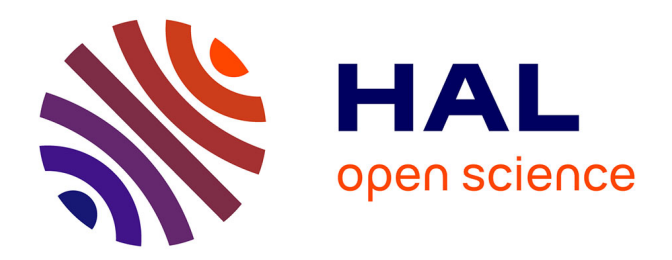

# **Caractérisation spatio-temporelle d'impulsions laser de haute puissance**

Gustave Pariente

### **To cite this version:**

Gustave Pariente. Caractérisation spatio-temporelle d'impulsions laser de haute puissance. Optique [physics.optics]. Université Paris Saclay (COmUE), 2017. Français. NNT: 2017SACLS003. tel-01487697v2

### **HAL Id: tel-01487697 <https://hal.science/tel-01487697v2>**

Submitted on 18 May 2017

**HAL** is a multi-disciplinary open access archive for the deposit and dissemination of scientific research documents, whether they are published or not. The documents may come from teaching and research institutions in France or abroad, or from public or private research centers.

L'archive ouverte pluridisciplinaire **HAL**, est destinée au dépôt et à la diffusion de documents scientifiques de niveau recherche, publiés ou non, émanant des établissements d'enseignement et de recherche français ou étrangers, des laboratoires publics ou privés.

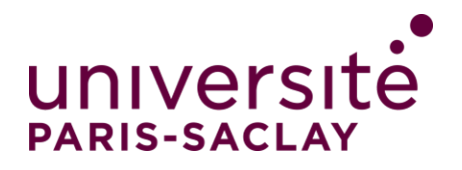

NNT : 2017SACLS003

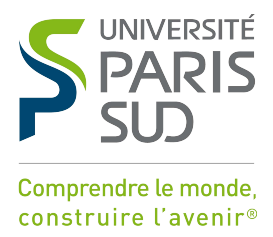

# Thèse de doctorat **DE** l'Université Paris-Saclay préparée à l'Université Paris-Sud

### Laboratoire Interactions, Dynamiques et Lasers

Ecole doctorale n◦572 : Ondes et matière Spécialité : Optique et photonique

Par

## M. Gustave Pariente

# Caractérisation spatio-temporelle d'impulsions laser de haute puissance

#### Thèse présentée et soutenue à Gif-sur-Yvette, le 05 janvier 2017 :

#### Composition du Jury :

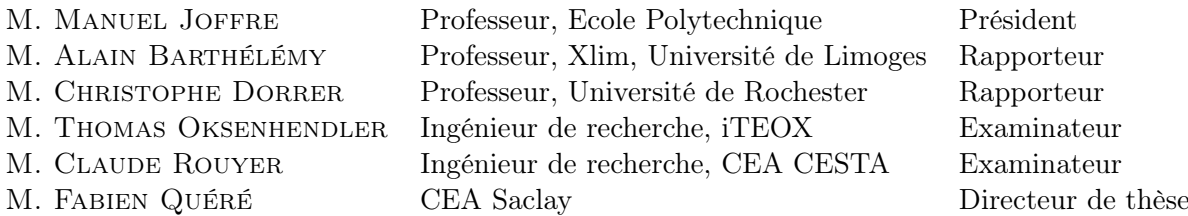

Caractérisation spatio-temporelle d'impulsions laser de haute puissance

 c 2017 Gustave Pariente All rights reserved Printed in Paris, 2017

Commissariat à l'Energie Atomique Direction de la recherche fondamentale Institut Rayonnement Matière Saclay Laboratoire Interactions, Dynamique et Lasers Bâtiment 522 F–91191 Gif-sur-Yvette France

<http://iramis.cea.fr/LIDYL/index.php>

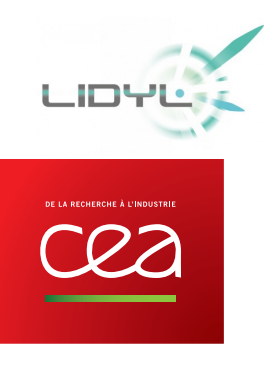

# Remerciements

Je tiens tout d'abord à remercier Alain Barthélémy et Christophe Dorrer d'avoir accepté d'être les rapporteurs de cette thèse. Mes remerciements vont aussi à Manuel Joffre qui a présidé le jury ainsi qu'à Thomas Oksenhendler et Claude Rouyer qui ont accepté d'en faire partie.

A toutes les personnes qui se sont déplacées pour ma soutenance, je souhaiterais dire que j'ai pris beaucoup de plaisir à partager ce moment important à mes yeux avec eux.

Ce travail doit énormément à mon directeur de thèse, Fabien Quéré. Sa curiosité, son enthousiasme et sa rigueur scientifique sont de manière évidente les fondements qui l'ont rendu possible. Je suis aussi très reconnaissant de la grande liberté qu'il a pu m'accorder, en dépit de sa très grande influence sur ce travail. Au delà des aspects scientifiques, travailler avec lui a représenté pour moi une expérience humaine très enrichissante et je tiens à le remercier pour tout ce que nous avons pu partager au cours de ces trois années.

L'accueil que j'ai reçu au sein du LIDYL de la part de Philippe Martin, Jacqueline Bandura, Veronique Gereczy et Caroline Lebe m'a offert des conditions idéales et je les en remercie. Je souhaite également remercier André Fillon et Ismael Vadillo pour l'aide qu'ils m'ont apportée lors de la mise en place des dispositifs expérimentaux, ainsi que Fabrice Réaux, Pascal d'Oliveira, Michel Perdrix et David Garzella de m'avoir permis de travailler sur les lasers du labo. Je tiens aussi à remercier Olivier Gobert pour sa grande expertise et ses conseils. Mes remerciements vont aussi à Hermance Jacqmin et Rodrigo Lopez-Martens pour leur accueil lors des manips au LOA.

A mes collègues du groupe PHI, ça a été un plaisir de travailler/rigoler avec vous : Valentin Gallet, Sylvain Monchocé, Henri Vincenti, Mark Quinn, Guillaume Bouchard, Jonathan et Jonathan, Adrien mais aussi Adrien, sans oublier Antonin et Antonin... ainsi que Antoine et pour finir Antoine. Merci à Giada Cantono qui a eu le mérite de partager mon bureau pendant deux longues années. Merci à tous les copains du LIDYL, particulièrement Dominik Franz qui a été un très bon prof d'Allemand et partenaire d'escalade. Romain Géneaux avec qui j'ai la chance de partager une passion commune des bonnes choses : les raviolis, les saucisses, la bière, le mouton, le foin, l'argile et le caillou. Enfin, je dois dire merci à Lou Barreau d'être ma BFF du comico.

Merci aussi à tous les gens qui m'ont rappelé pendant ces 3 ans qu'il n'y avait pas que les franges d'interférences dans la vie. Merci Marion pour le soutien psychologique et violoncellistique. Merci à tous les copains, merci à Zak, Pierre, Bruno, merci à Gibo,

Chapo, Merwan, David, Anaïs et tous ceux que je n'ai pas la place de nommer...

Merci à mes oncles et tantes, cousines et cousins. Merci à la famille de Julia. Merci à mes frères, je ne vais pas dire que vous êtes mes modèles, il ne faut pas déconner non plus.

Merci à mes parents à qui je dois tout. Enfin merci à Julia qui m'a aidé (le mot est faible) à surmonter ce défi, merci de n'avoir jamais douté de moi malgré les insomnies et les vacances retardées.

A mes parents.

page vi

# Table des matières

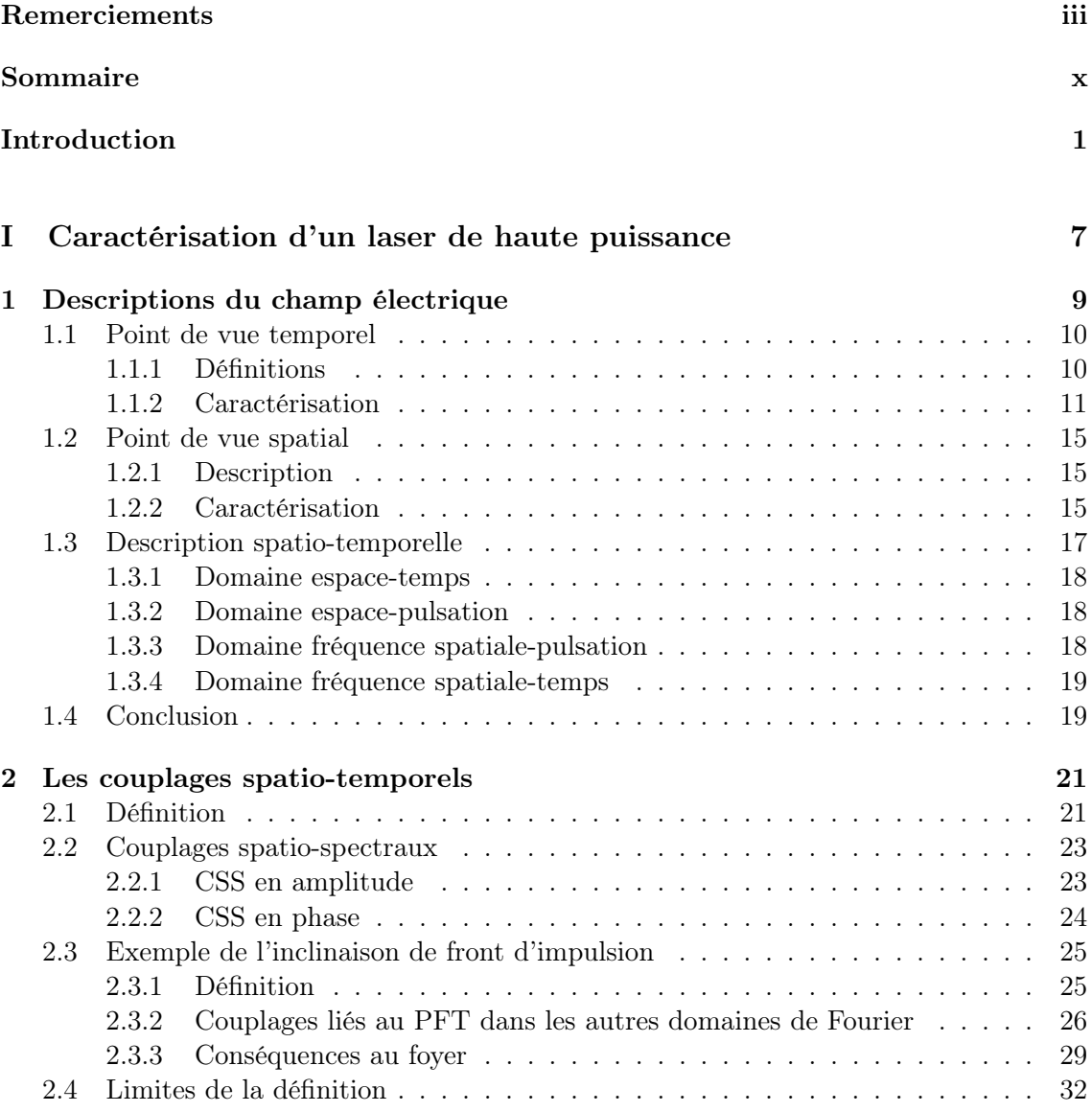

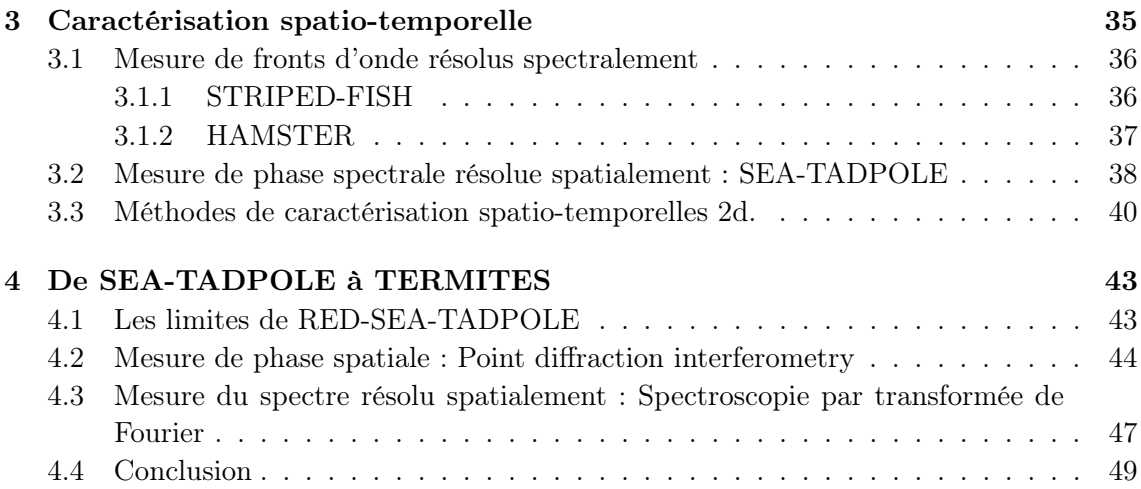

### II TERMITES : une nouvelle technique de caractérisation spatiotemporelle des lasers ultra-intenses. 51

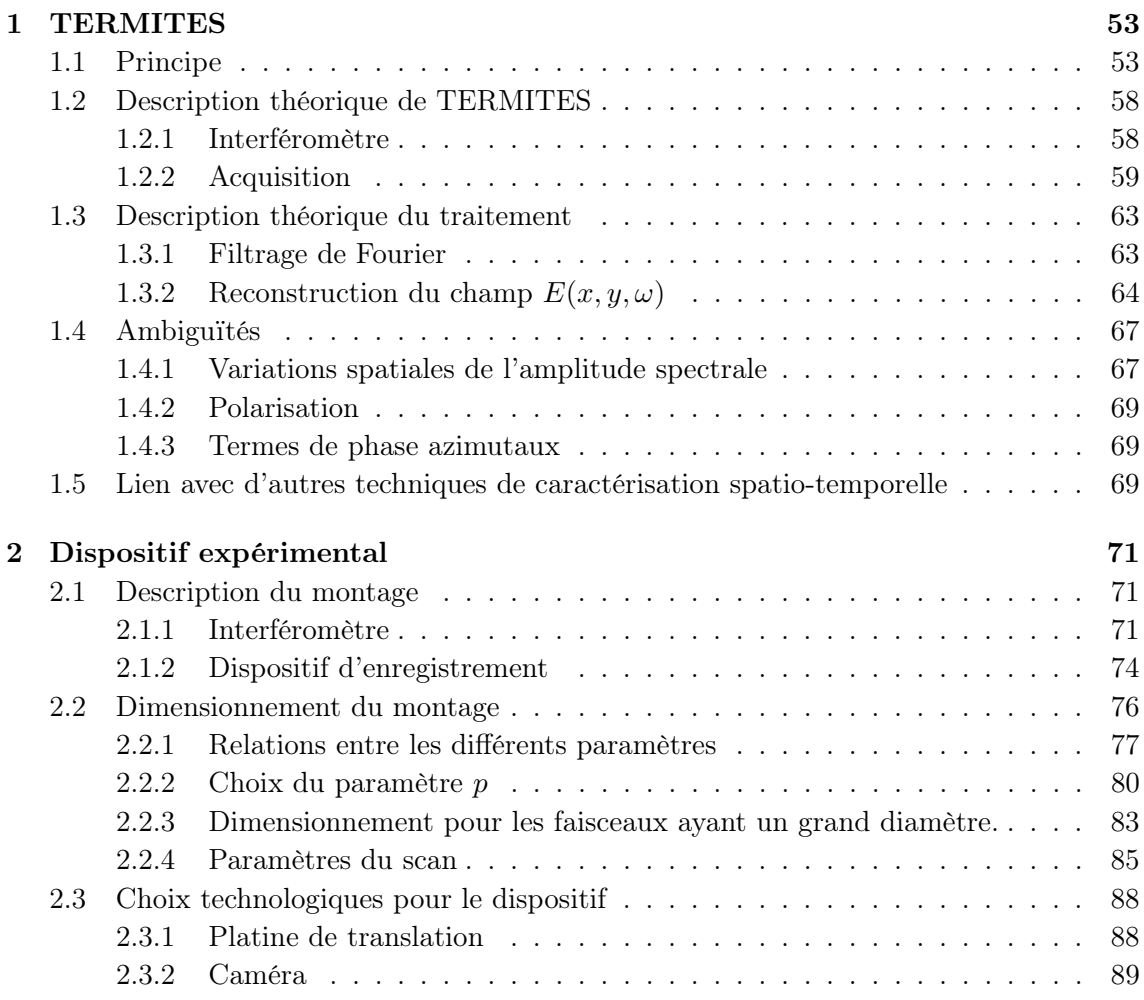

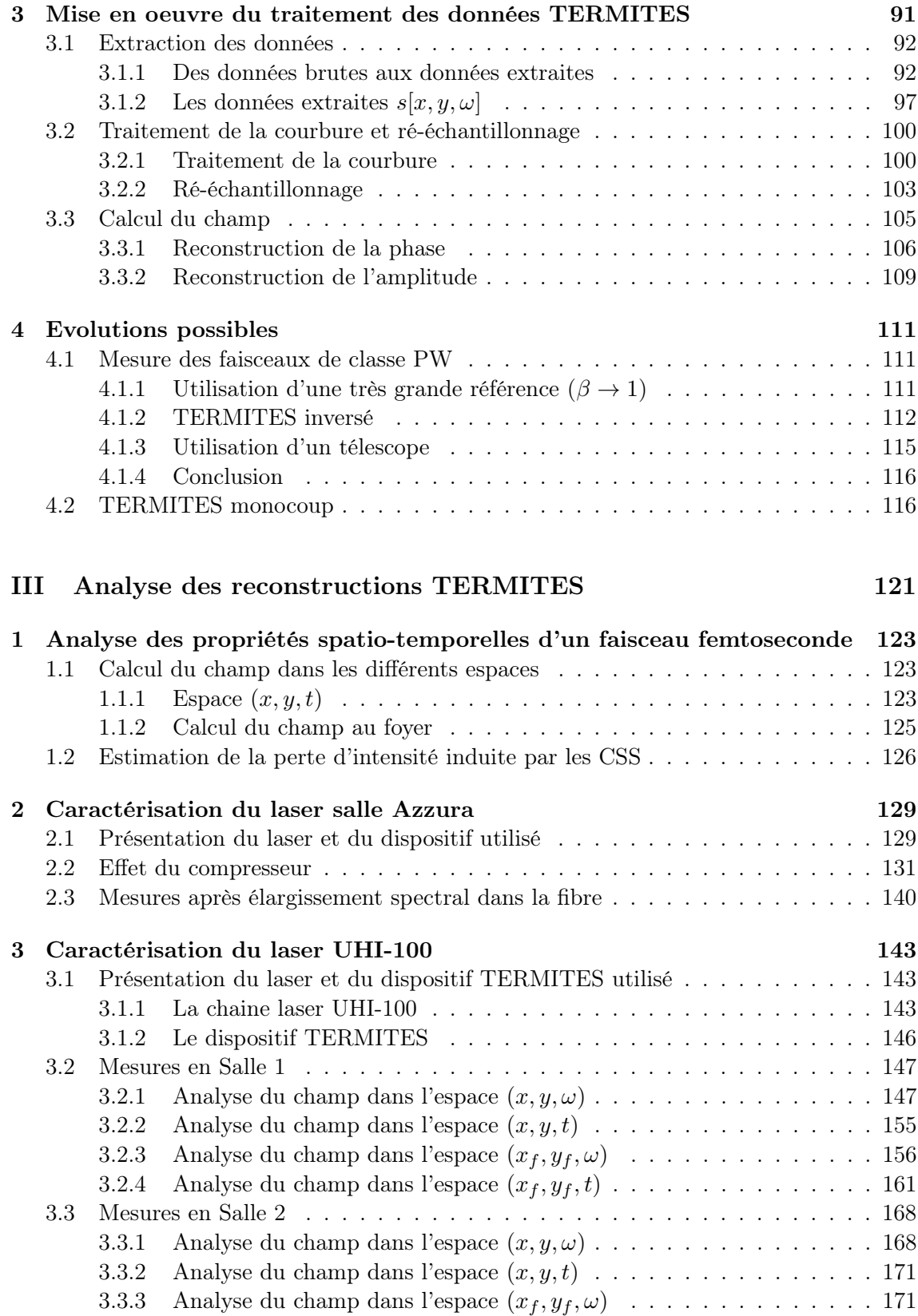

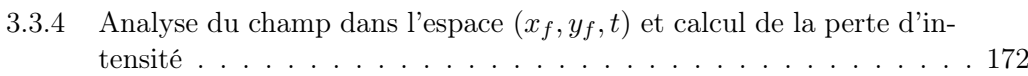

### IV Les ressorts optiques spatio-temporels : une nouvelle classe de  $\text{CST.}$  175

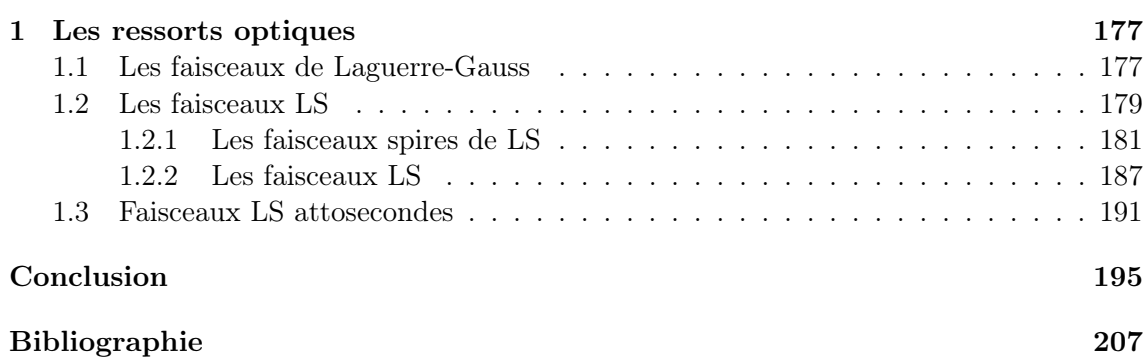

# Introduction

#### Contexte

Les performances des systèmes lasers ultra-intenses n'ont cessé d'augmenter depuis les années 1980. Elles ont ainsi ouvert la voie à de nombreux domaines de recherche dans le domaine de l'interaction lumière-matière à forte intensité. Pour ces expériences, le faisceau laser est focalisé sur une cible placée dans une chambre à vide. La forte intensité du laser donne lieu à des interactions hautement non linéaires, qui provoquent la destruction de la cible. Ces interactions s'accompagnent d'émission de rayonnements. Ceux-ci peuvent être mesurés pour étudier l'interaction laser-matière ou aussi être utilisés pour des applications variées.

La densité de puissance (en W.cm−<sup>2</sup> ) atteinte sur la cible va définir le type de rayonnements émis lors de l'interaction. A partir d'intensités de l'ordre de 10<sup>14</sup> W.cm<sup>-2</sup>, on peut générer des impulsions lumineuses attosecondes dans l'ultra-violet [1]. La durée extrêmement faible de ces rayonnements peut être mise à profit pour étudier des phénomènes très rapides comme le mouvement d'un électron au sein d'un atome. Ou encore on peut utiliser cette émission de lumière cohérente dans l'UV pour des applications d'imagerie à très haute résolution spatiale. Au delà de 10<sup>18</sup> W.cm−<sup>2</sup> , l'intensité lumineuse devient assez grande pour accélérer des particules (électrons à énergie relativiste [2], protons [3], ions [4]). Dans ce cas une perspective serait d'utiliser le système laser comme source pour des applications médicales comme la proton-thérapie [5].

L'intensité atteinte par les laser actuels les plus performants est estimée à  $10^{22}$  W.cm<sup>-2</sup> [6]. Pour parvenir à de telles intensités, il est nécessaire de concentrer une quantité d'énergie modérée (de l'ordre du Joule) sur un temps très court (de l'ordre de la dizaine de femtoseconde =  $10^{-15}$ s) et sur une petite surface (de l'ordre du  $\mu$ m<sup>2</sup>). La lumière émise par ces lasers prend donc la forme d'impulsions ultra-courtes (quelques dizaines de femtosecondes de durée) dont le diamètre au foyer d'une optique focalisante ne dépasse pas quelques micromètres.

#### Les chaines laser ultraintenses

Ces impulsions femtosecondes sont émises par un oscillateur laser (appelé front-end)

puis amplifiées avant d'être focalisées sur une cible. La densité de puissance atteinte sur cible dépend de la taille de la tache focale et donc de la longueur focale utilisée. Pour juger des performances d'un laser indépendamment de la longueur focale utilisée on utilise en général la puissance, c'est à dire simplement le rapport de l'énergie par impulsion sur la durée. Dans cette étude, nous appellerons laser de haute puissance les systèmes délivrant une puissance supérieure à 10 TW. Celle-ci peut par exemple être atteinte avec un laser délivrant des impulsions de 250 mJ et 25 fs.

L'amplification d'une impulsion femtoseconde est réalisée dans des cristaux pompés optiquement. Pour une intensité supérieure à 10<sup>9</sup> W.cm−<sup>2</sup> , des effets non-linéaires dans le cristal tels que l'auto-focalisation par effet Kerr rendent impossible l'amplification. Pour éviter ces problèmes, on a recours à la méthode d'amplification à dérive de fréquence (Chirped Pulse Amplification -CPA-). Le principe est le suivant : l'impulsion émise par le frontend est d'abord étirée temporellement jusqu'à la centaine de picosecondes, ce qui abaisse fortement sa puissance. Une série d'amplificateurs permet ensuite d'augmenter l'énergie de l'impulsion jusqu'au niveau souhaité. A la sortie des amplificateurs, un compresseur permet de ramener la durée d'impulsion à la dizaine de fs. En 1985, l'introduction par Strickland et Mourou [7] de la CPA a fait sauter le verrou technologique qui limitait à  $10^{15}\ \rm{W.cm^{-2}}$ l'intensité après focalisation atteignable par les lasers.

La technique CPA est basée sur la nature polychromatique des impulsions laser ultracourtes. Une impulsion de faible durée a nécessairement un spectre large. Dans l'étireur et le compresseur, chaque longueur d'onde du faisceau parcourt une distance différente. Ainsi un déphasage spectral est introduit par l'étireur et compensé par le compresseur. Entre ces deux éléments, les différentes composantes spectrales du faisceau ne sont plus en phase et ainsi la durée d'impulsion est augmentée.

#### Limitations et caractérisation

Une fois l'impulsion re-compressée, la durée d'impulsion est à nouveau ultra-courte et l'intensité lumineuse du faisceau s'approche du seuil de dommage des optiques. Il est donc nécessaire d'augmenter le diamètre du faisceau avant le compresseur afin de diminuer l'intensité. De l'entrée du compresseur jusqu'à l'optique de focalisation, le diamètre du faisceau est de l'ordre de la dizaine de millimètres (voire quelques centaines pour le laser 10 PW Apollon).

La stratégie adoptée pour obtenir l'intensité maximale sur la cible est la suivante. Dans un premier temps on étend le faisceau à la fois temporellement pour pouvoir l'amplifier et spatialement, pour pouvoir le transporter. Dans un second temps on effectue l'opération inverse : le compresser et le focaliser sur la cible. Cette stratégie n'est valable que si ces deux opérations s'annulent parfaitement, afin que la durée de l'impulsion et la taille de la tache focale soient optimales sur cible. Autrement, s'il existe un déphasage entre les différentes composantes spectrales ou bien entre les différentes positions spatiales, toute l'énergie du faisceau ne sera pas contenue dans un volume espace-temps le plus petit possible.

Pour estimer l'intensité I du faisceau sur cible, on effectue habituellement le simple calcul suivant :  $I = \frac{E}{d^2}$  $\frac{E}{d^2\tau}$  où E est l'énergie du faisceau,  $\tau$  la durée et  $d$  le diamètre de la

#### Introduction

tache focale. L'énergie E est mesurée à l'aide d'un calorimètre sur le faisceau avant focalisation. La durée  $\tau$  est mesurée à l'aide de techniques de caractérisation temporelle (type FROG, SPIDER ou WIZZLER). Le diamètre d de la tache focale est déterminé à l'aide d'un système d'imagerie. Cette manière d'estimer l'intensité maximale sous-entend des hypothèses restrictives sur le faisceau. Notamment le champ laser est censé être dépourvu de couplages spatio-temporels (CST). Les CST correspondent à une dépendance spatiale des propriétés temporelles du faisceau. Au cours de cette étude nous adopterons aussi le point de vue des couplages spatio-spectraux (CSS) qui sont le pendant spectral des CST : ils correspondent à une dépendance spatiale des propriétés spectrales du faisceau.

Or on sait que des éléments constitutifs de la chaine laser (l'étireur et le compresseur) introduisent des CSS massifs. Ces couplages sont censés être parfaitement compensés à la sortie de chacun de ces éléments. Cependant la moindre imperfection du compresseur ou de l'étireur conduit à la présence de CSS résiduels qui vont avoir tendance à se propager jusqu'à la cible.

La présence de ces couplages a donc tendance à abaisser l'intensité pic de la chaine laser. On peut alors affirmer que cette intensité a de fortes chances d'être sur-estimée si les CSS ne sont pas connus. A mesure que les performances des lasers augmentent, le diamètre des faisceaux devient plus grands et leur largeur spectrale plus importante. Dans ces conditions, l'impact des CSS sur le champ électrique dans le domaine temporel au foyer est maximal.

Pour connaître les CSS, il est nécessaire d'équiper les chaines laser ultra-intenses de dispositifs de caractérisation spatio-temporelle. Par caractérisation spatio-temporelle, on entend la mesure du champ électrique du laser en 3d  $(x, y, t)$  où x et y sont les dimensions transverses à la propagation.

Le premier argument pour la caractérisation spatio-temporelle des faisceaux laser de haute puissance est économique : l'existence des CSS entraîne indirectement un gaspillage de l'énergie des lasers de pompe. Il existe aussi des arguments scientifiques pour la caractérisation spatio-temporelle des faisceaux laser de haute puissance. Les CST de faible amplitude et contrôlés peuvent aussi être utilisés à des fins expérimentales. L'effet phare attoseconde [8] qui permet de générer des impulsions attoseconde isolées en est un exemple. Un autre exemple est la focalisation simultanée en temps et espace (simultaneous spatial and temporal focusing [9]). Cette technique a donné lieu à des applications en biologie, pour l'imagerie et l'ablation de tissus [10, 11, 12]. Ces deux exemples utilisent des CSS assez simples. Les possibilités offertes par les CSS d'ordres plus élevés ne sont pas encore explorées. Ces distorsions peuvent donc avoir un impact plus fin que la simple perte d'intensité sur les expériences d'interaction laser-matière. De ce fait, la connaissance de la structure spatio-temporelle du faisceau laser a une grande valeur pour les expérimentateurs. Elle constituera une aide à la compréhension de résultats aujourd'hui inexpliqués. Elle pourra aussi être utilisée comme donnée d'entrée pour les codes de simulation numérique et ainsi améliorer l'accord simulation-expérience.

La caractérisation spatio-temporelle d'impulsions laser ultra-intenses présente néanmoins de nombreux défis. La grandeur physique à mesurer est une onde électromagnétique, qui doit être connue en amplitude et phase. La fréquence d'oscillation des ondes lumineuses (de l'ordre du PHz) est bien plus élevée que la fréquence maximale des systèmes électroniques (de l'ordre de la centaine de GHz) ce qui rend une détection directe impossible.

Pour connaître le champ électromagnétique, il est donc nécessaire d'avoir recours à la fois à l'interférométrie et à la spectroscopie. Cette nécessité rend les systèmes optiques utilisés plus complexes qu'un simple détecteur et implique le recours à des traitements de données sophistiqués. Ce problème se pose de la même manière pour la caractérisation temporelle. Depuis les années 1990, ce domaine a connu d'immenses progrès, entre les premières mesures et la commercialisation et l'utilisation commune d'appareils standard. Néanmoins, la caractérisation spatio-temporelle ne se résume pas à une simple généralisation à 3 dimensions des solutions adoptées pour la caractérisation temporelle. Ce domaine présente des défis propres. Parmi ceux-ci, on peut citer le compromis entre la nécessité d'une bonne résolution (spatiale et temporelle), d'un temps d'acquisition et d'un cout raisonnable du dispositif. Pour le traitement du signal, le défi principal réside dans la gestion des grandes quantités de données ainsi que dans l'analyse de données complexes.

#### Plan de l'étude

Ma thèse s'est déroulée dans le laboratoire LIDYL du CEA Saclay où le laser UHI-100, d'une puissance de 100 TW est utilisé. L'objectif principal de cette thèse était le développement d'un dispositif permettant d'effectuer la caractérisation spatio-temporelle du laser UHI-100. Avant le début de cette thèse, mon prédécesseur Valentin Gallet avait déjà travaillé sur le sujet [13]. Il avait mis en place un dispositif de caractérisation spatiotemporelle SEA-TADPOLE [14, 15, 16, 17, 18]. Cette technique s'était avérée inadaptée à la mesure d'un laser 100 TW.

Pour réaliser cet objectif, nous avons décidé de développer une nouvelle technique. A mon arrivée le principe de cette technique, nommée TERMITES (Total Electric-field Reconstruction using a Michelson Interferometers TEmporal Scan), était défini mais le dispositif n'était pas encore mis en place. L'essentiel de mon travail a donc consisté à développer un dispositif adapté à la mesure du laser UHI-100. Pour cela j'ai dimensionné et mis en place le banc expérimental, développé le code d'acquisition des mesures et celui de traitement et d'analyse des données. Une autre partie de mon travail a consisté à simuler et étudier une nouvelle sorte de couplages spatio-temporels pouvant être introduits dans les faisceaux ultra-intenses et utilisés à des fins expérimentales. Ces faisceaux, portant du moment orbital angulaire, forment une famille que nous avons nommée ressorts optiques, en référence à la forme de leur intensité spatio-temporelle.

Ce mémoire de thèse est divisé en 4 parties :

Dans la première partie, nous introduirons dans un premier temps les notions mathématiques nécessaires à la compréhension du problème. Nous dresserons ensuite un état de l'art de la caractérisation des lasers ultra-intenses qui permettra de comprendre les raisons qui nous ont poussés à développer TERMITES.

Dans la deuxième partie nous décrirons en premier lieu le principe de la technique TERMITES. Nous détaillerons ensuite la mise en place du dispositif expérimental puis l'implémentation de l'algorithme de traitement. Enfin nous évoquerons les évolutions possibles de la technique, notamment pour la mesure de faisceaux de classe PW.

Dans la troisième partie nous présenterons l'analyse des mesures qui ont été effectuées au moyen du dispositif TERMITES durant ma thèse.

#### Introduction

Enfin dans la dernière partie nous introduirons les ressorts optiques.

Introduction

Première partie

# Caractérisation d'un laser de haute puissance

# Chapitre 1

# Descriptions du champ électrique

#### Sommaire

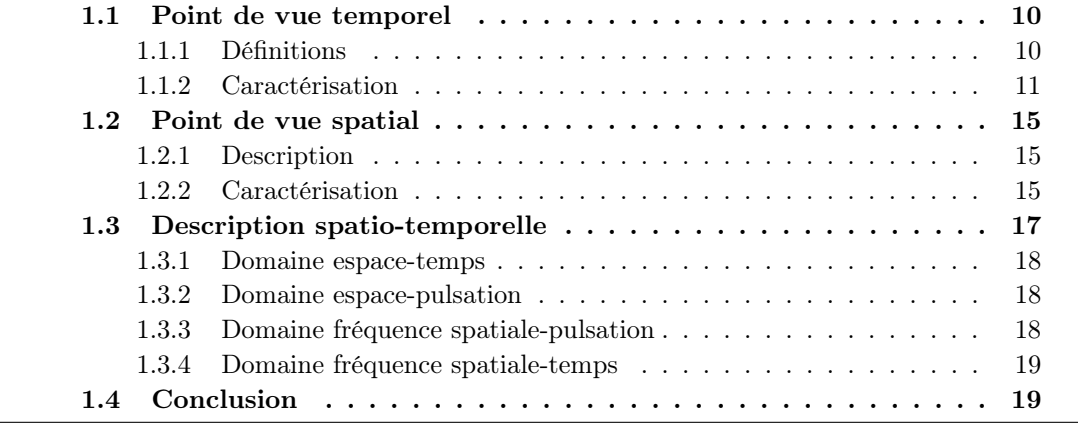

Dans ce chapitre, nous allons décrire le champ électrique qui est la grandeur à mesurer pour étudier le faisceau émis par un laser ultra-intense. Nous étudierons le champ électrique à travers trois points de vue : le point de vue temporel, le point de vue spatial, et le point de vue spatio-temporel. Nous allons aussi décrire succinctement différentes méthodes qui sont utilisées pour mesurer le champ électrique du laser en temporel et en spatial.

Le champ électrique émis par le laser est une fonction réelle à laquelle on peut associer une fonction complexe  $\hat{E}(x, y, z, t)$  où x et y sont les coordonnées transverses à la propagation,  $z$  est l'axe de propagation du faisceau et  $t$  est le temps. On pourra aussi adopter une description selon un repère cylindrique  $(r, z)$  où le vecteur r remplace les coordonnées  $x$  et  $y$ .

Les dispositifs de caractérisation donneront toujours une description du faisceau dans un plan orthogonal à la direction de propagation. On parlera donc de reconstruction 3d pour évoquer la reconstruction du champ électrique dans l'espace  $(x, y, t)$  à une position z donnée. La propagation qui correspond à un changement de position z pourra se faire numériquement.

Les lasers de haute puissance ont une polarisation linéaire, parce que l'architecture du système laser privilégie une direction de polarisation. Nous aurons donc ici un point de vue scalaire (et non vectoriel).

#### 1.1 Point de vue temporel

#### 1.1.1 Définitions

Pour étudier une impulsion laser ultra-intense, on peut adopter un point de vue uniquement temporel [19, 20]. Cela revient à étudier le faisceau en un point transverse ou bien sur une zone du plan transverse où le champ est spatialement homogène. Dans ce cas, décomposons le champ électrique complexe en amplitude et phase :

$$
\hat{E}(t) = \hat{A}(t) \exp(i\hat{\varphi}(t))
$$
\n(1.1)

L'amplitude  $\hat{A}(t)$  est constituée d'un train d'impulsions identiques d'une durée de l'ordre de la dizaine de femtosecondes. On définit le taux de répétition (ou cadence) du laser par la fréquence  $1/\tau$  où  $\tau$  est le délai entre deux impulsions. Sur le faisceau délivré par les chaines laser ultra-intenses sa valeur varie du hertz au kilohertz. De manière générale, les lasers les plus intenses ont un taux de répétition plus faible.

A l'échelle de la seconde, le train d'impulsions ressemble à un peigne de Dirac. A l'échelle de la femtoseconde, l'amplitude des impulsions a une forme plus complexe. Les capteurs dont nous disposons (photodiode, caméra) n'ont pas une résolution temporelle suffisamment fine pour mesurer directement cette grandeur.

La phase temporelle  $\hat{\varphi}(t)$  traduit l'oscillation du champ dans l'enveloppe d'amplitude. Effectuons un développement polynomial au premier ordre au voisinage de  $t = 0$  de  $\hat{\varphi}(t)$ :

$$
\hat{\varphi}(t) = \varphi_0 + \hat{\varphi}^{(1)}t + O(t) \tag{1.2}
$$

Le terme  $\varphi_0$  est la phase absolue, c'est le déphasage entre l'enveloppe et les oscillations de la porteuse. Dans le cas des impulsions comptant un nombre réduit de cycles optiques cette grandeur devient capitale, on l'appelle CEP (Carrier-Envelop Phase). A titre d'exemple, les cycles optiques d'une impulsion dont le spectre est centré à 800 nm ont une durée de  $\frac{\lambda}{c} = 2.67$  fs. Une impulsion de 7 fs à 800 nm peut donc compter 2 ou 3 oscillations du champ, suivant la valeur de la CEP.

Le terme  $\hat{\varphi}^{(1)}$  qui est la dérivée première de la phase temporelle est égal  $\omega_0$ , la fréquence centrale du laser. On peut la mesurer indirectement à l'aide d'un spectromètre.

Le champ électrique dans le domaine temporel n'est donc pas directement mesurable, la seule grandeur qui l'est est la dérivée première de la phase suivant ω. Notons que cet exemple nous indique que passer dans le domaine spectral peut permettre d'obtenir des informations sur le champ électrique dans le domaine temporel.

Le champ électrique dans le domaine temporel  $E(t)$  peut être complètement déterminé par la connaissance du champ électrique dans le domain spectral  $E(\omega)$ . Ils sont liés par la

transformée de Fourier :

$$
E(\omega) = \int_{-\infty}^{+\infty} \hat{E}(t) \exp(i\omega t) dt
$$
 (1.3)

Il peut lui aussi s'écrire avec la notation exponentielle :

$$
E(\omega) = A(\omega) \exp(i\varphi(\omega))
$$
\n(1.4)

L'amplitude spectrale  $A(\omega)$  est une grandeur aisément accessible grâce à un spectromètre. En revanche la phase spectrale est plus délicate à mesurer, dans le paragraphe 1.1.2, nous allons décrire succinctement différentes méthodes permettant de la caractériser. La connaissance de la phase spectrale est pourtant nécessaire pour calculer le champ électrique dans le domaine temporel par transformée de Fourier inverse. Elle influe beaucoup sur l'amplitude temporelle. Si la phase spectrale est nulle, la durée de l'impulsion dans le domaine temporel est minimale pour un profil d'amplitude spectrale donné. On dit que le champ atteint la limite de Fourier. Dans ce cas, la durée de l'impulsion est inversement proportionnelle à la largeur spectrale.

Pour comprendre l'effet de la phase spectrale sur l'amplitude dans le domaine temporel, effectuons un développement limité de la phase spectrale autour de  $\omega_0$ , en prenant la notation  $\Omega = \omega - \omega_0$ :

$$
\varphi(\Omega) = \varphi_0 + \varphi^{(1)}\Omega + \frac{1}{2}\varphi^{(2)}\Omega^2 + O(\Omega^2)
$$
\n(1.5)

On retrouve d'abord le terme de phase absolue ou CEP  $\varphi_0$ .

 $\varphi^{(1)} = \partial \varphi / \partial \omega$  est homogène à un temps, c'est le délai de groupe de l'impulsion par rapport au temps  $t = 0$ . Le coefficient du terme d'ordre 1 de la phase temporelle est la fréquence centrale du faisceau. Ceci s'explique par la propriété de translation de la transformé de Fourier : le premier ordre de la phase dans un espace positionne l'amplitude dans l'espace de Fourier réciproque.

Le terme  $\varphi^{(2)}$  est appelé dispersion de délai de groupe ou GDD (group delay dispersion). On l'appelle aussi "chirp" (gazouillis en anglais) parce qu'il occasionne une dispersion des couleurs selon l'axe des temps. Autrement dit, il fait varier linéairement la fréquence de la porteuse du champ dans le domaine temporel. Cette dispersion entraine une augmentation de la durée d'impulsion. La GDD apparait dès lors que le faisceau laser traverse un milieu dispersif comme une épaisseur de verre ou d'air.

Les termes d'ordre supérieur ont aussi une influence sur l'amplitude temporelle de l'impulsion. Leur présence engendre l'apparition de formes d'amplitude plus complexes. Par exemple la présence d'un terme  $\varphi^{(3)}$  dans la phase spectrale d'une impulsion va entrainer la présence de rebonds sur l'amplitude temporelle.

#### 1.1.2 Caractérisation

Les méthodes de caractérisation temporelle ont pour objectif la connaissance du champ  $E(t)$  [19, 21]. Aucun dispositif de mesure direct ne disposant de la résolution temporelle nécessaire, la mesure se fait toujours dans le domaine spectral. Une fois le champ  $E(\omega)$ reconstruit, le champ  $E(t)$  est calculé par transformée de Fourier inverse.

Pour mesurer la phase spectrale, de nombreuses méthodes ont été développées, parmi lesquelles la technique SRSI [22], FROG [20, 23] ou SPIDER [24].

#### Interférométrie Spectrale

L'interférométrie spectrale est une methode permettant d'obtenir la phase spectrale. Elle a été proposée par Froehly et. al. [22]. Le principe est de faire interférer l'impulsion à mesurer  $E(\omega) = A(\omega) \exp(i\varphi(\omega))$  avec une impulsion de référence dont le champ électrique est  $E_{ref}(\omega) = A_{ref}(\omega) \exp(i\varphi_{ref}(\omega))$ . En enregistrant la densité spectrale de la somme des deux champs électriques on obtient le signal  $S(\omega)$ :

$$
S(\omega) = |E(\omega) + E_{ref}(\omega)|^2
$$
\n(1.6)

En développant cette dernière expression, il vient :

$$
S(\omega) = A_{ref}(\omega)^2 + A(\omega)^2 + 2A_{ref}(\omega)A(\omega)cos(\varphi(\omega) - \varphi_{ref}(\omega))
$$
\n(1.7)

En prenant une impulsion de référence ayant une phase spectrale parfaite à l'exception d'un terme de retard  $\omega\tau$  par rapport à l'impulsion à mesurer,  $S(\omega)$  devient :

$$
S(\omega) = A_{ref}(\omega)^2 + A(\omega)^2 + 2A_{ref}(\omega)A(\omega)cos(\varphi(\omega) - \omega \tau)
$$
\n(1.8)

Dans ce cas si  $\tau \neq 0$ , le déphasage  $\varphi(\omega) - \omega \tau$  varie avec  $\omega$  et le signal  $S(\omega)$  enregistré contient des franges d'interférences. Sur la figure 1, nous avons le signal  $S(\omega)$  qui serait enregistré dans un tel cas.

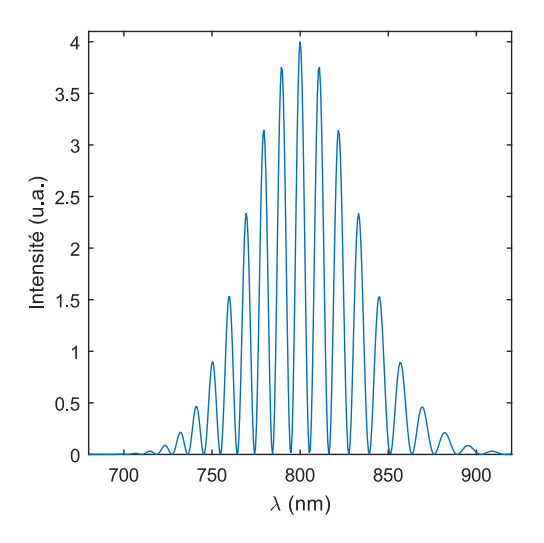

Figure 1 – Simulation de mesure de SRSI avec un champ électrique gaussien

Calculons la transformée de Fourier inverse du signal  $S(\omega)$ . On obtient alors le signal  $\hat{S}(t)$ , dont l'intensité est représentée sur la figure 2. Sur cette courbe, on remarque la présence de 3 pics distincts. Le pic central est la transformée de Fourier de la somme  $A_{ref}(\omega)^2 + A(\omega)^2$ . Les deux pics latéraux correspondent à la transformée de Fourier du terme oscillant  $2A_{ref}(\omega)A(\omega)cos(\varphi(\omega)-\omega\tau)$ . Ils sont centrés autour de  $-\tau$  et  $\tau$ . Pour isoler un de ces pics, on filtre le signal à l'aide d'un filtre hyper-gaussien centré en  $\tau$ .

On effectue ensuite une transformée de Fourier pour retourner dans le domaine des fréquences. On obtient alors un signal complexe qui a pour amplitude  $A_{ref}(\omega)A(\omega)$  et

pour phase  $\varphi(\omega) - \omega \tau$ . On peut retirer numériquement le terme  $\omega \tau$  de la phase et calculer l'amplitude  $A(\omega)$  en divisant le signal par l'amplitude  $A_{ref}(\omega)$ . On obtient l'amplitude et la phase tracées sur la figure 3. Le champ  $E(\omega)$  est alors caractérisé en amplitude et phase.

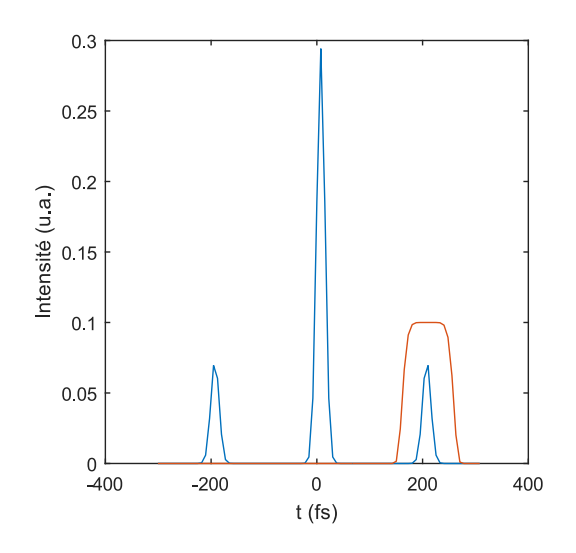

Figure 2 – Intensité de la transformée de Fourier inverse du signal de la figure 1 (courbe bleue). Filtre utilisé pour isoler un des pics latéraux (courbe rouge)

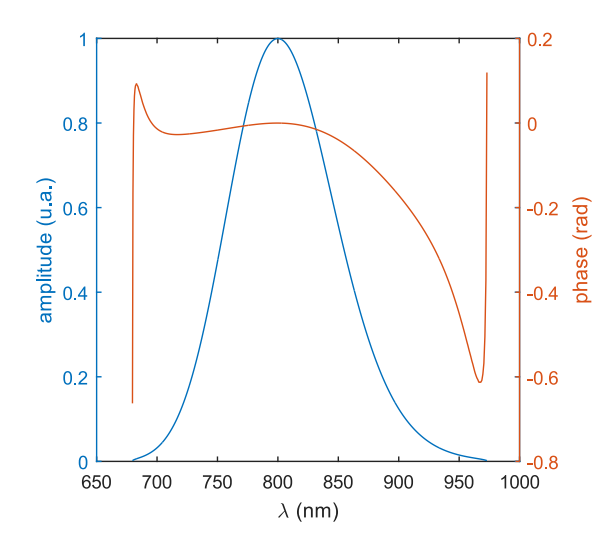

Figure 3 – Amplitude (courbe bleue) et phase (courbe rouge) reconstruites après transformée de Fourier du signal filtré de la figure 2

L'impulsion de référence devrait idéalement respecter certains critères : son spectre devrait entièrement recouvrir celui de l'impulsion à mesurer et sa phase spectrale devrait être constante (en dehors du terme linéaire en ω qui correspond à un simple délai). A défaut d'être plate, la phase spectrale devrait être connue, ce qui pourrait n'être possible que relativement à une impulsion dont la phase spectrale est constante.

Dans la pratique une telle référence ne peut pas être obtenue c'est pourquoi on a recours à l'interférométrie spectrale autoréférencée comme par exemple SPIDER ou la technique Wizzler [25, 26], commercialisée par l'entreprise Fastlite.

#### Interférométrie spectrale auto-référencée

L'autoréférencement consiste à créer une impulsion de référence à partir de l'impulsion elle-même. Pour ceci, la technique Wizzler utilise un mécanisme d'optique non linénaire du troisième ordre appelé Cross-polarized Wave generation (XPW). L'impulsion créée à partir du mécanisme de XPW, a une amplitude temporelle proportionnelle au cube de l'amplitude de l'impulsion incidente (l'impulsion à mesurer). Ainsi, la durée de l'impulsion de référence est plus faible que l'impulsion incidente. De plus, cette impulsion est quasi à la limite de Fourier. Cela signifie que le spectre de l'impulsion de référence est plus large que celui de l'impulsion à mesurer et que la phase spectrale de la référence est presque plate. Pour prendre en compte les défauts de la référence, le traitement des données contient un algorithme itératif [26].

La technique SPIDER [24] (Spectral Phase Interferometry for Direct Electric-field Reconstruction) est elle basée sur le principe de l'interférométrie à décalage spectral. Un dispositif de génération de somme de fréquence permet de créer deux versions décalées spectralement de l'impulsion à mesurer. L'interférence entre ces deux impulsions est enregistrée et un traitement similaire à celui de l'interférométrie spectrale est appliqué aux données et permet de remonter à la différence de phase spectrale entre les deux versions de l'impulsions  $\Delta\varphi(\omega)$ . En choisissant un décalage spectral suffisamment petit, on peut faire l'approximation que  $\Delta\varphi(\omega)$  est proportionnelle à la dérivée de la phase spectrale. Une intégration permet donc de remonter à la phase spectrale.

#### FROG

La technique FROG (Frequency Resolved Optical Gating) est une technique de caractérisation temporelle basée sur le fenêtrage optique. FROG est une technique auto-référencée mais n'est pas basée sur un schéma d'interférométrie spectrale.

Le principe est d'utiliser une réplique de l'impulsion pour fenêtrer temporellement l'impulsion à mesurer. Ce fenêtrage se fait par un processus non-linéaire dans un cristal. Le processus non linéaire peut être du deuxième ordre (SHG-FROG [27]) ou du troisième ordre (PG-FROG [28]). La mesure consiste à enregistrer l'intensité spectrale de l'impulsion fenêtrée en faisant varier le délai  $\tau$  entre la fenêtre (dont on note le champ électrique  $G(t)$ ) et l'impulsion. On obtient donc un signal  $S(\omega, \tau)$ :

$$
S(\omega, \tau) \propto \left| \int E(t)G(t-\tau)\exp(i\omega t)dt \right|^2 \tag{1.9}
$$

Ce signal est traité par un algorithme itératif permettant de remonter au champ électrique.

### 1.2 Point de vue spatial

#### 1.2.1 Description

Passons maintenant à une description spatiale du champ électrique. Cette description revient à étudier le faisceau laser en le considérant comme monochromatique. Cette approximation est valide si on fait l'hypothèse que le champ électrique est identique à toutes les fréquences. On écrira donc ici le champ électrique de la manière suivante :

$$
E(x, y) = A(x, y) \exp(i\varphi(x, y))
$$
\n(1.10)

L'amplitude spatiale  $A(x, y)$  est la grandeur la plus accessible de toutes celles que nous décrivons ici. Elle est liée à la fluence qui est mesurable directement par une caméra :

$$
A(x,y) \propto \sqrt{F(x,y)}\tag{1.11}
$$

Pour étudier la phase spatiale, on peut la projeter sur la base des polynômes de Zernike [29]. Les différents ordres de cette décomposition correspondent à des aberrations particulières. Ainsi par exemple le premier ordre représente l'inclinaison du front d'onde. Le deuxième ordre représente la défocalisation du faisceau.

La forme de la phase spatiale va avoir une grande influence sur la fluence au foyer. A titre d'exemple la tache focale d'un faisceau dont le front d'onde est incliné sera décalée latéralement.

#### 1.2.2 Caractérisation

#### Caractérisation de l'amplitude

Une caméra permet de mesurer la fluence  $F(x, y)$ :

$$
F(x,y) = \int_{\Delta t} |\hat{E}(x,y,t)|^2 dt \qquad (1.12)
$$

Dans la pratique, on utilise une caméra pour mesurer le profil spatial d'un faisceau à une position z donnée. Les lasers de haute puissance comprennent en général un diagnostic en champ proche et un diagnostic en champ lointain. Sur les figures 4 et 5 nous avons tracé des exemples de mesure de la fluence en champ proche et en champ lointain pour un laser ultra-intense. A partir de la fluence mesurée, on peut accéder à l'amplitude spatiale :

$$
A(x,y) = \sqrt{F(x,y)}\tag{1.13}
$$

La phase spatiale n'est en revanche pas directement accessible.

Le diagnostic en champ proche est une mesure de la fluence du faisceau avant focalisation. Sur les lasers de haute puissance, le diamètre du faisceau avant focalisation est assez important (plusieurs dizaines -voire centaines- de millimètres). Les cellules CCD typiquement utilisées pour cette mesure ont une taille de l'ordre de quelques millimètres. Pour parvenir à mesurer la fluence en champ proche, on peut réduire le faisceau à l'aide d'un télescope afocal. Le diagnostic en champ lointain ou diagnostic de tache focale est la mesure de la fluence au foyer. Cette grandeur est mesurée en imageant le plan focal du laser sur le capteur de la caméra à l'aide d'un objectif de microscope.

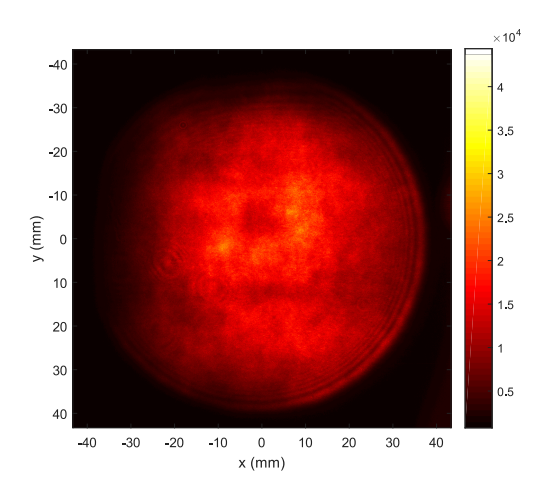

Figure 4 – Exemple de mesure de la fluence en champ proche sur le laser UHI-100.

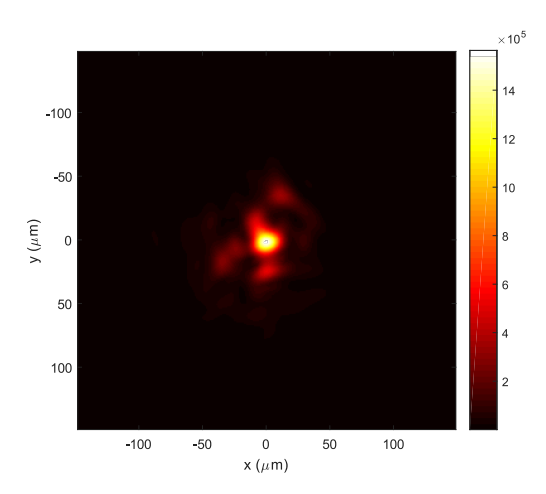

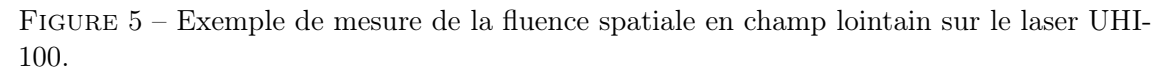

#### Caractérisation de la phase spatiale

Des dispositifs comme les senseurs de front d'onde de Shack-Hartmann [30] permettent de mesurer la phase spatiale. Le principe de fonctionnement des senseurs de front d'onde de Shack-Hartmann est illustré sur la figure 6. Le dispositif est composé d'une matrice de micro-lentilles et d'un capteur CCD placé dans le plan focal des micro-lentilles. Lorsqu'on illumine le dispositif avec un faisceau laser chaque micro-lentille focalise un sous-faisceau sur le capteur CCD. Si ce faisceau possède un front d'onde plan (cadre a, figure 6), la tache focale de chacune des micro-lentilles est situé dans l'axe de la lentille. Si considère un faisceau possédant un front d'onde déformé (cadre b, figure 6), certains sous-faisceaux auront une phase spatiale qui varie avec la position transverse. La tache focale de ces faisceaux sera déplacée selon la direction transverse (et déformée). A partir de ce déplacement dans le plan focal, pour chaque micro-lentille on peut remonter à la pente locale de la phase

spatiale et donc aux gradients  $\frac{\partial \varphi(x,y)}{\partial x}$  et  $\frac{\partial \varphi(x,y)}{\partial y}$ . En intégrant ces grandeurs, on parvient à remonter à la phase spatiale  $\varphi(x, y)$ . D'autres systèmes pour la mesure de la phase spatiale existent comme l'interférométrie à décalage [31, 32].

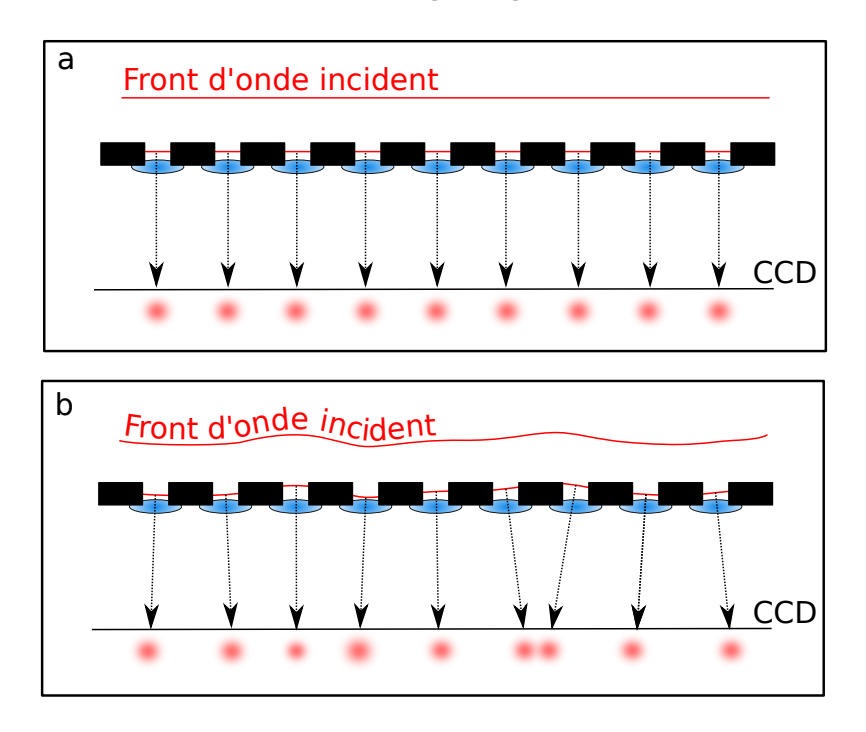

Figure 6 – Schéma de principe d'un senseur de front d'onde Shack-Hartmann selon une dimension transverse. Cadre a : cas de la mesure d'un front d'onde plan. Cadre b : cas de la mesure d'un front d'onde présentant des distorsions.

### 1.3 Description spatio-temporelle

Les faisceaux laser ultra-intenses ont des spectres larges (plusieurs dizaines de nanomètres) et un diamètre important (de l'ordre de la dizaine voire de la centaine de millimètres). Les propriétés spatiales peuvent varier avec la fréquence et les propriétés temporelles peuvent varier avec la position. Nous allons donc maintenant décrire le champ en trois dimensions. Pour avoir une compréhension complète de ces distorsions, on ne peut pas se limiter à une description dans le domaine  $(x, y, t)$  ou  $(x, y, \omega)$ . Il est nécessaire de décrire le champ électrique dans les 4 domaines de Fourier :

- le domaine espace-temps  $(x, y, t)$
- le domaine espace-pulsation  $(x, y, \omega)$
- le domaine fréquence spatiale-pulsation  $(k_x, k_y, \omega)$
- le domaine fréquence spatiale-temps  $(k_x, k_y, t)$

Le champ dans chacun de ces domaines est relié au champ dans les autres par des transformées de Fourier. Si on ne connait le champ que partiellement (par exemple si on ne connait que l'amplitude du champ) dans l'un de ces domaines, on ne peut pas calculer le champ dans les autres.

#### 1.3.1 Domaine espace-temps

Le champ  $\hat{E}(x, y, t)$  se décompose en amplitude  $\hat{A}$  et phase  $\hat{\varphi}$ :

$$
\hat{E}(x, y, t) = \hat{A}(x, y, t) \exp(i\hat{\varphi}(x, y, t))
$$
\n(1.14)

L'espace de coordonnées  $(x, y, t)$  est le plus intuitif. Dans cet espace, les distorsions qui pourraient apparaître seraient visibles sous la forme de variations du profil temporel avec la position spatiale, c'est à dire par exemple un délai dépendant de l'espace. Selon un autre point de vue, ces mêmes distorsions peuvent aussi apparaitre comme des variations du profil spatial à chaque instant.

#### 1.3.2 Domaine espace-pulsation

Dans le domaine espace-pulsation  $(x, y, \omega)$ , on note le champ  $E(x, y, \omega)$ . On peut aussi le décomposer en amplitude  $A(x, y, \omega)$  et phase  $\varphi(x, y, \omega)$ :

$$
E(x, y, \omega) = A(x, y, \omega) \exp(i\varphi(x, y, \omega))
$$
\n(1.15)

Les champs  $E(x, y, \omega)$  et  $\hat{E}(x, y, t)$  sont reliées par la transformée de Fourier :

$$
E(x, y, \omega) = \int_{-\infty}^{+\infty} \hat{E}(x, y, t) \exp(i\omega t) dt
$$
 (1.16)

A l'aide du dispositif TERMITES, que nous allons présenter dans la partie II, nous reconstruirons en premier lieu le champ  $E(x, y, \omega)$ . Cette reconstruction nous permettra alors de calculer  $\hat{E}(x, y, t)$  par transformée de Fourier inverse :

$$
\hat{E}(x, y, t) = \int_{-\infty}^{+\infty} E(x, y, \omega) \exp(-i\omega t) d\omega
$$
\n(1.17)

#### 1.3.3 Domaine fréquence spatiale-pulsation

Le champ dans le domaine fréquence spatiale-pulsation  $(k_x, k_y, \omega)$ , est noté  $\tilde{E}(k_x, k_y, \omega)$ . Il peut aussi être calculé à partir du champ  $E(x, y, \omega)$ , à l'aide de la transformée de Fourier selon les deux dimensions spatiales :

$$
\tilde{E}(k_x, k_y, \omega) = \int_{-\infty}^{+\infty} \int_{-\infty}^{+\infty} E(x, y, \omega) \exp(-ik_x x) \exp(-ik_y y) dx dy \qquad (1.18)
$$

Pour calculer  $\tilde{E}(k_x, k_y, \omega)$  ou une coupe de  $\tilde{E}(k_x, k_y, \omega)$  de cette manière, il est nécessaire de connaître complètement le champ  $E(x, y, \omega)$ . Une coupe  $E(x, y, \omega)|_{y_0}$  à une position  $y_0$ ne permet pas de calculer une coupe  $\tilde{E}(k_x, k_y, \omega)|_{k_{y0}}$  à une position  $k_{y0}$ .

 $\tilde{E}(k_x, k_y, \omega)$  est égal à un facteur d'échelle près au champ électrique dans le domaine espacefréquence au foyer d'une optique parfaite  $(x_f, y_f, \omega)$ .  $x_f$  et  $y_f$  sont les dimensions spatiales transverses au foyer.

#### 1.3.4 Domaine fréquence spatiale-temps

Nous allons noter  $\check{E}(k_x, k_y, t)$  le champ dans le domaine fréquence spatiale-temps. Il peut aussi être calculé à partir du champ  $E(k_x, k_y, \omega)$ , à l'aide d'une transformée de Fourier inverse selon la dimension spectrale :

$$
\check{E}(k_x, k_y, t) = \int_{-\infty}^{+\infty} \tilde{E}(k_x, k_y, \omega) \exp(i\omega t) d\omega
$$
\n(1.19)

 $\tilde{E}(k_x, k_y, t)$  est aussi égal à un facteur d'échelle près au champ électrique dans le domaine espace-temps au foyer d'une optique parfaite  $(x_f, y_f, t)$ .

### 1.4 Conclusion

Dans ce chapitre nous avons décrit 3 points de vue possibles pour la description du champ électrique d'un laser ultra-intense. Dans la suite de cette thèse, nous allons adopter le point de vue spatio-temporel. Les notions utilisées pour la description spatiale et temporelle ainsi que les aspects techniques de la caractérisation suivant ces deux points de vue vont servir de support pour la compréhension des distorsions spatio-temporelles et de leur caractérisation.

# |<br>Chapitre **⊿**

# Les couplages spatio-temporels

#### Sommaire

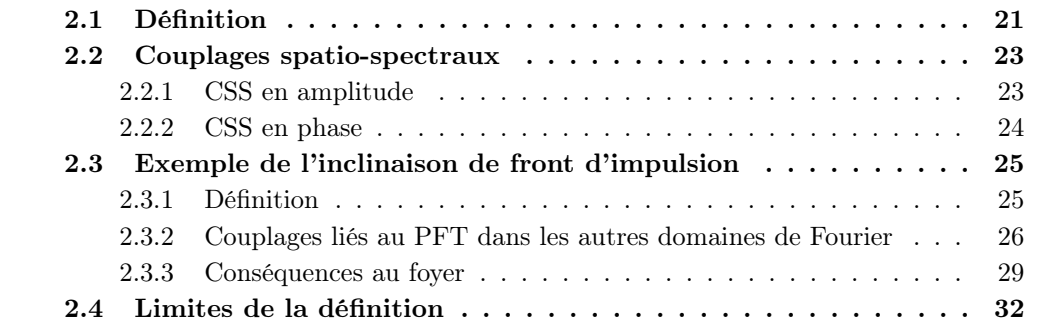

Nous allons maintenant étudier les couplages spatio-temporels, qui sont des distorsions que l'on peut décrire uniquement avec le point de vue spatio-temporel. Les couplages spatio-temporels sont omniprésents dans les chaînes laser ultra-intenses. Leur impact peut être important sur les utilisations qui sont faites des lasers ultra-intenses. Cet impact peut être soit néfaste s'ils ne sont pas pris en compte/corrigés soit positif s'ils sont maîtrisés. Dans ce chapitre nous allons définir les couplages spatio-temporels et décrire leur évolution entre les différents espaces.

#### 2.1 Définition

On appelle couplage spatio-temporel (CST) une distorsion du champ électrique qui correspond au cas où une propriété temporelle du champ dépend de l'espace [33]. Ou de manière équivalente, au cas où une propriété spatiale du champ dépend du temps. La définition que nous allons adopter est la suivante :

Un faisceau décrit par le champ électrique complexe  $\hat{E}(x, y, t)$ , comporte des couplages spatio-temporels s'il ne peut pas s'écrire comme le produit d'une fonction f de l'espace par une fonction  $q$  du temps :

$$
\hat{E}(x, y, t) \neq f(x, y)g(t)
$$
\n(2.1)

Le pendant des couplages spatio-temporels dans l'espace  $(x, y, \omega)$  sont les couplages spatio-spectraux (CSS). De la même manière, ils correspondent au cas où le champ  $E(x, y, \omega)$ ne peut pas s'écrire comme le produit d'une fonction de l'espace F par une fonction de la fréquence  $G$  :

$$
E(x, y, \omega) \neq F(x, y)G(\omega) \tag{2.2}
$$

On peut aussi définir des couplages dans les deux autres domaines (fréquence spatialetemps et fréquence spatiale-pulsation).

Etudions la manière dont l'absence de couplage dans un domaine influe sur la présence ou non de couplages dans les autres domaines. Si le champ électrique est dépourvu de couplages dans le domaine (x, y, t), alors on pourra l'écrire de la manière suivante :

$$
\hat{E}(x, y, t) = f(x, y)g(t)
$$
\n(2.3)

Si on effectue une transformée de Fourier pour aller dans un autre domaine, par exemple le domaine  $(x, y, \omega)$ 

$$
E(x, y, \omega) = \int_{-\infty}^{+\infty} \hat{E}(x, y, t) \exp(i\omega t) dt
$$
 (2.4)

$$
= \int_{-\infty}^{+\infty} f(x, y)g(t) \exp(i\omega t)dt
$$
\n(2.5)

$$
= f(x, y) \int_{-\infty}^{\infty} g(t) \exp(i\omega t) dt
$$
 (2.6)

- $= f(x, y)G(\omega)$  (2.7)
	- (2.8)

Le champ électrique sera alors dépourvu de CST dans le domaine  $(x, y, \omega)$ . On peut étendre ce raisonnement aux autres espaces et affirmer qu'un champ électrique dépourvu de couplage spatio-temporel dans un domaine le sera dans les trois autres. Cela signifie aussi que si le champ électrique présente des couplages dans un domaine alors il en possède dans les trois autres aussi. Ainsi on dira d'un faisceau qu'il présente des CST dès lors que des couplages sont identifiés dans l'un des quatre domaines. De manière générale on pourra parler de façon abusive de CST pour parler de ces distorsions.

Avec l'équation 2.2, nous avons défini les CST à l'aide d'un produit. Comme il est plus aisé de manipuler des sommes que des produits, on peut écrire le champ électrique de manière à en faire apparaître le logarithme :

$$
E(x, y, \omega) \propto \exp\left(\ln(A(x, y, \omega)) + i\varphi(x, y, \omega)\right)
$$
\n(2.9)

Si  $ln(A(x, y, \omega))$  ou  $\varphi(x, y, \omega)$  ne peuvent pas s'écrire comme la somme d'une fonction de l'espace et d'une fonction de la fréquence, alors le champ possède des CST. Nous voyons donc que les CST peuvent se décomposer en amplitude et en phase. Ce raisonnement est valable pour chacun des 3 autres domaines. Ainsi on pourra définir huit catégories de CST : les couplages en phase et en amplitude de chacun des 4 domaines de Fourier.

Chapitre 2. Les couplages spatio-temporels

#### 2.2 Couplages spatio-spectraux

Le point de vue des CSS est celui du chromatisme, c'est à dire la dépendance en longueur d'onde d'une propriété du faisceau. Les CSS peuvent être causés par la plupart des éléments utilisés en optique : prismes, réseaux, lentilles simples etc...

#### 2.2.1 CSS en amplitude

Analysons le logarithme de l'amplitude noté  $P(x, y, \omega) = \ln(A(x, y, \omega))$ . Cette grandeur va nous servir à étudier les CSS qui affectent l'amplitude  $A(x, y, \omega)$ . Nous allons les nommer CSS en amplitude. Nous allons adopter deux points de vue pour décrire les CSS en amplitude :

- le point de vue des variations spectrales de l'amplitude spatiale
- le point de vue des variations spatiales de l'amplitude spectrale

Dans le cas idéal, c'est à dire le cas sans CSS en amplitude, le profil spatial de l'amplitude du champ est le même quelque soit la fréquence. Dans le cas d'un faisceau Gaussien sans CSS en amplitude, on aurait :

$$
P(x, y, \omega) = -\frac{1}{w^2}(x^2 + y^2) - \frac{1}{\Delta\omega^2}\Omega^2
$$
\n(2.10)

Où w est le diamètre du faisceau et  $\Delta\omega$  est sa largeur spectrale. Dans la somme de l'équation 2.10, les termes spatiaux et spectraux sont séparés. Cela signifie qu'on peut écrire P comme la somme d'une fonction de l'espace et d'une fonction de la pulsation. On peut donc écrire l'amplitude comme le produit d'une fonction de l'espace par une fonction de la pulsation :

$$
A(x, y, \omega) = \exp\left(-\frac{1}{w^2}(x^2 + y^2)\right) \exp\left(-\frac{1}{\Delta\omega^2}\Omega^2\right) \tag{2.11}
$$

Dans le cas particulier des CSS affectant l'amplitude, le profil spatial de la fonction P va varier en fonction de la fréquence. Que deviendrait l'équation 2.10 dans le cas de la présence d'un CSS en amplitude ? Prenons comme exemple la dérive spatiale linéaire de fréquence (ou linear spatial chirp). Elle correspond à un CSS qui a la caractéristique suivante : la position transverse du faisceau dépend linéairement avec une pente  $\chi$  de la fréquence. Ce qui correspond à une description sous l'angle de la variation spectrale de l'amplitude spatiale. Dans le cas du linear spatial chirp, l'équation 2.10 devient :

$$
P(x, y, \omega) = -\frac{1}{w^2} \left( (x - \chi \Omega)^2 + y^2 \right) - \frac{1}{\Delta \omega^2} \Omega^2
$$
 (2.12)

Développons cette expression :

$$
P(x, y, \omega) = -\frac{1}{w^2}(x^2 + y^2) + \frac{2\chi}{w^2}x\Omega - \frac{\chi^2}{w^2}\Omega^2 - \frac{1}{\Delta\Omega^2}\omega^2
$$
 (2.13)

Dans l'écriture de P sous la forme d'un polynôme de  $(x, y, \omega)$ , on appellera termes croisés les termes dépendant d'une variable spatiale  $(x \text{ ou } y)$  et de  $\omega$ . La présence de termes croisés

Thèse G. Pariente. page 23

dans l'expression polynomiale de P signifie qu'il ne peut plus se décomposer sous la forme de la somme d'une fonction du temps et d'une fonction de l'espace. Elle traduit donc la présence de CSS en amplitude. Dans l'équation 2.13, on voit apparaître un terme croisé en  $x\Omega$ , ce terme est la marque du *linear spatial chirp*. Sous l'angle des variations spatiales de l'amplitude spectrale, le linear spatial chirp peut s'interpréter comme une dépendance spatiale de la fréquence centrale du faisceau.

#### 2.2.2 CSS en phase

Nous allons maintenant étudier les CSS en phase à l'aide des deux mêmes points de vue.

#### Variations spatiales de la phase spectrale : notions de front d'onde et de front d'impulsion

Reprenons la décomposition de la phase spectrale de l'équation 1.5 en ajoutant maintenant une dépendance spatiale :

$$
\varphi(x, y, \Omega) = \varphi_0(x, y) + \varphi^{(1)}(x, y)\Omega + 1/2\varphi^{(2)}(x, y)\Omega^2 + O(\Omega^2)
$$
\n(2.14)

On retrouve le terme de phase absolue  $\varphi_0(x, y)$ , qui a maintenant une dépendance spatiale. C'est la phase spatiale à la fréquence  $\omega_0$ . Ce terme va nous permettre de définir la notion de front d'onde, qui est la surface Σ suivante :

$$
\Sigma = (x, y, z = \frac{c}{\omega_0} \varphi_0(x, y))
$$
\n(2.15)

Il donne la position d'une crête de la porteuse dans l'espace  $(x, y, z)$ . Idéalement l'oscillation du champ électrique est homogène selon les directions transverses. Le front d'onde "parfait" est donc plan.

Le coefficient  $\varphi^{(1)}(x,y)$  est homogène à un temps. C'est le temps d'arrivée local de l'impulsion, noté  $\tau_0(x, y)$ . On définit le front d'impulsion comme la surface suivante :

$$
\Pi = (x, y, z = c\tau_0(x, y))
$$
\n(2.16)

Elle donne la position de l'enveloppe de l'impulsion dans l'espace  $(x, y, z)$  à un temps donné. Idéalement, le temps d'arrivée de l'impulsion doit être le même quelle que soit la position transverse. Le front d'onde parfait est donc un disque plan et orthogonal à la direction de propagation. A noter que contrairement au front d'onde, un front d'impulsion plan n'est pas nécessairement orthogonal à la direction de propagation. Le front d'onde et le front d'impulsion ne sont pas nécessairement superposés.

#### Notion de phase spatiale résolue spectralement

Dans le paragraphe 1.2, nous avons décrit les aberrations spatiales d'un faisceau à l'aide de l'étude de sa phase spatiale. Dans le cas d'un faisceau comprenant des CSS en phase, on ne peut plus étudier la phase spatiale du faisceau comme si il était monochromatique. On Chapitre 2. Les couplages spatio-temporels

peut en revanche étudier individuellement la phase spatiale de chacune des composantes spectrales. Ainsi on pourra étudier les aberrations spatiales en fonction de la longueur d'onde.

### 2.3 Exemple de l'inclinaison de front d'impulsion

Nous allons étudier un couplage spatio-temporel commun dans les chaînes lasers de haute puissante : l'inclinaison de front d'impulsion (pulse front tilt ou PFT). Cet exemple va nous permettre de montrer comment les CST sont modifiés par le passage d'un domaine à un autre. Plus particulièrement, nous verrons les conséquences au foyer de l'introduction de PFT sur le champ collimaté.

### 2.3.1 Définition

Le PFT est la situation où le front d'onde et le front d'impulsion d'un faisceau laser sont plans mais leur inclinaison est différente. On considérera ici que l'inclinaison du front d'onde est nulle, c'est-à-dire que le repère  $(x, y, z)$  correspond bien aux deux dimensions transverses  $(x, y)$  et à la direction de propagation z. Sur la figure 7, nous avons tracé une coupe du champ électrique d'un faisceau présentant du PFT.

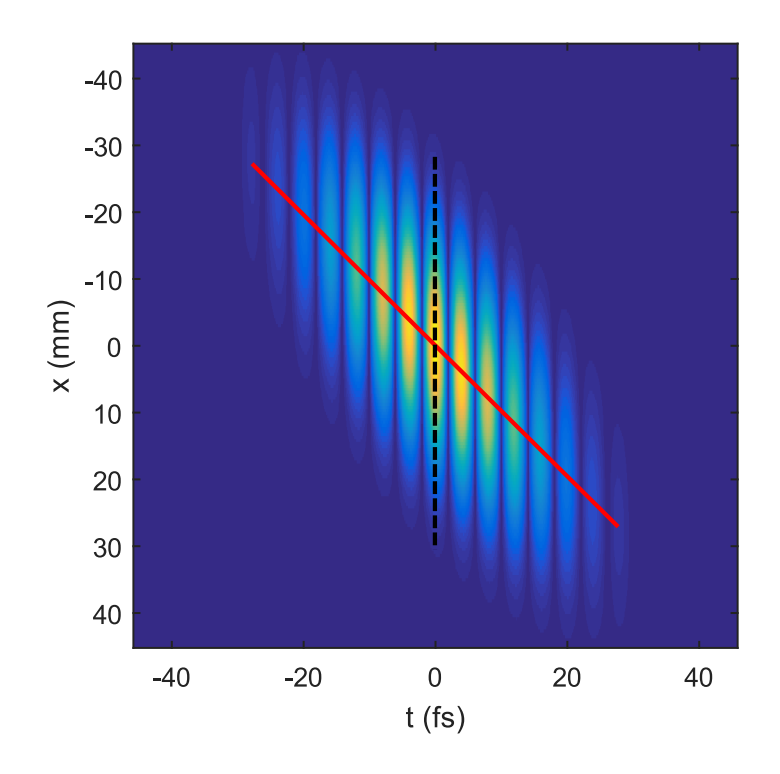

FIGURE  $7$  – Coupe  $(x, t)$  de la valeur absolue de la partie réelle du champ d'un faisceau simulé présentant du PFT. Trait rouge : front d'impulsion. Trait pointillé noir : front d'onde

Ce couplage correspond à l'existence d'un retard dépendant linéairement de la position :  $\tau(x) = \xi x$ . Il peut être généré par la simple traversée d'un prisme. L'épaisseur d'un prisme
dépend linéairement d'une position transverse. En le traversant, le faisceau accumule un retard de groupe qui va varier linéairement suivant la position. Il accumule aussi un retard de phase variant linéairement suivant la position mais avec une pente différente.

#### 2.3.2 Couplages liés au PFT dans les autres domaines de Fourier

Le PFT est défini dans le domaine  $(x, y, t)$ . Dans ce domaine, c'est un couplage en amplitude : la position de l'enveloppe sur l'axe des temps varie linéairement selon la position. La phase spatio-temporelle ne présente pas de distorsion.

#### Domaine  $(x, y, \omega)$

Dans le domaine  $(x, y, \omega)$ , le retard  $\tau(x)$  devient un terme de phase spectrale qui dépend de l'espace :  $\varphi(x, y, \omega) = \tau(x) \Omega = \xi x \Omega$ . Cela correspond à une phase spectrale linéaire dont le coefficient varie linéairement avec x :

$$
\varphi(x, y, \omega) = \xi x \Omega \tag{2.17}
$$

Du point de vue de la variation spectrale de la phase spatiale, comme on peut le voir sur la figure 8, c'est un tilt variant linéairement avec la fréquence ou une dispersion angulaire. Cela signifie qu'on peut aussi générer du PFT avec une réflexion sur un réseau de diffraction. L'amplitude dans le domaine  $(x, y, \omega)$  ne porte en revanche pas de couplage.

#### Domaine  $(k_x, k_y, \omega)$

Pour passer du domaine  $(x, y, \omega)$  au domaine  $(k_x, k_y, \omega)$ , on effectue une transformée de Fourier selon chaque dimension spatiale. Une pente de la phase spatiale dans l'espace de départ devient un décalage en position dans l'espace d'arrivée. Dans le cas de la dispersion angulaire, la pente de la phase spatiale dépend linéairement de la fréquence. La position des composantes spectrales dans le plan  $(k_x, k_y)$  dépend donc linéairement de la fréquence. Dans l'espace  $(k_x, k_y, \omega)$ , le PFT devient donc de la dispersion angulaire. Le champ électrique dans le domaine  $(k_x, k_y, \omega)$  et le champ électrique dans le domaine  $(x_f, y_f, \omega)$  sont identiques à un facteur d'échelle près. Ainsi si on passe au foyer une lentille parfaite, la dispersion angulaire devient une dispersion en position (linear spatial chirp). On peut visualiser ce cas sur la figure 9.

#### Domaine  $(k_x, k_y, t)$

Dans l'espace  $(k_x, k_y, t)$ , le chirp spatial présent dans le domaine  $(k_x, k_y, \omega)$  devient de la rotation de front d'onde. Le dessin de la figure 10 permet de l'expliquer graphiquement. L'oscillation de la porteuse a une fréquence qui dépend de la position. Un front d'onde dans le domaine temporel est défini comme une surface équiphase :

$$
\varphi(x, y, t) = \text{constant} \tag{2.18}
$$

Si on prend  $\varphi(x, y, t) = 0$ , le front d'onde correspond au lieu de l'annulation de la partie réelle du champ. On peut alors tracer un front d'onde par oscillation du champ.Sur la figure 10-b, pour la même oscillation du champ, on a relié les zéros de la partie réelle du champ. On voit apparaître la rotation de front d'onde. Dans ce domaine, le couplage affecte donc la phase. On peut noter (figure 10-b) que la durée d'impulsions de ce faisceau en chaque point est plus longue que si le faisceau avant focalisation ne possédait pas de PFT. Alors même qu'un faisceau comprimé présentant du PFT pur a une durée d'impulsion en chaque point qui est égale à sa limite de Fourier.

La rotation de front d'onde est le couplage qui est utilisé pour l'effet phare attoseconde qui permet de générer des impulsions attosecondes isolées [8]. Pour la mettre en oeuvre, on peut focaliser un faisceau possédant du PFT, obtenu par exemple par la traversée d'un prisme.

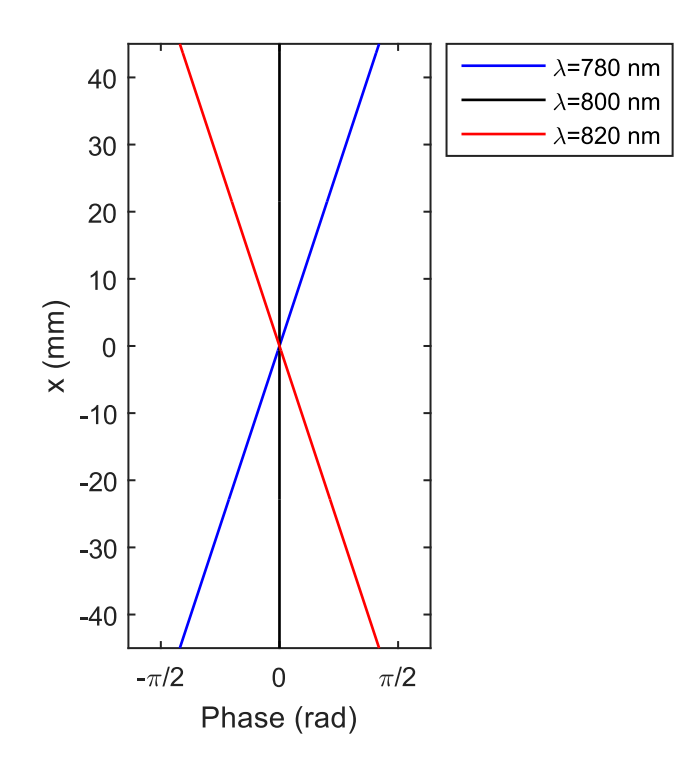

FIGURE  $8$  – Coupes selon x de la phase spatiale à différentes longueurs d'onde pour le faisceau de la figure 7

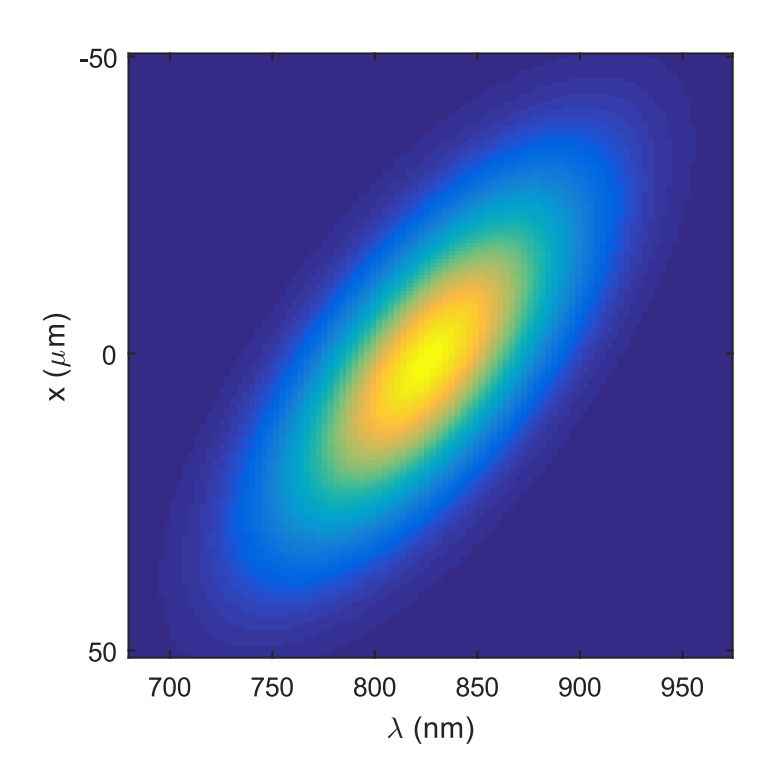

FIGURE 9 – Coupe  $(x, \lambda)$  de l'amplitude du champ d'un faisceau présentant du PFT, propagé numériquement jusqu'au foyer d'une lentille parfaite de focale 250 mm

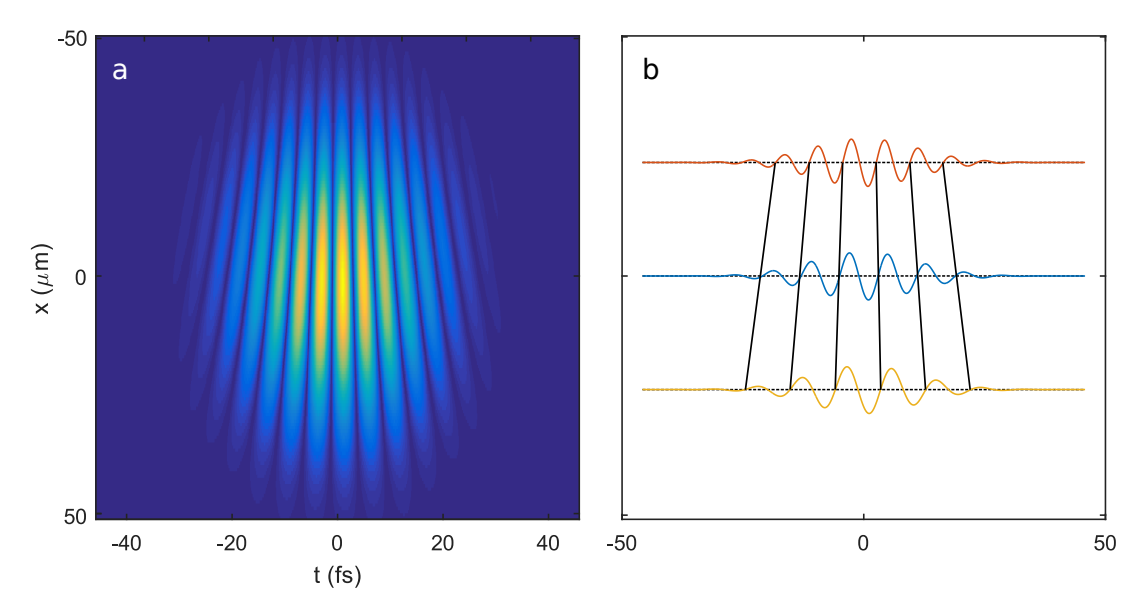

FIGURE 10 – Cadre a : Coupe  $(x_f, t)$  de la partie réelle du champ dans l'espace  $(x_f, y_f, t)$ calculé pour une focale de 250 mm. Cadre b : 3 coupes des données du cadre a, les traits noirs reliant les zéros des 3 coupes permettent de visualiser la rotation de front d'onde.

#### 2.3.3 Conséquences au foyer

Le domaine  $(x_f, y_f, t)$  est celui qui intéresse les utilisateurs des lasers ultra-intenses. En effet, les expériences réalisées sur ces lasers ont lieu au foyer et le domaine temporel est privilégié pour la description des phénomènes physiques. L'intensité maximale de la tache focale (exprimée en W.cm−<sup>2</sup> ) est habituellement calculée ainsi :

$$
I \propto \frac{E}{S\Delta t} \tag{2.19}
$$

où S est homogène à une surface que l'on peut exprimer en première approximation comme  $S = \Delta x \Delta y$ , où  $\Delta x$  et  $\Delta y$  représentent les dimensions de la tache focale.  $\Delta t$  est la durée de l'impulsion. E est l'énergie contenue dans l'impulsion. La taille de la tache focale est en général déterminée directement (cf paragraphe 1.2.2), la durée de l'impulsion est en revanche estimée à partir d'une mesure en champ proche. Dans le cas où le faisceau présente des CSS avant focalisation, une mesure locale de la durée de l'impulsion ∆t faite en champ proche ne peut pas être directement transposée au foyer.

Utilisons l'exemple d'un faisceau présentant du PFT avant focalisation pour illustrer cela. Le faisceau n'étant pas homogène spatialement, on peut définir une durée locale et une durée globale de l'impulsion [34]. En comparant les cadres a et b de la figure 11, on peut voir que le faisceau présentant du PFT (cadre a) a la même durée locale que le faisceau dépourvu de CST (cadre b) mais que sa durée globale est plus importante du fait du délai transverse. Après propagation jusqu'au foyer du faisceau présentant du PFT, (figure 11 c), la durée globale est conservée mais le délai transverse a disparu. La durée locale est maintenant égale à la durée globale. Quant au faisceau dépourvu de CST (figure 11-d) a toujours une durée globale égale à sa durée locale. Ces deux faisceaux ayant la même énergie avant focalisation, l'augmentation de la durée locale du faisceau du cadre va avoir pour conséquence que son intensité pic sera plus faible. En comparant les cadres c et d de la figure 11, on remarque aussi que la tache focale du faisceau qui présentait du PFT avant focalisation est plus grande que celle du faisceau dépourvu de CST. En effet, la dispersion angulaire avant focalisation a entrainé une dispersion en position transverse au foyer. Sur la figure 12-a, on peut observer une coupe 2d  $(x_f, \lambda)$  de tache focale résolue spectralement qui fait apparaître le linear spatial chirp. Sur les courbes de la figure 12-b, on peut voir que la tache focale a la même forme quelque soit la longueur d'onde (courbes bleue et rouge) mais que le profil intégré est plus grand (courbe jaune).

Cet élargissement à la fois temporel et spatial entraine une diminution de l'intensité pic au foyer. Pour les faisceaux gaussiens portant du PFT, on peut calculer cette perte d'intensité R à l'aide de la formule analytique suivante :

$$
R = \frac{1}{1 + \xi \frac{D^2}{\tau^2}}
$$
\n(2.20)

où D est la taille du faisceau avant focalisation,  $\tau$  est la durée locale de l'impulsion et  $\xi$  (en fs.mm−<sup>1</sup> ) est le coefficient de PFT. A diamètre plus important et une durée plus faible, l'introduction du même PFT engendre une plus grande diminution de l'intensité. Sur la figure 13 nous avons tracé  $R(\chi)$  pour différents couples de paramètres  $\tau$  et D. La courbe violette correspond aux caractéristiques du laser APOLLON.

Le désalignement d'un réseau du compresseur d'une chaine CPA a pour effet d'induire du PFT sur le faisceau laser. Pour le laser APOLLON, une division par 10 de l'intensité pic correspond à un PFT de 0.1 fs.mm−<sup>1</sup> , ce qui s'obtient avec un désalignement d'un réseau du compresseur de 20  $\mu$ rad.

Cet exemple illustre le fait que la réduction d'intensité au foyer due aux CST est un problème majeur et que son importance augmente grandement avec la diminution de la durée et l'augmentation du diamètre des faisceaux. On peut aussi faire ce raisonnement avec des CSS d'ordre plus élevé.

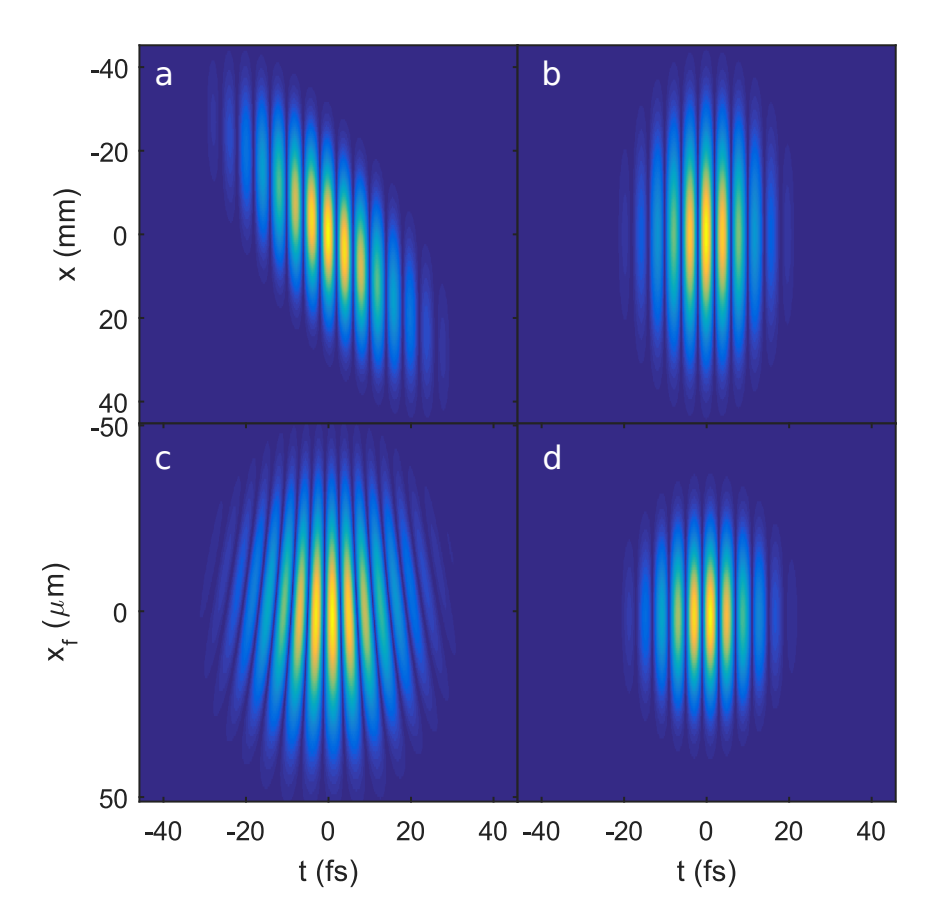

Figure 11 – Comparaison de l'effet de la propagation sur un faisceau présentant du PFT (cadres a et c) et un faisceau dépourvu de CST (cadres b et d). Dans les cadres a et c, nous avons tracé la valeur absolue de la partie réelle de ces deux faisceaux en champ proche. Sur les cadres c et d nous avons tracé la valeur absolue de la partie réelle des faisceaux des cadres a et b après focalisation par une lentille parfaite de focale 250 mm

Chapitre 2. Les couplages spatio-temporels

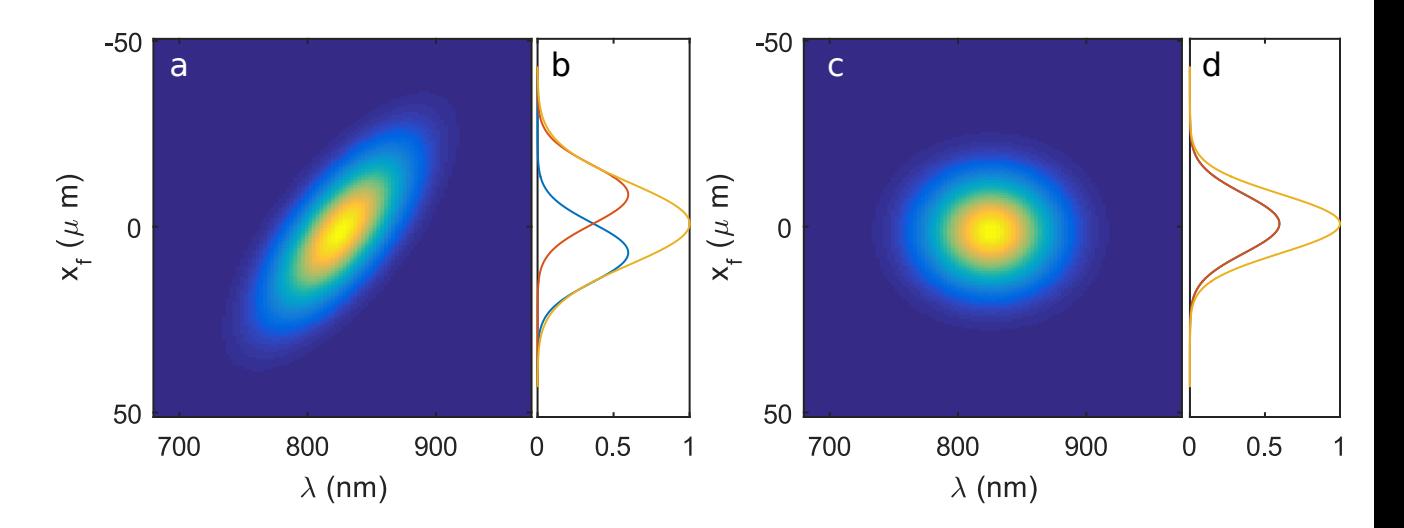

Figure 12 – Comparaison des taches focales résolues spectralement pour un faisceau présentant du PFT (cadres a et b) et un faisceau dépourvu de couplages (cadres c et d). Cadre b : 2 coupes de la tache focale résolue spectralement du cadre a à 770 nm (courbe bleue) et 830 nm (courbe rouge), la courbe jaune représente le profil intégré. Cadre d : mêmes courbes pour la tache focale résolue spectralement du cadre c.

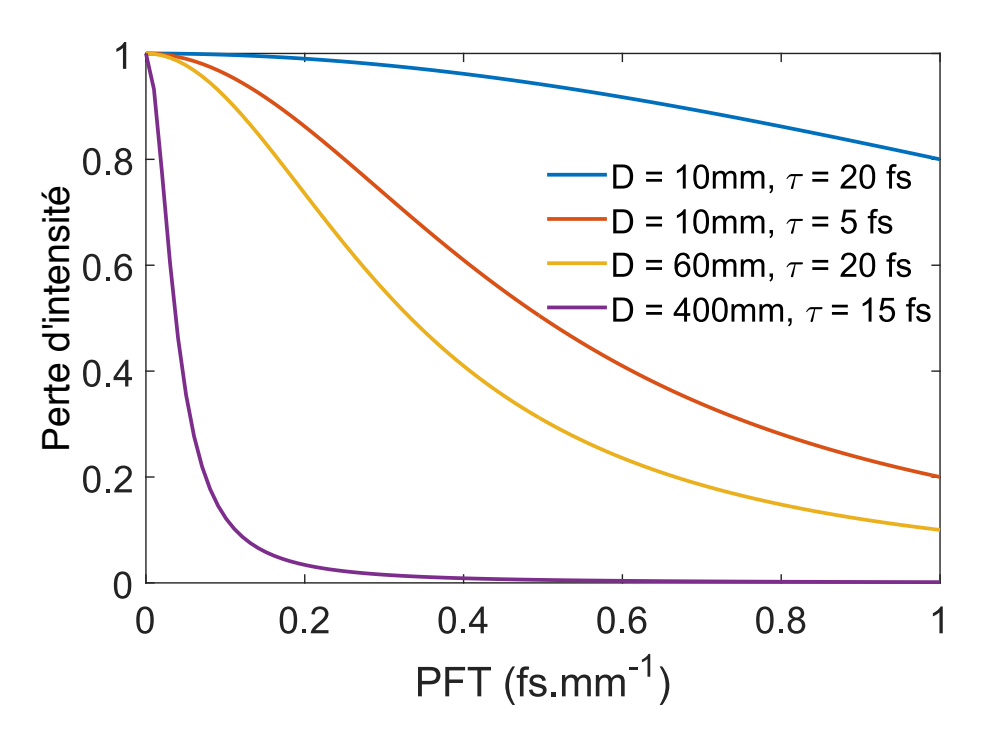

Figure 13 – Courbes de perte d'intensité en fonction du PFT pour 4 lasers ayant des paramètres différents.  $\tau$  représente la durée de l'impulsion et  $D$  la taille du faisceau.

### 2.4 Limites de la définition

La définition que nous avons donnée au paragraphe 2.1 des CST présente certaines limitations. Pour illustrer cela, utilisons le cas trivial de la différence entre le PFT et une simple inclinaison de front d'onde (tilt). La phase spatio-spectrale du champ électrique d'un faisceau présentant de l'inclinaison de front d'onde va s'écrire :

$$
\varphi(x, y, \omega) = \alpha x \omega_0 + \alpha x \Omega = \alpha x \omega \qquad (2.21)
$$

La phase spatio-spectrale du champ électrique d'un faisceau présentant du PFT de même angle  $\alpha$ , va elle s'écrire :

$$
\varphi(x, y, \omega) = \alpha x \Omega \tag{2.22}
$$

La différence essentielle tient dans le fait que le front d'onde et le front d'impulsion sont les mêmes dans le cas du faisceau présentant de l'inclinaison de front d'onde, tandis qu'il sont différents dans le cas du faisceau avec PFT. Les coupes de la figure 14 permettent de visualiser cette différence. On retrouve un terme croisé spatio-spectral dans ces deux phases. Du point de vue de la définition des CSS donnée à l'aide de l'expression 2.2 ces deux faisceaux présenteraient donc un CSS.

Si on choisit différemment le repère  $(x, y, z)$  dans lequel on décrit le champ électrique, on peut annuler l'inclinaison du faisceau décrit en figure 14-a. Ceci n'est néanmoins pas possible avec le PFT. Il faudrait donc ajouter cette condition à la définition.

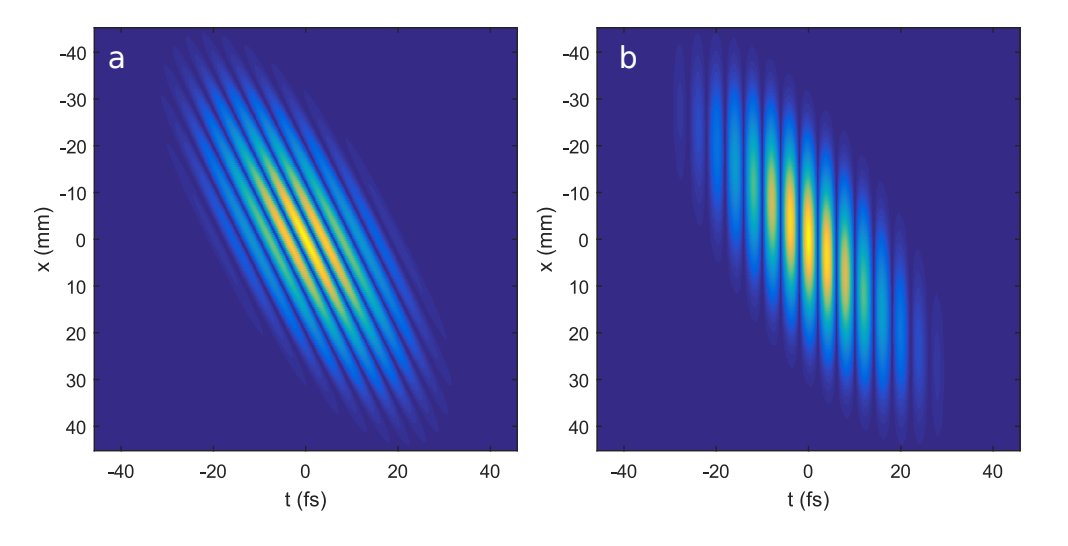

FIGURE 14 – Cadre a : Coupe  $(x, t)$  de la partie réelle du champ électrique d'un faisceau présentant du tilt. Cadre b : Coupe  $(x, t)$  de la partie réelle du champ électrique d'un faisceau présentant du PFT de même angle

Un autre exemple est la différence entre un faisceau divergent (figure 15-a) et un faisceau avec de la courbure de front d'impulsion (figure 15-b), aussi appelé Pulse front curvature (PFC) en anglais.

Le PFC correspond à la situation où le front d'impulsion a une courbure différente du front d'onde. Le PFC correspond au cas où la courbure de la phase spatiale dépend

linéairement de la fréquence :

$$
\varphi(x, y, \omega) = \sigma x^2 \Omega \tag{2.23}
$$

Ce cas est illustré dans le cadre b de la figure 15. Sur cette coupe, on peut remarquer que le front d'impulsion est courbé, tandis que le front d'onde ne l'est pas.

Un faisceau divergent, ayant la même courbure posséderait une phase spatio-spectrale de la forme suivante :

$$
\varphi(x, y, \omega) = \sigma x^2 \omega_0 + \sigma x^2 \Omega = \sigma x^2 \omega \qquad (2.24)
$$

La figure 15-a illustre ce cas. On voit ici que le front d'onde et le front d'impulsion ont la même courbure.

Si on reprend la définition du paragraphe 2.1 on pourrait dire que le faisceau divergent présente des CST. Cependant cette affirmation ne nous parait pas judicieuse. Dans le plan z correspondant au foyer de ce faisceau, il ne présente pas de CST. Quand au faisceau de la figure 15, il présentera toujours une distorsion spatio-temporelle, quel que soit la position z le long de son axe de propagation.

Il faut donc faire évoluer la définition des CST pour prendre en compte les cas similaires à l'exemple du faisceau divergent. On pourrait par exemple ajouter la condition suivante : L'ajout d'une phase proportionnelle à  $\tau(x)\omega$  à la phase spatio-spectrale d'un faisceau présentant des CSS ne doit pas annuler les CSS. Cette opération mathématique correspond à l'action d'un miroir déformable parfait sur le faisceau.

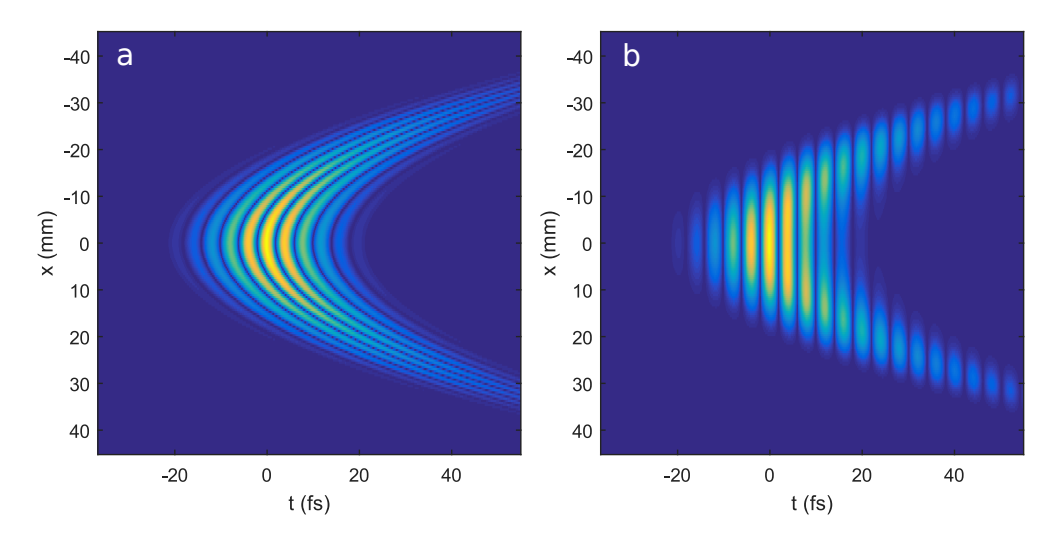

FIGURE 15 – Cadre a : Coupe  $(x, t)$  de la partie réelle du champ électrique d'un faisceau divergent. Cadre b : Coupe  $(x, t)$  de la partie réelle du champ électrique d'un faisceau présentant du PFC de même coubure

# **Chapitre**

# Caractérisation spatio-temporelle

#### Sommaire

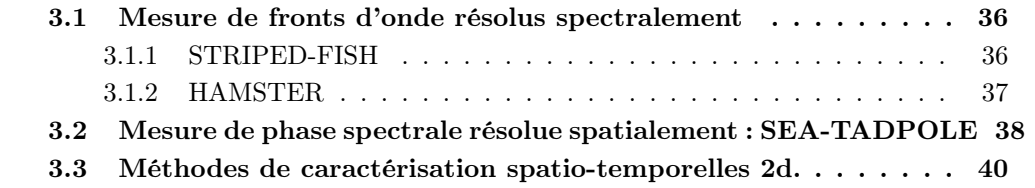

Le problème de la caractérisation spatio-temporelle des faisceaux lasers ultra-intenses se pose en premier lieu comme le problème de la caractérisation temporelle : le but de la mesure est de reconstruire le champ électrique dans le domaine  $(x, y, t)$ , néanmoins aucun détecteur n'est assez rapide pour obtenir la résolution temporelle nécessaire, de l'ordre de la femtoseconde.

La réponse à cette difficulté est la même que pour la caractérisation temporelle : on réalise d'abord une reconstruction dans le domaine  $(x, y, \omega)$  pour ensuite reconstruire le champ dans le domaine  $(x, y, t)$  par une opération de transformée de Fourier inverse.

Cependant la caractérisation spatio-temporelle est plus qu'une caractérisation temporelle à laquelle on aurait simplement ajouté une résolution spatiale. Pour les mesures de caractérisation temporelles telles que les techniques FROG ou SPIDER, on ne s'intéresse pas aux deux premiers termes de la décomposition polynomiale de la phase spectrale : la CEP et le délai de groupe. Or on sait que ces termes de la phase spatio-spectrale peuvent varier en fonction de la position. Ainsi, si on réalisait une série de mesures temporelles à diverses positions transverses, il manquerait la donnée de la phase relative (CEP et délai) entre ces mesures pour qualifier la mesure de spatio-temporelle.

Dans la description des techniques de caractérisation spatio-temporelles qui va suivre, nous allons nous limiter à celles qui permettent une reconstruction en 3d. Plusieurs de ces techniques existaient avant le début de cette thèse. Les trois principales que nous pouvons citer sont STRIPED-FISH [35, 36], HAMSTER [37] et SEA-TADPOLE [14, 15, 16]. STRIPED-FISH et HAMSTER adoptent un point de vue similaire, il s'agit dans les deux cas de mesurer l'amplitude et la phase spatiale pour une série de longueurs d'onde. Une mesure temporelle en un point permet de déterminer la phase relative entre les mesures spatiales et ainsi aboutir à une reconstruction spatio-temporelle.

Pour SEA-TADPOLE, c'est le point de vue inverse qui est adopté : on mesure les déformations de la phase spectrale pour une série de positions spatiales relativement à un position de référence. La mesure temporelle du champ électrique au point de référence permet de reconstruire le champ électrique dans le domaine  $(x, y, \omega)$ .

## 3.1 Mesure de fronts d'onde résolus spectralement

#### 3.1.1 STRIPED-FISH

STRIPED-FISH a été introduit par Gabolde et Trebino en 2006 [35, 36]. Le nom de cette technique est un acronyme qui signifie Spatially and Temporally Resolved Intensity and Phase Evaluation Device : Full Information from a Single Hologram. La technique permet de reconstruire le champ électrique d'un faisceau laser dans le domaine  $(x, y, \omega)$  en monocoup.

STRIPED-FISH est basé sur l'analyse résolue en fréquence de l'interférence entre un faisceau de référence dépourvu de couplages spatio-temporels (ou bien connu totalement) et le faisceau à mesurer. Le faisceau de référence peut par exemple être créé à l'aide d'un filtrage spatial du faisceau à mesurer. Les deux faisceaux sont ensuite recombinés avec un angle ce qui entraine la formation de franges spatiales. Si le faisceau à analyser était monochromatique, l'analyse de franges d'interférence permettrait de reconstruire la phase spatiale. Les faisceaux lasers ultracourts étant polychromatiques, cette analyse directe de l'interférogramme ne serait pas valide. Pour se ramener au cas monochromatique, avec la technique STRIPED-FISH, on enregistre cet interférogramme en une seule fois à plusieurs longueurs d'onde sur la même caméra. Pour ce faire, on utilise un réseau de diffraction 2d et un filtre passe-bande interférentiel.

Le traitement des données, résumé sur la figure 16 permet une reconstruction de l'amplitude et de la phase spatiale pour chaque composante spectrale du faisceau. Si on ajoute à cette information une mesure de la phase spectrale en un point, on obtient une mesure 3d du champ électrique dans le domaine  $(x, y, \omega)$ .

Cette technique est la seule à notre connaissance permettant une reconstruction 3d monocoup. Cependant elle requiert une calibration et est relativement complexe a mettre en oeuvre. On peut aussi ajouter comme défaut la faible résolution spectrale : sur l'exemple de la figure 16 on ne reconstruit que 9 longueurs d'onde. De plus les motifs aux différentes longueurs d'onde sont mesurés à l'aide de la même caméra. De nombreux pixels de la caméra sont inutilisés pour pouvoir séparer les répliques. Cela signifie que la résolution spatiale ne peut pas être optimale non plus .

Chapitre 3. Caractérisation spatio-temporelle

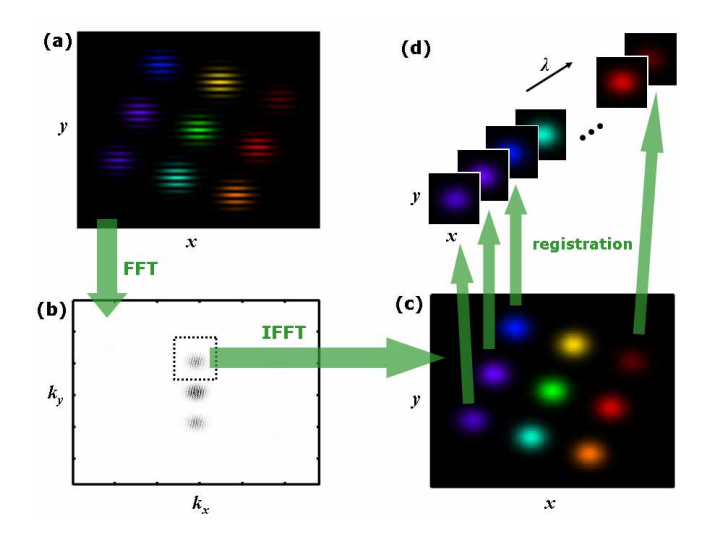

Figure 16 – Schéma du traitement des données STRIPED-FISH, issu de [35]

#### 3.1.2 HAMSTER

HAMSTER est une technique qui a été introduite par Cousin et. al. en 2012 [37]. Son nom est un acronyme qui signifie Hartmann-Shack Assisted, Multidimensional, Shaperbased Technique for Electric-field Reconstruction. Le principe de cette technique est de mesurer la phase et l'amplitude spatiale du faisceau à diverses longueurs d'onde à l'aide d'un analyseur de front d'onde de Shack-Hartmann. Pour cela on met en place le dispositif détaillé sur la figure 17.

Le modulateur acousto-optique joue deux rôles distincts : Dans un premier temps il sert de filtre passe bande dont on fait varier la longueur d'onde centrale. Cette fonction permet de mesurer l'amplitude et la phase spatiales pour chaque longueur d'onde du spectre à l'aide du senseur de front d'onde de Shack-Hartman. Dans un deuxième temps il sert à créer deux répliques de l'impulsion décalées d'un délai  $τ$ . Le balayage de  $τ$  permet d'effectuer une mesure FROG à l'aide du cristal non-linéaire  $(\chi^{(2)})$  et du spectromètre.

Le diamètre du faisceau à mesurer ne doit pas être plus grand que celui du modulateur acousto-optique (de l'ordre du millimètre), ce qui exclu son utilisation pour la mesure de lasers ultra-intenses.

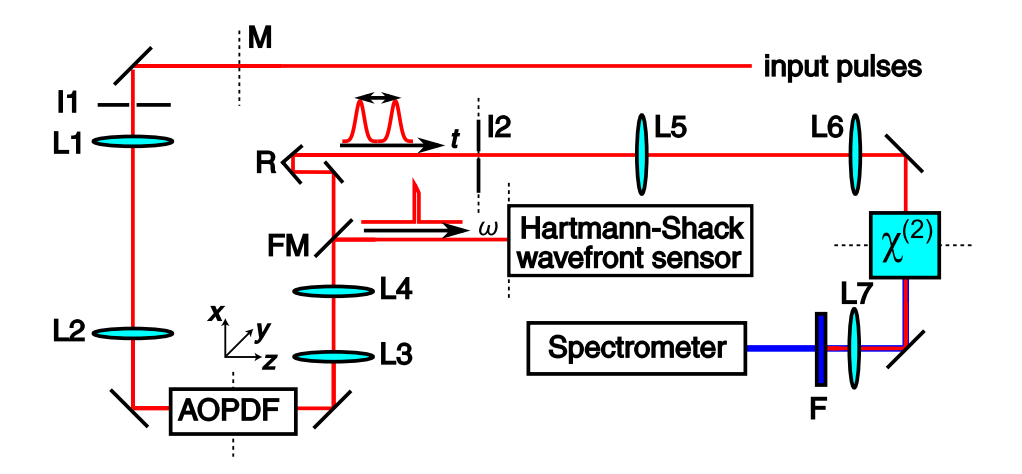

Figure 17 – Schéma de principe de HAMSTER issu de [37]. AOPDF : modulateur acoustooptique. En aval de l'iris  $I_2$ : mesure temporelle par FROG

# 3.2 Mesure de phase spectrale résolue spatialement : SEA-TADPOLE

SEA-TADPOLE signifie Spatially Encoded Arrangement for Temporal Analysis by dispersing a pair of Light E-Fields. Cette technique a été développée à partir de 2006 par Bowlan et. al. [14, 15, 16, 17]. Elle est basée sur un schéma d'interférométrie spectrale permettant de comparer le champ électrique à deux positions transverses dans le faisceau. Le schéma du dispositif est donné sur la figure 18. A l'aide de deux fibres optiques, on collecte la lumière à deux positions transverses dans le faisceau. A la sortie des fibres, les deux faisceaux sont collimatés puis envoyés dans un spectromètre 2d  $(X, \lambda)$ , ils arrivent avec un angle  $\theta$  sur la caméra du spectromètre 2d. En raison de cet angle, les faisceaux interfèrent selon l'axe X. Notons  $(x_1, y_1)$  et  $(x_2, y_2)$  les positions transverses des fibres dans le faisceau. Le signal  $S(X, \omega)$  enregistré par le spectromètre imageur s'écrit :

$$
S(X,\omega) = A^2(x_1, y_1, \omega) + A^2(x_2, y_2, \omega)
$$
  
+ 2A(x\_1, y\_1, \omega)A(x\_2, y\_2, \omega)cos(2kX sin( $\frac{\theta}{2}$ ) +  $\varphi(x_1, y_1, \omega) - \varphi(x_2, y_2, \omega)$ ) (3.1)

A l'aide d'un filtrage de Fourier, on peut isoler le troisième terme et en déduire le produit d'amplitudes  $A(x_1, y_1, \omega)A(x_2, y_2, \omega)$  et la différence de phase  $\varphi(x_1, y_1, \omega) - \varphi(x_2, y_2, \omega)$ . Cette technique permet donc d'obtenir une comparaison entre le champ électrique en deux points transverses du faisceau. Si on connaît le champ électrique 1d  $E(x_0, y_0, \omega)$  en un point  $(x_0, y_0)$ , on peut donc obtenir le champ électrique à tous les autres points en les comparant un à un à  $(x_0, y_0)$ . Une solution pour comparer un point de référence à tous les points du faisceau est d'effectuer un balayage 2d de la position d'une des deux fibres.

Pour y parvenir, on peut équiper la monture de l'entrée d'une des fibres optiques d'une platine de translation 2d [14]. Le principal défaut de cette technique réside dans les fluctuations de phase dans les fibres optiques. La solution à ce problème a été apportée Chapitre 3. Caractérisation spatio-temporelle

par Gallet et al. [18] dans la variation de SEA-TADPOLE appelée RED-SEA-TADPOLE (figure 18). Cette version inclue une calibration des fluctuations de phase entre les deux bras de l'interféromètre. Cette calibration est obtenue à l'aide d'une référence dépourvue de CST, de largeur spectrale proche de celle du faisceau à mesurer mais dont la longueur d'onde centrale est plus faible afin que les deux spectres ne se recouvrent pas. La référence est générée en collimatant la sortie d'une source laser fibrée à l'aide d'une optique parfaite.

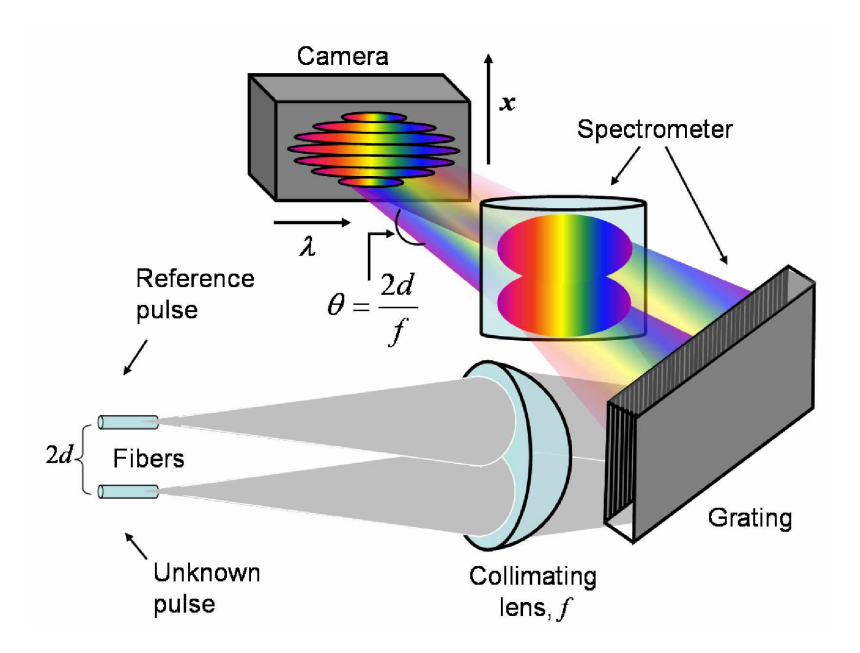

Figure 18 – Schéma de principe de SEA-TADPOLE issu de [17]

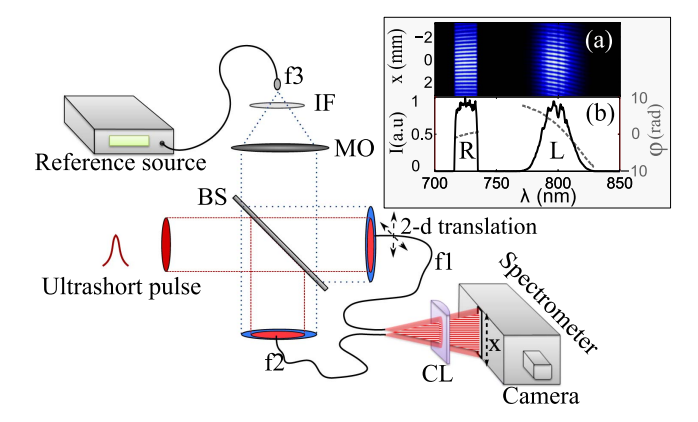

Figure 19 – Schéma de principe de RED-SEA-TADPOLE issu de [18]

Une technique apparentée à SEA-TADPOLE nommée STARFISH a aussi été développée [38, 39] en 2010. La nouveauté est de ne pas utiliser de spectromètre 2d mais plutôt un spectromètre à fibre optique 1d et un coupleur de fibre. Les fibres optiques collectant la lumière en deux points du faisceau sont réunies à l'aide du coupleur de fibre. Le spectre de la superposition des deux impulsions est mesuré dans le spectromètre fibré. L'ajout d'un délai entre les deux impulsions permet de faire apparaître des franges spectrales sur le signal mesuré et ainsi d'appliquer un traitement d'interférométrie spectrale.

## 3.3 Méthodes de caractérisation spatio-temporelles 2d.

Outre les techniques décrites dans ce chapitre, on peut aussi citer les méthodes 2d CROAK [40], Schackled-FROG [41, 42], SPIDER-2D [43].

CROAK (Complete retrieval of the field of ultrashort optical pulses using the anglefrequency spectrum) est un dispositif comprenant une mesure FROG et une mesure de l'intensité spatio-spectrale dans deux plans de la propagation du faisceau à l'aide d'un spectromètre imageur. Un algorithme de Gerchberg-Saxton [44] permet de calculer la phase spatiale à chaque fréquence à partir de la mesure de l'intensité spatiale dans deux plans. L'inconvénient de cette mesure est qu'elle n'est pas valide si le faisceau présente des CST selon la dimension transverse non résolue.

Schackled-FROG est un dispositif similaire à HAMSTER qui couple une mesure temporelle FROG et une mesure de phase spatiale à l'aide d'un senseur de front d'onde de Shack-Hartmann. Dans l'implémentation de Rubino et al. [42], le senseur de front d'onde est placé dans le plan de mesure d'un spectromètre-imageur. Cette configuration permet de d'accéder à l'amplitude et la phase spatiale 1d à toutes les longueurs d'onde. L'ajout d'une mesure FROG permet de reconstruire la phase spatio-spectrale dans le domaine  $(x, \lambda)$ . Schackled-FROG ne permet pas d'obtenir une bonne résolution tant spatiale que spectrale.

SPIDER-2D comme SEA-SPIDER [45] fait partie de la famille des techniques SPIDER. SEA-SPIDER est une version de SPIDER permettant de reconstruire le champ électrique dans le domaine temporel, à une série de positions spatiales le long d'un des axes tranverses. Cette reconstruction ne donne pas d'information sur la phase relative entre les différentes positions spatiales, SEA-SPIDER n'est donc pas une méthode de caractérisation spatiotemporelle. Il existe une méthode similaire à SEA-SPIDER, nommée SPIRIT-2D [46] qui permet d'obtenir la même information. SPIDER-2D est une variante de SEA-SPIDER les deux faisceaux qui interférent sont à la fois décalés spectralement (comme dans SPIDER) et spatialement. Ce décalage spatial permet d'obtenir l'information sur la phase spatiospectrale en 2 dimensions.

Ces trois méthodes ne permettent de reconstruire le champ électrique qu'en deux dimensions  $(x, \omega)$ . On pourrait imaginer d'étendre SPIDER-2D et Schackled-FROG à 3d à l'aide d'un balayage selon la dimension transverse manquante. Il manquerait cependant à cette caractérisation l'information sur la phase relative entre les différentes mesures. L'obtenir nécessiterait l'ajout d'un dispositif annexe.

## Conclusion

Qu'attend-on d'une technique de caractérisation spatio-temporelle pour un laser ultraintense ?

Chapitre 3. Caractérisation spatio-temporelle

La réponse dépendra de l'utilisateur :

- La communauté du développement des sources laser veut utiliser les reconstructions du champ électrique pour diagnostiquer d'éventuels défauts de la chaîne laser. Ces utilisateurs préfèrent un dispositif monocoup, pour pouvoir l'utiliser comme aide à l'alignement, quite à perdre une dimension spatiale. Ils sont aussi intéressés par un appareil qui permet de mesurer le faisceau à tous les niveaux de la chaine laser.
- La communauté des expérimentateurs s'intéresse au champ électrique du faisceau au foyer pour le connaître et éventuellement le modifier pour réaliser de nouveaux schémas d'expérience. Aux yeux de ces utilisateurs, ce qui importe c'est d'obtenir une bonne résolution. S'il veulent que le faisceau soit exempt de CST, l'appareil de mesure doit pouvoir caractériser un écart assez faible à la situation idéale, l'appareil devra donc avoir une bonne résolution à la fois spatiale, temporelle et spectrale. A l'inverse, s'ils veulent introduire des CST maîtrisés, ceux-ci auront toujours une amplitude assez faible et correspondront à des variation lentes (suivant les 3 dimensions), cette situation ne nécessite donc pas une résolution maximale.
- La communauté de la simulation numérique veut utiliser la reconstruction du champ comme donnée d'entrée pour les codes de simulation PIC. Ces utilisateurs se soucient peu des aspects pratiques (difficultés de mise en oeuvre, caractère monocoup...) mais sont très sensibles à la résolution des mesures.

Les aspirations des différents utilisateurs potentiels sont donc souvent contraires, c'est pourquoi il est difficile d'établir une liste de critères objectifs pour juger simplement de l'attrait d'une technique par rapport à une autre.

De toutes les techniques présentées, celle qui nous avait semblé la plus à même de permettre la reconstruction 3d du champ électrique d'un laser ultra-intense était SEA-TADPOLE. Dans le chapitre suivant, nous allons néanmoins expliquer pourquoi nous sommes revenus sur ce choix et avons décidé de développer une nouvelle technique de caractérisation.

Chapitre 3. Caractérisation spatio-temporelle

# Chapitre 4

# De SEA-TADPOLE à TERMITES

#### Sommaire

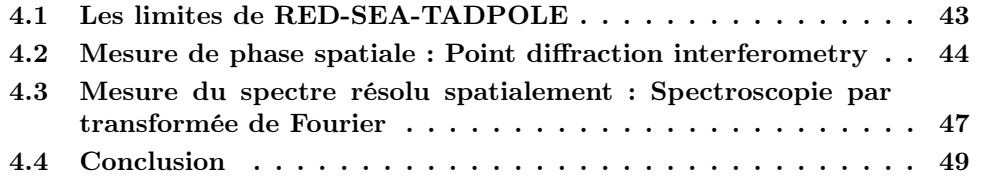

Une partie des travaux de la thèse de Valentin Gallet a porté sur SEA-TADPOLE et le développement de la variante RED-SEA-TADPOLE [18, 13] . Pour des raisons que nous allons détailler dans la première partie de ce chapitre, cette famille de techniques de mesure s'est révélée inadaptée aux mesures sur les faisceaux ultra-intenses. Nous avons donc décider d'adopter une autre approche qui a mené au développement de la technique TERMITES. Dans la suite de ce chapitre, nous décrirons deux techniques de mesure (une spatiale et une spectrale) qui peuvent aider à comprendre le principe de la technique TERMITES qui sera développé dans la partie suivante.

#### 4.1 Les limites de RED-SEA-TADPOLE

Le dispositif RED-SEA-TADPOLE parvient avec succès à corriger les fluctuations des franges d'interférence dues aux fluctuations de phase de l'interféromètre pendant la mesure. En revanche ce schéma présente des limitations qui sont décrites dans la thèse de Valentin Gallet.

Le principal problème est le temps de mesure. Avec SEA-TADPOLE, on effectue un balayage de la position d'une des fibres optiques selon les deux dimensions transverses. La durée d'une mesure varie avec le carré du diamètre du faisceau. Ce schéma est donc difficilement transposable à des faisceaux ultra-intenses, à cause de leur diamètre.

Une solution consisterait à choisir un échantillonnage spatial plus grossier. Une mesure SEA-TADPOLE correspond à une série de mesures temporelles que l'on rassemble pour former une caractérisation spatio-temporelle. Si on se place à une fréquence, la phase spatiale reconstruite sera issue de l'ensemble des phases spectrales mesurées. Pour reconstruire une phase spatiale, il est nécessaire d'avoir une résolution telle que le déphasage  $\delta\varphi$  entre deux points voisins soit toujours inférieur à  $\pi$ . Dans le cas contraire, si l'échantillonnage est tel que  $\delta\varphi > \pi$ , on ne pourrait reconstruire  $\delta\varphi$  qu'à un nombre de fois  $2\pi$  inconnu. Avec SEA-TADPOLE, on doit donc choisir une résolution spatiale la plus fine possible.

Pour un faisceau de 80 mm de diamètre, pour obtenir une résolution spatiale de 0.8 mm, il faut 10 000 points de mesure. Si l'acquisition d'un point de mesure prend 500 ms (le temps pour positionner la platine et acquérir un spectre), le temps total de mesure est donc de 80 min. La solution à ce problème serait de faire une mesure de phase spatiale à une longueur d'onde donnée à l'aide d'un filtre et d'un dispositif type Shack-Hartmann (HAMSTER à une seule longueur d'onde). Cette solution complique néanmoins beaucoup le dispositif, elle n'a donc pas été mise en oeuvre. Pour nous affranchir de cette limitation de temps d'acquisiton trop long, nous avons décidé de développer une technique où un point du faisceau est comparé à tous les autres à la fois. Avec un tel dispositif, nous n'avons plus besoin de balayer les deux dimensions transverses.

# 4.2 Mesure de phase spatiale : Point diffraction interferometry

La technique de Point Diffraction Interferometry (PDI) est une technique de mesure du front d'onde d'un faisceau monochromatique. Elle a été introduite par Smartt et Steel au début des années 1970 [47]. Le schéma de ce dispositif est présenté sur la figure 21. Le principe est le suivant : on crée un faisceau de référence qui possède un front d'onde sphérique à partir du faisceau à mesurer. Pour cela on focalise le faisceau à mesurer ("Incident wave") sur un masque troué ("Absorbing film" et "Pinhole"). Ceci a pour effet de créer deux répliques du faisceau :

- 1. une fuite à travers le masque ("Transmitted wave")
- 2. un faisceau diffracté ayant pour origine le trou ("reference wave")

A partir de de la mesure des franges d'interférences entre les deux faisceaux, on peut remonter à la phase spatiale du faisceau à mesurer. Ce dispositif peut être aussi adapté pour un faisceau collimaté, comme décrit sur la figure 20.

La traversée du masque a pour effet d'atténuer légèrement le faisceau à mesurer, sans modifier son front d'onde. Pour maximiser le contraste des franges, on choisit le masque de telle sorte que l'intensité des deux faisceaux soit la même dans le plan de mesure. Le front d'onde du faisceau peut-être localement considéré plan au niveau du trou. Celui-ci est diffracté en se propageant derrière le trou, ce qui crée la deuxième réplique. Celle-ci possède donc un front d'onde sphérique et est le faisceau de référence. Sa distribution spatiale d'intensité dans un plan transverse à la propagation situé loin du masque est proche d'une fonction d'Airy. La taille de ce faisceau augmente à mesure qu'il se propage loin du masque.

Dans un plan où le faisceau de référence est plus gros que le faisceau à mesurer, on enregistre le profil d'intensité spatial de la superposition de ces deux répliques. Sur ce profil, on voit apparaître des franges telles que celles simulées sur la figure 22. Elles sont le résultat de l'interférence entre un faisceau à mesurer qui est quasi-collimaté et un faisceau de référence ayant un front d'onde sphérique. A mesure que l'on s'éloigne du centre du

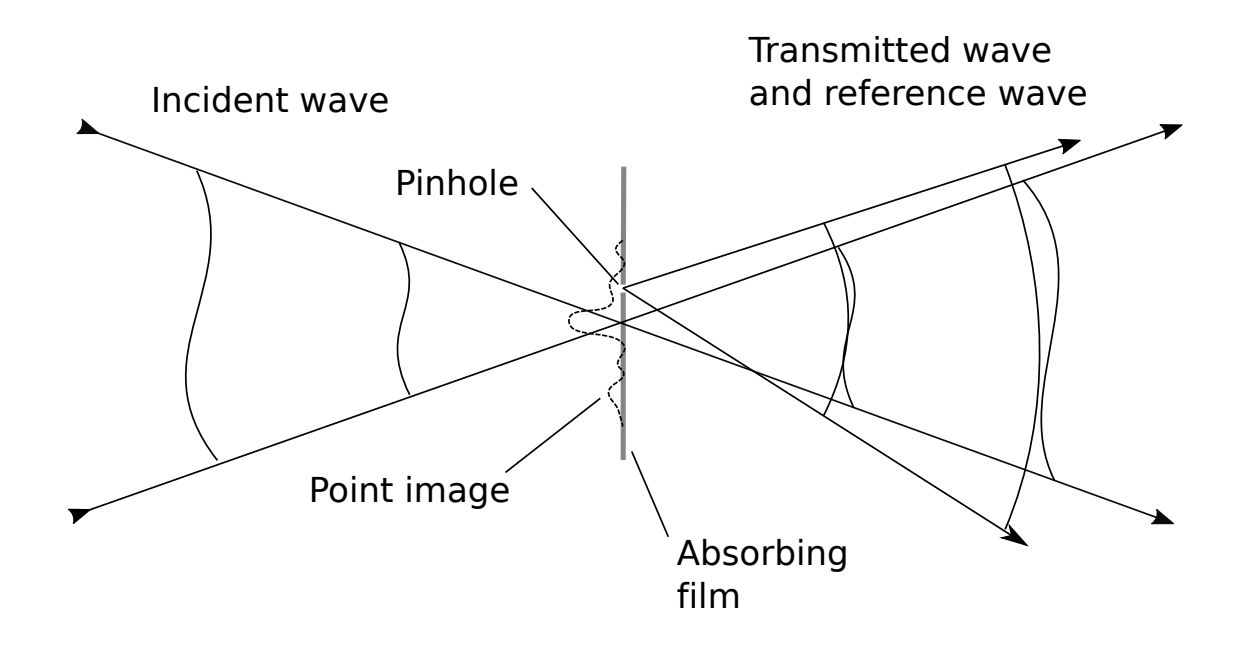

Figure 20 – Figure issue de l'article [47] présentant le principe de fonctionnement de la PDI.

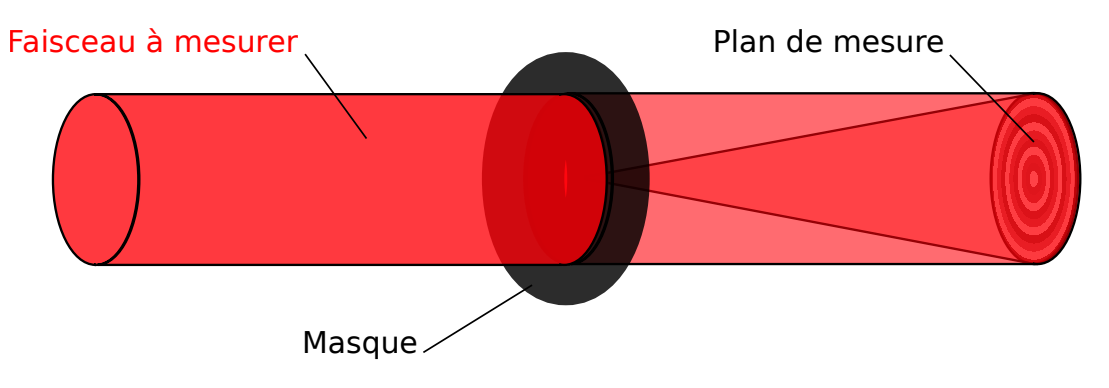

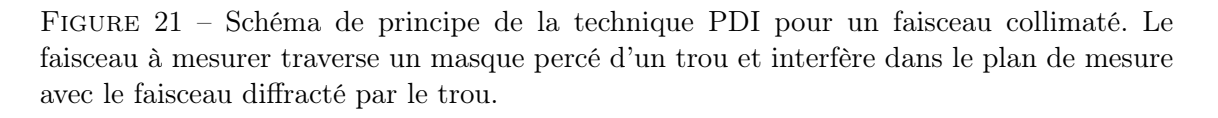

faisceau, l'angle local entre les deux directions de propagation devient de plus en plus grand. Cela explique que les franges sont de plus en plus resserrées au bord du faisceau. Sur la figure 22, nous avons simulé une mesure PDI pour un faisceau ayant un front d'onde plan. Sur la figure 23, nous avons tracé des mesures PDI simulées pour différentes distorsions de la phase spatiale. On y peut voir l'impact des distorsions sur les mesures brutes.

## Chapitre 4. De SEA-TADPOLE à TERMITES

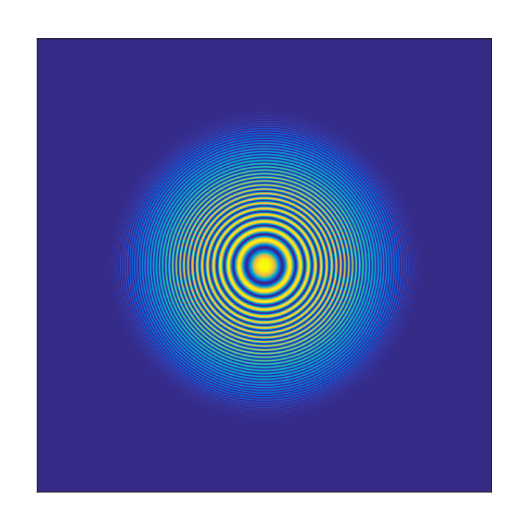

Figure 22 – Simulation de mesure PDI pour un faisceau gaussien ayant un front d'onde plan.

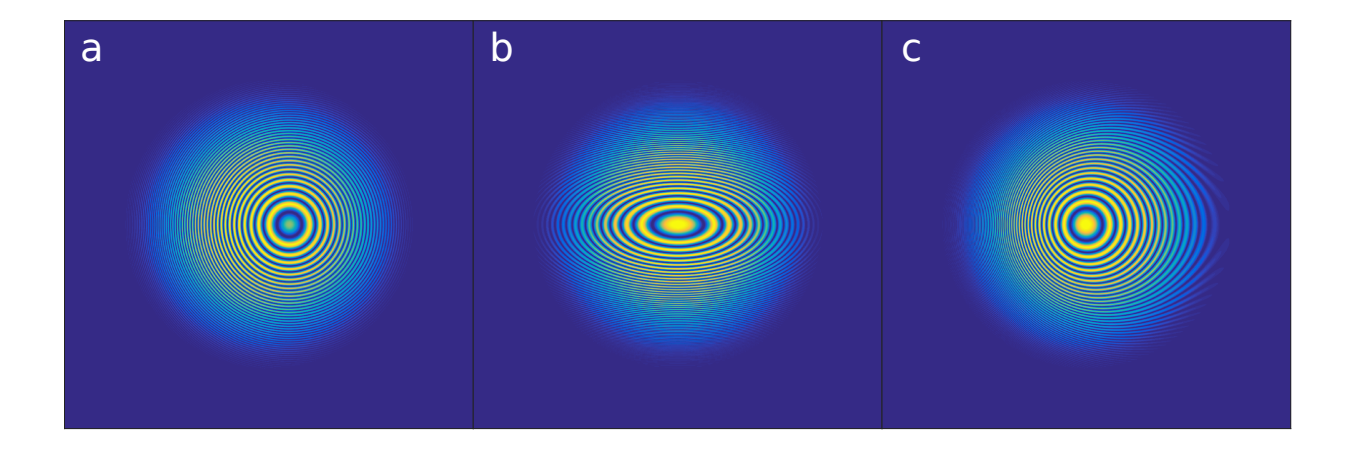

Figure 23 – Simulation de mesure PDI pour les cas suivants : (a) tilt, (b) astigmatisme, (c) coma

#### Chapitre 4. De SEA-TADPOLE à TERMITES

Nous allons maintenant détailler comment extraire l'information sur la phase spatiale du faisceau à mesurer. Exprimons le signal enregistré par un dispositif PDI. Pour cela, considérons le cas où le faisceau à mesurer est monochromatique et oscille à la fréquence  $\omega_0$ . Son champ électrique dans un plan peut s'écrire  $E(\mathbf{r},t) = A(\mathbf{r})e^{i(\omega_0 t + \varphi(\mathbf{r}))}$ .

Le champ électrique de la deuxième réplique s'écrit :  $E_r(\mathbf{r},t) = A_r(\mathbf{r},t)e^{i(\omega_0 t + \alpha|\mathbf{r}|^2)}$ , le paramètre  $\alpha$  décrit la courbure du faisceau et l'amplitude  $A_r(\mathbf{r})$  est une fonction d'Airy. La caméra qui enregistre le signal est sensible à l'intensité du champ électrique dans le plan du capteur, intégrée sur le temps d'exposition. Le champ électrique dans le plan du capteur est la somme des champs des deux faisceaux

$$
S(\mathbf{r}) = \int dt |E_r(\mathbf{r}, t) + E(\mathbf{r}, t)|^2
$$
\n(4.1)

$$
=A_r(\mathbf{r})^2 + A(\mathbf{r})^2 + A_r(\mathbf{r})A(\mathbf{r})\left(e^{i(\varphi(\mathbf{r}) - \alpha|\mathbf{r}|^2)} + e^{i(-\varphi(\mathbf{r}) + \alpha|\mathbf{r}|^2)}\right) \tag{4.2}
$$

$$
=A_r(\mathbf{r})^2 + A(\mathbf{r})^2 + 2A_r(\mathbf{r})A(\mathbf{r})\cos(\varphi(\mathbf{r}) - \alpha|\mathbf{r}|^2))
$$
\n(4.3)

Les grandeurs  $A_r(\mathbf{r})$ ,  $A(\mathbf{r})$  sont connues a priori. Le paramètre  $\alpha$  peut être estimé à partir de la distance entre le masque et le plan de mesure. La phase  $\varphi(\mathbf{r})$  peut donc être calculée comme :

$$
\varphi(\mathbf{r}) = \arccos\left(\frac{S(\mathbf{r}) - (A_r(\mathbf{r})^2 + A(\mathbf{r}))^2}{2A_r(\mathbf{r})A_r(\mathbf{r})}\right) + \alpha r^2
$$
\n(4.4)

La technique PDI permet donc de reconstruire le front d'onde d'un faisceau monochromatique.

Que mesure-t-on si on éclaire ce dispositif avec un faisceau laser possédant un spectre large comme une impulsion ultra-courte ? On peut décrire un faisceau laser polychromatique comme la superposition de n faisceaux monochromatiques oscillant à la fréquence  $\omega_n$ . Le passage de chacun de ces faisceaux monochromatiques dans le dispositif de PDI produit un motif d'interférence similaire à celui décrit plus haut. La somme de tous ces motifs est enregistrée par la caméra. Si le faisceau incident ne possède pas de couplage spatio-spectral, l'information contenue dans les franges permet de remonter au front d'onde du faisceau. En revanche, si le faisceau possède des couplages spatio-spectraux, on peut reconstruire un front d'onde moyen, mais on n'a pas accès au front d'onde de chacune des fréquences.

# 4.3 Mesure du spectre résolu spatialement : Spectroscopie par transformée de Fourier

La spectroscopie par transformée de Fourier (FTS) ([48, 49]) est une technique de spectroscopie basée sur des mesures d'interférométrie. Depuis ses débuts, l'interférométrie a toujours servi à caractériser des spectres de sources lumineuses. Au milieu du XIXème, Fizeau utilisait les premiers interféromètres pour déterminer la structure du doublet du sodium. Les travaux de Michelson ont aussi été motivés par la détermination de raies d'émission. Ces travaux utilisaient la courbe de visibilité : c'est à dire l'évolution de l'intensité d'un point du faisceau lumineux selon le délai entre les bras de l'interféromètre. A l'époque, les moyens de calculs disponibles ne permettaient qu'une caractérisation partielle des spectres des faisceaux mesurés. Il manquait la capacité de calculer des transformées de Fourier, ce qui aurait permis de determiner directement le spectre de la lumière mesurée à partir des courbes de visibilités. En 1951, Peter Fellgett a été le premier à utiliser la transformée de Fourier pour calculer un spectre à partir d'un interférogramme temporel : il est l'inventeur de la FTS.

Un dispositif de FTS de base est le suivant : on éclaire un interféromètre de Michelson à l'aide d'un faisceau lumineux dont on veut déterminer le spectre. En sortie de l'interféromètre de Michelson, une photo-diode enregistre l'intensité lumineuse de la superposition des deux faisceaux produits par l'interféromètre. En faisant varier le délai, on peut enregistrer une courbe de visibilité qui fait apparaître des franges d'interférences temporelles.

Le signal  $S(\tau)$  mesurée par la photodiode pour un délai  $\tau$  de l'interféromètre s'écrit :

$$
\hat{S}(\tau) = \int |\hat{E}(t) + \hat{E}(t - \tau)|^2 dt
$$
\n(4.5)

$$
=2I + \int dt \hat{E}(t)\hat{E}^*(t-\tau) + c.c.
$$
 (4.6)

Dans cette dernière expression, on voit apparaître :

- un terme qui est la somme incohérente des deux faisceaux :  $2I$
- une fonction d'autocorrélation ∫  $dt\hat{E}(t)\hat{E}^*(t-\tau)$  et son complexe conjugué

La transformée de Fourier selon le délai de la fonction d'autocorrélation est un produit (théorème de Wiener-Khintchine) :

$$
TF_{\tau}\bigg(\int dt \hat{E}(t)\hat{E}^*(t-\tau)\bigg) = E(\omega)E^*(\omega)
$$
\n(4.7)

$$
=A^2(\omega)\tag{4.8}
$$

La transformée de Fourier de ce signal donne donc accès à l'amplitude spectrale de la source lumineuse. En revanche, la multiplication de  $E(\omega)$  par son conjugué fait perdre toute information sur la phase spectrale du faisceau à mesurer. Un spectromètre par transformée de Fourier seul ne permet pas de mesurer d'information sur la phase spectrale.

L'intérêt de cette nouvelle technique sur les spectromètres à diffraction était triple :

- L'utilisation de nombreux points de mesure  $(m)$  pour calculer chaque composante  $\mu$  utilisation de nombreux points de mesure (*m*) pour calculer chaque composante spectrale réduisait le bruit du spectre reconstruit d'un rapport  $\sqrt{m}$  (aussi appelé avantage de Felgett)
- Pour la même résolution spectrale, la quantité de signal était plus importante (aussi appelé avantage de Jacquinot)
- Cet interféromètre permettait d'accéder à des gammes spectrales infrarouges où il n'existait pas de spectromètre à diffraction

On peut ajouter un autre avantage à ceux-ci : la FTS peut être adaptée pour ajouter une résolution spatiale dans les deux directions transverses à la propagation du faisceau. Il suffit de remplacer la photodiode par une caméra CCD. Cette solution est utilisée dans le domaine de la spectroscopie depuis les années 1990 [50, 51, 52]. L'acquisition est identique, on mesure une courbe similaire à celle du cadre b de la figure 24 pour chaque pixel de la caméra. Après le traitement indépendant de chaque pixel, on obtient l'amplitude spatiospectrale mais aucune information sur la phase spatio-spectrale.

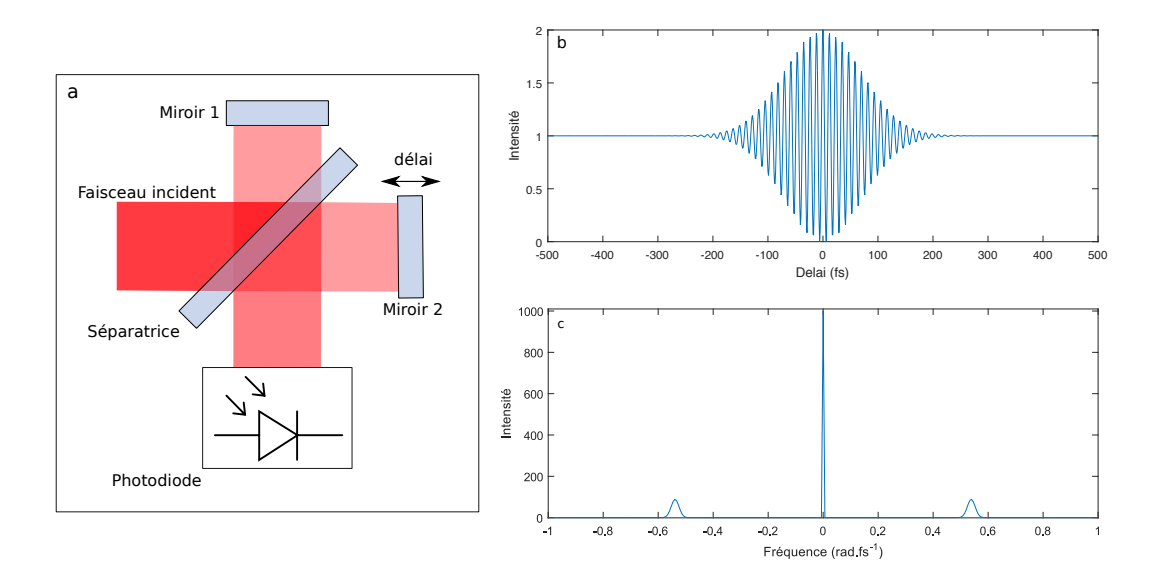

Figure 24 – Cadre a : Schéma d'un dispositif FTS. Cadre b : Simulation d'un signal enregistré par un dispositif de FTS. Cadre c : amplitude de la transformée de Fourier du signal du cadre b.

# 4.4 Conclusion

Les deux techniques que nous venons de présenter sont complémentaires : un dispositif de PDI permet de mesurer le front d'onde d'un faisceau monochromatique et un dispositif de FTS avec une résolution spatiale permet de mesurer l'amplitude spatiale de chaque composante spectrale d'un faisceau polychromatique. Néanmoins, réaliser une mesure sur un faisceau laser avec chacune d'entre elles indépendamment n'est pas une caractérisation spatio-temporelle parce qu'il manquerait l'information de la variation de la phase spatiale en fonction de la longueur d'onde. En revanche, nous allons montrer dans la partie suivante qu'il est possible de les combiner pour obtenir un dispositif nouveau : TERMITES. Ce dispositif permettra de reconstruire le champ électrique complexe en 3 dimensions  $(x, y, \omega)$ d'un faisceau laser ultra-court.

Chapitre 4. De SEA-TADPOLE à TERMITES

Deuxième partie

# TERMITES : une nouvelle technique de caractérisation spatio-temporelle des lasers ultra-intenses.

# l<br>Chapitre

# TERMITES

#### Sommaire

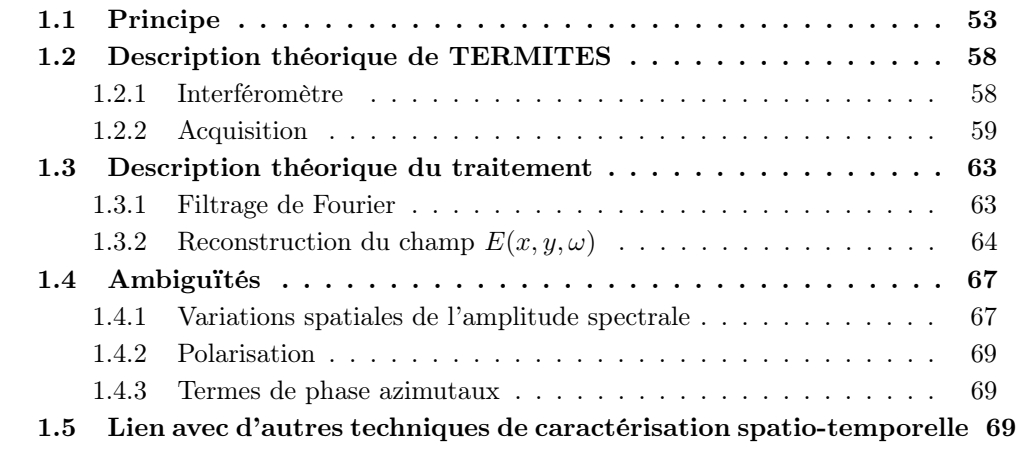

Dans ce chapitre, nous allons présenter la technique TERMITES (Total Electric-field Reconstruction using a Michelson Interferometer's TEmporal Scan). Elle est basée sur un schéma de FTS modifié. Simultanément et indépendamment de cette thèse, une technique similaire a été développée par Miranda et al. [53].

### 1.1 Principe

L'invention de la technique TERMITES a été motivée par le fait que le dispositif SEA-TADPOLE dont nous disposions n'était pas adapté à la mesure de faisceaux ultra-intenses. Avec TERMITES, on compare le centre du faisceau avec tout le reste sans avoir à balayer les dimensions spatiales et on obtient une résolution spectrale avec un schéma de type FTS.

TERMITES peut être vu comme la combinaison des techniques PDI et FTS en une. PDI comme FTS prévoient la création de deux répliques du faisceau. Combiner ces deux techniques consiste donc à créer deux répliques analogues à celles de la PDI, dans un dispositif de FTS. Une de ces répliques est donc le faisceau à mesurer et l'autre le faisceau de référence. L'acquisition des données se fait comme pour la FTS : on balaye le délai entre le faisceau de référence et le faisceau à mesurer et on enregistre la figure d'interférence spatiale pour chaque délai. Le dispositif TERMITES (cf. figure 25) est analogue à un dispositif de FTS dont on a modifié un des bras pour créer un faisceau de référence.

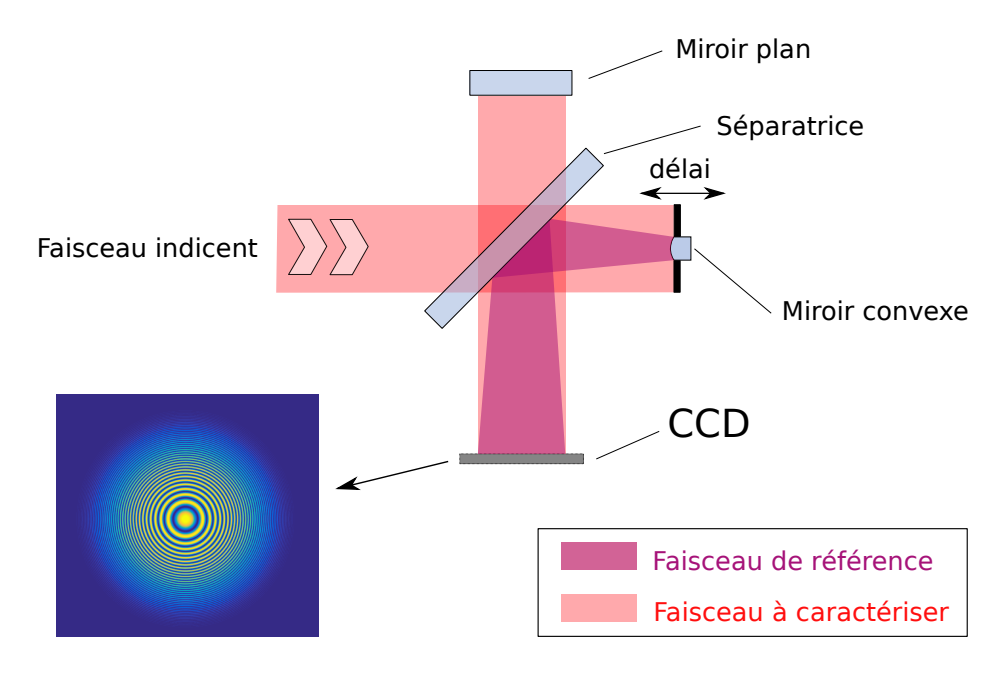

Figure 25 – Schéma de principe de TERMITES

Dans un des bras, on place un miroir plan qui joue le même rôle que le masque semitransparent de la technique PDI. C'est donc le bras du faisceau à mesurer. Dans le bras de référence, on place un petit miroir convexe qui lui est analogue au trou dans le dispositif PDI. Le faisceau de référence s'étend en se propageant jusqu'au plan de mesure. Il y interfère avec le faisceau à mesurer. Dans le plan de mesure, les deux répliques du faisceau sont recombinées et interfèrent. Une caméra CCD y est placée pour enregistrer ces interférences.

Dans le plan de mesure, la référence est une version dilatée du centre du faisceau. La figure 26 illustre la correspondance entre les points du faisceau à mesurer et ceux du faisceau de référence. Dans ce plan, les deux faisceaux sont superposés ; pour la clarté de la figure, nous avons tracé le faisceau à mesurer et le faisceau de référence côte à côte sur la figure 26. Le point C du faisceau à mesurer interfère donc avec le point B de la référence. Du point de vue du tracé de rayon, le point B est issu du point A dans la référence. La mesure TERMITES va donc se baser sur une comparaison de chaque point du faisceau (point C) avec un point situé plus au centre (point A).

Dans le dispositif PDI, la mesure consiste en une comparaison entre la phase du centre du faisceau et la phase de tous les autres points. Avec TERMITES, nous allons disposer d'une mesure avec une résolution spectrale. Le résultat sera donc comparable à ce que l'on obtiendrait en effectuant une mesure PDI sur chaque composante spectrale du faisceau. On

#### Chapitre 1. TERMITES

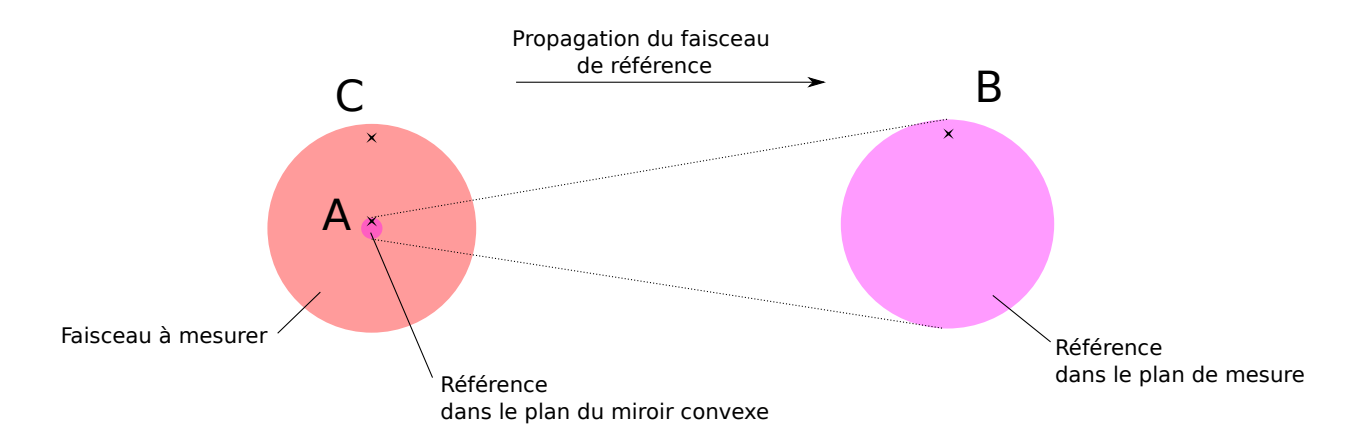

Figure 26 – Illustration de la correspondance entre les points du faisceau à mesurer et ceux du faisceau de référence. A gauche on a représenté la taille du faisceau à mesuré (en rouge) et du faisceau de référence (en violet) dans le plan des miroirs de l'interféromètre. A droite on a représenté la taille du faisceau divergent dans le plan de mesure.

peut aussi concevoir la mesure TERMITES comme la comparaison entre la phase spectrale au centre et la phase spectrale pour tous les autres points du faisceau.

Sur la figure 26, la zone occupée par la référence dans le plan du miroir convexe peut-être nommée zone de référence. Si la zone de référence est petite devant l'échelle des variations spatiales de la phase spatio-spectrale, on peut faire l'approximation que la phase spectrale y est spatialement homogène. Typiquement, nous considérons arbitrairement que cette hypothèse est vérifiée lorsque que le diamètre de la zone de référence n'excède pas 10% du diamètre du faisceau. Nous verrons plus tard qu'on peut être amené à dimensionner le montage de sorte que la zone de référence soit plus grande. Dans ce cas, l'hypothèse d'une phase spectrale homogène spatialement dans la zone de référence n'est plus nécessairement vérifiée. Une mesure TERMITES dans ces conditions est cependant toujours possible. L'algorithme de traitement devra alors prendre en compte le fait que tous les points du faisceau ne sont pas comparés à un même point au centre mais que chacun est comparé à un point situé plus près du centre que lui.

Le faisceau de référence a subi une reflexion sur un miroir convexe. Son front d'onde est donc sphérique. Le faisceau à caractériser possède un front d'onde quasi-plan. L'interférence entre ces deux faisceaux se traduit par des franges ayant la forme d'anneaux concentriques. Comme dans la technique PDI, ils sont de plus en plus resserrés à mesure qu'on s'éloigne du centre du motif. Sur le panneau (a) de la figure 27, on a tracé un motif d'interférence mesuré avec TERMITES, on remarque qu'il est analogue avec ce qu'on obtient dans une mesure PDI.

Le délai  $\tau$  de l'interféromètre est contrôlé par la translation d'un des deux miroirs. Pour réaliser une mesure, il est nécessaire de balayer ce délai avec un pas suffisamment petit pour résoudre les franges temporelles, comme sur un dispositif de FTS. L'acquisition consiste à enregistrer une image par position lors du balayage.

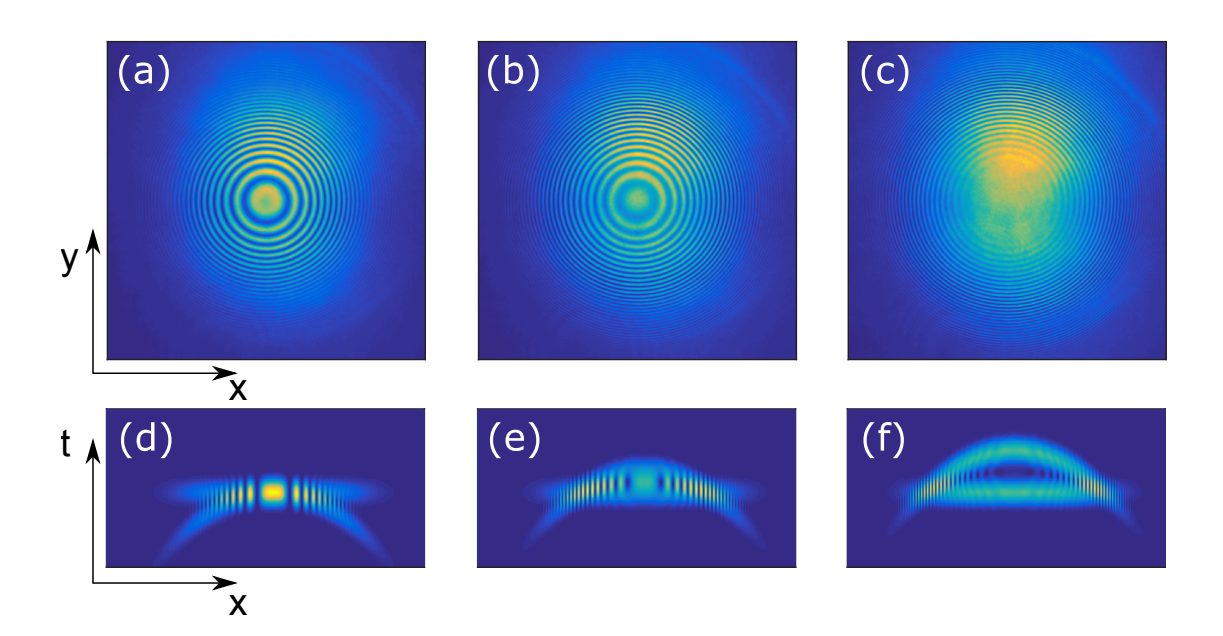

Figure 27 – Panneaux (a), (b) et (c) : franges d'interférences enregistrées sur une mesure TERMITES pour 3 délais différents. Panneaux (d), (e) et (f) : simulation dans le plan  $(x, t)$  de l'interférence entre ces deux faisceaux pour les 3 délais considérés.

Lorsqu'on fait varier le délai entre les deux bras, les franges se déplacent radialement. La position radiale pour laquelle le contraste des franges est maximal (c'est-à-dire où le délai entre les deux bras est nul) se déplace aussi, comme on peut le voir sur les panneaux (a)-(c) de la figure 27. Pour illustrer ceci, sur les panneaux (d)-(f), on a représenté l'évolution de l'intensité de la somme des deux champs dans l'espace (x, t) pour différentes valeurs de délai. Cette représentation permet de comprendre que c'est la courbure du front d'impulsion du faisceau de référence qui explique la position des franges dans le plan transverse : le délai pour lequel les deux faisceaux se recouvrent temporellement varie avec la position radiale. Sur le panneau (d), correspondant à l'image mesurée (a), les deux faisceaux se recouvrent temporellement en leur centre, les franges spatiales sont donc placées à cet endroit. Sur le panneau (e), correspondant à l'image (b), le délai entre les deux faisceaux a changé, ce qui a pour conséquence que la position radiale où les deux faisceaux se recouvrent est différente ; ainsi sur l'image (b), les franges enregistrée ont un contraste maximal à une position radiale différente. Sur l'image (f), la zone de contraste maximal s'est encore déplacé radialement. Cette fois les deux impulsions ne se recouvrent plus temporellement au centre, comme on peut le voir sur l'image (f). A mesure qu'on augmente encore le délai, la zone où les impulsions se recouvrent atteint le bord, l'acquisition se termine quand les dernières franges ont disparu sur les bords du faisceau.

Si on trace l'évolution de l'intensité sur un pixel de la caméra en fonction du délai, on obtient la courbe tracée dans la figure 28. Cette courbe est une intercorrélation en point entre le faisceau à mesurer et le faisceau de référence. On remarque que le signal oscille fortement pour des délais proches de  $\tau = 0$  et qu'il est quasi constant en dehors de cette zone. Ces oscillations correspondent aux franges d'interférences qui ne sont visibles que

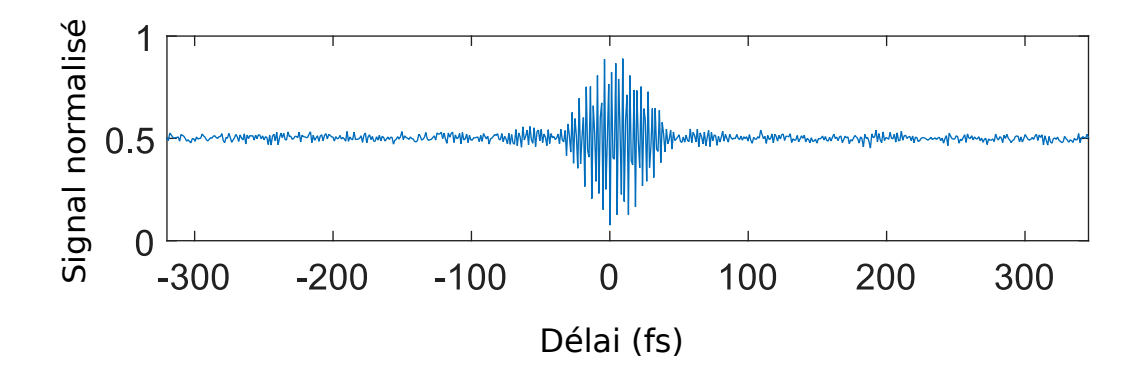

Figure 28 – Evolution du signal sur un pixel de la caméra en fonction du délai entre les deux bras.

lorsque les deux impulsions laser se recouvrent temporellement. En dehors de cette zone de délai, les deux faisceaux n'interfèrent plus, on enregistre donc leur somme incohérente.

Enregistrer une image par valeur du délai revient à enregistrer une courbe d'intercorrélation comme celle de la figure 28 pour chaque pixel de la caméra. Ainsi, le signal d'une acquisition est un volume 3d de données dont les coordonnées, notées  $(x, y, \tau)$  sont les 2 dimensions spatiales  $(x, y)$  et le délai  $\tau$ . La figure 29, représente une coupe 2d  $(x, \tau)$  de ce volume de données. On remarque que la position radiale des franges varie avec le délai. De plus, si on suit une frange brillante, on voit qu'elle s'éloigne du centre du faisceau lorsqu'on augmente le délai. Ces deux caractéristiques des franges ont été expliquées dans le paragraphe précédent. Un algorithme de traitement est nécessaire pour extraire de ce volume de données un tableau 3d complexe  $E_{x y \omega}$  représentant le champ électrique du laser dans le plan de mesure. Cet algorithme de traitement est décrit en détail dans le chapitre 3.

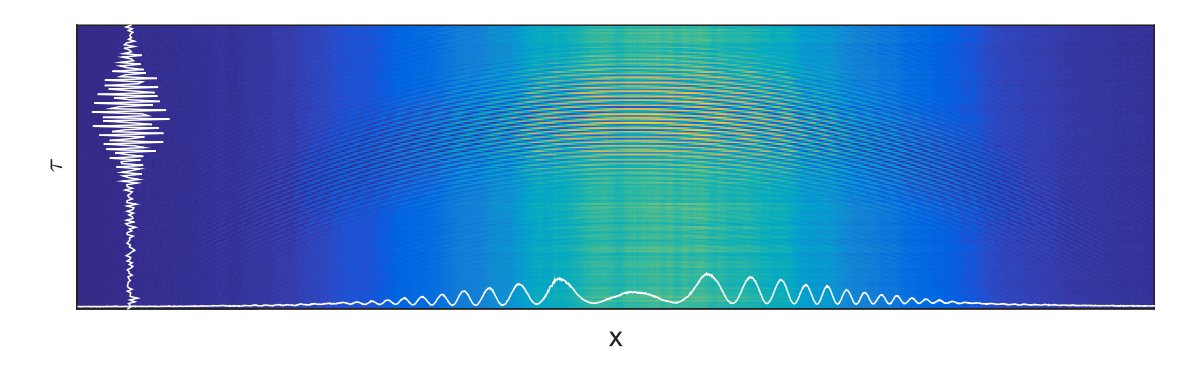

FIGURE 29 – Image : coupe  $(x, \tau)$  du signal enregistré par un dispositif TERMITES. Tracé blanc horizontal : coupe à un délai des données de l'image. Tracé blanc vertical : coupe à une position spatiale des données de l'image

## 1.2 Description théorique de TERMITES

Nous allons maintenant faire une description théorique de la mesure et du traitement des données. Nous allons exprimer le signal enregistré par le dispositif en fonction des champs électriques complexes des deux faisceaux qui interfèrent. Ensuite nous décrirons comment reconstruire le champ électrique du laser à partir de ce signal.

#### 1.2.1 Interféromètre

L'interféromètre de TERMITES crée 2 répliques du faisceau auxquelles on peut associer un champ électrique complexe. On notera  $E(\mathbf{r}, \omega)$  le champ électrique complexe du faisceau à mesurer et  $E_R(\mathbf{r},\omega)$  celui du faisceau de référence dans le plan de mesure. Décomposons  $E(\mathbf{r}, \omega)$  en amplitude et phase :

$$
E(\mathbf{r}, \omega) = A(\mathbf{r}, \omega) \exp(i\varphi(\mathbf{r}, \omega))
$$
\n(1.1)

Le champ  $E_R(\mathbf{r}, \omega)$  est issu du même faisceau que le champ  $E(\mathbf{r}, \omega)$ . Nous allons exprimer le champ  $E_R(\mathbf{r}, \omega)$  en fonction de l'amplitude  $A(\mathbf{r}, \omega)$  et de la phase  $\varphi(\mathbf{r}, \omega)$ . Pour cela intéressons-nous à la manière dont l'interféromètre crée le faisceau de référence et sur l'effet de la propagation sur celui-ci.

Comme évoqué dans la section 1.1, dans le bras de référence, le miroir induit une courbure sur le faisceau. Dans le plan de mesure, cela se traduit par une dépendance radiale du temps d'arrivée du faisceau de référence. Etant donné qu'on utilise un miroir sphérique, ce temps d'arrivée peut s'écrire  $\tau(r) = \frac{r^2}{2cr}$  $\frac{r^2}{2cr_c}$ , où  $r_c$  est le rayon de courbure du faisceau de référence dans le plan de mesure, c la vitesse de la lumière.

Dans l'espace des fréquences, un délai  $\tau$  correspond à une phase spectrale linéaire  $\tau\omega$ . Le délai induit par le déplacement longitudinal du miroir convexe se traduit donc par une phase spectrale linéaire dont la pente varie avec le carré de r. Dans l'espace  $(\mathbf{r}, \omega)$ , cette phase spectrale devient une phase spatio-spectrale et est proportionnelle à  $r^2\omega$ .

Entre le plan du miroir convexe et le plan de mesure, la taille du faisceau de référence augmente. Cet agrandissement peut se décrire par une homothétie ayant pour centre le point focal du miroir convexe et un rapport 1/β. Le schéma de la figure 30 décrit cette homothétie.

On pourrait aussi décrire cette transformation de manière plus poussée en tenant compte de la diffraction. Juste après la réflexion sur le miroir convexe, la phase du faisceau de référence se décompose en deux termes, la phase du faisceau incident et la courbure due à la réflexion sur le miroir convexe :  $\varphi(\mathbf{r}, \omega) + \frac{1}{2f}r^2\omega/c$ , où  $f$  est la focale du miroir. Si on néglige le premier terme devant le second alors on peut décrire l'évolution de la référence à l'aide d'une homothétie. En revanche si le premier terme n'est pas négligeable devant le second, alors on devra faire un calcul de propagation le prenant en compte. Pour les faisceaux mesurés par TERMITES, on peut faire l'hypothèse que la courbure domine largement les distorsions de la zone de référence. On peut donc considérer que l'amplitude du faisceau de référence est proportionnelle à  $A(\beta \mathbf{r}, \omega)$  et que sa phase va contenir un terme  $\varphi(\beta \mathbf{r}, \omega)$ . Nous pouvons donc écrire le champ électrique complexe du faisceau de référence dans le plan de mesure de cette manière :

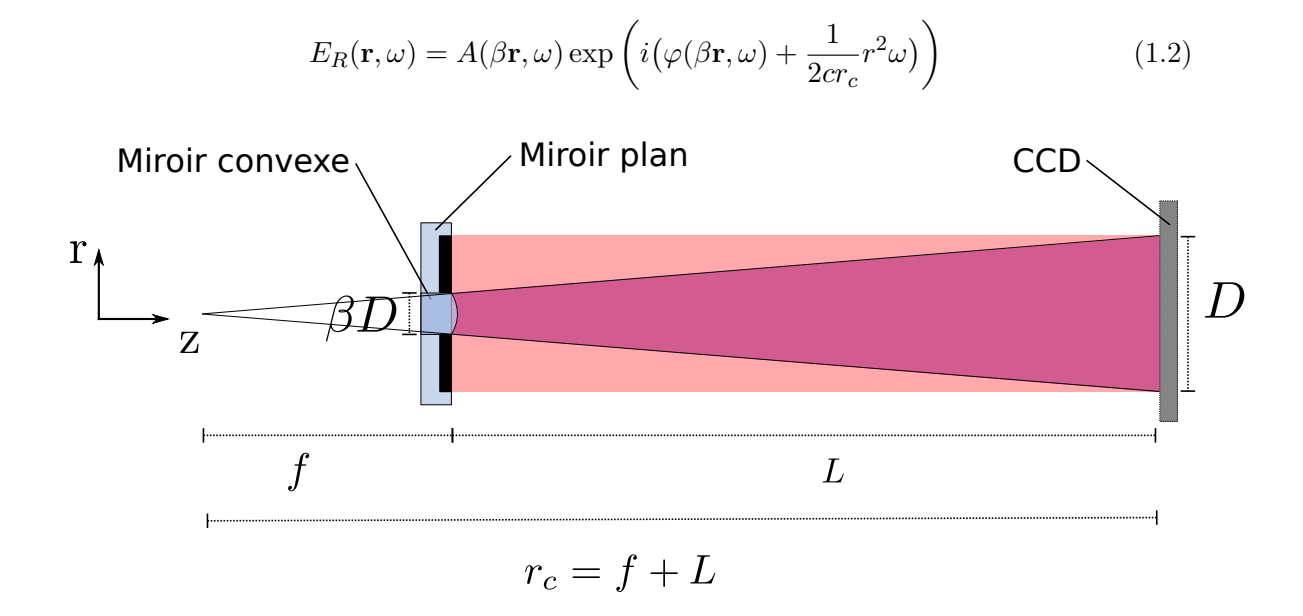

Figure 30 – Comparaison de l'évolution de la taille du faisceau de référence (en violet) par rapport au faisceau à mesurer (en rouge) lors de la propagation entre le plan des miroirs et le plan de la caméra (CCD).  $f$ : focale du miroir convexe. L : distance de mesure (distance de propagation entre les miroirs de l'interféromètre et la caméra). β : proportion du faisceau utilisée comme faisceau de référence.  $D$  : diamètre du faisceau.  $r_c$  : rayon de courbure du faisceau de référence. r : coordonnée radiale. z : distance de propagation

#### 1.2.2 Acquisition

Pour enregistrer les images, on utilise une caméra CCD. La caméra est uniquement sensible à l'intégrale de l'intensité du champ électrique pendant le temps d'exposition. Dans le plan de la caméra, le champ électrique est la somme du champ de chacun des deux faisceaux. Le signal enregistré en fonction du délai  $\tau$  est donc :

$$
\hat{S}(\mathbf{r},\tau) = \int dt |\hat{E}(\mathbf{r},t) + \hat{E}_R(\mathbf{r},t-\tau)|^2
$$
\n(1.3)

Développons cette expression :

$$
\hat{S}(\mathbf{r},\tau) = \int dt (\hat{E}(\mathbf{r},t) + \hat{E}_R(\mathbf{r},t-\tau)) (\hat{E}(\mathbf{r},t) + \hat{E}_R(\mathbf{r},t-\tau))^*
$$
(1.4)

$$
= \int dt \left[ |\hat{E}(\mathbf{r},t)|^2 + |\hat{E}_R(\mathbf{r},t-\tau)|^2 + \hat{E}(\mathbf{r},t)\hat{E}_R^*(\mathbf{r},t-\tau) + \hat{E}^*(\mathbf{r},t)\hat{E}_R(\mathbf{r},t-\tau) \right]
$$
\n(1.5)

Ce que l'on peut écrire :

$$
\hat{S}(\mathbf{r},\tau) = I(\mathbf{r}) + I_R(\mathbf{r}) + \hat{s}(\mathbf{r},\tau) + \hat{s}^*(\mathbf{r},\tau)
$$
\n(1.7)

Thèse G. Pariente. page 59

En notant :

$$
I(\mathbf{r}) = \int dt |\hat{E}(\mathbf{r}, t)|^2
$$
\n(1.8)

$$
I_R(\mathbf{r}) = \int dt |\hat{E}_R(\mathbf{r}, t - \tau)|^2 = \int dt |\hat{E}_R(\mathbf{r}, t)|^2
$$
\n(1.9)

$$
\hat{s}(\mathbf{r},\tau) = \int dt \hat{E}(\mathbf{r},t)\hat{E}_R^*(\mathbf{r},t-\tau)
$$
\n(1.10)

Arrêtons-nous sur la signification de ces termes.  $I(\mathbf{r})$  et  $I_R(\mathbf{r})$  représentent les profils spatiaux des deux faisceaux, c'est-à-dire la répartition spatiale d'intensité que l'on peut mesurer en plaçant une caméra dans chacun d'eux. Chacune de ces grandeurs est accessible en bloquant un des bras de l'interféromètre.  $I(\mathbf{r})+I_R(\mathbf{r})$  est la somme incohérente des deux faisceaux, elle peut être mesurée en augmentant le délai entre les deux faisceaux de sorte qu'ils n'interfèrent plus. Ainsi, sur la courbe tracée en figure 28, la somme incohérente à la position donnée est représentée par le signal quasi-constant visible de part et d'autre des fortes oscillations autour du délai nul.  $\hat{s}(\mathbf{r}, \tau)$  est le terme d'interférence, c'est une grandeur complexe. La somme  $\hat{s}(\mathbf{r}, \tau) + \hat{s}^*(\mathbf{r}, \tau) = 2Re(\hat{s}(\mathbf{r}, \tau))$  permet d'expliquer l'apparition des franges. Sa dépendance en position et en temps indique que les franges sont à la fois spatiales et temporelles.

L'opération effectuée entre  $E_R(\mathbf{r}, t)$  et  $E(\mathbf{r}, t - \tau)$  pour obtenir  $\hat{s}(\mathbf{r}, \tau)$  se nomme corrélation croisée, on peut la noter  $\star$  et ainsi :  $\hat{s}(\mathbf{r}, t) = E_R(\mathbf{r}, t - \tau) \star E(\mathbf{r}, t)$ .

La corrélation croisée possède une propriété remarquable vis à vis de la transformée de Fourier dont on se servira dans le traitement des données. Elle devient un produit conjugué dans l'espace de Fourier :

$$
\mathcal{TF}\{A \star B\} = \mathcal{TF}\{A\} \cdot \mathcal{TF}\{B\}^*
$$
\n(1.11)

Nous pouvons ainsi effectuer une transformée de Fourier suivant le délai  $\tau$  pour analyser le terme  $s(\mathbf{r}, \omega) = \mathcal{T} \mathcal{F}_{\tau} \{\hat{s}(\mathbf{r}, \tau)\} = E(\mathbf{r}, \omega) E_R^*(\mathbf{r}, \omega)$  Son amplitude s'écrit comme le produit de l'amplitude spectrale de chacun deux champs :

$$
|s(\mathbf{r}, \omega)| = A(\mathbf{r}, \omega)A(\beta \mathbf{r}, \omega)
$$
\n(1.12)

Sa phase est la différence des deux phases spectrales :

$$
arg(s(\mathbf{r}, \omega)) = \varphi(\mathbf{r}, \omega) - \varphi_R(\mathbf{r}, \omega) \tag{1.13}
$$

Ici, à la différence de la FTS, le terme  $arg(s(\mathbf{r}, \omega))$  n'est pas nul car avec TERMITES les phases spatio-spectrales de chacun des champs électriques produits par les deux bras de l'interféromètre sont différentes. Ceci explique pourquoi on obtient de l'information sur la phase.

Ces égalités permettent d'expliquer la forme du signal  $\hat{s}(\mathbf{r}, \tau)$ . En effet, au centre du faisceau, si l'interféromètre est bien compensé et que la fenêtre de délai est centrée sur le signal, on a  $arg(s(\mathbf{r} = \mathbf{0}, \omega)) = 0$ . Cela signifie que  $\hat{s}(\mathbf{r} = \mathbf{0}, \tau)$  est limité par transformée de Chapitre 1. TERMITES

Fourier. Si l'amplitude du signal  $\hat{s}(\mathbf{r} = \mathbf{0}, \tau)$  est gaussienne, alors sa largeur à mi-hauteur  $\Delta \tau$  est donc liée à  $\Delta \omega$ , la largeur à mi-hauteur de  $s(\mathbf{r} = \mathbf{0}, \omega)$ :

$$
\Delta \tau = \frac{2\pi}{\Delta \omega} \tag{1.14}
$$

Pour toute autre position, la phase spatio-spectrale  $arg(s(\mathbf{r}, \omega))$  n'est pas nécessairement nulle. Elle peut se décomposer en 2 termes :

$$
arg(s(\mathbf{r}, \omega)) = \varphi(\mathbf{r}, \omega) - \varphi(\beta \mathbf{r}, \omega) - \frac{1}{2r_c} \frac{1}{c} r^2 \omega \tag{1.15}
$$

$$
= \Delta \varphi(\mathbf{r}, \omega) - \frac{1}{2r_c} \frac{1}{c} r^2 \omega \tag{1.16}
$$

Le terme  $\frac{1}{2r_c}$ 1  $\frac{1}{c}r^2\omega$  décrit l'effet de la courbure de la référence sur le signal  $\hat{s}(\mathbf{r}, \tau)$ . Dans l'espace  $(r, \omega)$ , il correspond à une phase spectrale du premier ordre dont la pente varie avec le carré de la position r. Dans l'espace  $(\mathbf{r}, \tau)$ , cela revient à un décalage temporel d'un délai  $\tau_0(\mathbf{r})$ .

Le terme  $\Delta\varphi(\mathbf{r},\omega)$  contient la phase spatio-spectrale du faisceau mesuré. Si à une position donnée r1, la phase spectrale du faisceau est différente de celle du faisceau de référence, alors le terme  $\Delta\varphi(\mathbf{r}_1,\omega)$  ne va pas être constant suivant  $\omega$ . Cela se traduira par des distorsions sur le signal  $\hat{s}(\mathbf{r}_1, \tau)$ . Sur la figure 31, nous avons tracé des coupes  $(x, \tau)$  de simulations de mesures TERMITES pour un faisceau sans couplage spatio-temporel (cadre a) et pour différents couplages usuels (cadres b-d).

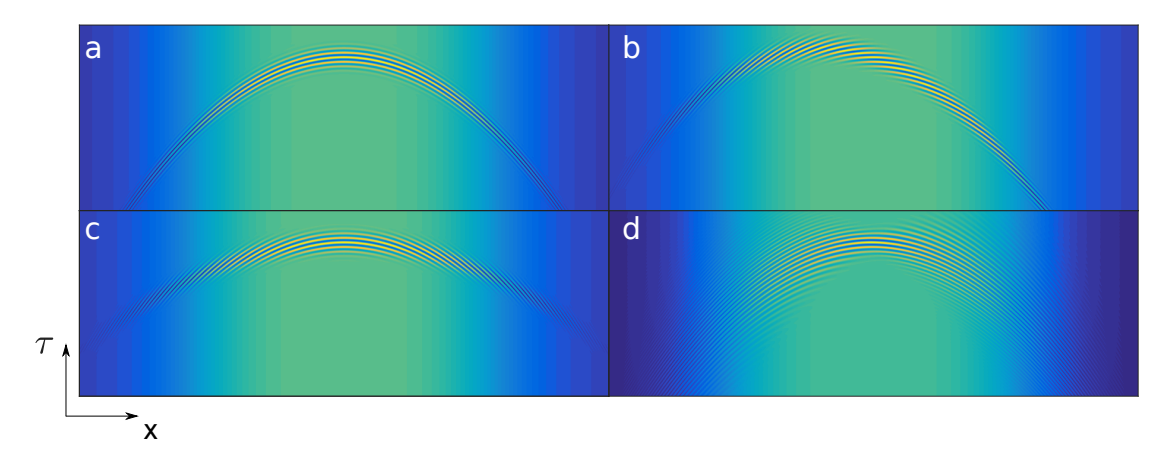

FIGURE 31 – Coupe  $(x, \tau)$  de simulations de mesures TERMITES pour différents faisceaux incidents : sans couplage (a) et pour différents couplages spatio-temporels : (b) pulse front tilt (c) pulse front curvature (d) chirp dépendant de l'espace

Dans la suite, nous noterons :

$$
\varphi_s(\mathbf{r}, \omega) = arg(s(\mathbf{r}, \omega)) \tag{1.17}
$$

Effectuons un développement limité selon la variable  $\omega$  de  $\varphi_s(\mathbf{r}, \omega)$  au voisinage de  $\omega_0$ , la fréquence centrale du laser :

$$
\varphi_s(\mathbf{r}, \omega) = \varphi_s(\mathbf{r}, \omega_0) + \frac{\partial \varphi_s(\mathbf{r}, \omega_0)}{\partial \omega} \Omega + \phi(\mathbf{r}, \omega_0)
$$
(1.18)

Thèse G. Pariente. page 61
où  $\phi(\mathbf{r}, \omega_0)$  représente les termes d'ordre supérieur à 1 en  $\omega$ . Le terme  $\Omega$  représente la différence  $\Omega = \omega - \omega_0$ . La surface  $\Sigma = (\mathbf{r}, \frac{\varphi_s(\mathbf{r}, \omega_0)}{\omega_0})$  $\frac{\left(\mathbf{r},\omega_0\right)}{\omega_0}$ , décrit la forme des franges dans l'espace  $(\mathbf{r}, \tau)$ . Dans le second terme,  $\tau_0(\mathbf{r}) = \frac{\partial \varphi_s(\mathbf{r}, \omega_0)}{\partial \omega}$  est homogène à un temps, la surface  $\Pi = (\mathbf{r}, \tau_0(\mathbf{r}))$  donne la position du maximum de l'enveloppe des franges. A l'aide de cette décomposition, on peut décrire les franges d'interférence en séparant la forme des franges de celle de leur enveloppe (lieu où se trouvent les franges). Ceci va nous permettre d'expliquer comment les caractéristiques de la phase spatio-spectrale du faisceau à mesurer vont se retrouver dans les franges.

La simulation du cadre **a** a été effectuée avec un champ électrique dépourvu de couplages spatio-temporels. Dans cet exemple, la position du maximum de leur enveloppe a la même forme que les franges elles-mêmes.

Sur le cadre b, nous avons tracé une coupe 2d  $(x, \tau)$  d'une simulation de mesure TER-MITES pour un faisceau qui possède du pulse front tilt (PFT). Ce cas de figure peut se décrire par une phase spatio-spectrale proportionnelle à  $x\Omega$ . En tout point spatial, va donc apparaître dans la phase  $\Delta\varphi(\mathbf{r}_1,\omega)$  un terme proportionnel à  $x\Omega$ . Ceci se traduit dans le plan  $(x, \tau)$  par un délai linéaire en x. Ainsi la courbe qui suit le maximum de contraste est modifiée : en l'occurence la parabole est décalée selon la dimension spatiale. Cependant, la courbe qui suit la position d'une frange n'est pas modifiée. On peut donc observer que le sommet des franges est décalé spatialement par rapport au sommet de leur maximum de contraste.

Sur le cadre c, le faisceau possède cette fois du pulse front curvature (PFC). Ce couplage peut se décrire par une phase spatio-spectrale proportionnelle à  $x^2\Omega$ , ce qui correspond dans le plan  $(x, \tau)$  à un délai quadratique en x. La courbure du maximum de contraste des franges est modifiée, mais pas la courbure de chacune des franges. On peut donc observer que les franges ne suivent pas la position de la courbe du maximum de contraste.

Sur le cadre d, nous avons tracé la coupe 2d  $(x, \tau)$  d'une simulation de mesure TER-MITES pour un faisceau dont le chirp dépend de l'espace. Dans le cas choisi, le couplage spatio-temporel se décrit par un phase spatio-spectrale variant en  $\Omega^2 x$ . Ceci va occasionner l'apparition d'un terme proportionnel à  $\Omega^2 x$  dans la phase  $\Delta \varphi(\mathbf{r}_1,\omega)$ . Ainsi on peut remarquer que l'étendue temporelle du signal  $\hat{s}(\mathbf{r}, \tau)$  varie avec  $x^2$ .

On comprend donc comment les variations dans l'espace  $(\mathbf{r}, \tau)$  du signal enregistré vont nous permettre de remonter à une reconstruction des déformations spatio-temporelles du faisceau mesuré.

En revanche, les déformations uniquement temporelles du faisceau ne vont pas avoir d'impact sur la mesure TERMITES. Si on modifie le faisceau à mesurer de manière spatialement homogène en ajoutant la même phase spectrale  $\phi(\omega)$  en tout point spatial, la phase  $\Delta\varphi(\mathbf{r},\omega)$  ne va pas être modifiée. Le signal enregistré va donc être le même. La technique TERMITES est donc aveugle aux termes de phase spectrale ne dépendant pas des dimensions transverses. Cela signifie que la mesure TERMITES permet une reconstruction à une phase spectrale près du champ électrique. Cette indétermination implique que la mesure est indépendante de la compression, et donc qu'elle peut être effectuée à tous les étages d'un système laser CPA. Cette phase spectrale peut être déterminée à l'aide de techniques complémentaires comme celles décrites dans la partie 1.

## 1.3 Description théorique du traitement

La technique TERMITES permet la reconstruction du champ électrique d'un faisceau laser dans l'espace  $(x, y, \omega)$  en phase et amplitude. Lorsque la mesure est terminée, le signal  $\hat{S}(\mathbf{r},\tau)$  est enregistré. Dans le paragraphe précédent, nous avons montré que ce signal contient l'information recherchée. Le traitement des données permet d'extraire cette information. Nous allons reconstruire l'amplitude  $A(\mathbf{r}, \omega)$  et la phase  $\varphi(\mathbf{r}, \omega)$ , à partir des données  $\hat{S}(\mathbf{r},\tau)$ . Pour ce faire, le traitement contiendra une transformée de Fourier à chacune des positions spatiales r pour passer de l'espace  $(\mathbf{r}, \tau)$  à l'espace des fréquences  $(\mathbf{r}, \omega)$ ainsi qu'un filtrage pour isoler les fréquences contenues dans le spectre du laser. Nous décrirons ensuite comment les grandeurs recherchées sont calculées à partir du signal filtré.

#### 1.3.1 Filtrage de Fourier

Pour extraire  $s(\mathbf{r}, \omega)$  -la transformée de Fourier du terme oscillant  $\hat{s}(\mathbf{r}, \tau)$ - du signal  $\hat{S}(\mathbf{r},\tau)$ , nous allons procéder à un filtrage de Fourier. On peut décomposer le terme  $S(\mathbf{r}, \omega) = \mathcal{T} \mathcal{F}_{\tau} \{ S(\mathbf{r}, \tau) \}$  comme suit :

$$
S(\mathbf{r}, \omega) = \mathcal{T} \mathcal{F}_{\tau} \{ \hat{S}(\mathbf{r}, \tau) \} = \mathcal{T} \mathcal{F}_{\tau} \{ I(\mathbf{r}) + I_R(\mathbf{r}) \} + \mathcal{T} \mathcal{F}_{\tau} \{ \hat{s}(\mathbf{r}, \tau) \} + \mathcal{T} \mathcal{F}_{\tau} \{ \hat{s}^*(\mathbf{r}, \tau) \} \tag{1.19}
$$
  
=  $\mathcal{T} \mathcal{F}_{\tau} \{ I(\mathbf{r}) + I_R(\mathbf{r}) \} + s(\mathbf{r}, \omega) + s(\mathbf{r}, -\omega) \tag{1.20}$ 

L'amplitude de  $S(\mathbf{r} = 0, \omega)$ , tracée sur la figure 32 va nous permettre d'expliciter cette dernière expression. Le premier terme de la somme (1.20) représente la transformée de Fourier suivant  $\tau$  de la somme incohérente des profils spatiaux d'intensité  $I_R(\mathbf{r})$  et  $I(\mathbf{r})$ . Ce terme ne dépendant pas de  $\tau$ , cela signifie que sa transformée de Fourier va former un pic à la fréquence nulle. Ce pic est marqué par le chiffre 1. sur la figure 32.

Les deux termes suivants dans la somme  $(1.20)$  :  $s(\mathbf{r}, \omega)$  et  $s(\mathbf{r}, -\omega)$  apparaissent comme deux pics symétriques (pics 2. et 3.), centrés respectivement autour de  $\omega_0$  et  $-\omega_0$ . Pour extraire  $s(\mathbf{r}, \omega)$ , on multiplie donc le signal  $S(\mathbf{r}, \omega)$  par un filtre supergaussien centré en  $\omega_0$ et de largeur suffisante pour englober tout  $s(\mathbf{r}, \omega)$ , il est représenté par la courbe rouge sur la figure 32.

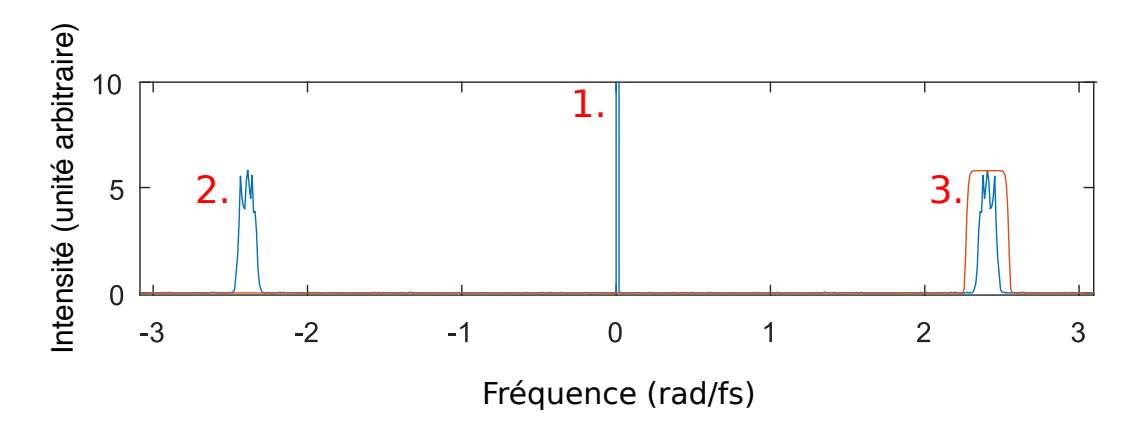

Figure 32 – Intensité de la transformée de Fourier suivant le délai du signal TERMITES de la figure 28

#### 1.3.2 Reconstruction du champ  $E(x, y, \omega)$

Comme décrit dans la section 1.2, l'amplitude et la phase du champ complexe  $E(x, y, \omega)$ sont inclues dans le terme  $s(\mathbf{r}, \omega)$ . La suite du traitement consiste donc à extraire cette amplitude et cette phase du signal filtré  $s(\mathbf{r}, \omega)$ .

#### Reconstruction de la phase

Pour extraire la phase spatio-spectrale  $\varphi(\mathbf{r}, \omega)$  de  $arg(s(\mathbf{r}, \omega))$ , il faut dans un premier temps éliminer le terme de courbure  $\frac{1}{2r_c}$ 1  $\frac{1}{c}r^2\omega$  de  $arg(s(\mathbf{r}, \omega))$ . Pour cela, on peut soit le calculer directement (le paramètre  $r_c$  étant connu), soit utiliser la phase  $arg(s(\mathbf{r}, \omega_0))$ . La mise en oeuvre de ce point est décrite en détail dans la section 3.2. On déduit ensuite  $\varphi(\mathbf{r}, \omega)$  de la différence de phase  $\Delta \varphi(\mathbf{r}, \omega) = \varphi(\mathbf{r}, \omega) - \varphi(\beta \mathbf{r}, \omega)$ . Pour cela, deux approches sont possibles.

Si le faisceau de référence est issu d'une petite portion du faisceau à mesurer (c'està-dire que β << 1), on peut estimer que la phase ϕ(βr, ω) est homogène spatialement et donc l'approximer par une phase spectrale  $\phi_R(\omega)$ . Cela signifie que l'on considère avoir sélectionné une portion du faisceau assez petite pour estimer que la référence est exempte de couplages spatio-spectraux. Si le faisceau de référence est issu d'une portion plus grande du faisceau à mesurer, on doit prendre en compte les distorsions spatio-spectrales qu'il va porter. C'est cette solution que nous avons privilégiée, pour les raisons qui seront décrites dans la section 4.1.3. Pour prendre en compte ces distorsions, la solution que nous avons retenue est d'avoir recours à un algorithme itératif.

L'algorithme tire profit du fait que le faisceau de référence est issu du faisceau à mesurer, la phase  $\Delta\varphi(\mathbf{r},\omega)$  est donc entièrement déterminée par  $\varphi(\mathbf{r},\omega)$ . Sur la figure 33, nous avons schématisé le principe de l'algorithme itératif.

Initialement, on suppose que la référence est parfaite,  $\varphi_R^{(0)}$  $R_R^{(0)}(\mathbf{r},\omega) = 0$ , la phase du faisceau laser est donc  $\varphi^{(0)}(\mathbf{r},\omega) = \Delta\varphi(\mathbf{r},\omega)$ . Le faisceau de référence étant entièrement déterminé par le faisceau incident, nous pouvons faire une nouvelle estimation de la phase du faisceau de référence. Pour cela, deux approches sont possibles. Soit on considère que la courbure mise à part, le faisceau de référence est simplement une version étalée spatialement du faisceau à caractériser. La nouvelle estimation de la phase du faisceau de référence peut être alors calculée par homothétie. Soit on prend en compte la diffraction et on calcule la propagation du faisceau de référence du miroir convexe jusqu'au plan de mesure. Dans le code de traitement, nous avons privilégié la première solution qui est la plus simple.

Ensuite, à chaque itération, on calcule une nouvelle estimation de la phase du faisceau laser à partir de la phase du faisceau de référence calculée précédemment de  $\Delta\varphi(\mathbf{r},\omega)$ :

$$
\varphi^{n}(\mathbf{r}, \omega) = \Delta \varphi(\mathbf{r}, \omega) + \varphi_{R}^{n}(\mathbf{r}, \omega)
$$
\n(1.21)

Puis on tire parti du fait que le faisceau de référence est une version radialement étirée du faisceau à mesurer pour calculer :

$$
\varphi_R^{n+1}(\mathbf{r}, \omega) = \varphi^n(\beta \mathbf{r}, \omega) \tag{1.22}
$$

page 64 Thèse G. Pariente.

Chapitre 1. TERMITES

L'algorithme s'arrête à un couple de solutions  $\varphi_{rec}(\mathbf{r}, \omega)$  et  $\varphi_{R rec}(\mathbf{r}, \omega) = \varphi_{rec}(\beta \mathbf{r}, \omega)$  qui vérifient :

$$
\varphi_{rec}(\mathbf{r}, \omega) = \Delta \varphi(\mathbf{r}, \omega) + \varphi_{R \ rec}(\mathbf{r}, \omega) \tag{1.23}
$$

c'est à dire que  $\varphi^{n+1} \approx \varphi^n$ . Pour estimer que cette condition est remplie (et donc que l'algorithme a convergé), on peut vérifier que l'erreur  $max(\varphi^{n+1}-\varphi^n)$  passe sous un certain seuil.

On peut aussi exprimer directement le terme général de la suite  $\varphi^{n}(\mathbf{r}, \omega)$  en fonction de  $\Delta\varphi(\mathbf{r},\omega)$  et  $\beta$ . En combinant les équations (1.21) et (1.22), on peut obtient :

$$
\varphi^{n}(\mathbf{r}, \omega) = \Delta \varphi(\mathbf{r}, \omega) + \varphi^{n-1}(\beta \mathbf{r}, \omega)
$$
\n(1.24)

Sachant que  $\varphi^0(\mathbf{r},\omega) = \Delta\varphi(\mathbf{r},\omega)$ , on peut exprimer le terme général de la suite  $\varphi^n(\mathbf{r},\omega)$ :

$$
\varphi^{n}(\mathbf{r}, \omega) = \sum_{p=0}^{n} \Delta \varphi(\beta^{p} \mathbf{r}, \omega)
$$
\n(1.25)

Si la fonction  $\Delta\varphi$  est bornée (ce qui est a priori le cas), la suite  $\Delta\varphi(\beta^n\mathbf{r},\omega)$  converge vers une fonction constante selon la variable r. On peut donc considérer qu'à partir d'une certaine valeur de n, la phase  $\Delta \varphi(\beta^n \mathbf{r}, \omega)$  sera une fonction de  $\omega$  uniquement (une phase spectrale spatialement homogène). La reconstruction de la phase spatio-spectrale par TERMITES étant valable à une phase spectrale près, on peut donc affirmer qu'à notre sens, l'algorithme itératif va nécessairement converger.

#### Reconstruction de l'amplitude

La reconstruction de l'amplitude spatio-spectrale est un point moins critique du traitement que la reconstruction de la phase. En effet, un dispositif annexe peut être utilisé pour mesurer cette grandeur. Plusieurs techniques existent pour remplir cet objectif. Précédemment, nous avons décrit la FTS résolue spatialement. Sur le laser UHI-100, nous avons aussi utilisé un spectromètre fibré. En plaçant directement l'entrée de la fibre dans le faisceau, on peut obtenir le spectre en un point. Pour obtenir l'amplitude spectrale sur toute la distribution d'intensité, il suffit de monter cette fibre sur une platine de translation 2d et de balayer les deux dimensions transverses. En raison de ce balayage 2d, cette mesure est néanmoins longue et la résolution spatiale est médiocre. A titre d'exemple, une mesure de 400 points spatiaux (20 par 20) prend 30 minutes.

Reconstruire l'amplitude spatio-spectrale est aussi possible à partir d'une mesure TER-MITES. Précédemment, nous avons évoqué le fait que l'amplitude  $|s(\mathbf{r}, \omega)|$  est le produit de l'amplitude spectrale des deux champs :

$$
|s(\mathbf{r}, \omega)| = A(\mathbf{r}, \omega)A(\beta \mathbf{r}, \omega) \tag{1.26}
$$

Pour extraire l'amplitude  $A(\mathbf{r}, \omega)$  du terme  $|s(\mathbf{r}, \omega)|$ , de manière analogue à ce qui a été décrit au paragraphe précédent, on fait la différence entre les cas où  $\beta \ll 1$  et ceux où  $\beta$ est plus grand ( $\beta > 0.1$ ).

Dans les cas où β << 1, la référence est issue d'une petite partie du faisceau. On peut donc considérer que l'amplitude spectrale de la référence ne varie pas spatialement.

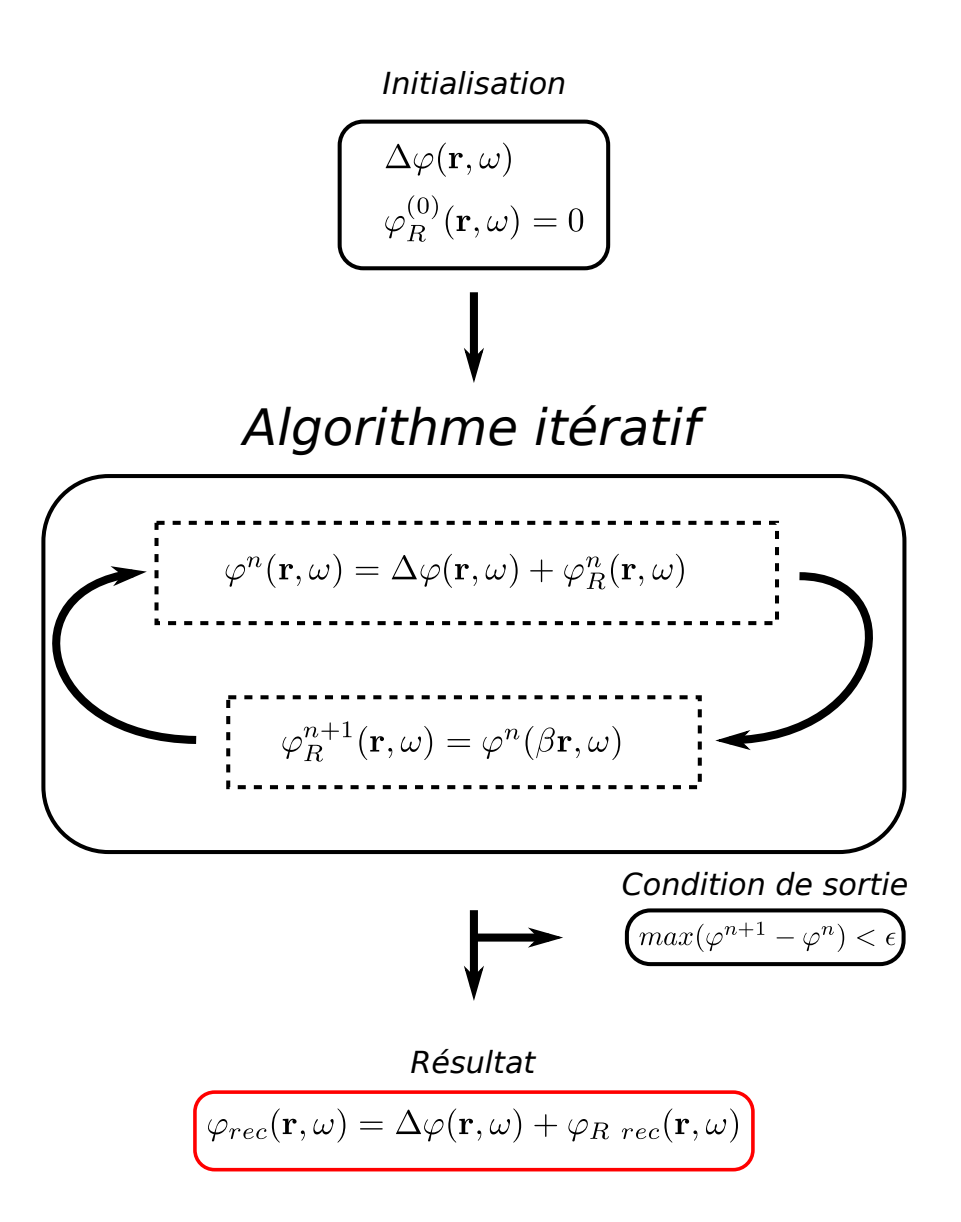

Figure 33 – Schéma de l'algorithme itératif de reconstruction de la phase

Dans ce cas, elle se calcule à partir de l'amplitude spectrale en un point et du profil spatial de la référence. Au centre du faisceau, les deux amplitudes spectrales sont égales :  $A_R(\mathbf{r}=\mathbf{0},\omega) = A(\mathbf{r}=\mathbf{0},\omega)$ , on a donc  $A_R(\mathbf{r}=\mathbf{0},\omega) = \sqrt{|s(\mathbf{r}=\mathbf{0},\omega)|}$ . Le profil spatial  $I_R(\mathbf{r})$ peut être mesuré directement en masquant le bras du faisceau à mesurer dans l'interféromètre. Par conséquent, on peut calculer l'amplitude spatio-spectrale de la référence comme :  $A_R(\mathbf{r}, \omega) = A_R(\mathbf{r} = \mathbf{0}, \omega) I_R(\mathbf{r})$ . Pour déterminer  $A(\mathbf{r}, \omega)$ , il reste donc à effectuer la division :  $A(\mathbf{r}, \omega) = \frac{|s(\mathbf{r}, \omega)|}{A_R(\mathbf{r}, \omega)}$ .

Dans les cas où  $\beta > 0.1$ , on peut procéder comme pour la phase et utiliser un algorithme itératif. De la même manière, on tire parti du fait que la référence est issue du centre du faisceau pour calculer successivement les estimations de l'amplitude du faisceau à mesurer  $A^{n}(\mathbf{r}, \omega)$  et de la référence  $A_{R}^{n}(\mathbf{r}, \omega)$  :

$$
A^{n}(\mathbf{r},\omega) = \frac{|s(\mathbf{r},\omega)|}{A_{R}^{n}(\mathbf{r},\omega)}
$$
(1.27)

$$
A_R^{n+1}(\mathbf{r}, \omega) = A^n(\beta \mathbf{r}, \omega) \tag{1.28}
$$

Cet algorithme permet de reconstruire une amplitude spatio-spectrale  $A_{rec}(\mathbf{r}, \omega)$  qui vérifie :

$$
|s(\mathbf{r}, \omega)| = A_{rec}(\mathbf{r}, \omega) A_{rec}(\beta \mathbf{r}, \omega)
$$
\n(1.29)

#### Reconstruction du champ

A partir de la reconstruction de l'amplitude et de la phase, on peut calculer :

$$
E_{rec}(\mathbf{r}, \omega) = A_{rec}(\mathbf{r}, \omega) \exp(i\varphi_{rec}(\mathbf{r}, \omega))
$$
\n(1.30)

 $E_{rec}(\mathbf{r}, \omega)$  correspond à une reconstruction du champ électrique du laser à une phase spectrale spatialement homogène près.

### 1.4 Ambiguïtés

Par ambiguïtés, nous entendons les caractéristiques d'un faisceau impossibles à mesurer par la technique TERMITES

#### 1.4.1 Variations spatiales de l'amplitude spectrale

Les variations spatiales de l'amplitude spectrale peuvent avoir une incidence sur une mesure TERMITES. Dans un tel cas de figure, on parle de chirp spatial (par analogie avec le chirp temporel) parce que le contenu spectral du champ électrique diffère selon la position spatiale transverse. Nous avons illustré ce cas sur la figure 34. Les tracés des cadres b, c et d illustrent cette distorsion : l'amplitude spectrale du champ électrique au point 1 (champ 1, cadre c) est différente de l'amplitude spectrale au point 2 (champ 2, cadre d) et de l'amplitude spectrale moyennée sur tout le faisceau (cadre b). Dans une mesure TERMITES, on superposerait le point 1 (faisceau de référence) avec le point 2 (faisceau à mesurer). On reconstruirait le champ électrique au point 2 à partir de l'interférence entre les deux. Nous avons modifié le champ 2 en y ajoutant un terme de phase spectrale linéaire en fréquence  $\omega\tau$ , correspondant à un délai  $\tau$  et tracé l'amplitude spectrale de la somme des deux champs électriques (cadre e). Sur ce tracé, on peut voir apparaître des franges d'interférences seulement aux fréquences où l'amplitude des deux champs est non nulle. La reconstruction TERMITES nécessite ces franges d'interférence, aucun signal ne sera reconstruit pour les fréquences auxquelles l'amplitude du champ 1 est nulle mais pas celle du champ 2.

Une mesure de FTS résolue spatialement ne serait en revanche pas affectée par ce défaut et pourrait permettre de reconstruire l'amplitude spatio-spectrale complète du faisceau. Si on observe des variations importantes du spectre sur une reconstruction TERMITES, on

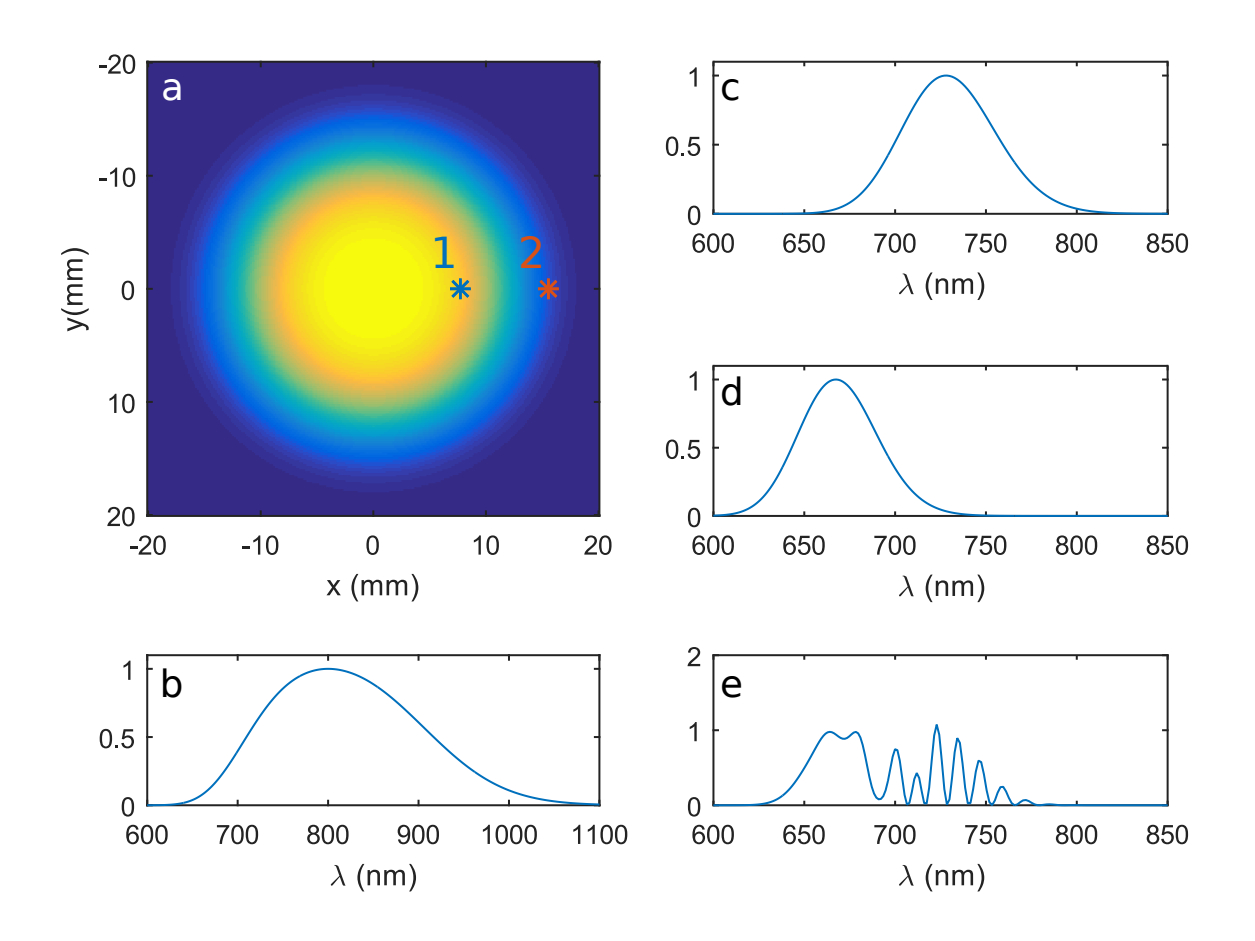

Figure 34 – Cadre a : profil spatial d'un faisceau simulé présentant du chirp spatial avec les positions des coupes des cadres c et d. Cadre b : spectre intégré du faisceau. Cadre c : coupe de l'amplitude au point 1. Cadre d : coupe de l'amplitude au point 2. Cadre d : Amplitude de la somme du champ au point 1 et du champ au point 2. Cadre e : somme des champs des points 1 et 2. Les franges d'interférence apparaissent grâce à l'ajout d'un délai (sous la forme d'une phase spectrale linéaire) entre les deux champs.

peut vérifier que celles-ci sont bien réelles à l'aide d'une mesure de FTS résolue spatialement. Si c'était le cas alors on pourrait modifier le schéma de TERMITES en élargissant le spectre du faisceau de référence à l'aide d'un cristal non linéaire.

#### 1.4.2 Polarisation

La technique TERMITES permet de reconstruire un champ électrique scalaire mais ne donne pas d'information sur la polarisation. Un faisceau laser dont la polarisation varierait selon les dimensions spatiales transverses à la propagation ne pourrait pas être reconstruit correctement par la technique TERMITES. Dans ce cas, la polarisation du faisceau de référence pourrait être localement différente de celle du faisceau à mesurer. Ceci aurait pour effet de diminuer le contraste des franges sur les zones du faisceau concernées. In fine, la reconstruction de l'amplitude spatio-spectrale du faisceau serait donc différente de celle obtenue à l'aide d'une méthode non sensible à des variations locales de la polarisation (comme la méthode de FTS résolue spatialement). De la même manière que pour le chirp spatial, dans un tel cas, on chercherait d'abord à régler ce problème avant de réaliser une caractérisation à l'aide de la technique TERMITES.

#### 1.4.3 Termes de phase azimutaux

TERMITES consiste en une comparaison de tous les points du faisceau avec un point situé à la même position azimutale mais décalé radialement. Ainsi les termes de phase azimutaux (de la forme  $\varphi = f(\theta)$ ) ne peuvent pas être reconstruits par cette technique. Les faisceaux laser portant du moment orbital angulaire (OAM) [54] possèdent une phase spatiale hélicoïdale  $\Phi(\theta) = l\theta$ . TERMITES n'est donc pas sensible aux termes de phase hélicoïdaux. On ne peut donc pas mesurer directement des faisceaux OAM.

Cependant cela n'est vrai que si l'on aligne le faisceau entrant de sorte que l'axe de rotation de la phase hélicoïdale soit au centre du faisceau de référence. Si on décale le centre du faisceau de référence en déplaçant le miroir convexe dans une direction transverse, on effectue toujours une comparaison point à point radiale mais dans un nouveau repère polaire. Le terme  $l\theta$ , possède donc une composante radiale dans le nouveau repère.

# 1.5 Lien avec d'autres techniques de caractérisation spatiotemporelle

Parmi les techniques de diagnostic spatio-temporel auto-référencées, plusieurs utilisent un schéma d'interférométrie à décalage spatial. Elles sont issues de la technique développée par C. Dorrer et I.A. Wamsley [55]. Le décalage spatial est réalisé à l'aide d'un interféromètre de Michelson standard. En sortie de l'interféromètre de Michelson, un spectromètreimageur permet d'enregistrer les franges produites dans l'espace  $(x, \omega)$ . Ces franges sont le résultat de l'interférence entre deux versions similaires du faisceau à mesurer. Entre ces deux répliques, on peut introduire un décalage spatial X, un angle K et un délai  $\tau$ . Le décalage spatial permet une comparaison du champ de chaque point du faisceau avec un point distant de X.

Le spectromètre-imageur enregistre l'intensité  $|E(x,\omega)+E(x+X,\omega)\exp(i(\omega\tau+Kx))|^2$ . Un filtrage de Fourier permet d'isoler le terme oscillant et de calculer son terme de phase  $\varphi(x+X,\omega) - \varphi(x,\omega) + \omega\tau + Kx$ . Une mesure de calibration permet de calculer  $\tau$  et K de manière à obtenir la différence de phase  $\varphi(x+X,\omega) - \varphi(x,\omega)$ . En considérant que le décalage X est petit devant l'échelle spatiale des variations de la phase, on peut faire le développement limité à l'ordre 1 suivant :

$$
\varphi(x + X, \omega) = \varphi(x, \omega) + X \frac{\partial \varphi}{\partial x}
$$
\n(1.31)

Ainsi, on peut calculer le gradient de la phase :  $\frac{\partial \varphi}{\partial x} = \frac{1}{X}$  $\frac{1}{X}(\varphi(x+X,\omega)-\varphi(x,\omega)).$  Une intégration de ce gradient permet de remonter à la phase spatio-spectale  $\varphi(x,\omega)$  à une phase spectrale près.

TERMITES comporte des points communs avec cette techniques. Dans TERMITES, on utilise aussi un schéma de décalage spatial, qui cette fois est radial. Ce décalage dépend de la position radiale : il est nul au centre du faisceau et vaut  $\frac{\beta D}{2}$  sur les bords du faisceau. Le traitement de TERMITES aurait pu donc s'inspirer de celui des méthode d'interférométrie à décalage. Dans ce cas, le gradient de phase serait radial  $(\frac{\partial \varphi}{\partial r})$  et on pourrait le calculer de cette façon :

$$
\frac{\partial \varphi}{\partial r}(\mathbf{r}, \omega) = \frac{1}{\beta r} (\Delta \varphi(\mathbf{r}, \omega))
$$
\n(1.32)

Le problème de cette approche est que le décalage radial  $(\beta r)$  tend vers zéro à mesure que l'on se rapproche du centre, ce qui signifie que le terme  $\frac{1}{\beta r}$  devient très grand. Cela a pour effet d'amplifier le bruit au centre. Au final le traitement des données que nous avons présenté dans la section 1.3 est donc plus efficace que cette approche.

L'avantage principal de cette technique par rapport à TERMITES est qu'elle est monocoup. Cependant elle ne permet de reconstruire le champ qu'en deux dimensions  $(x, \omega)$ . Cette technique est donc aveugle au couplages spatio-temporels suivant la direction y. Si on renonce à l'aspect monocoup et qu'on réalise plusieurs mesures à des positions  $y$  différentes, on ne reconstruit toujours pas le champ électrique en 3d. En effet il manque dans ce cas une information sur la phase relative entre les différentes positions. Pour l'obtenir il faudrait réaliser une mesure de la phase spatiale à  $\phi(x_0, y, \omega_0)$  à une position  $x_0$  et une fréquence  $\omega_0$ . Avec une reconstruction 3d  $(x, y, \omega)$  du champ électrique, on peut calculer le champ au foyer à l'aide de transformées de Fourier suivant les dimensions spatiales. Dans le cas d'une reconstruction 2d  $(x, \omega)$ , la transformée de Fourier selon la dimension x donne seulement accès à une coupe  $(x_f, \omega)$  du champ au foyer d'une lentille cylindrique.

Une technique similaire (KROMAZUR) a été développée pour le laser PETAL au CEA CESTA [56]. Le but de la mesure est de caractériser le pulse front curvature (PFC) résiduel présent dans un faisceau. L'appareil est couplé à un dispositif CROCO qui permet de compenser ce PFC résiduel. Disposer de mesures monocoup est très important dans ce cas. Cet appareil sert à mesurer un couplage spatio-temporel particulier et non à mesurer le champ électrique complexe du laser.

# Chapitre  $\angle$

# Dispositif expérimental

#### Sommaire

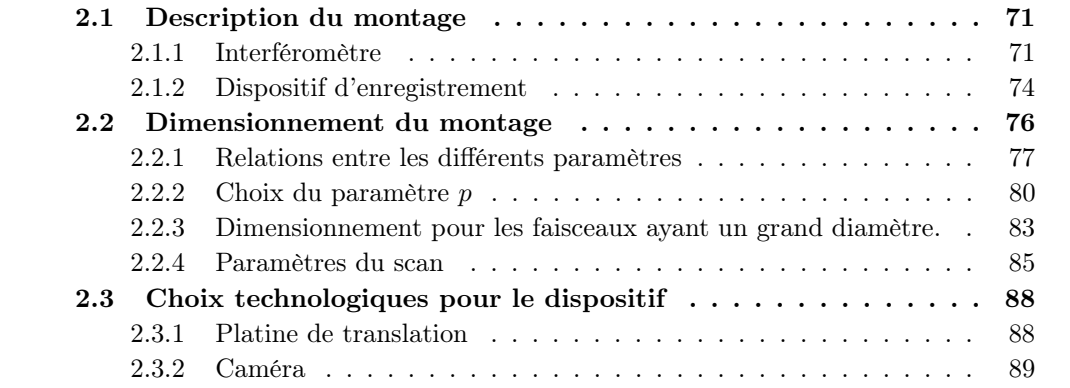

Dans ce chapitre, nous allons décrire la conception et le dimensionnent du dispositif expérimental TERMITES. Dans un premier temps nous décrirons le montage expérimental, puis nous expliciterons le dimensionnement et enfin nous présenterons les choix technologiques que nous avons fait pour deux composants clés du dispositif, la platine de translation et la caméra.

# 2.1 Description du montage

Dans cette section, nous allons décrire deux schémas possibles pour le dispositif TER-MITES. Le premier (figure 35) est adapté aux faisceaux, diamètre  $D < 20$  mm que nous allons nommer "petits faisceaux", le second (figure 36) a été utilisé pour des faisceaux de diamètre allant jusqu'à 80 mm, que nous allons nommer "grands faisceaux".

#### 2.1.1 Interféromètre

Platine de translation

Comme présenté dans la description du principe au chapitre 1, le dispositif TERMITES est constitué d'un interféromètre de Michelson dont un des bras contient un miroir convexe (miroir M2) à la place d'un miroir plan. Dans un des bras, le délai est contrôlé par une platine de translation piézo-électrique (PP). La course de ce type de platine (typiquement  $250 \mu m$ ) ne permet pas d'effectuer le réglage du délai zéro. Par conséquent, on place une platine de translation manuelle dans l'un ou l'autre des bras (non dessinée sur les schémas des figures 35 et 36).

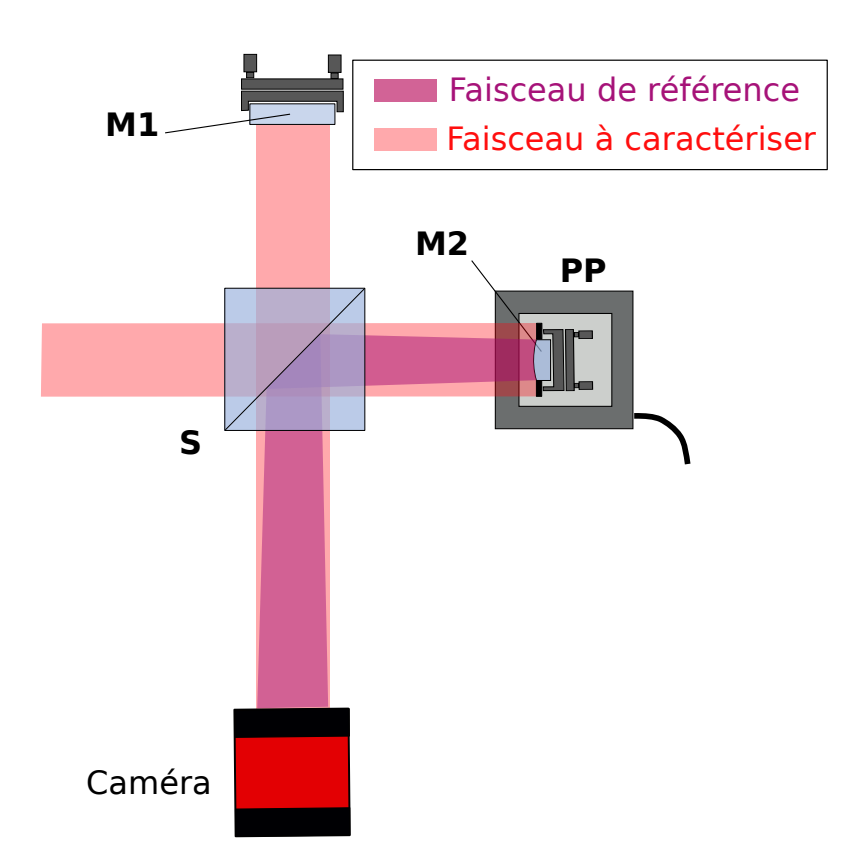

Figure 35 – Schéma de TERMITES pour les faisceaux de petit diamètre : S lame séparatrice, M1 miroir 1, M2 miroir convexe, PP platine de translation

#### Séparatrice et Miroirs M1 et M2

Dans la version du dispositif adaptée aux petits faisceaux, décrite sur la figure 35, la séparation et la recombinaison des deux faisceaux sont réalisées à l'aide d'un cube séparateur. Les faces du cube sont traitées anti-reflet. Sa diagonale, sur laquelle a lieu la séparation et la recombinaison peut être en verre non traité. En effet, en configuration Michelson standard, les deux bras subissent chacun une réflexion et une transmission sur cette surface, ils ont donc la même intensité à la sortie de l'interféromètre. Le traitement de cette surface modifie l'intensité des faisceaux à la sortie de l'interféromètre, quelles que soient les propriétés de cette interface. En revanche il n'a pas d'effet sur le contraste des Chapitre 2. Dispositif expérimental

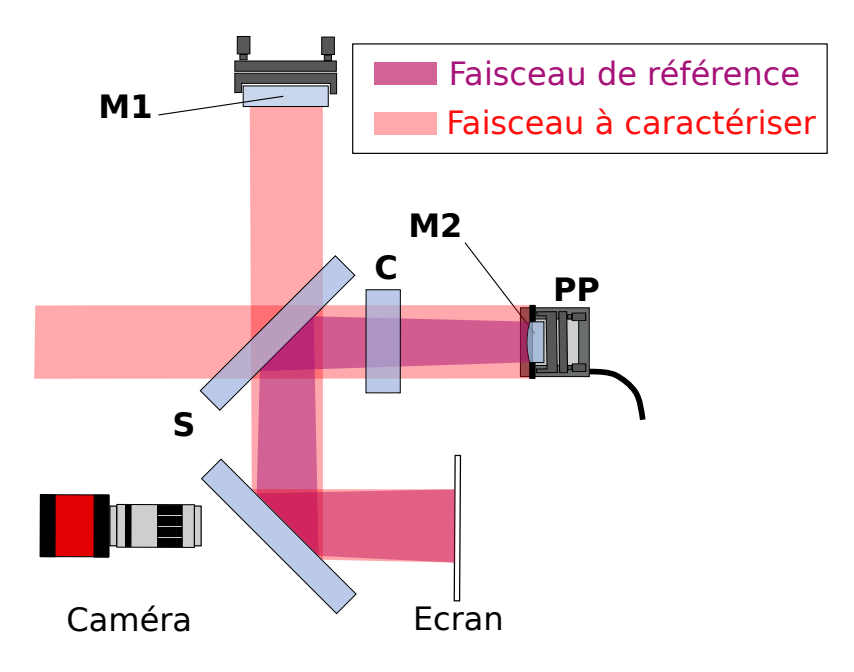

Figure 36 – Schéma du dispositif TERMITES pour les faisceaux de grand diamètre : S lame séparatrice, M1 miroir 1, M2 miroir convexe, PP platine de translation,C lame compensatrice,CCD capteur CCD

franges.

Le faisceau de référence est divergent, ce qui signifie que son intensité décroit à mesure qu'on s'éloigne de l'interféromètre. Pour maximiser le contraste des franges, on doit équilibrer l'intensité des deux faisceaux dans le plan de mesure. Pour compenser la perte d'intensité du faisceau de référence, on ne peut pas agir sur la séparatrice, car elle a le même effet sur les deux faisceaux. On peut en revanche changer le miroir M1 pour un miroir de réflectivité plus faible. Si on considère que l'intensité  $I$  du faisceau est homogène sur toute la pupille, l'intensité de la référence sera  $\beta^2 I$ . Pour équilibrer les deux bras, la réflectivité du miroir plan  $(R_1)$  et celle du miroir convexe  $R_2$  doivent donc idéalement être liées par la relation suivante :

$$
R_1 = \beta^2 R_2 \tag{2.1}
$$

Nous avons effectué des mesures pour lesquelles le facteur β était de l'ordre de 0.6, dans ce cas les réflectivités devaient idéalement être  $R_2 = 1$  et  $R_1 = 0.36$ , nous avons simplement conservé un miroir avec une réflectivité de 1 pour M1. Pour d'autres mesures, le facteur  $\beta$ était plus faible ( $\beta = 0.1$ ),  $R_1$  devait idéalement être 1%, nous avons choisi pour **M1** une lame non traitée avec une réflectivité de 4%.

La caméra utilisée dans les dispositifs TERMITES, décrite dans la section 2.3 possède un capteur CCD suffisamment grand pour y enregistrer directement le profil de petits faisceaux. Dans ce cas, comme décrit sur la figure 35, on peut donc envoyer le faisceau directement sur le capteur CCD.

Pour les cas où le faisceau à mesurer est plus grand, nous avons opté pour un dispositif comme celui décrit sur la figure 36. Ces cas correspondent aux mesures réalisées sur le faisceau laser UHI-100, pour lequel nous avons considéré un diamètre de 80 mm. Un cube

Thèse G. Pariente. page 73

séparateur doit avoir un côté plus grand que le diamètre du faisceau. Nous avons considéré qu'utiliser un cube séparateur de plus de 80 mm n'était pas la meilleure solution. A la place nous avons préféré utiliser une lame séparatrice de diamètre 6 pouces et d'épaisseur un pouce, notée S sur la figure 36. La surface de la lame utilisée pour la séparation et la recombinaison est analogue à la diagonale du cube, elle peut être traitée ou non, l'autre surface est traitée antireflet.

Nous avons préféré éviter la traversée du faisceau divergent dans une lame à 45˚. En effet, la traversée d'un faisceau divergent dans une lame à faces parallèle avec une incidence non nulle va engendrer l'apparition de couplages spatio-temporels. Pour éviter cet écueil, on préfère que seul le faisceau collimaté traverse la lame séparatrice. La surface utilisée pour la séparation/recombinaison sur la séparatrice est donc celle située du côté du miroir divergent.

#### Compensatrice

Si on n'utilise pas de compensatrice, après la séparation, le faisceau à mesurer traverse deux fois l'épaisseur de verre de la séparatrice et le faisceau de référence ne la traverse √ pas. Le chemin optique supplémentaire parcouru par le faisceau à mesurer est  $\frac{\sqrt{2}}{2}$  $\frac{\sqrt{2}}{2}$ en, où e et l'épaisseur de la séparatrice et  $n$  son indice. La dispersion temporelle du faisceau de référence est donc plus grande que celle du faisceau à mesurer, ce qui a pour effet de diminuer le contraste des franges. Pour équilibrer la dispersion entre les deux bras et ainsi maximiser le contraste des franges, nous utilisons une lame compensatrice (notée C sur la figure 36).

Habituellement, la lame compensatrice peut être placée parallèlement à la séparatrice. Dans ce cas, après la séparation, le faisceau à mesurer traverse deux fois la séparatrice et une fois la compensatrice et le faisceau de référence traverse trois fois la compensatrice. On utilise alors une lame compensatrice de même épaisseur que la séparatrice et les deux faisceaux traversent trois fois l'épaisseur de verre.

Cependant, nous avons placé la compensatrice à incidence normale, dans le bras du faisceau à mesurer (figure 36). Dans cette configuration, le faisceau de référence traverse deux fois la compensatrice et le faisceau à mesurer traverse deux fois la séparatrice.  $\sqrt{2}$ 

L'épaisseur de verre traversée par le faisceau à mesurer après la séparation est 2 × mesurer après la séparation est  $2 \times \frac{\sqrt{2}}{2}e$ . On choisit donc une compensatrice d'épaisseur  $\frac{\sqrt{2}}{2}$  $\frac{\sqrt{2}}{2}e$ .

## 2.1.2 Dispositif d'enregistrement

Les gros faisceaux sont trop étendus pour être mesurés par le capteur CCD nu de la caméra. Pour capturer la totalité du faisceau, nous avons utilisé un dispositif d'enregistrement constitué d'un écran diffusant en papier et une caméra CCD avec un objectif photographique. La surface de l'écran est imagée sur le capteur CCD de la caméra à l'aide de l'objectif. Pour cela, divers schémas sont possibles, comme indiqué sur la figure 37. Une première approche (panneau a) consiste à placer la caméra derrière l'écran diffusant en papier et à imager le papier sur la caméra. Cette configuration n'est pas satisfaisante car la caméra enregistre aussi la transmission du faisceau à travers le papier ce qui gène la mesure. Pour éviter ces inconvénients on peut placer la caméra sur le côté, comme indiqué sur le

Chapitre 2. Dispositif expérimental

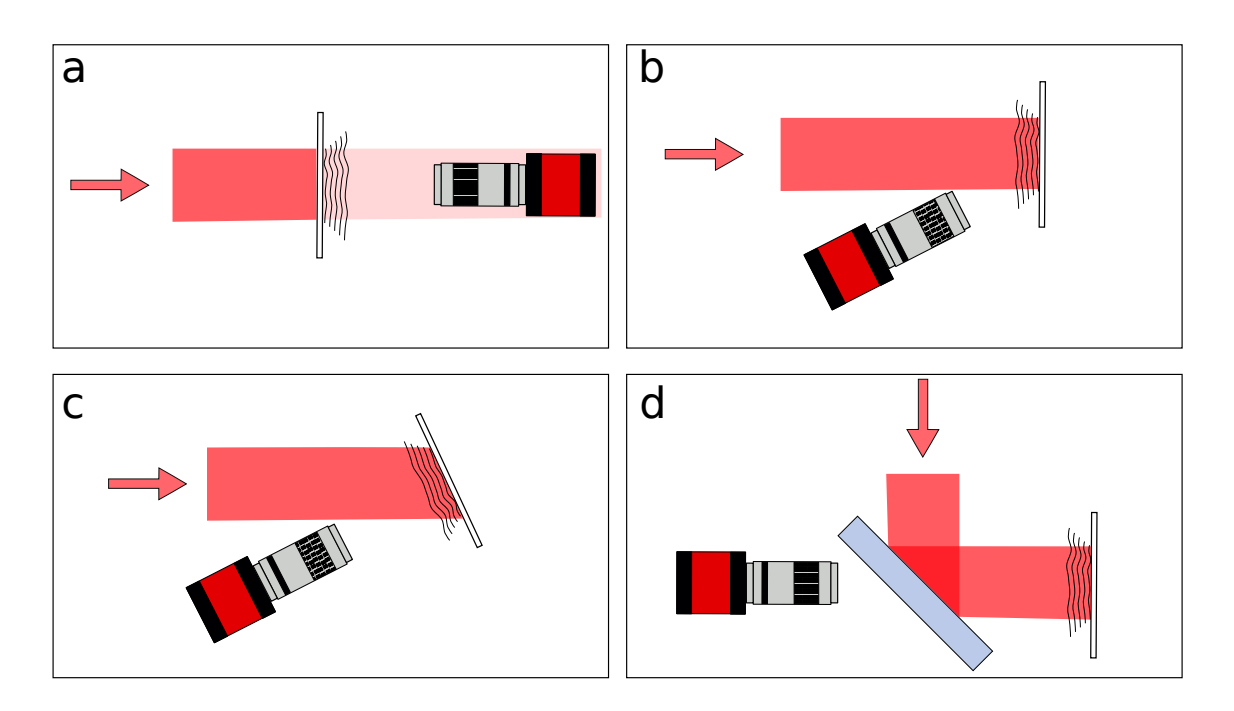

Figure 37 – Schémas possibles pour l'enregistrement des images TERMITES avec un gros faisceau, a : enregistrement de la diffusion par la face arrière de l'écan, b : caméra sur le côté, faisceau en incidence normale, c : caméra sur le côté, normale à l'écran, d : utilisation d'une lame semi-transparente. Les flèches représentent la direction d'incidence du faisceau pour chaque configuration. Les traits ondulés représentent la diffusion par l'écran qui se propage jusqu'à la caméra

panneau b. Dans cette configuration, la profondeur de champ nécessaire est plus grande, ce qui oblige à fermer le diaphragme de l'objectif. De ce fait, le capteur CCD reçoit un signal plus faible. De plus, le traitement doit prendre en compte le fait que les images sont déformées par la paralaxe. Pour éviter ces deux problèmes, on peut utiliser la configuration c, où l'écran est tourné vers la caméra de manière à être normal à son axe. Néanmoins dans ce schéma, le faisceau n'est pas en incidence normal sur l'écran. En conséquence, les axes  $(x, y)$  des images ne sont pas les dimensions transverses à la propagation. Sur la reconstruction finale, cela va introduire un très fort tilt qu'il faudra compenser.

La solution que nous avons retenue est la solution d où on utilise une lame à faces parallèles semi-réfléchissante. On place la caméra derrière cette lame et l'écran devant. De cette manière, l'axe de la caméra et la direction d'incidence du faisceau sont normales à l'écran et la caméra est placée devant le papier.

Entre l'interféromètre de Michelson et le dispositif d'enregistrement des franges, on peut introduire des miroirs pour obtenir la distance de mesure souhaitée. Ces miroirs ne figurent pas sur la figure 36. Dans la partie suivante, nous allons détailler comment s'effectue le choix de cette distance, qui est un paramètre essentiel.

# 2.2 Dimensionnement du montage

Dans cette section, nous allons décrire la démarche que nous avons suivie pour dimensionner TERMITES. Les paramètres du dimensionnement du montage que nous allons lister ici sont soit des données d'entrée soit des paramètres ajustables.

#### Données d'entrée

Les données d'entrée sont les caractéristiques du laser, à savoir :

- La longueur d'onde minimale  $\lambda_{min}$
- Le diamètre  $D$  du faisceau

De plus, pour les besoins de l'algorithme de reconstruction, deux paramètres en plus doivent être fixés avant l'ajustement des paramètres de dimensionnement :

 $-p$  le nombre de pixel par frange sur le bord du faisceau (franges les plus fines)

 $\sim$  β proportion du faisceau utilisée pour le faisceau de référence (cf figure 30)

Pour que le signal de toutes les franges soit enregistré, p doit être supérieur à une certaine valeur. Dans la première version du dispositif, décrite dans la thèse de Valentin Gallet nous avons appliqué à tord le critère de Shannon et choisi p = 2. Dans le paragraphe 2.2.2 nous allons expliquer ce problème et justifier le choix de prendre une valeur de p plus grande.

Précédemment, nous avons évoqué le fait que le traitement à effectuer sur les données peut s'accommoder de différentes valeurs de β. L'algorithme de traitement étant plus simple pour les  $\beta$  les plus faibles, nous avons considéré dans un premier temps que ce choix était préférable. Dans cette section nous allons montrer pourquoi nous sommes revenus sur celui-ci.

#### Paramètres à ajuster

Les paramètres à ajuster lors du dimensionnement du montage TERMITES sont :

- la longueur focale  $f$  du miroir convexe
- la distance de mesure  $L$
- le nombre de pixels de la caméra

Le miroir convexe possédant la focale souhaitée peut être fabriqué sur mesure, ce paramètre est donc facilement ajustable.

On entend par distance de mesure la distance entre un des miroirs de l'interféromètre de Michelson et l'écran. Comme évoqué plus haut, on peut l'ajuster en ajoutant des miroirs entre l'interféromètre et le dispositif d'enregistrement. En repliant le faisceau, on peut faire en sorte que la distance de mesure soit plus grande que la longueur de la table optique. A titre d'exemple, sur le montage TERMITES utilisé pour la mesure d'UHI-100, la totalité du montage tient sur une table de  $75 \times 150$  cm et la distance de mesure est de 4 m . Néanmoins, les désavantages liés à une grande distance de mesure sont nombreux : coût lié au nombre de miroirs nécessaires, encombrement... Ainsi, on cherche à garder la distance de mesure la plus faible possible.

Dans la plupart des cas, les faisceaux à mesurer sont ronds et les capteurs CCD sont rectangulaires. C'est donc la largeur de la CCD qui détermine si on enregistrer la totalité ou non de la distribution d'intensité. Le nombre de pixel N selon la largeur du capteur Chapitre 2. Dispositif expérimental

CCD est donc la grandeur pertinente.

Le dimensionnement du montage consiste à déterminer les paramètres  $f, L$  et N permettant d'obtenir les grandeurs  $\beta$  et p souhaitées. La longueur focale f peut prendre n'importe quelle valeur de quelques millimètres à la centaine de mètres. En revanche, la distance de mesure L doit rester raisonnablement petite : sous les 5 m pour un faisceau de l'ordre de plusieurs dizaines de millimètres. N ne pourra pas dépasser quelques milliers de pixels, d'une part parce que la technologie n'existe pas et d'autre part parce que les volumes de données doivent rester raisonnables. Dans la pratique, on fixe la distance de mesure L et la taille de la caméra N et on détermine la distance focale qui permet d'obtenir  $\beta$  et p.

En plus du dimensionnement du montage, la mise en oeuvre d'une mesure TERMITES impose de choisir les paramètres de l'acquisition, à savoir : le pas du balayage et son étendue. Nous allons détailler dans le paragraphe 2.2.4 comment les caractéristiques du faisceau et les dimensions du montage influent sur ces paramètres. Ces grandeurs détermineront les résolutions spectrale et temporelle des reconstructions.

#### 2.2.1 Relations entre les différents paramètres

#### f et L en fonction des données d'entrée

Exprimons f et L en fonction des données d'entrée (les paramètres  $\beta$ , p, N,  $\lambda_{min}$  et  $D$ ).

Commençons par la distance focale f du miroir convexe. Nous avons représenté l'évolution de la taille du faisceau de référence sur la figure 38, on déduit que le rapport entre la focale f et le rayon de courbure  $r_c$  est  $\beta$ , soit

$$
f = r_c \beta \tag{2.2}
$$

Nous allons maintenant calculer l'interfrange au bord du faisceau de deux manières différentes pour relier f aux paramètres d'entrée.

Déterminons l'interfrange sur le bord en considérant le cas où on éclaire le dispositif à l'aide d'un faisceau collimaté, monochromatique à la longueur d'onde λ. Sur la figure 39, nous avons fait l'approximation que le rayon de courbure du faisceau de référence est constant dans le plan de mesure (c'est-à-dire  $D \ll L$ ). Nous y avons indiqué l'angle  $\alpha$ entre les deux faisceaux sur le bord. De cette figure, nous pouvons déduire la relation suivante :  $\sin \alpha = \frac{D}{2r}$  $\frac{D}{2r_c}$ . Dans la pratique, le rayon de courbure est de plusieurs mètres, tandis que le diamètre est au maximum de quelques dizaines de millimètres. Ainsi on peut faire l'approximation :

$$
\alpha = \frac{D}{2r_c} \tag{2.3}
$$

Les interférences qui résultent d'un angle  $\alpha$  entre deux faisceaux à la longueur d'onde  $\lambda$ ont pour interfrange  $\Delta r$ ;

$$
\Delta r = \frac{\lambda}{2\alpha} \tag{2.4}
$$

Thèse G. Pariente. page 77

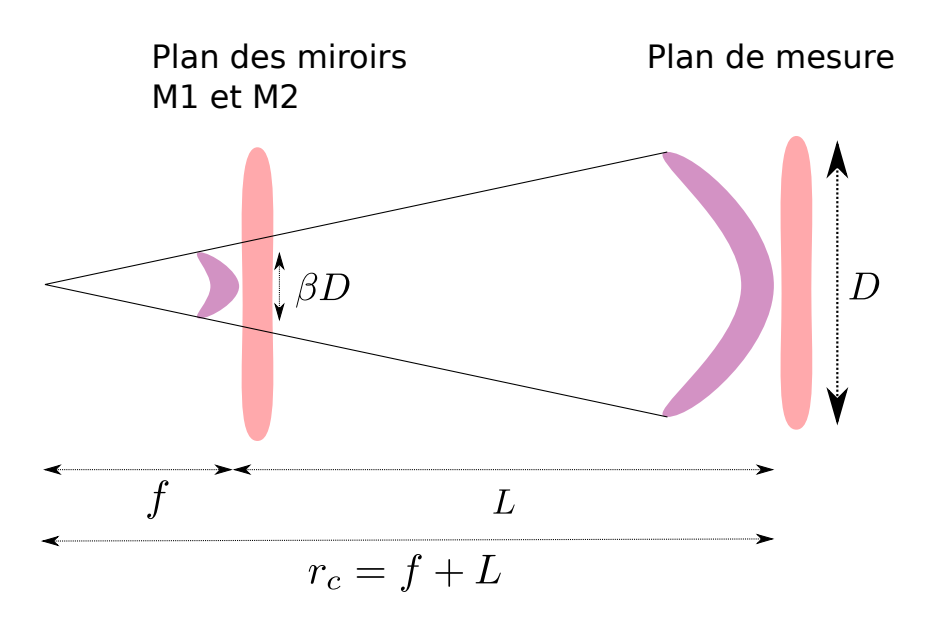

Figure 38 – Evolution de la taille du faisceau de référence (en violet) par rapport au faisceau à mesurer (en rouge) due à la propagation entre le plan des miroirs et le plan de mesure.  $r_c$  est le rayon de courbure du faisceau de référence

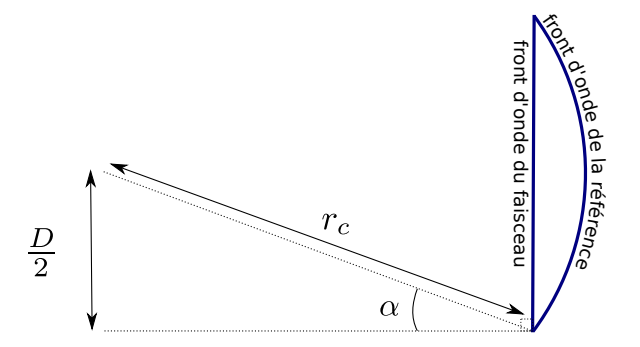

FIGURE 39 – Illustration de l'angle  $\alpha$  entre les deux faisceaux bord du faisceau à mesurer.

Des équations (2.3) et (2.4), on déduit l'expression de l'interfrange ∆r suivante :

$$
\Delta r = \frac{\lambda r_c}{D} \tag{2.5}
$$

L'interfrange au bord peut aussi s'exprimer en nombre de pixels p : si le faisceau occupe toute la largeur de la caméra on a  $D = Na$ , où a représente la taille d'un pixel et ainsi :

$$
\Delta r = p \frac{D}{N} \tag{2.6}
$$

Ces deux expressions de  $\Delta r$  (eq. (2.5) et eq. (2.6)), nous permettent de déduire pour  $r_c$  la relation suivante :

$$
r_c = p \frac{D^2}{N\lambda} \tag{2.7}
$$

Chapitre 2. Dispositif expérimental

Dans le cas d'un faisceau ultra-court, le spectre étant large, le motif que nous mesurons peut être vu comme la somme des franges d'interférence pour chacune des longueurs d'onde λ. L'interfrange dépendant de la longueur d'onde, pour ne perdre aucune information il faut choisir l'échantillonnage de manière à résoudre les franges pour toutes les longueurs d'ondes. La longueur d'onde minimale  $\lambda_{min}$  est celle pour laquelle les franges seront les plus resserrées, par conséquent si on les résout, on résoudra toutes les autres. On choisira donc :

$$
r_c = p \frac{D^2}{N\lambda_{min}}\tag{2.8}
$$

En injectant l'équation (2.8) dans la relation de l'équation (2.2), on obtient la relation suivante entre la distance focale et les autres paramètres :

$$
f = p\beta \frac{D^2}{N\lambda_{min}}\tag{2.9}
$$

Cette relation permet de fixer la distance focale.

On peut maintenant exprimer la distance de mesure en fonction des paramètres d'entrée. L'équation (2.2) peut aussi écrire :

$$
\beta = \frac{f}{f+L} \tag{2.10}
$$

A partir de l'équation (2.10), on obtient :

$$
L = \frac{1 - \beta}{\beta} f \tag{2.11}
$$

En injectant l'équation (2.9) dans l'équation (2.11), on peut écrire :

$$
L = p(1 - \beta) \frac{D^2}{N\lambda_{min}} \tag{2.12}
$$

Dans l'équation (2.12), on remarque que L varie avec le carré du diamètre du faisceau. Pour garder un montage plus compact et pratique, on doit choisir L suffisamment petit (typiquement moins de 5 m). Sur la figure 40, nous avons tracé l'évolution de L en fonction de D pour plusieurs valeurs de β. On voit que la distance de mesure évoluant avec le carré du diamètre du faisceau, la limite de 5 m est assez vite dépassée lorsqu'on prend un paramètre β petit. En augmentant β, on peut garder une distance de mesure inférieure à 5 m pour des diamètres plus grands. Ce levier n'est néanmoins plus utilisable pour des faisceaux ayant un diamètre plus grand que 100 mm.

#### p et  $\beta$  en fonction de L et f

A partir des équations (2.11) et (2.12), on peut aussi exprimer  $\beta$  et p en fonction des autres paramètres :

$$
\beta = \frac{1}{1 + \frac{L}{f}}
$$
\n(2.13)

Thèse G. Pariente. page 79

Chapitre 2. Dispositif expérimental

$$
p = (f + L) \frac{N \lambda_{min}}{D^2}
$$
 (2.14)

De ces deux dernières expressions, on peut déduire que toutes choses égales par ailleurs, augmenter la distance focale fait augmenter à la fois le facteur  $\beta$  et p. Or idéalement on souhaite un paramètre p grand et un paramètre  $\beta$  petit. Ces deux souhaits sont donc antagonistes. Le dimensionnement devra donc faire un compromis entre eux. Sur la figure 41, nous avons tracé l'évolution de  $\beta$  et p en fonction de f.

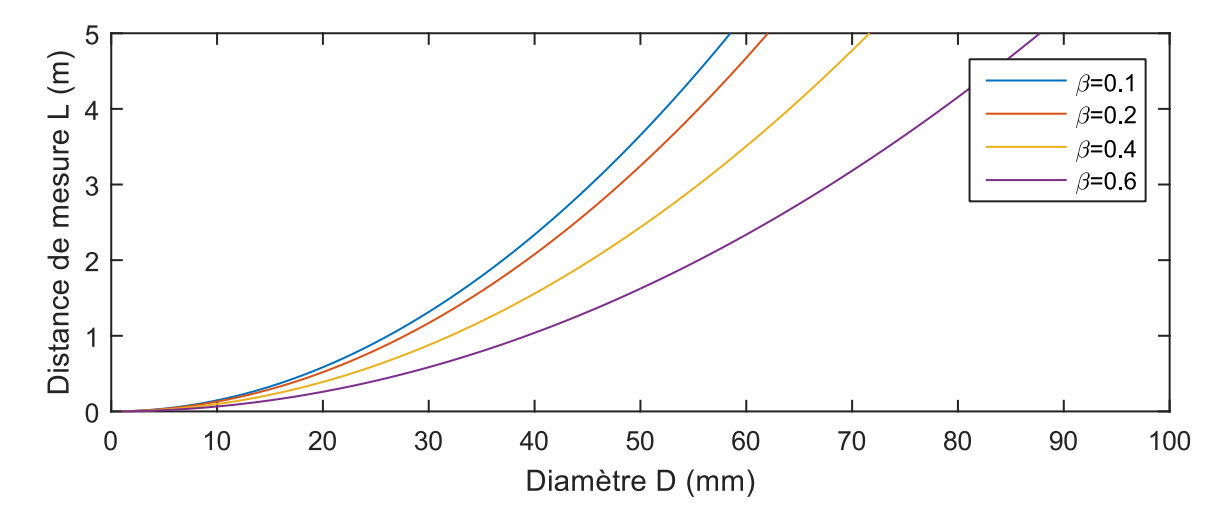

Figure 40 – Evolution de la distance de mesure en fonction du diamètre du faisceau pour plusieurs valeurs de β. Les autres paramètres sont  $p = 5$ ,  $\lambda_{min} = 770$  nm et  $N = 4000$  pixels

#### 2.2.2 Choix du paramètre p

La question qui se pose ici est de savoir combien de pixels par frange nous devons prévoir pour une mesure TERMITES. Lorsqu'on souhaite discrétiser un signal oscillant sans perte d'information, on a recours au critère de Shannon pour déterminer la période maximale d'échantillonnage autorisée. Il impose que celle-ci soit deux fois plus petite que la période de la plus fine oscillation qu'on souhaite enregistrer. Néanmoins l'utilisation de ce critère n'est pertinent que si l'échantillonnage est ponctuel. Sur la caméra CCD, l'échantillonnage du signal TERMITES se fait à l'aide de pixels. Ces derniers sont contigus, c'est à dire que leur taille est égale à la distance entre le centre de deux pixels voisins. L'échantillonnage n'est donc pas ponctuel et le critère de Shannon n'est pas applicable. Ici nous allons déterminer le nombre minimum de pixels p à prévoir par frange pour la mesure TERMITES.

Le signal enregistré sur un pixel peut se décrire comme l'intégrale de l'intensité lumineuse sur la taille de ce pixel. Explicitons le signal  $S_i$  enregistré sur un pixel, se trouvant à la position radiale  $x_i = ai$ , où a est la taille d'un pixel :

$$
S_i = \int_{x_i - \frac{a}{2}}^{x_i + \frac{a}{2}} I(r) dr \tag{2.15}
$$

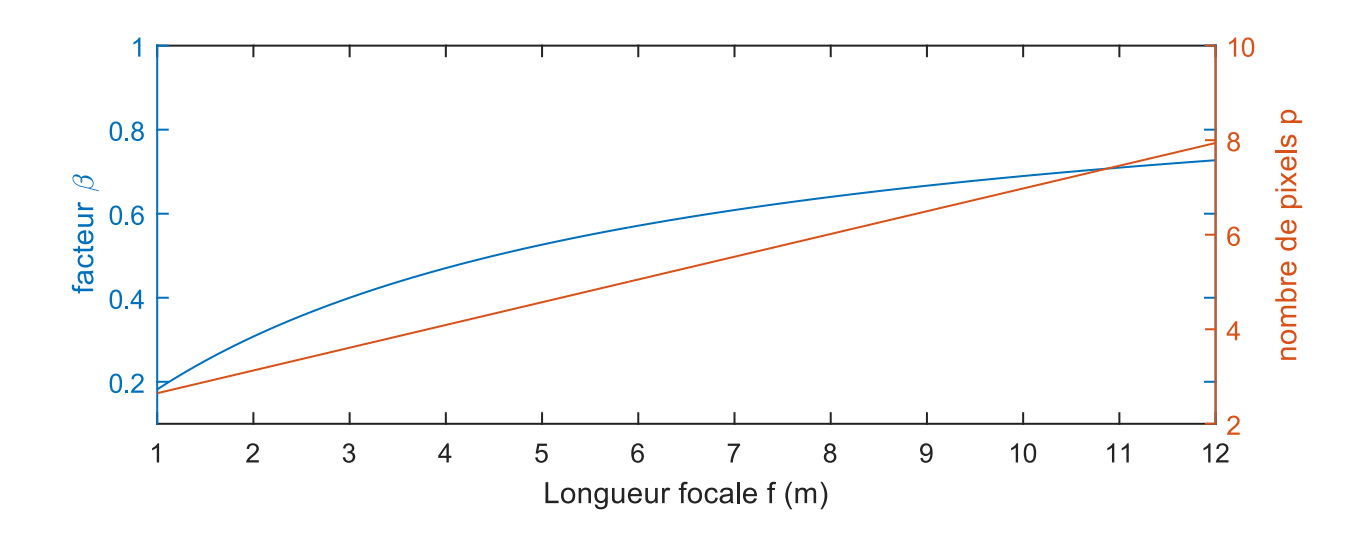

FIGURE 41 – Facteur  $\beta$  (courbe bleue, axe de gauche) et paramètre p (courbe rouge et axe de droite) en fonction de la longueur focale f

En notant P la fonction rectangle de largeur a, on peut réécrire l'expression précédente comme :

$$
S_i = \int_{-\infty}^{\infty} P(x - x_i) I(r) dr \qquad (2.16)
$$

$$
= \{P(x) \otimes I(x)\}(x_i) \tag{2.17}
$$

La discrétisation revient à donc à une convolution par un échelon rectangulaire.

Dans l'espace de Fourier, cette convolution devient un produit par une fonction sinus cardinal. Sur la figure 42, nous avons simulé l'effet du choix  $p = 2$  sur le signal mesuré. Sur le cadre (b), on remarque que la décroissance de la fonction sinus cardinal de la transformée de Fourier de  $I(x)$  entraine une perte de signal pour les hautes fréquences spatiales du produit  $TF(P) \times TF(I)(k)$  par rapport au signal  $TF(I)(k)$ . Les fréquences spatiales les plus élevées du signal à mesurer vont être atténuées. Ces fréquences spatiales sont localisées sur les bords du motif, là où les franges sont les plus resserrées. Si on calcule numériquement la transformée de Fourier inverse du produit  $TF(P) \times TF(I)(k)$ , on obtient donc le produit de convolution  $I(x) \otimes P(x)$  tracé sur le panneau (c). La perte de signal sur les fréquences spatiales élevées se traduit par une perte de contraste sur les bords du faisceau, là où sont situées ces fréquences (là où les franges sont resserrées), le petit encadré de zoom du panneau (c) permet de visualiser ce problème. On chiffre cette perte de contraste d'après le tracé de la figure 42 à 50%.

Sur la figure 43, on a retracé les mêmes courbes mais avec des pixels plus petits (donc avec un nombre de pixels par frange plus grand  $p = 5$ ). Dans ce cas, on voit sur le panneau (b) que la décroissance de la fonction sinus cardinal est plus lente : la perte de contraste dans le produit de convolution devient beaucoup plus acceptable (on l'estime d'après le tracé de la figure 43 à 10%).

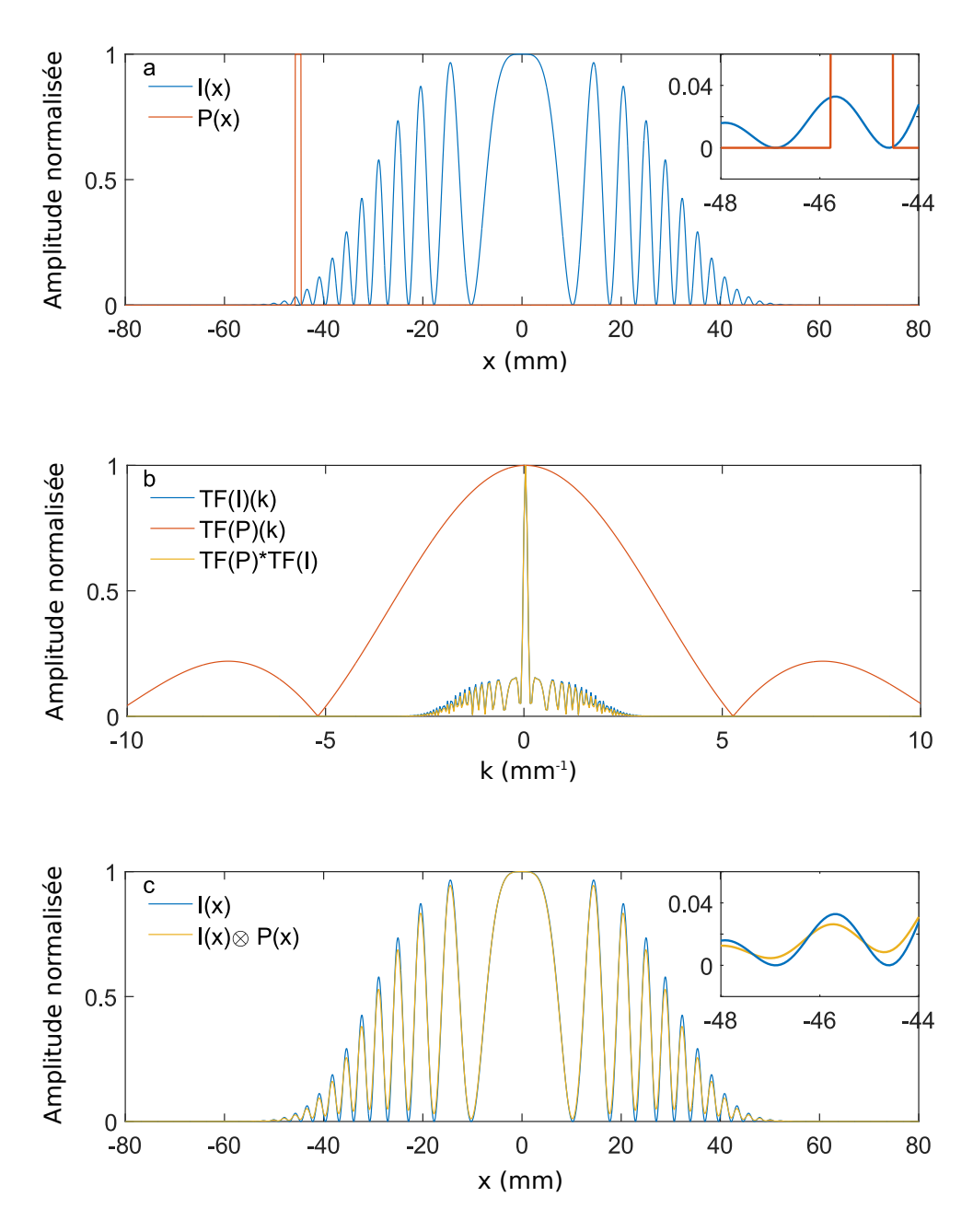

FIGURE 42 – Cadre a : le signal simulé  $I(x)$  représente les franges,  $P(x)$  est la fonction porte d'un pixel de la caméra, le zoom de l'encadré à droite montre qu'on respecte le critère de Shannon (p = 2) au bord du faisceau (le créneau rouge occupe une demie période de la courbe bleue). Cadre b : Transformée de Fourier des deux signaux précédent et leur produit. La fonction  $TF(P)(k)$  est un sinus cardinal, sa décroissance provoque une perte de signal des fréquences spatiales les plus élevées du produit  $TF(P) * TF(I)$ . Cadre c : le produit de convolution  $I(x) \otimes P(x)$  calculé par tranformée de Fourier inverse de  $TF(P) * TF(I)(k)$ , l'encadré à droite montre la perte de contraste au bord

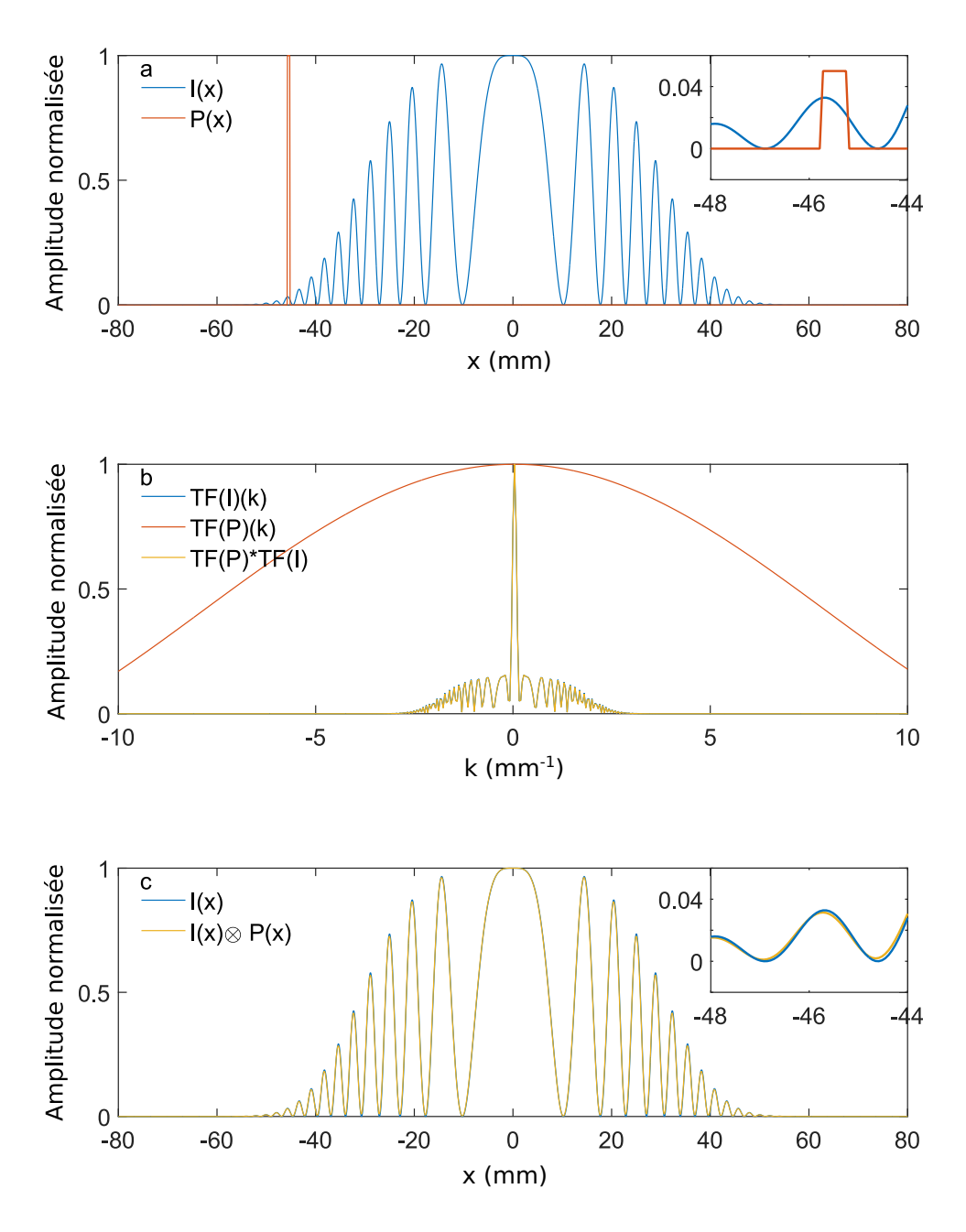

FIGURE 43 – (a), (b), (c), Mêmes tracés que figure 42, avec  $p = 5$ 

#### 2.2.3 Dimensionnement pour les faisceaux ayant un grand diamètre.

Pour illustrer cette démarche de dimensionnement, nous allons détailler le développement du dispositif pour les mesures sur le laser UHI-100. Les caractéristiques du faisceau qui sont nécessaires au dimensionnement sont les suivantes :

$$
- \lambda_{min} = 770 \ nm
$$
  
- 
$$
D = 80 mm
$$

A l'origine, nous avons choisir un facteur β petit de manière à créer un faisceau de référence exempt de couplages spatio-temporels. Nous voulions dimensionner le dispositif de manière à obtenir un facteur  $\beta = 0.1$ . Pour décider du nombre de pixel par frange sur le bord du faisceau, nous avons utilisé à tord le critère de Shannon qui dicte  $p = 2$ . Le nombre de pixel selon la petite dimension du capteur de la caméra était :  $N = 4000$  pixels.

En choisissant une focale  $f = 500$  mm et une distance de mesure de  $L = 4500$  mm, on obtenait un facteur  $\beta = 0.1$  et  $p = 2.5$  pixels par frange. Or comme exposé dans le paragraphe 2.2.2, l'application du critère de Shannon était insuffisante. Sur les bords du faisceau où le nombre de pixels par franges était proche de 2, le contraste des franges sur le signal enregistré était donc réduit. Pour les franges enregistrées sur 2 pixels, la perte de contraste étant de 50% comme nous l'avons illustré sur la figure 42. Cela avait pour conséquence une détérioration du rapport signal sur bruit sur le bord. L'algorithme de traitement ne pouvait donc reconstruire que le centre du faisceau.

Pour reconstruire les bords du faisceau, nous avons dû reprendre le dimensionnement pour augmenter p. Reprenons l'équation (2.14) qui donne l'expression de p en fonction des autres paramètres :

$$
p = (f + L) \frac{N\lambda_{min}}{D^2}
$$
 (2.18)

En gardant la même caméra, multiplier p par 2 nécessitait de multiplier le rayon de courbure de la référence  $(f + L)$  par 2. Or l'équation (2.13) donne que si on augmente la focale f en gardant la même distance de mesure L, alors le facteur  $\beta$  augmente. Inversement, augmenter la distance de mesure L en gardant la même focale f fait diminuer β. Il nous a donc semblé préférable d'augmenter la distance de mesure.

Nous avons augmenté cette distance jusqu'à 9 m en faisant un aller-retour sur une autre table optique. Avec ce nouveau montage, en dépit du nombre de pixels par frange plus important  $(p = 4.6)$ , nous ne parvenions toujours qu'à reconstruire le centre du faisceau uniquement. A ce stade, nous tenté d'augmenter encore plus la distance de mesure en plaçant l'autre table optique encore plus loin. Nous avons décidé d'essayer des distances de mesure de 20 m et 40 m. Sur la figure 44, nous avons représenté la disposition du laboratoire que nous avons mise en oeuvre pour réaliser ces mesures. La table optique supplémentaire était placée dans la salle se trouvant de l'autre côté du couloir. Environ 10 mètres séparaient les deux tables, pour obtenir 20 m de propagation, le faisceau faisait un aller-retour entre les deux tables. Pour obtenir 40 m, nous lui faisions faire deux allerretours.

Avec ce dispositif, nous sommes parvenus à obtenir des franges plus espacées, cependant la qualité des reconstructions n'étaient toujours pas satisfaisantes. Les montages avec des longues distances de propagation qui imposaient d'utiliser une autre table optique présentaient les désavantages suivants :

- Le rapport signal sur bruit des mesures était mauvais à cause d'un part des fluctuations de l'air dans la salle et d'autre part du fait que les vibrations mécaniques des deux tables étaient découplées.
- Le montage devenait compliqué et pas applicable sur d'autres faisceaux, surtout

#### Chapitre 2. Dispositif expérimental

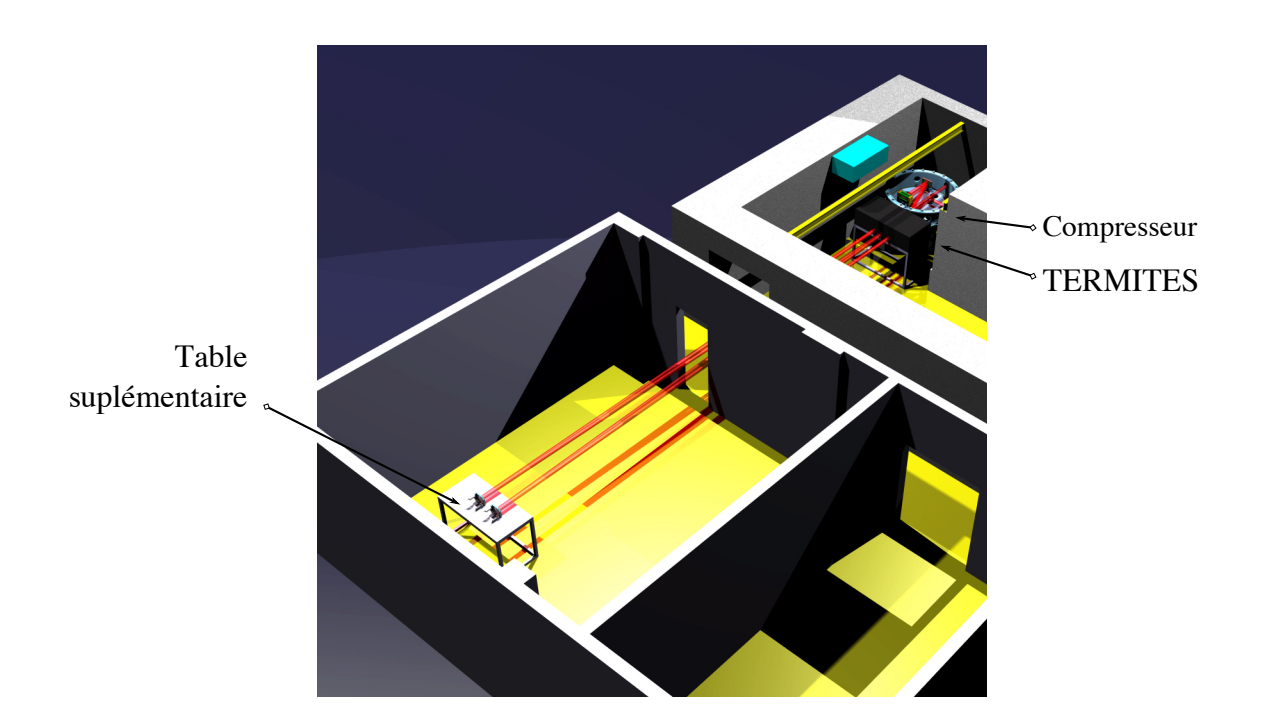

Figure 44 – Représentation 3d du laboratoire avec le dispositif TERMITES pour des mesures avec une grande distance de propagation

sur les faisceaux de plus grand diamètre, pour lesquelles la distance de propagation devra être plus importante encore.

La conclusion à laquelle nous sommes arrivés était qu'il était capital que l'ensemble du montage tienne sur seule table optique. Les dimensions de la table (0.75 m par 1.5 m) nous imposaient une distance de mesure de 4 m maximum. En effet, en plus de la ligne à retard permettant d'atteindre la distance de mesure voulue, nous devions faire rentrer l'interféromètre et le dispositif d'enregistrement.

Ainsi pour obtenir une valeur de p suffisante ( $p \approx 5$ ), nous devions augmenter non pas la distance de mesure  $L$  mais la focale  $f$ , ce qui a pour effet d'augmenter le facteur β. L'algorithme de traitement a donc du être adapté pour tenir compte des défauts de la référence. A cette fin nous avons développé l'algorithme itératif décrit dans la section 3.3.

Finalement le dimensionnement du dispositif TERMITES qui a servi à la caractérisation du faisceau UHI-100 était le suivant : Pour obtenir un  $p = 5$  pixels sur une distance de propagation de  $L = 3.9$  m, nous avons choisi une focale de  $f = 5.2$  m ce qui donnait un facteur  $\beta = 0.57$ .

#### 2.2.4 Paramètres du scan

Les paramètres restant à dimensionner pour la mesure sont le pas du scan  $\delta\tau$  et son étendue ∆τ . Ces deux délais optiques sont associés respectivement à δz et ∆z, des distances mécaniques pour la platine. Un délai optique de  $\delta\tau$  correspond à un pas mécanique de  $\delta z =$ 

1  $\frac{1}{2}c\delta\tau$ . Pour minimiser la quantité de données d'une mesure, nous devons choisir un pas le plus grand possible et une étendue la plus faible possible. Néanmoins, le signal à enregistrer nous impose de choisir un  $\delta\tau$  qui permette de résoudre les interférences temporelles et un  $\Delta\tau$  qui permet d'inclure toute la zone en délai où on a des interférences. En outre, le pas en délai va influer sur la résolution en temps de la reconstruction du champ spatio-temporel et l'étendue du scan va influer sur la résolution en fréquence de la reconstruction du champ spatio-spectral.

Détaillons en premier lieu la condition que doit respecter  $\delta\tau$  pour permettre de résoudre les interférences temporelles. La première opération du traitement consiste en une transformée de Fourier rapide (FFT) suivant le délai  $\tau$ . Elle relie l'espace des fréquences  $ω$  et l'espace des délais τ. En notant *npt* le nombre de points de la mesure selon l'axe des délais on a :

$$
\delta \tau = \frac{\Delta \tau}{npt - 1} \tag{2.19}
$$

La valeur de  $\delta\tau$  va fixer la taille de la fenêtre spectrale  $\Delta\omega$  associée :

$$
\Delta \omega = \frac{2\pi}{\delta \tau} \tag{2.20}
$$

La fenêtre fréquentielle de largeur  $\Delta\omega$  doit inclure toutes les fréquences du faisceau à mesurer. Sachant que cette fenêtre est centrée en  $\omega = 0$ , on a la condition suivante pour la fréquence maximale  $\omega_{max}$ :

$$
\frac{\Delta\omega}{2} = \frac{\pi}{\delta\tau} > \omega_{max} \tag{2.21}
$$

Cette fréquence maximale correspond à la longueur d'onde minimale  $\lambda_{min} = \frac{2\pi c}{\omega_{max}}$  $\frac{2\pi c}{\omega_{max}}$ . Par conséquent, l'équation (2.21) donne :

$$
\delta z < \frac{\lambda_{min}}{4} \tag{2.22}
$$

Nous allons maintenant détailler comment choisir l'étendue du scan en délai  $\Delta \tau$ .

La taille de la fenêtre en délai doit être la plus petite possible mais doit comprendre tout le signal. Comme cela a été expliqué dans le paragraphe 1.2.2, la courbure du faisceau de référence a pour effet une dépendance radiale du délai  $\tau_0(\mathbf{r})$ , pour lequel le contraste des franges est maximal. La fenêtre en délai doit donc commencer avant l'apparition des franges au centre et finir après la disparition des franges sur les bords. Sur la figure 45, nous avons simulé une mesure TERMITES et le choix de  $\Delta \tau$  qui devrait être fait dans ce cas.

De plus, dans le cas où l'impulsion laser à mesurer comprendrait des pré-impulsions, les signaux de corrélation croisés possèderaient aussi des répliques. Autrement dit, les franges d'interférence réapparaîtraient à des délais plus importants, comme cela est illustré sur la figure 46 où nous avons simulé le cas d'un signal comprenant une pré-impulsion.

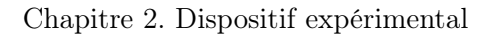

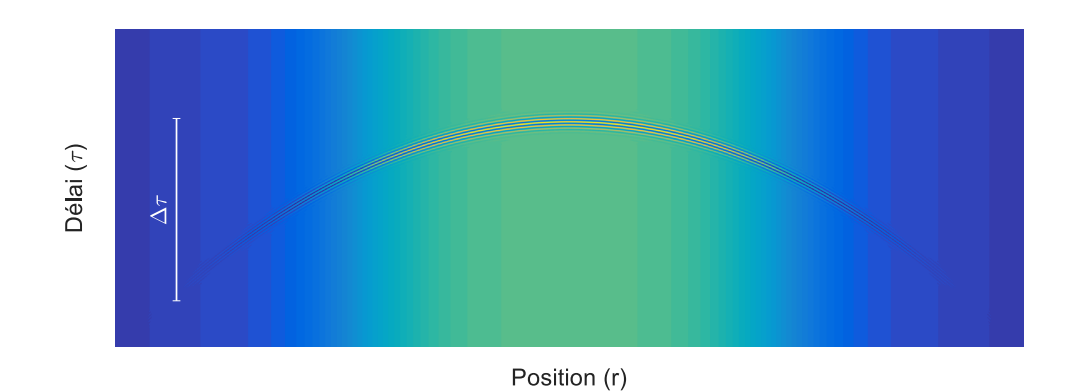

FIGURE 45 – Coupe  $(x, \tau)$  d'une simulation de mesure TERMITES. La fenêtre en délai  $\Delta \tau$  choisie doit inclure tout le signal

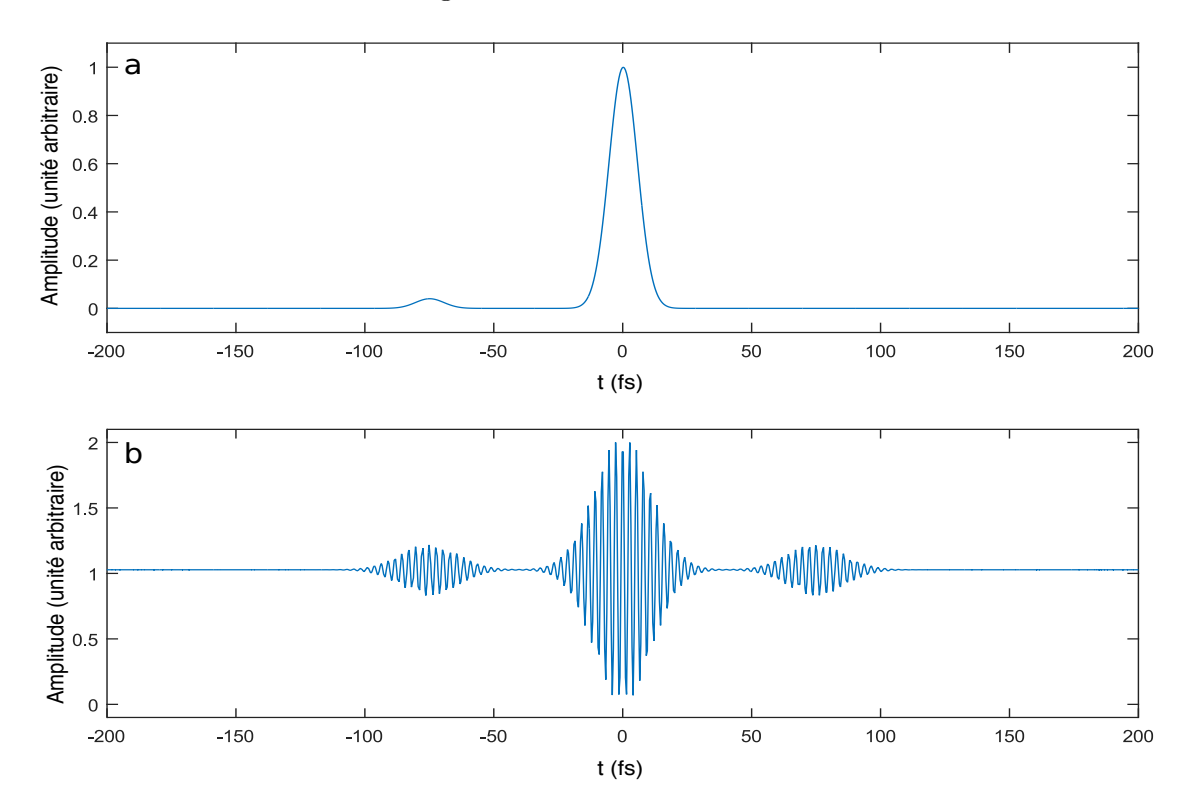

Figure 46 – Cadre a : Amplitude du champ électrique en un point d'une impulsion présentant une pré-impulsion. Cadre b : Signal TERMITES simulé à partir du champ électrique du cadre a

Intéressons-nous à la résolution spectrale nécessaire pour une mesure. Celle-ci est dictée par la forme du spectre du faisceau à mesurer. Si des modulations rapides sont présentes dans le spectre, alors une grande résolution spectrale sera nécessaire.

Comment alors décider de l'étendue du scan et donc de la résolution spectrale, sans connaissance a priori de la structure du spectre ? L'étendue des interférences temporelles correspond dans l'espace des fréquences à la finesse des modulations du spectre de l'impulsion : si des interférences temporelles apparaissent à des délai très éloignés, alors le spectre de l'impulsion comprend des modulations très fines. La réponse à la question posée est donc dans le signal mesuré : si aucune d'interférence n'est présente au delà de la fenêtre en délai choisie, alors l'impulsion est entièrement contenue dans cette fenêtre temporelle. Les modulations de son spectre ne sont donc pas plus fines que la résolution spectrale qui découle de cette fenêtre en délai. Par conséquent, si on choisit une fenêtre en délai qui comprend toutes les franges d'interférence, la résolution spectrale associée est nécessairement la bonne.

Quel est l'impact du choix du délai zéro du scan ? Le centre de la fenêtre du scan définit seulement l'origine de l'axe des temps. Dans le domaine spectral, un changement de l'origine de l'axe des temps se traduit par l'ajout d'une phase linéaire. Dans le cas d'une mesure spatio-temporelle, ce choix correspond donc à l'ajout d'une phase spatio-spectrale linéaire en ω et homogène selon les dimensions spatiales. Or la mesure TERMITES permet une reconstruction à une phase spectrale homogène près. De ce fait, elle n'est pas impactée par le choix du délai zéro du scan, à condition que ce choix ne fasse pas sortir le signal de la fenêtre du scan.

# 2.3 Choix technologiques pour le dispositif

#### 2.3.1 Platine de translation

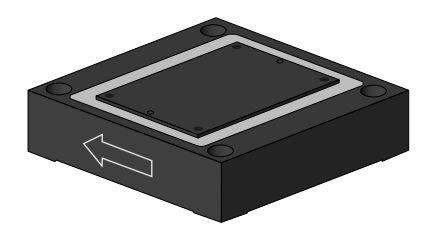

Figure 47 – Platine de translation PI utilisée sur dispositif TERMITES, les dimensions sont 50 mm  $\times$  50 mm  $\times$  15 mm

La platine utilisée pour le dispositif TERMITES est un modèle P-622.1CL de la société PI (figure 47). C'est une platine de translation piézo-électrique dont les caractéristiques sont consignées dans le tableau de la figure 49. Elle possède une course de 250  $\mu$ m en boucle fermée. L'amplitude maximale d'un scan en comptant l'aller retour dans le bras de l'interféromètre est donc de ∆z = 500 µm, ce qui correspond à une fenêtre de délai de  $\Delta \tau = \frac{\Delta z}{c} = 1.7$  ps. La résolution spectrale liée à cette fenêtre en délai est  $\delta \omega = \frac{2\pi}{\Delta \tau} = 3.7$  rad.ps<sup>-1</sup>, soit une résolution en longueur d'onde de  $\delta \lambda = -\frac{\lambda_0}{2\pi c} \delta \omega = 1.3$  nm à  $\lambda_0 = 800$  nm. Le déplacement minimal de la platine est de 0.7 nm, ce qui fait une déplacement de 1.4 nm en comptant l'aller retour, soit un délai de  $\tau = 5$  as.

# 2.3.2 Caméra

Pour résoudre les franges spatiales très serrées sur les bords du motif d'interférence, nous avons choisi une caméra Allied Prosilica GT6600 de 29Mpixels (6576 × 4384). Cette caméra possède une dynamique de 12 bits. Le signal de chaque pixel est donc encodé sur 4096 niveaux. Le type "entier non signé de 12 bits " n'existe pas. Dans les fichiers de mesure, les images sont donc enregistrées sous la forme de matrices de uint16 (entiers non signés de 16 bits, donc encodés sur 2 octets). Cela signifie que sous un format binaire, chaque image occupe  $\frac{6576\times4384\times2}{1024^2}$  = 55 Mo. Nous pouvons aussi choisir d'utiliser cette caméra en 8 bits. Auquel cas, chaque pixel est encodé sur un entier 8bits, soit 256 niveaux de signal et 1 octet de mémoire. Sous un format binaire, chaque image occuperait donc 27.5 Mo. Faire ce choix n'est pas intéressant car on perd beaucoup plus en dynamique en passant de 4096 niveaux à 256 que le facteur 2 que l'on gagne en place mémoire.

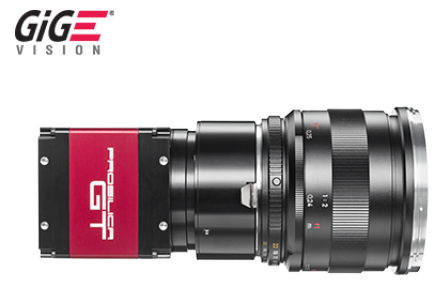

Figure 48 – Caméra Prosilica GT 6600

La cellule CCD de la caméra possède le format 35 mm, utilisé en photographie argentique. Ses dimensions sont donc  $24 \times 36$  mm; la caméra nue (sans objectif) peut donc mesurer le profil spatial d'un faisceau de diamètre inférieur à 24 mm. Pour les faisceaux plus grands que 24 mm, on utilise un écran diffusant que l'on image sur la cellule CCD avec un objectif d'appareil photo.

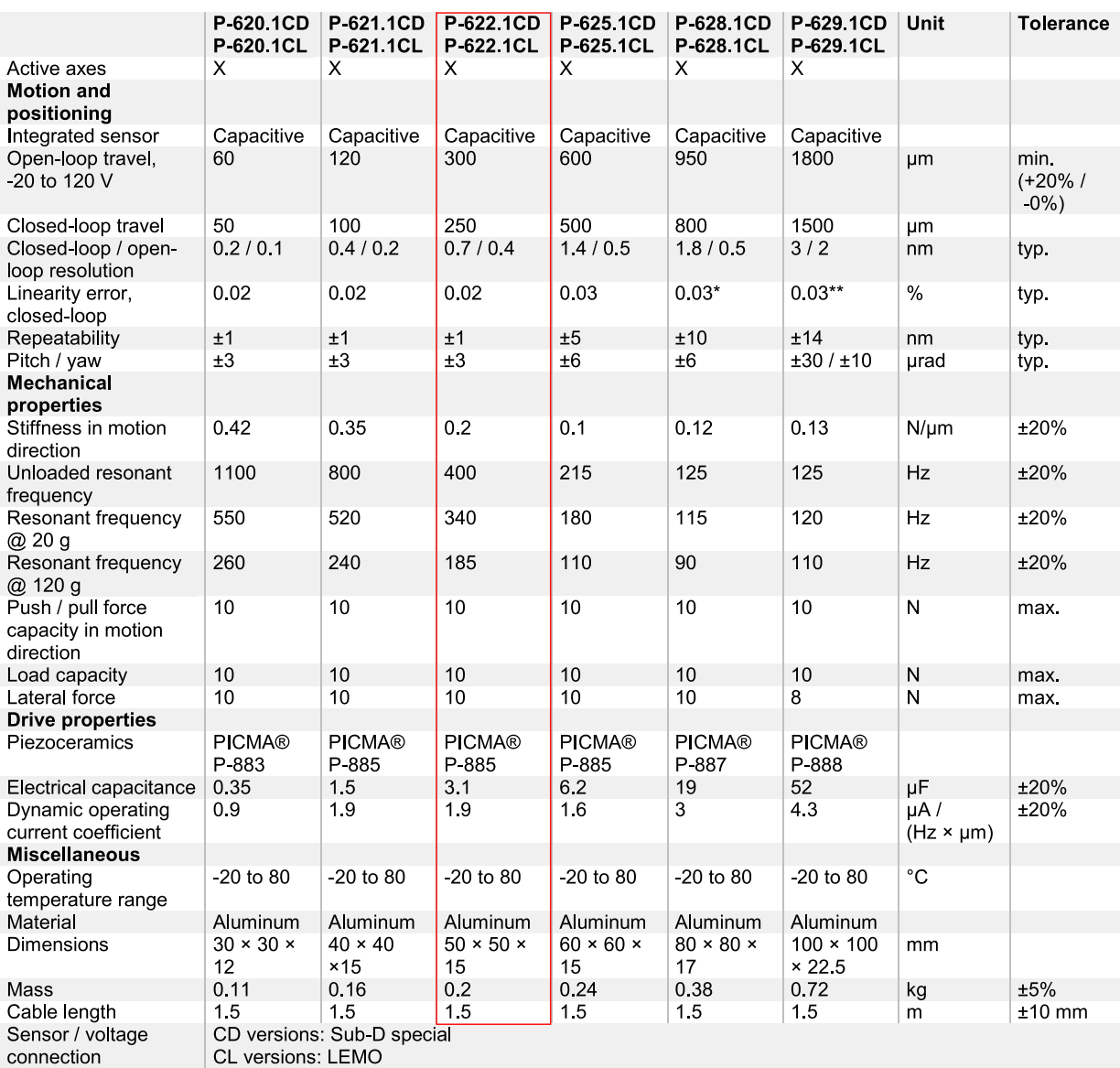

#### Chapitre 2. Dispositif expérimental

Versions without a sensor are available under the P-62x 10L order numbers; operating temperature range -20 to 150°C. Vacuum-compatible versions to 10<sup>-9</sup> hPa are available under the P-62x 1UD order numbers.

The resolution of PI piezo nanopositioners is not limited by friction or stiction. Value given as noise with E-710 digital controller. \* With digital controller. With analog controllers 0.05%

\*\* With digital controller. With analog controllers 0.07%

Figure 49 – Descriptif technique issu de [57]

# $Chapitre$

# Mise en oeuvre du traitement des données TERMITES

#### Sommaire

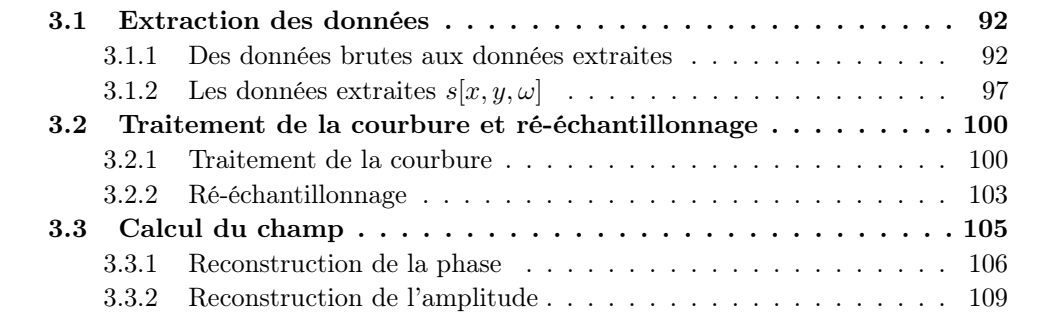

Dans ce chapitre, nous allons décrire l'algorithme qui permet de passer d'une mesure TERMITES brute à une reconstruction du champ électrique du faisceau laser dans le domaine  $(x, y, \omega)$ . Une mesure brute consiste en un ensemble d'images enregistrées sur le disque dur. La reconstruction du champ électrique prend la forme d'un tableau 3d de nombres complexes. Les trois dimensions de ce tableau représentent les dimensions spatiales et spectrale  $(x, y, \omega)$ . Dans ce chapitre, nous limiterons la description à cet espace. Dans le chapitre 1 de la partie III, nous montrerons comment on analyse l'information contenue dans cette matrice, notamment à travers le calcul du champ dans les autres espaces.

L'algorithme de traitement que nous allons décrire suit le cheminement que nous avons détaillé dans le chapitre 1. Pour illustrer les différentes étapes, nous allons utiliser des données issues des mesures effectuées sur le laser UHI-100, décrites plus en détail dans le chapitre 3 de la partie III.

La première étape du traitement étant une transformée de Fourier selon le délai, on ne peut pas traiter les données au fur et à mesure de l'acquisition. Le traitement des données ne peut donc commencer qu'une fois le balayage terminé. Nous avons donc utilisé un programme d'acquisition et un programme de traitement distincts. Le programme d'acquisition est codé en Labview et le programme de traitement est écrit dans le langage MATLAB.

Le volume des données générées par le programme d'acquisition est très grand. En effet, à titre d'exemple, une mesure TERMITES sur le laser UHI-100 comporte 787 images de 4384 × 6576 pixels. Chaque pixel est encodé sous la forme d'un entier non signé de 16 bits, soit 2 octets de mémoire. Cette mesure prend donc  $\frac{787\times4384\times6576\times2}{1024^3}$  = 42.3 Go d'espace disque.

Le PC du dispositif ne dispose que de 12 Go de RAM, cela signifie qu'on ne peut pas stocker tout le balayage en cours en RAM et le traiter à l'issue de l'acquisition. Par conséquent, à chaque pas du balayage, le programme d'acquisition enregistre l'image sur le disque dur et ne conserve pas de copie dans la mémoire vive. On notera qu'il est possible de disposer de plus de RAM. Un PC possédant 64 Go de RAM est maintenant installé sur la dernière version de TERMITES. Néanmoins cela ne permet toujours pas d'effectuer la FFT sur la totalité des données brutes en une fois et de stocker le résultat de même taille (42.3 Go) sur la RAM.

## 3.1 Extraction des données

La première étape correspond au chargement en RAM des images et au filtrage de Fourier. Nous allons passer des images brutes sur le disque dur (42.3 Go) à un signal que nous allons appeler "données extraites". Les données extraites contiendront toute l'information pertinente mais leur volume sera inférieur à la capacité de la RAM.

#### 3.1.1 Des données brutes aux données extraites

Nous allons ici tirer parti du fait que le filtrage de Fourier permet de diminuer grandement le volume des données. La figure 50, montre cela. Avant la transformée de Fourier, le signal est réparti sur les 800 points de l'échelle des délais. Après la transformée de Fourier, nous allons procéder à un filtrage et le signal utile ne sera réparti que sur environ 50 points de l'échelle des fréquences. On pourra donc ne conserver que ces points et ainsi grandement diminuer le volume des données à traiter par la suite. Cette opération de fenêtrage revient à une démodulation dans le domaine temporel.

Les données extraites prendront donc la forme d'un tableau 3d représentant le terme  $s(\mathbf{r}, \omega)$  issu du filtrage de Fourier. Nous allons nommer cette matrice  $s_0[x, y, \omega]$ . La figure 51 illustre l'ensemble des opérations qui permettent de la calculer.

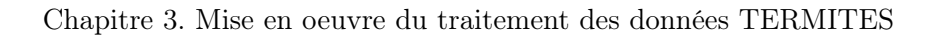

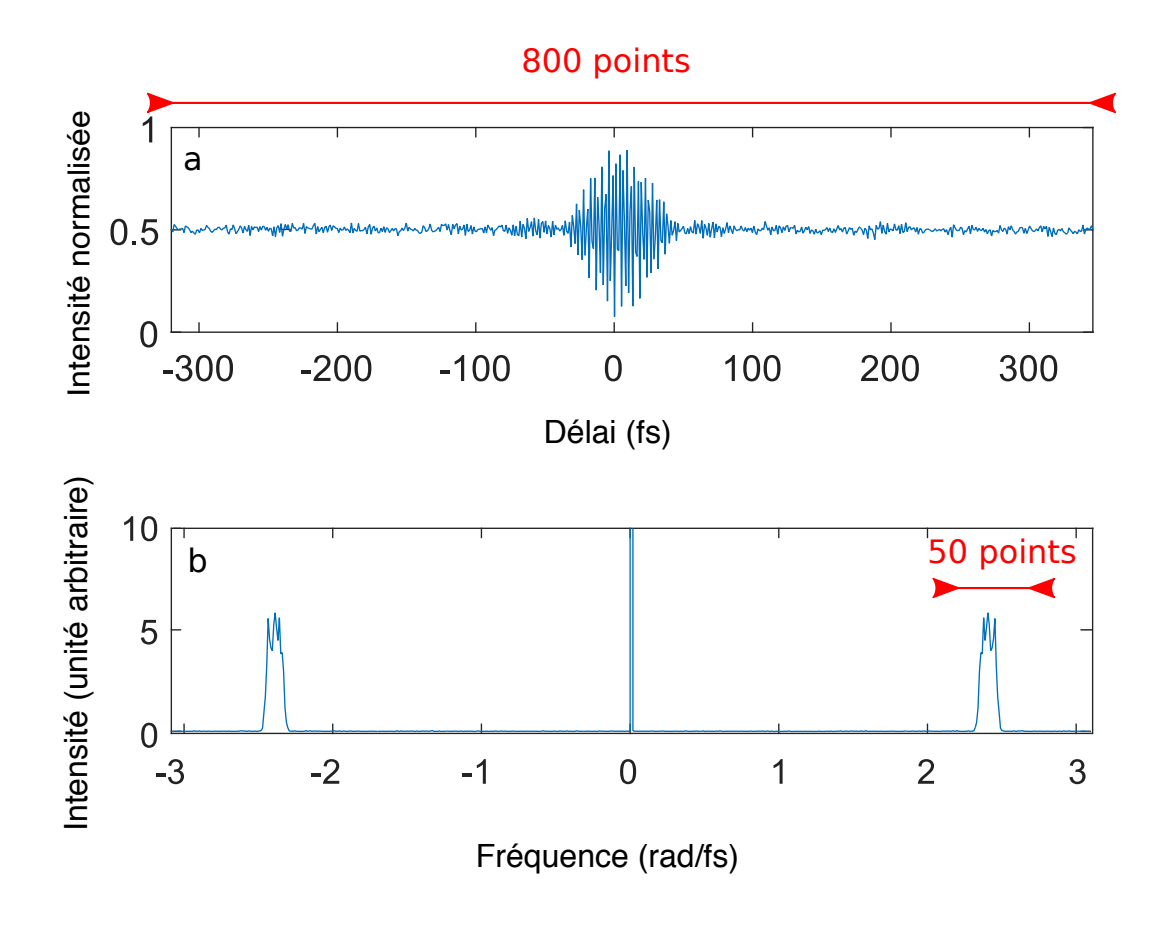

Figure 50 – Cadre a : Signal TERMITES en un point spatial, réparti sur 800 points de l'échelle des délais. Cadre b : Transformée de Fourier des données du cadre a, le signal utile n'est réparti dans ce domaine que sur 50 points.

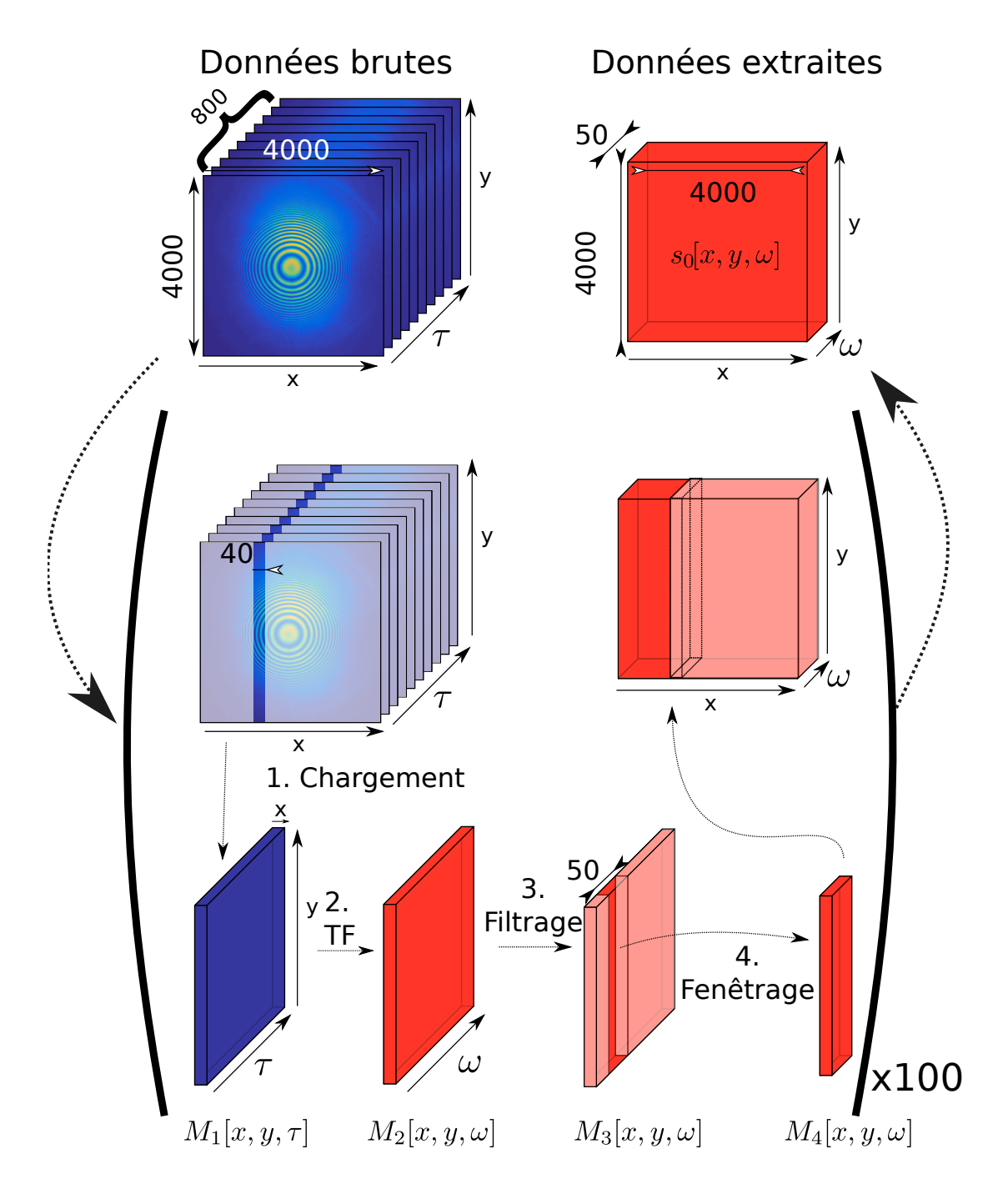

Chapitre 3. Mise en oeuvre du traitement des données TERMITES

FIGURE 51 – Schéma récapitulatif de l'extraction de  $s[x, y, \omega]$ . On part des données brutes qui consistent en une série de 800 images. L'extraction des données se fait sous-partie spatiale par sous-partie spatiale comme indiqué dans les parenthèses. A la fin de l'extraction on dispose des données extraites sous la forme d'un tableau 3d qui contient toute l'information pertinente.

Chapitre 3. Mise en oeuvre du traitement des données TERMITES

On ne peut pas charger massivement toutes les images dans 12 Go de RAM pour effectuer le filtrage de Fourier. Néanmoins, l'ensemble de ces images peut se concevoir comme un volume 3d  $(x, y, \tau)$  de données. Le traitement de Fourier que nous allons effectuer, peut être fait position spatiale par position spatiale.

L'algorithme découpe le volume des données en sous-régions spatiales et il effectue le filtrage de Fourier successivement sur chacune d'elles. Ainsi on économise des accès au disque dur. Pour procéder de cette manière les données brutes sont enregistrées sous un format binaire. Cela permet d'accéder directement à des sous-zones d'une image enregistrée sur un fichier sur le disque, sans avoir à la charger en entier. Le format propriétaire .mat de Matlab convient à cet usage.

Dans le format .mat, une matrice est enregistrée sous la forme d'un vecteur qui est formé par la concaténation des colonnes successives de cette matrice. L'accès aux données sur le disque est rapide lorsqu'on cherche à lire des éléments contigus. En d'autres termes, lorsqu'on procède à un accès mémoire, il faut éviter de sauter des cases. Lorsqu'on cherche à accéder à des sous-zones d'une matrice, on a donc interêt à lire une ou plusieurs colonnes successives car elles vont correspondre à un ensemble de cases mémoires contiguës.

On a donc choisi de charger les données par zones spatiales successives ayant la forme de bandes verticales de 40 pixels de large. La cellule CCD a la forme d'un rectangle de rapport d'aspect 3/2, le faisceau étant rond, il n'occupe pas toute la cellule selon la dimension horizontale. Pour optimiser le volume des données et le temps de calcul, on ne traite pas les zones spatiales où il n'y a pas de signal. La zone à traiter est donc un carré de côté la largeur de la cellule, soit environ 4000 pixels.

Dans l'algorithme de traitement, le chargement en RAM et le filtrage de Fourier souszone spatiale par sous-zone spatiale se fait à l'aide d'une boucle "for" qui balaie les données. Sur la figure 51 cette boucle est schématisé entre les deux parenthèses.

Chaque itération de la boucle "for" traite une sous-zone donnée. L'itération commence par le chargement de cette sous-zone sur chaque image de la mesure. Ces données sont concaténées dans un tableau 3d  $M_1[x, y, \tau]$ . On effectue une transformée de Fourier rapide sur  $M_1[x, y, \tau]$  selon la dimension représentant le délai  $\tau$  (étape 2. sur la figure 51) pour calculer le tableau  $M_2[x, y, \omega]$ . Une coupe 2d  $(x, \omega)$  de l'amplitude de  $M_2[x, y, \omega]$  à une position  $y_0$  est tracée sur la figure 52. On distingue le pic central et les deux pics latéraux décrits dans la section 1.3.

L'échelle de délai  $\tau$  est issue du déplacement physique de la platine et donc ne peut pas stricto sensu être considéré comme linéaire. Pour corriger cela, on pourrait utiliser une méthode d'interpolation après zero-padding comme décrit dans [58]. Cependant cela nécessiterait beaucoup de temps de calcul et les défauts de linéarité de l'échelle  $\tau$  sont très faibles (cf. 2.3).

L'étape suivante consiste à multiplier point à point le tableau  $M_2[x, y, \omega]$  par un filtre gaussien centré sur la fréquence centrale du laser  $\omega_0$  (étape 3. sur la figure 51) pour obtenir le tableau  $M_3[x, y, \omega]$ . Une coupe 2d  $(x, \omega)$  de l'amplitude de  $M_3[x, y, \omega]$  à une position  $y_0$ est tracée sur la figure 52. Un pic latéral a été filtré.

Une fois le filtrage effectué, en dehors du pic latéral filtré le tableau  $M_3[x, y, \omega]$  est composée uniquement de zéros, comme on peut le voir sur la figure 53. Sans perdre d'information, on peut donc fenêtrer cette matrice autour du pic latéral sur une certaine gamme de fréquence plus réduite et calculer le tableau  $M_4[x, y, \omega]$  (étape 4.). De cette manière, on

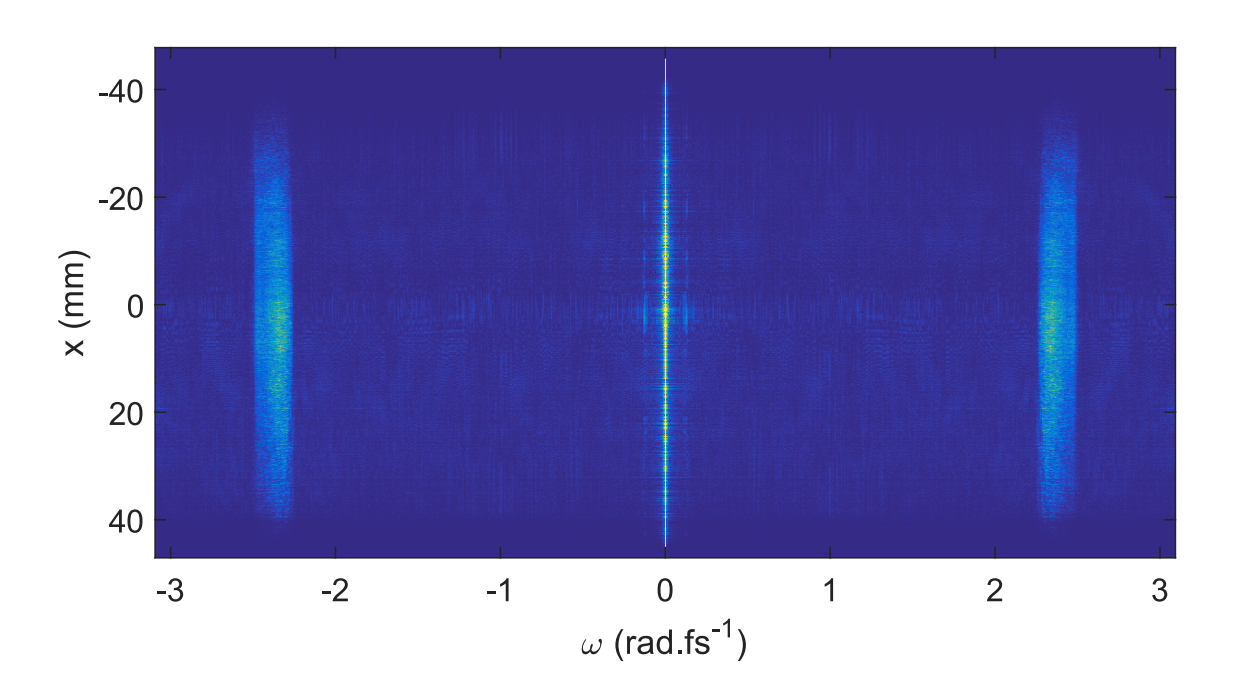

Chapitre 3. Mise en oeuvre du traitement des données TERMITES

FIGURE 52 – Coupe  $(x, \omega)$  du tableau  $M_2$  en échelle logarithmique issue d'une mesure sur le laser UHI-100.

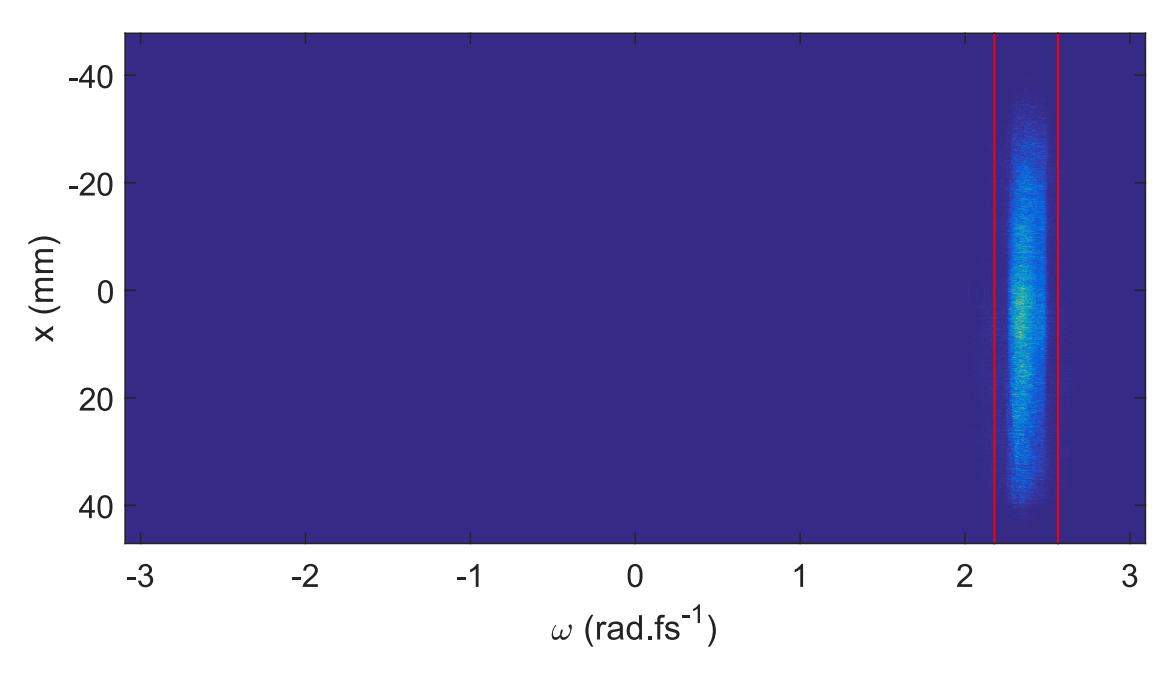

FIGURE 53 – Coupe  $(x, \omega)$  du tableau M<sub>3</sub> issue d'une mesure sur le laser UHI-100. Les traits rouges représentent les limites du fenêtrage

Chapitre 3. Mise en oeuvre du traitement des données TERMITES

passe de 800 points à environ 50 dans la dimension fréquentielle. Les tableaux  $M_4[x, y, \omega]$ calculés à chaque itération de la boucle sont ensuite concaténés dans un tableau  $s_0[x, y, \omega]$ qui représente le terme  $s(x, y, \omega)$ .

Le tableau  $s_0$  représente un volume 3d de  $4000 \times 4000 \times 50$  points. En codant ses valeurs avec des nombres complexes à virgule flottante en simple précision (8 octets), on obtient une matrice de  $\frac{4000\times4000\times50\times8}{1024^3}$  = 6.9 Go, contenant autant d'information pertinente pour le traitement que les données brutes qui occupaient 42.3 Go d'espace disque. Sous la forme du tableau  $s_0$ , le volume des données extraites est donc inférieur à 12 Go. Elles peuvent donc être stockées en RAM.

On peut maintenant enregistrer  $s_0$  sur le disque dur pour être en mesure de recommencer le traitement sans avoir à retraiter les données brutes. La durée de cette étape du traitement est d'environ 20 min.

#### 3.1.2 Les données extraites  $s[x, y, \omega]$

 $s_0[x, y, \omega]$  est un tableau 3d de nombres complexes qu'on peut représenter avec deux nombres réels (amplitude et phase). On nomme les tableaux associées à ces grandeurs  $A_0$  et  $\varphi_0$ . Les figures 54 et 55 présentent des coupes selon les dimensions  $(\omega, y)$ ,  $(x, y)$  et  $(x, \omega)$  de l'amplitude (figure 54) et de la phase (figure 55) issues d'une mesure sur le laser UHI-100.

Dans le chapitre 1, nous avons décrit le traitement indépendamment en phase et amplitude. Or les nombres complexes sont stockés par Matlab sous la forme algébrique  $a + ib$ et non sous la forme exponentielle  $Ae^{i\varphi}$ . Par conséquent, pour traiter indépendamment phase et amplitude, il faut calculer une matrice amplitude  $A_0[x, y, \omega]$  et une matrice phase  $\varphi_0[x, y, \omega]$ . Le calcul de l'amplitude est évident, en revanche la phase se calcule comme suit :  $\varphi = \arctan(\frac{b}{a})$  $\frac{b}{a}$ ). Cette opération donne un résultat compris entre −π et π. Lorsqu'on manipule une phase dont les valeurs varient sur une plage plus grande, des sauts de phase apparaissent pour maintenir le résultat dans le segment  $[-\pi, \pi]$ . On dit alors que la phase est repliée (wrapped). Ces sauts de phase se voient sous la forme de discontinuités dans les cartes de couleur (passage abrupte du bleu au rouge) représentées sur la figure 55.

Pour éliminer de ces sauts de phase, on peut faire appel à des algorithmes de dépliement de phase (phase unwrapping). Le dépliement de la phase en 1d est assez simple [59]. Pour des données 2d, divers algorithmes ont été décrits dans [60, 61]. Nous avons choisi d'utiliser une généralisation à 2 dimentions de l'algorithme de dépliement de phase 1D de Itoh ([59]) décrite dans le chapitre 2 de [60]. Les algorithmes de dépliement introduisent des erreurs sur les cartes de phase bruitées : quand ils ne sont pas nécessaires, on préférera donc les éviter. Les opérations suivantes sur la phase peuvent se faire fréquence par fréquence. On pourra donc calculer la phase spatiale à chaque fréquence au préalable à l'aide d'un algorithme de dépliement 2d. Nous n'avons donc pas besoin d'algorithme de dépliement de phase 3d.
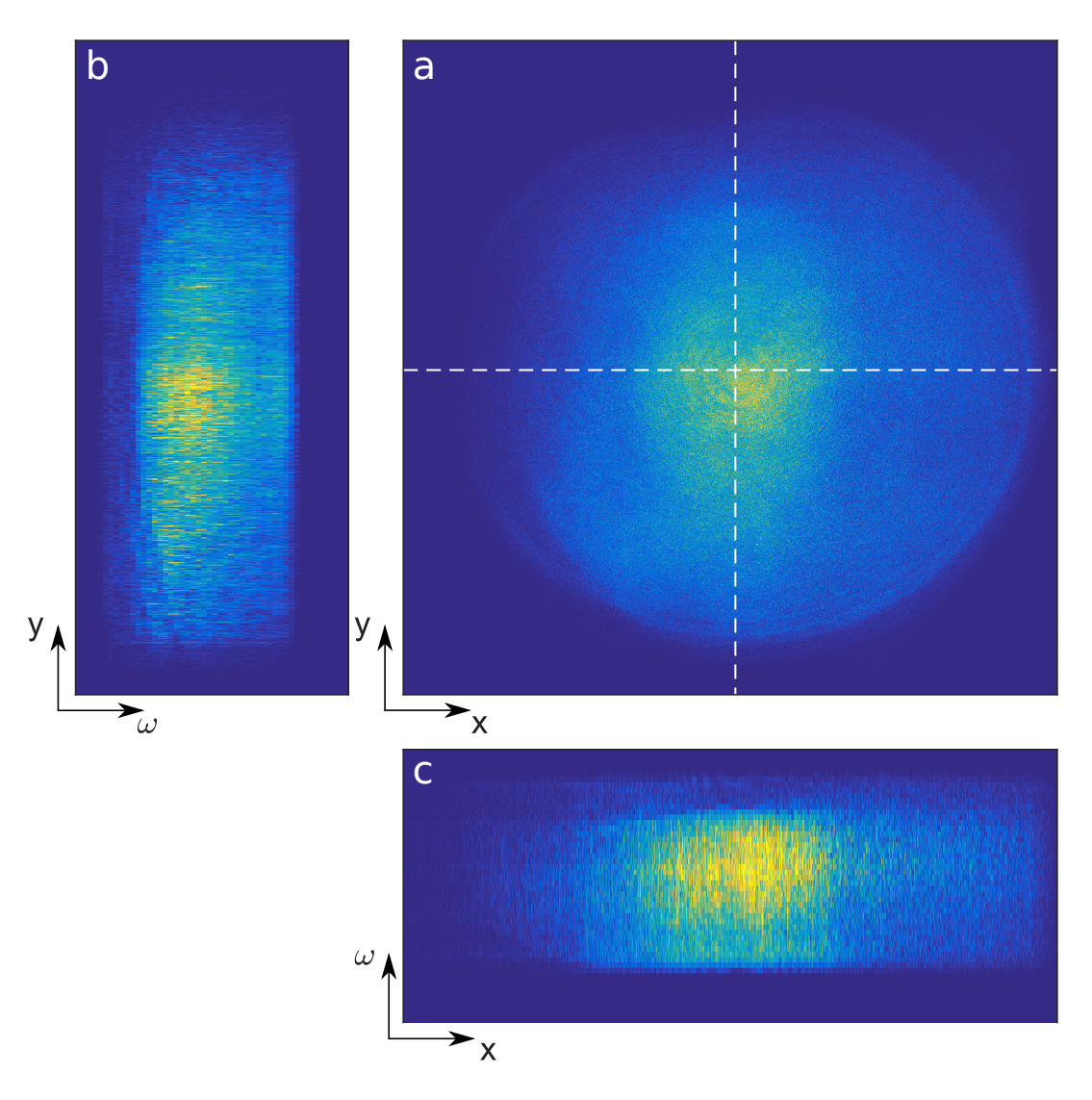

Chapitre 3. Mise en oeuvre du traitement des données TERMITES

FIGURE 54 – Représentation du tableau 3d $A_0$ représentant l'amplitude du signal extrait par trois coupes 2d. Cadre a : coupe de l'amplitude à  $\omega_0$ ,  $A_0[x, y, \omega_0]$ , les deux traits en tirets blancs représentent la position spatiale des deux autres coupes. Cadre b : coupe de l'amplitude en  $x_0$ ,  $A_0[x_0, y, \omega]$ . Cadre c : coupe de l'amplitude en  $y_0$ ,  $A_0[x, y_0, \omega]$ 

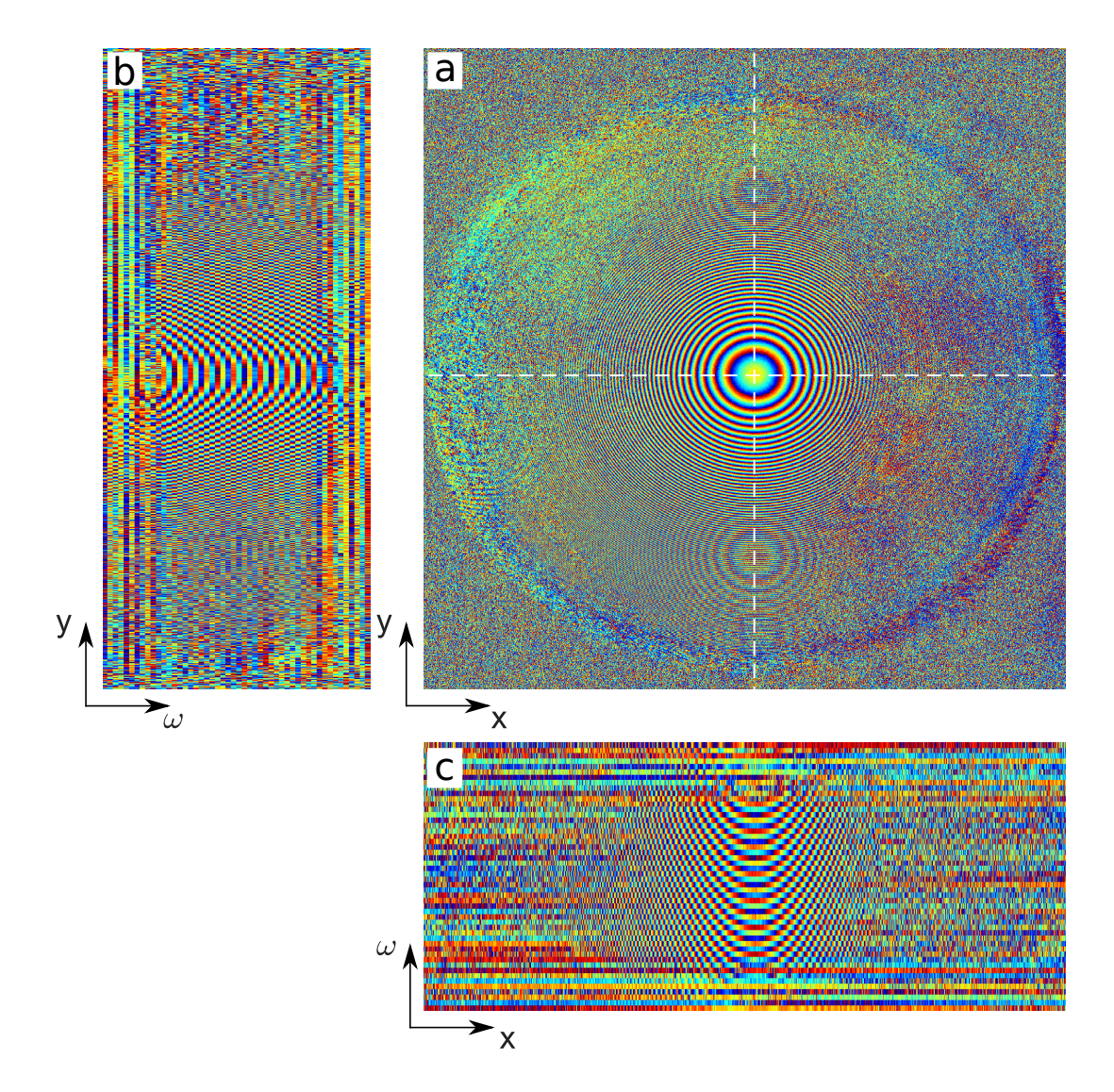

FIGURE 55 – Même représentation que sur la figure 54 pour le tableau 3d  $\varphi_0$ 

# 3.2 Traitement de la courbure et ré-échantillonnage

Le tableau  $\varphi_0$  correspond à la phase spatio-spectrale  $arg(s(\mathbf{r}, \omega))$  décrite en 1.3.2. Celleci se décompose en deux termes :  $\frac{1}{2r_c}$ 1  $\frac{1}{c}r^2\omega$  (la courbure due à la référence) et Δ $\varphi(\mathbf{r}, \omega)$  la différence de phase. Les variations liées à la courbure du faisceau de référence se retrouvent donc dans la phase  $arg(s(\mathbf{r}, \omega))$ .

Les sauts de phase très reserrés qui apparaissent sur la figure 55 sont donc dus à la courbure du faisceau de référence ; ils traduisent une variation de plus en plus rapide de la phase spatiale à mesure que l'on s'éloigne du centre du faisceau de référence.

Le terme  $\Delta\varphi(\mathbf{r},\omega)$  possède des variations spatiales a priori beaucoup plus lentes. Aussi, une fois que le terme de courbure sera soustrait du tableau  $\varphi_0$ , la résolution spatiale très fine ne sera plus justifiée. Nous pourrons donc rééchantillonner spatialement les données de façon moins dense pour alléger considérablement les besoins en mémoire et en temps de calcul pour les opérations ultérieures.

# $s<sub>0</sub>$ =  $exp(i(\varphi_0 - \varphi_C))$ Calcul = =  $A_\Omega$  $|\omega_0|$ fit exp(i <mark>) </mark> ) <mark>/ \_\_\_\_\_\_\_\_</mark>/ exp(i <mark>/ \_\_\_\_\_\_\_\_</mark>/ )

#### 3.2.1 Traitement de la courbure

FIGURE 56 – Schéma de l'étape de traitement de la courbure. A partir du tableau  $s_0$ , on calcule le tableau  $s_1$ 

Le traitement de la courbure de la référence consiste à soustraire à la phase spatiospectrale du tableau complexe  $s_0$  un terme de courbure qui s'écrit  $\varphi_C(x, y, \omega) = \frac{(x-x_0)^2 + (y-y_0)^2}{2cr_s}$  $2cr_c$ . Nous nommerons  $s_1$  le tableau issue de cette étape. Pour ce faire, deux options sont possibles.

La première option est de calculer le terme  $\varphi_C(x, y, \omega)$  en utilisant une estimation ou une mesure du rayon de courbure  $r_c$ .  $r_c$  peut être calculé en sommant la focale du miroir convexe et la distance de mesure. Cette méthode présente l'inconvénient de nécessiter de connaître précisément à la fois le centre du faisceau  $(x_0, y_0)$  et le rayon de courbure. Pour éviter cet écueil, nous avons utilisé une deuxième option : estimer la courbure à partir

des données mesurées. Pour cela on utilise la matrice  $\varphi_0[x, y, \omega_0]$  qui est une coupe du tableau 3d  $\varphi_0[x, y, \omega]$  à la fréquence centrale du laser  $\omega_0$ . On considère que la courbure de  $\varphi_0[x, y, \omega_0]$  est entièrement due à la courbure de la référence. Pour la déterminer, on effectue un ajustement polynomial du 2ème ordre selon  $x$  et  $y$  de cette phase spatiale :

$$
\varphi_0[x, y, \omega_0] = a_0 + a_{2x}(x - x_0)^2 + a_{2y}(y - y_0)^2 + O(x^2) + O(y^2)
$$
\n(3.1)

Sur le cadre a de la figure 57, nous avons tracé une version repliée de  $\varphi_0[x, y, \omega_0]$  déjà tracée sur la figure 55. Les anneaux concentriques sont dus aux sauts de phase de  $2\pi$  qui sont situés sur des lignes iso-phase. La forme parabolique de la phase explique que les lignes iso-phases ont la forme d'anneaux de plus en plus resserrés à mesure qu'on s'éloigne du centre du faisceau.

Pour effectuer un ajustement polynomial sur cette carte de phase, il est nécessaire de la déplier. Le résultat du dépliement est donné sur le panneau b de la figure 57. On remarque que l'algorithme de dépliement de la phase provoque l'apparition d'artéfacts sous la forme de lignes horizontales. Ces artéfacts ne sont pas visibles au centre du faisceau, où la densité de sauts de phase est plus faible et le rapport signal sur bruit est meilleur. On utilise donc le centre de la carte de phase pour l'ajustement polynomial du deuxième ordre.

Le résultat de l'ajustement est tracé sur le panneau c de la figure 57. Cette matrice représente le terme de courbure  $\varphi_C$  à la fréquence  $\omega_0$ :

$$
\varphi_C[x, y, \omega_0] = a_{2x}(x - x_0)^2 + a_{2y}(y - y_0)^2 \tag{3.2}
$$

Sur la figure 58, nous avons tracé une coupe dépliée de la matrice  $\varphi_0[x, y, \omega_0]$  à la position spatiale  $x_0$ , ainsi qu'une coupe de la matrice  $\varphi_C[x, y, \omega_0]$  à la même position. En dépit du fait que nous n'avons utilisé que le centre du faisceau, l'ajustement suit bien la phase mesurée sur toute la zone occupée par le faisceau.

Sur le cadre d, de la figure 57 nous avons tracé la différence entre la phase  $\varphi_0[x, y, \omega_0]$ et l'ajustement. Cette matrice correspond à donc à la matrice  $\varphi_1[x, y, \omega_0]$ . On peut noter que le nombre de sauts de phase a grandement diminué mais que la phase n'est pas plate.

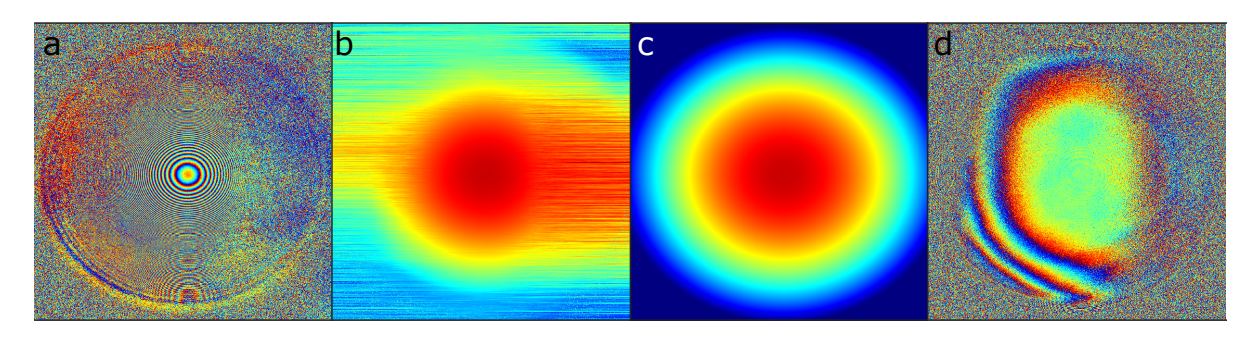

FIGURE 57 – a :  $\varphi_0[x, y, \omega_0]$  repliée, b :  $\varphi_0[x, y, \omega_0]$  dépliée, c : ajustement de  $\varphi_0[x, y, \omega_0]$ , d :  $\varphi_1[x, y, \omega_0]$ . Les bornes de la carte de couleur des panneaux a et d sont  $[-\pi, \pi]$ , celles des panneaux b et c sont [−130  $\pi$ , 160  $\pi$ ]

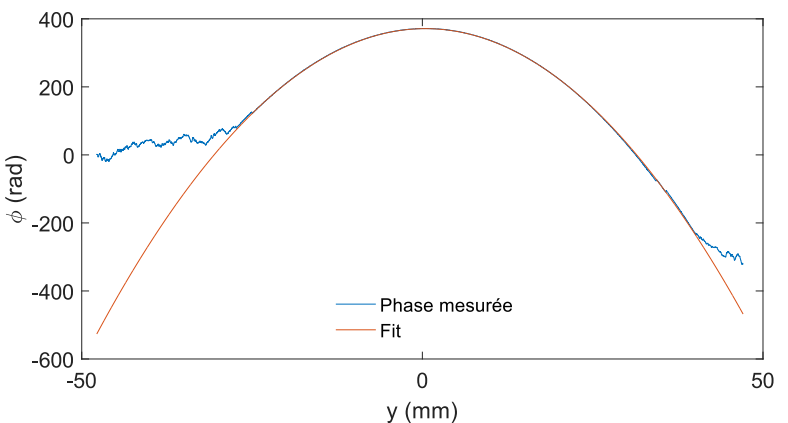

Figure 58 – Coupe dépliée de la phase spatiale et de l'ajustement

Pour retirer complètement le terme de courbure, nous devons maintenant calculer la totalité du tableau 3d  $\varphi_C[x, y, \omega]$  qui représente la phase spatio-spectrale associée à la courbure du miroir du bras de référence. A l'aide de l'ajustement, nous avons pu calculer la matrice  $\varphi_C[x, y, \omega_0]$ .

Comment calculer la valeur de  $\varphi_C[x, y, \omega]$  pour toutes les autres fréquences?

Dans l'espace  $(x, y, t)$ , la courbure du faisceau de référence se décrit comme un délai qui dépend de la position spatiale  $\tau_C(x, y)$ . Dans l'espace  $(x, y, \omega)$ , ce délai correspond à une phase  $\varphi_C(x, y, \omega) = \omega \tau_C(x, y)$ . Le matrice  $\varphi_C(x, y, \omega_0)$  représente le terme  $\omega_0 \tau_C(x, y)$ . Pour calculer  $\varphi_C[x, y, \omega]$ , il faut donc multiplier  $\varphi_C[x, y, \omega_0]$  par  $\frac{\omega}{\omega_0}$ :

$$
\varphi_C[x, y, \omega] = \frac{\omega}{\omega_0} (a_{2x}(x - x_0)^2 + a_{2y}(y - y_0)^2)
$$
\n(3.3)

Maintenant que la courbure à retirer est déterminée, on doit la soustraire de la phase du signal contenu dans le tableau  $s[x, y, \omega]$ . A-t-on besoin de déplier  $\varphi_0$  pour lui soustraire un terme de courbure ?

La réponse est non. Considérons une matrice de nombres complexes  $M[x, y]$  dont la phase s'écrit comme la somme de deux termes :  $\phi[x, y] = \phi_1[x, y] + \phi_2[x, y]$ . On souhaite lui soustraire le terme connu  $\phi_2[x, y]$  et obtenir la matrice  $M_1[x, y] = |M[x, y]|e^{i\phi_1}$ . Procédons en calculant une version repliée de  $\phi[x, y]$ :

$$
\phi_W[x, y] = \arctan(\frac{Im(M[x, y])}{Re(M[x, y])}) = \phi[x, y] + n[x, y]2\pi
$$
\n(3.4)

où  $n[x, y] \in \mathbb{Z}^2$  représente la répartition spatiale des sauts de phase de  $2\pi$ . Effectuons la soustraction, on obtient :

$$
\phi_W[x, y] - \phi_2[x, y] = \phi_1[x, y] + n[x, y]2\pi
$$
\n(3.5)

Sachant que  $e^{i(\phi_1[x,y]+n[x,y]2\pi)} = e^{i\phi_1[x,y]}$ , on peut calculer  $M_1[x,y]$ :

$$
M_1[x, y] = |M[x, y]|e^{i(\phi_W[x, y] - \phi_2[x, y])} = |M[x, y]|e^{i\phi_1[x, y]}
$$
(3.6)

page 102 Thèse G. Pariente.

En fait nous n'avons pas besoin de calculer  $\phi_W[x, y]$  pour effectuer cette soustraction. Mathématiquement, elle revient à une multiplication :

$$
M_1[x, y] = M[x, y]e^{-i\phi_2[x, y]}
$$
\n(3.7)

Pour retirer la courbure on effectue donc la multiplication terme à terme suivante sur le tableau  $s_0[x, y, \omega]$ 

$$
s_1[x, y, \omega] = s_0[x, y, \omega] \exp(-i\varphi_C[x, y, \omega]) \tag{3.8}
$$

On obtient le tableau  $s_1$  dont l'amplitude  $A_1$  représente le produit des amplitudes des deux faisceaux et la phase  $\varphi_1$  représente la différence de phase  $\Delta \varphi(\mathbf{r}, \omega)$ .

#### 3.2.2 Ré-échantillonnage

Une fois la soustraction du terme de courbure effectuée, l'échantillonnage fin en spatial n'est plus justifié. En effet, comme nous l'avons expliqué dans le chapitre 2, l'échantillonnage fin servait à résoudre les franges sur les bords du faisceau. Ces franges étaient fines à cause de la courbure de la référence. Cette même courbure occasionnait une variation rapide de la phase spatiale du signal  $s<sub>0</sub>$ . Maintenant que nous avons retiré cette courbure, l'échantillonnage dimensionné pour la prendre en compte n'a plus lieu d'être. On peut donc augmenter le pas d'échantillonnage typiquement par un facteur 20 selon les deux dimensions spatiales. Cette opération réduira donc la taille du tableau  $s_1(x, y, \omega)$  d'un facteur 400. Pour y parvenir, on procède en deux étapes : un lissage et un ré-échantillonnage. Le schéma de la figure 59 décrit cette étape du traitement.

#### Lissage

Le lissage est effectué fréquence par fréquence par convolution par une fonction rectangle 2d de 20 par 20 que nous allons noter  $Rect(20, 20)$ . Cette opération peut se faire soit sur le tableau complexe  $s_1[x, y, \omega]$ , soit séparément sur l'amplitude et la phase. Ces deux approches donnent des résultats différents.

Dans la première approche, le calcul de convolution sur le tableau complexe  $s_1(x, y, \omega)$ se fait fréquence par fréquence sur des matrices  $s_1[x, y, \omega_k]$  où  $\omega_k$  représente une fréquence de l'échelle des  $\omega$ . Dans ce cas, le calcul est le suivant :

$$
s_2[x, y, \omega_k] = \text{Rect}(20, 20) * s_1[x, y, \omega_k]
$$
\n(3.9)

Dans la deuxième approche, on lisse l'amplitude et la phase séparément. Le lissage sur l'amplitude se fait de cette manière :

$$
A_2[x, y, \omega_k] = \text{Rect}(20, 20) * A_1[x, y, \omega_k]
$$
\n(3.10)

Effectuer un lissage sur la phase est plus délicat : lisser une phase aléatoire donne une phase plate. Dans la pratique, on prend donc plutôt l'argument de la convolution des matrices complexes, ce qui revient au calcul de (3.9) :

$$
\varphi_2[x, y, \omega_k] = arg(\text{Rect}(20, 20) * s_1[x, y, \omega_k])
$$
\n(3.11)

Thèse G. Pariente. page 103

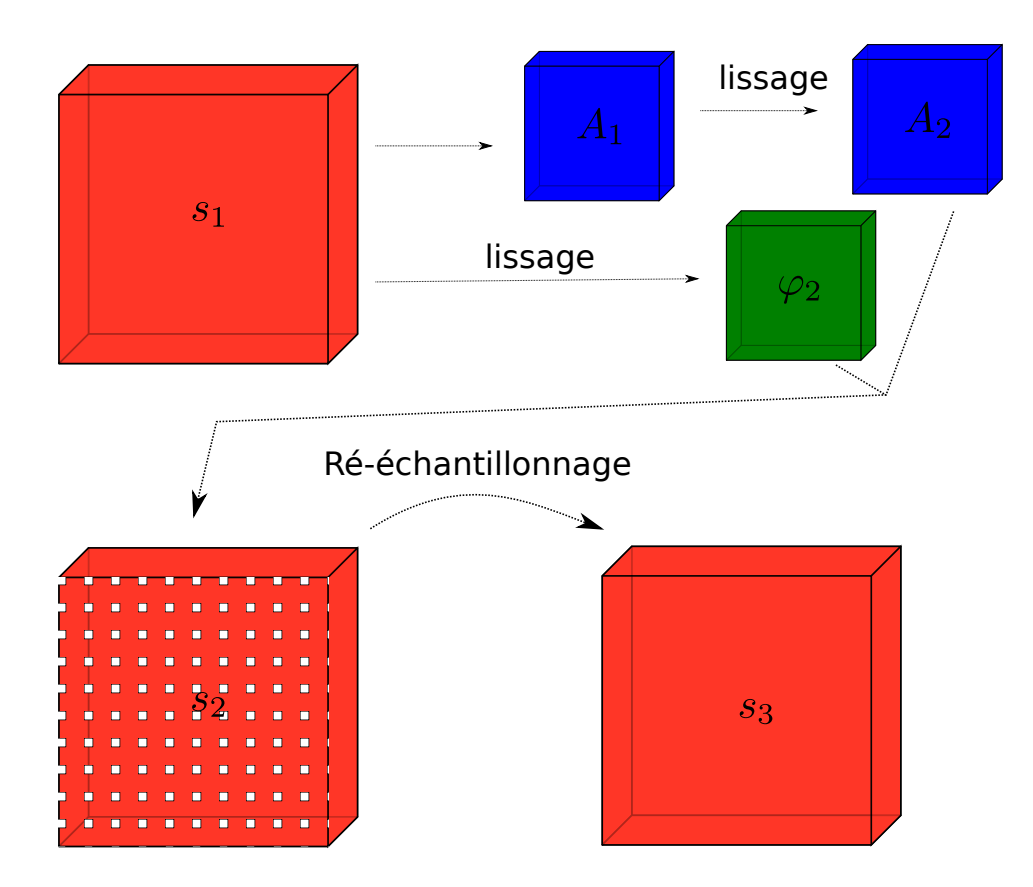

FIGURE 59 – Schéma de l'étape de lissage et ré-échantillonnage. A partir du tableau  $s_1$ , on lisse l'amplitude  $A_1$  et la phase  $\varphi_1$  séparément pour obtenir le tableau  $s_2$ . Puis on décime le tableau $\mathfrak{s}_2$  pour calculer le tableau  $\mathfrak{s}_3.$ 

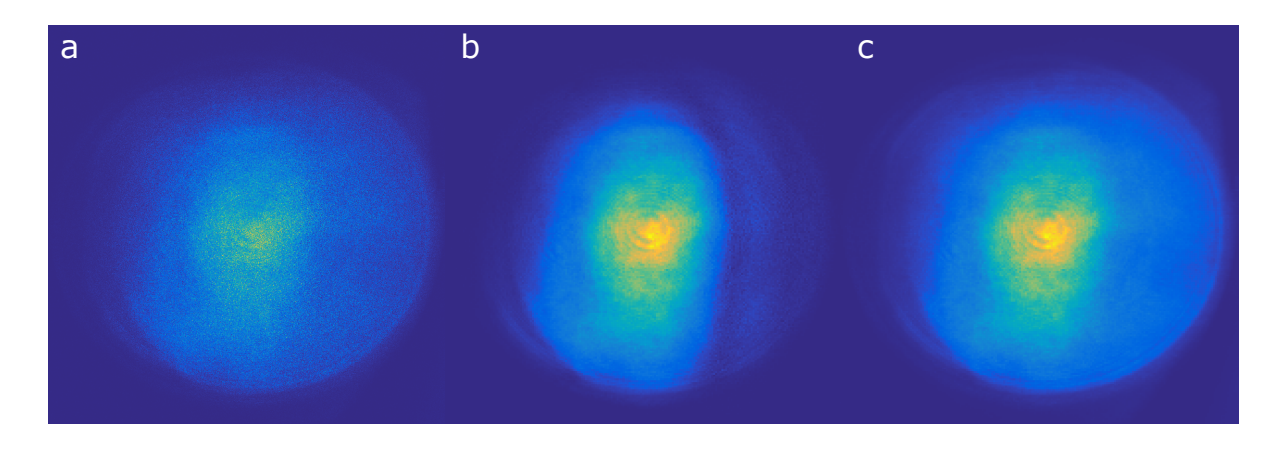

Figure 60 – Cadre a : amplitude spatiale à la fréquence centrale du laser avant le lissage. Cadre b : amplitude du champ complexe convolué. Cadre c : amplitude convolué

Nous allons déterminer quel calcul de l'amplitude de (3.9) ou (3.10) est préférable. La figure 60 présente l'amplitude spatiale  $A_2[x, y, \omega_0]$  avant et après convolution pour ces deux méthodes. Sur le panneau a, nous avons tracé l'amplitude spatiale  $A_1[x, y, \omega_0]$  non lissée. Sur le panneau b, nous avons tracé l'amplitude  $A_2[x, y, \omega_0]$  calculée suivant l'équation (3.10). Sur le panneau c, nous avons tracé l'amplitude  $A_2[x, y, \omega_0]$  calculée selon l'équation (3.9). Sur le panneau b, on peut remarquer que l'amplitude est plus faible sur la droite du faisceau que sur le panneau a. Ceci s'explique par la phase spatiale : sur le panneau d de la figure 57, on note que la phase est bruitée sur la partie droite du faisceau. La convolution revient à un moyennage de tous les points avec leurs voisins : si la phase varie beaucoup entre des points voisins, l'amplitude du résultats de la convolution est plus faible. Ce problème n'est pas visible sur le panneau c, l'amplitude lissée est restée fidèle à l'amplitude avant le lissage.

Dans le cas où on effectue l'opération de convolution sur le tableau complexe, les défauts de la phase vont se retrouver sur l'amplitude lissée. En faisant cette opération, on est donc sûr de détériorer numériquement l'amplitude avec des structures dépendant de la phase. Cette détérioration de l'amplitude ne peut pas être physique. En effet imaginons que l'on mesure l'intensité spatiale d'un faisceau dans le même plan à l'aide de deux caméras possédant des résolutions différentes. On ne verra pas apparaître de structures dépendant de la phase spatiale l'image la moins bien résolue. Pour cette raison, nous avons choisi d'effectuer le lissage séparément sur l'amplitude et la phase.

#### Ré-échantillonnage

Le ré-échantillonnage consiste à ne garder qu'une ligne sur 20 et une colonne sur 20 du tableau  $s_2$ . Grâce au lissage préalable au ré-échantillonnage, chaque pixel retenu lors du ré-échantillonage a été pondéré par la valeur de ses voisins. A l'issue du ré-échantillonnage, les données stockées dans le tableau 3d  $s_3$  ont pour dimensions  $200 \times 200 \times 50$ , soit une place mémoire de  $\frac{200 \times 200 \times 50 \times 8}{1024^2} = 15.3$  Mo.

# 3.3 Calcul du champ

A ce stade, le tableau  $s_3$  a pour amplitude  $|(s(\mathbf{r}, \omega)| = A(\mathbf{r}, \omega)A(\beta \mathbf{r}, \omega)$  et pour phase  $\Delta\varphi(\mathbf{r},\omega) = \varphi(\mathbf{r},\omega) - \varphi(\beta\mathbf{r},\omega)$ . Cette étape du traitement a pour but d'extraire de  $s_3$ l'amplitude  $A(\mathbf{r}, \omega)$  et la phase  $\varphi(\mathbf{r}, \omega)$  pour calculer une matrice  $E[x, y, \omega]$  qui représente le champ électrique complexe du faisceau laser. Dans la version de TERMITES qui nous a permis de caractériser le laser UHI-100, nous avons choisi un dimensionnement qui donnait un facteur  $\beta = 0.57$ . La référence était donc issue d'une portion importante du faisceau à mesurer (β > 0.1). Nous avons donc mis en place l'algorithme itératif décrit dans la section 1.3.2.

Dans la section 1.3.2, nous avons expliqué que l'algorithme itératif pouvait être utilisé à la fois sur la phase et sur l'amplitude. Dans la pratique, l'algorithme itératif est difficilement applicable sur l'amplitude. Reprenons l'équation 1.27 :

$$
A^{n}(\mathbf{r},\omega) = \frac{|s(\mathbf{r},\omega)|}{A_{R}^{n}(\mathbf{r},\omega)}
$$
(3.12)

En procédant de cette manière, on effectue une division à chaque itération. Cela a pour effet une grande diminution du rapport signal sur bruit et rend les reconstructions inexploitables. Pour la même raison, on ne pourrait envisager d'effectuer l'algorithme itératif directement sur les tableaux complexes :

$$
E^{(n)}[x, y, \omega] = \frac{s_3[x, y, \omega]}{E_R^{(n)*}[x, y, \omega]}
$$
(3.13)

Nous avons donc opté pour un traitement indépendant de l'amplitude et de la phase pour cette étape. Seule la phase est calculée à partir de l'algorithme itératif. La figure 61 résume les étapes du calcul du champ.

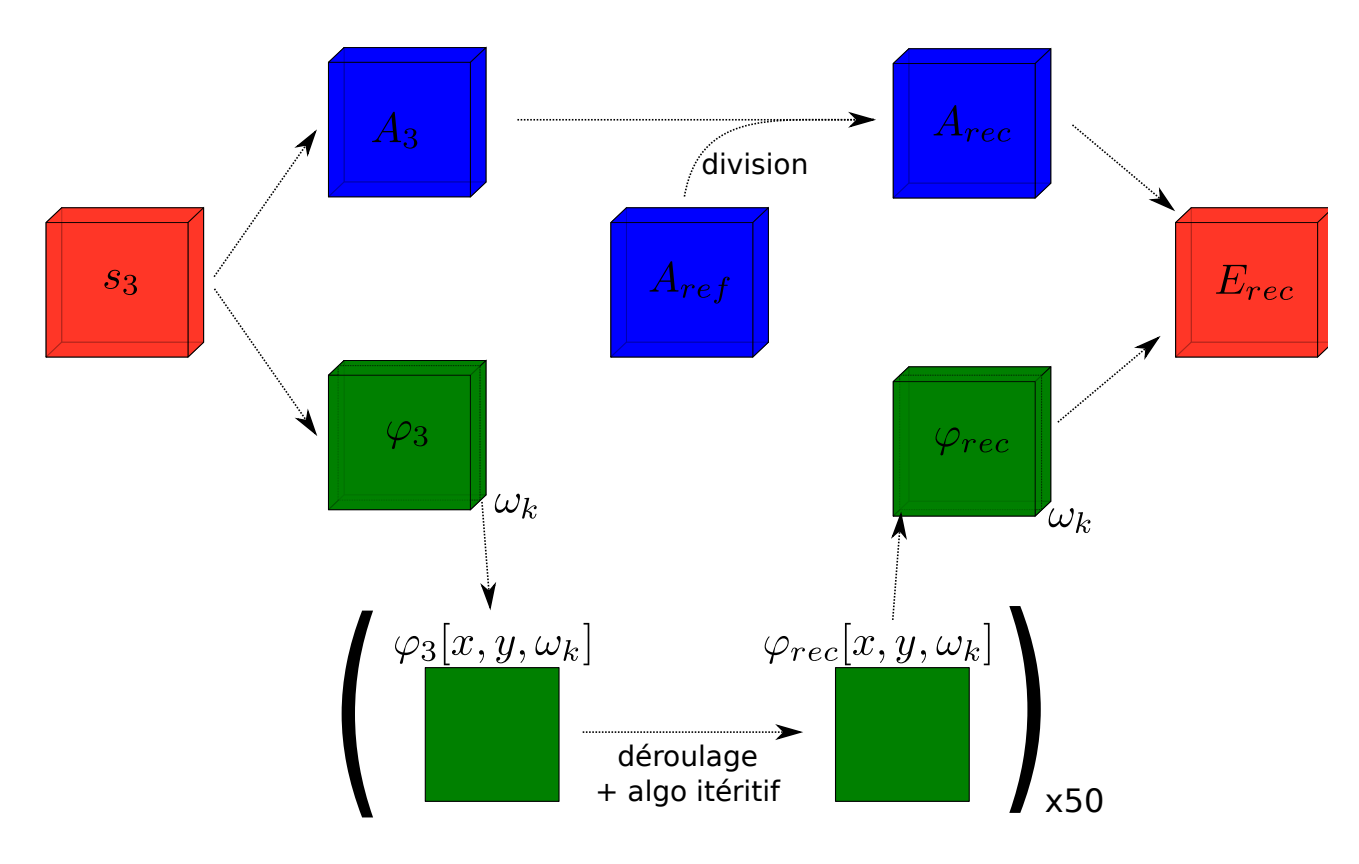

Figure 61 – Schéma de l'algorithme de reconstruction du champ

# 3.3.1 Reconstruction de la phase

Comme nous l'avons expliqué précédemment, les opérations sur la phase peuvent se faire sur une phase dépliée ou non. Dans l'algorithme itératif, on calcule à chaque étape une nouvelle estimation de la phase de référence à partir de l'estimation courante de la phase du faisceau à mesurer. Dans la pratique, ce calcul se fait de la manière suivante :

- 1. on extrait du tableau  $\varphi^{(n)}$  la zone de taille  $[\beta \Delta X, \beta \Delta Y]$  (où  $\Delta X$  et  $\Delta Y$  sont les dimensions de  $s_3$  selon les directions spatiales) au centre de  $\varphi^{(n)}$  qui va donner la référence.
- 2. on interpole cette sous-matrice suivant les deux dimensions spatiales de manière à obtenir une matrice de la taille de  $\varphi^{(n)}$ .

Interpoler une phase non dépliée pose problème au niveau des sauts de phase. Nous devons donc déplier la phase avant d'effectuer l'algorithme itératif. Les opérations de l'algorithme itératif font intervenir uniquement la dimension spatiale, ainsi nous pouvons appliquer le traitement fréquence par fréquence. Nous n'allons donc déplier que des phases 2d  $\varphi_3[x, y, \omega_k]$ . Sur la figure 62, nous avons tracé la phase  $\varphi_3[x, y, \omega_0]$  ainsi que la même phase dépliée.

Le résultat du dépliement présenté sur le panneau b sont meilleurs que ceux présentés sur le cadre b de la figure 57 : les artéfacts sont limités à la zone de l'image où l'amplitude est très faible. La raison est la suivante : la phase spatiale dépliée alors comprenait le terme de courbure. Les variations de la phase  $\varphi_3[x, y, \omega_0]$  sont moins abruptes que celles de la phase  $\varphi_0[x, y, \omega_0]$ . La phase  $\varphi_3[x, y, \omega_0]$  possède donc moins de discontinuités, ce qui limite le nombre de sources d'erreurs pour le dépliement.

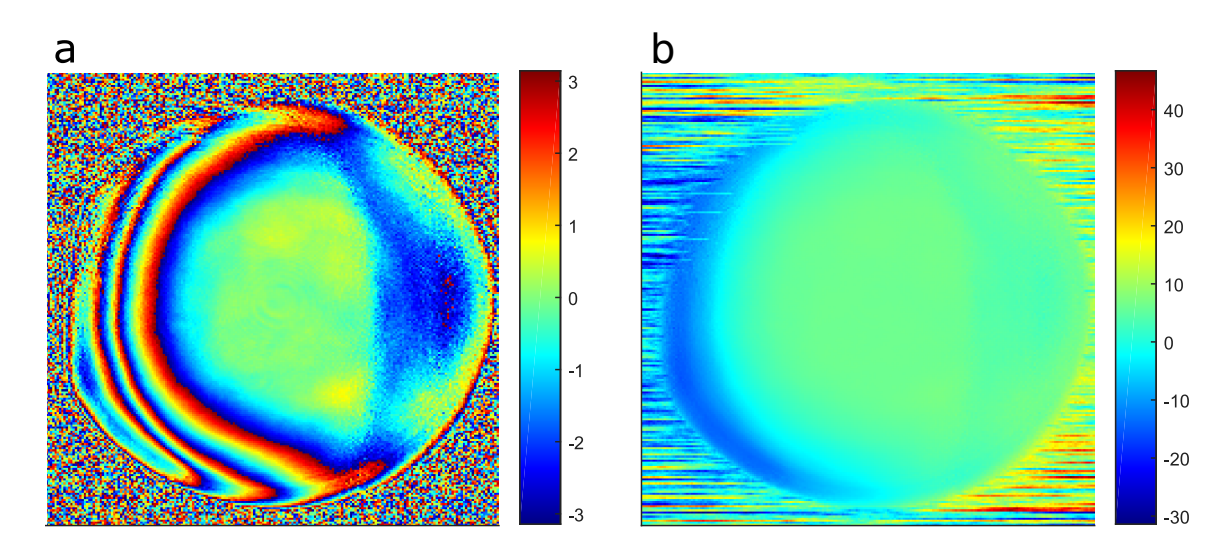

FIGURE  $62 - a$ : phase spatiale non dépliée, b : phase spatiale dépliée

Comme prévu par l'équation 1.25 après quelques itérations, l'algorithme itératif atteint une solution stationnaire. Cette solution est nécessairement atteinte lorsque  $\beta^n x = \beta^n y$  est inférieur à la taille d'un pixel. Soit lorsqu'on a  $\beta^n < \frac{1}{\Delta}$  $\frac{1}{\Delta X}$ . Ce qui signifie :

$$
n > -\frac{\ln(\Delta X)}{\ln(\beta)}\tag{3.14}
$$

Dans le cas des mesures sur UHI-100, on avait  $\Delta X = 200$  pixels et  $\beta = 0.57$  soit  $n > 9.5$ . La solution stationnaire est donc atteinte après au maximum 10 itérations.

Thèse G. Pariente. page 107

Nous appliquons l'algorithme itératif à chacune des fréquences et nous obtenons donc une matrice  $\varphi_{rec}[x, y, \omega]$  qui représente la phase spatio-spectrale du faisceau. Sur la figure 63 nous avons tracé une coupe de cette phase  $\varphi_{rec}[x, y, \omega_0]$  (panneau c), ainsi que la phase spatiale à  $\omega_0$  pour le faisceau de référence calculée par l'algorithme itératif (panneau b). Sur le cadre c, nous avons tracé la phase reconstruite à  $\omega_0$ .

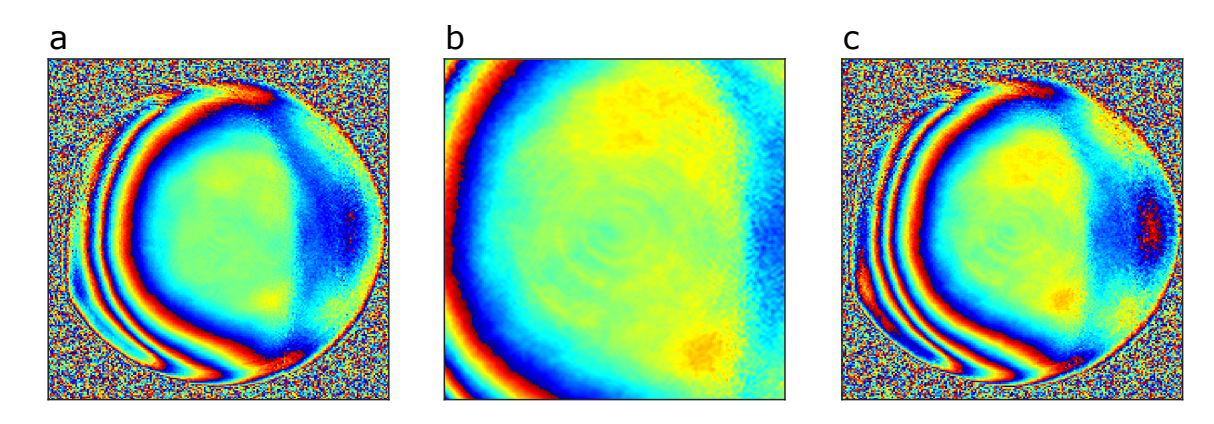

FIGURE 63 – a :  $\varphi_3[x, y, \omega_0]$ , b : phase du faisceau de référence reconstruite  $\varphi_{ref}[x, y, \omega_0]$ , c : phase du faisceau reconstruite  $\varphi_{rec}[x, y, \omega_0]$ 

#### Validation de l'algorithme itératif

Pour valider l'algorithme itératif, nous l'avons testé sur des cartes de phases simulées. A partir d'une carte de phase simulée  $\varphi(x, y)$ , on calcule une phase de référence  $\varphi_{ref}$  $\varphi(\beta x, \beta y)$  et une carte de phase  $\Delta \varphi(x, y) = \varphi(x, y) - \varphi(\beta x, \beta y)$ . L'algorithme itératif doit ensuite permettre de retrouver une phase estimation de la  $\varphi(x, y)$ -que nous allons noter  $\varphi_{est}(x, y)$ - avec pour données d'entrée  $\beta$  et  $\Delta \varphi(x, y)$ . Sur la figure 64, nous avons tracé les résultats de ce test pour  $\beta = 0.6$  et une carte de phase  $\varphi(x, y) \propto (x + y)$ . Sur les cadres c et f, on voit que la différence  $\varphi(x, y) - \varphi_{est}(x, y)$  est proche de zéro. L'estimation  $\varphi_{est}(x, y)$ est donc très fidèle à la phase simulée  $\varphi(x, y)$ .

Nous avons aussi réalisé ce même test avec une carte de phase bruitées. Ces résultats sont présentés sur la figure 65. Nous avons ajouté une carte 2d de bruit aléatoire à 2.9 % RMS sur la phase simulée (cadre a de la figure 65) et sur la phase  $\varphi_{ref}$ . Le bruit sur  $\Delta\varphi(x, y)$ était donc de  $\sqrt(2) \times 2.9 \% = 4 \%$  RMS. L'estimation de la phase par l'algorithme itératif  $\varphi_{est}(x, y)$  (cadre b de la figure 65) donne un résultat très similaire à la phase simulée avec un bruit de 5 % RMS.

On peut en conclure que l'algorithme itératif utilisé permet une reconstruction fidèle de la phase laser, même en présence de bruit. Des tests plus poussés devront être mis en place pour évaluer l'impact de la valeur du facteur  $\beta$  sur les performances de l'algorithme itératif.

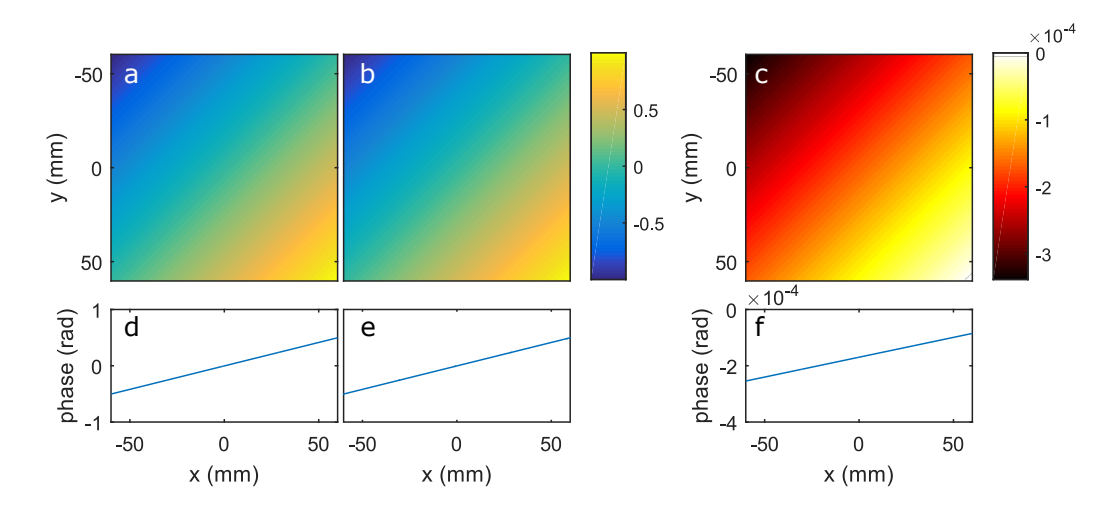

Figure 64 – Cadre a : Phase spatiale simulée. Cadre b : Phase spatiale estimée par l'algorithme itératif pour un facteur  $\beta = 0.6$ . Cadre c : Différences entre les phases des cadres a et b. Cadres d,e et f : coupes au centre des phases des cadres a,b et c respectivement

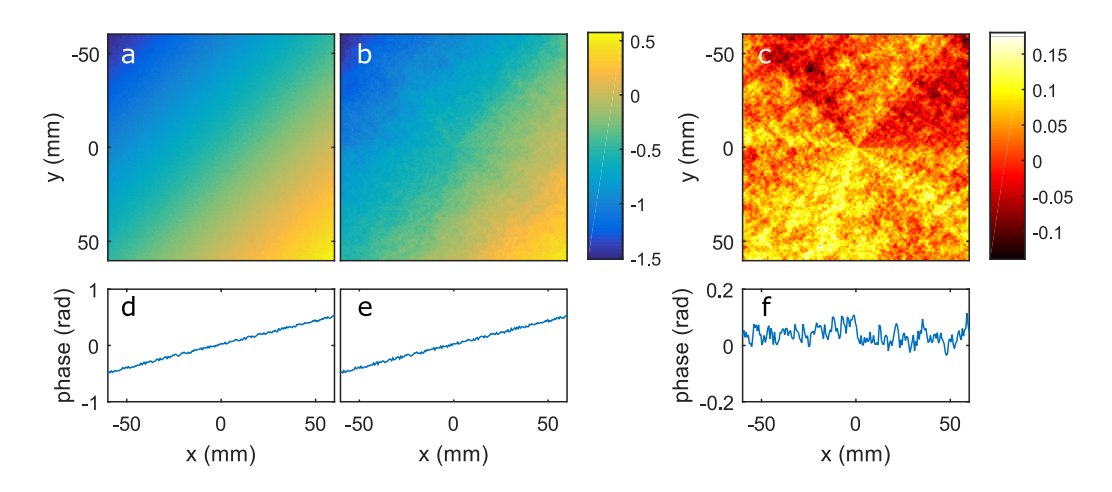

Figure 65 – Mêmes tracés que sur la figure 65 pour un test avec ajout d'un bruit

### 3.3.2 Reconstruction de l'amplitude

Pour reconstruire l'amplitude, (cf figure 61) on commence par calculer le tableau  $A_3[x, y, \omega]$ . Les données contenues dans cette matrice représentent le produit de l'amplitude des deux champs :  $A(\mathbf{r}, \omega)A_{ref}(\mathbf{r}, \omega)$ . Pour extraire le signal  $A(\mathbf{r}, \omega)$  de  $A_3[x, y, \omega]$ , on peut donc diviser par une estimation de l'amplitude de la référence que nous allons nommer  $A_{ref}[x, y, \omega_0]$ . Pour calculer  $A_{ref}[x, y, \omega_0]$ , on procède de la manière suivante :

A l'issue de la mesure TERMITES, on enregistre la fluence de la référence  $I_{ref}[x, y]$ . On fait l'hypothèse que la densité spectrale de la référence est uniforme spatialement sur tout le faisceau. Autrement dit, le profil spatial de l'amplitude de  $A_{ref}[x, y, \omega]$  est le même pour toutes les fréquences, à un facteur multiplicatif près. Ce profil est tracé sur le panneau b de la figure 66. Au centre du faisceau, l'amplitude spectrale du faisceau mesuré et l'amplitude

spectrale de la référence sont égales, on a donc :

$$
A_{ref}[\omega] = \sqrt{A_3[x_0, y_0, \omega]}
$$
\n(3.15)

où  $(x_0, y_0)$  représente les coordonnées spatiales du centre du faisceau. On peut donc calculer le tableau  $A_{ref}[x, y, \omega]$  de la manière suivante :

$$
A_{ref}[x, y, \omega] = A_{ref}[\omega] * \sqrt{I_{ref}[x, y]}
$$
\n(3.16)

On peut maintenant calculer le tableau  $A_{rec}[x, y, \omega]$  par la division terme à terme suivante :

$$
A_{rec}[x, y, \omega] = \frac{A_3[x, y, \omega]}{A_{ref}[x, y, \omega]}
$$
\n(3.17)

Sur la figure 66 on voit que l'effet de cette opération sur l'amplitude reconstruite est faible.

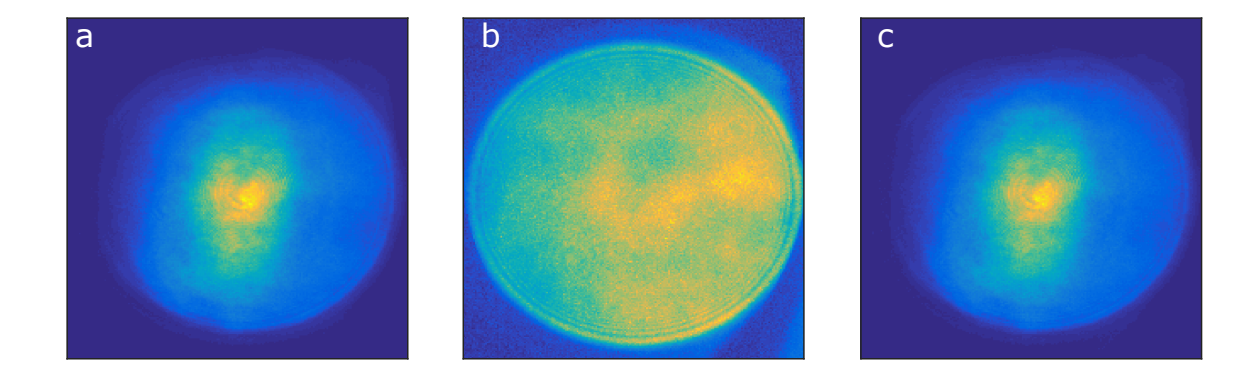

FIGURE 66 – a : amplitude  $A_3[x, y, \omega_0]$ , amplitude  $A_{ref}[x, y, \omega_0]$ , c : amplitude  $A_{rec}[x, y, \omega_0]$ 

Maintenant que nous disposons des tableaux  $\varphi_{rec}[x, y, \omega_0]$  et  $A_{rec}[x, y, \omega]$ , nous pouvons calculer une reconstruction du champ électrique complexe sous la forme du tableau  $E[x, y, \omega_0]$  par la multiplication terme à terme suivante :

$$
E[x, y, \omega] = A_{rec}[x, y, \omega] \exp(i\varphi_{rec}[x, y, \omega])
$$
\n(3.18)

# Conclusion

Le traitement des données permet donc de reconstruire le champ dans l'espace  $(x, y, \omega)$ à partir des données TERMITES brutes. Le temps total de traitement des données est d'environ 30 min et peut encore être optimisé par l'implémentation d'un code parallélisé. L'extraction des données est fortement parallélisable parce qu'elle peut se faire indépendamment position spatiale par position spatiale. Les étapes suivantes le sont aussi parce qu'elles peuvent se faire indépendamment position spectrale par position spectrale.

# l<br>Chapitre

# Evolutions possibles

#### Sommaire

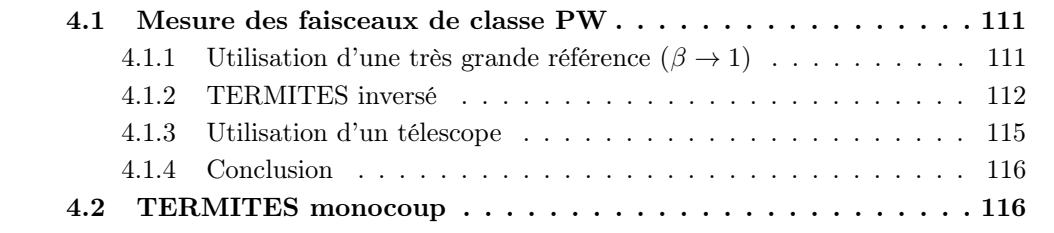

Dans ce chapitre, nous allons discuter des évolutions possibles de la technique TER-MITES pour répondre à ses limitations.

Les faisceaux de classe PW ont des diamètres très importants, typiquement de plusieurs centaines de mm. La technique TERMITES telle que présentée jusqu'ici ne permet pas de mesurer de tels faisceaux, parce que leur diamètre impose de choisir une distance de mesure trop importante. Dans ce chapitre nous allons donc étudier les possibilités d'évolution qui permettraient de répondre à ce problème.

Une autre limitation majeure de TERMITES est que c'est une technique multicoup. Dans la perspective de l'utilisation généralisée de diagnostics spatio-temporels sur les chaînes lasers ultra-intenses, ce point représente un défaut de la technique. En effet, un appareil monocoup peut être utilisé en ligne par exemple pour optimiser un alignement. Il peut aussi permettre de caractériser la fuite à travers un miroir d'une impulsion laser isolée destinée à une expérience.

# 4.1 Mesure des faisceaux de classe PW

# 4.1.1 Utilisation d'une très grande référence  $(\beta \rightarrow 1)$

La figure 40 du chapitre 2 indiquait que pour la gamme de facteur  $\beta$  à laquelle nous nous étions limité ( $\beta$  < 0.6), il n'allait pas être possible de mesurer un faisceau dont le diamètre serait supérieur à 85 mm en gardant une distance de mesure inférieure à 5 m. Sur la figure 67, nous avons encore tracé  $L(D)$ , pour un laser similaire à Apollon

 $(\lambda_{min} = 700 \text{ nm})$ , en prenant cette fois des valeurs de  $\beta$  plus importantes. Sur les courbes tracées, on voit que  $\beta = 0.99$  permettrait une mesure sur Apollon ( $D = 400$  mm).

Choisir un facteur β très important pourrait donc permettre de caractériser un laser PW avec TERMITES, à condition que l'algorithme itératif fonctionne pour  $\beta \to 1$ . Cette condition n'a pas encore été vérifiée ni expérimentalement ni en simulation.

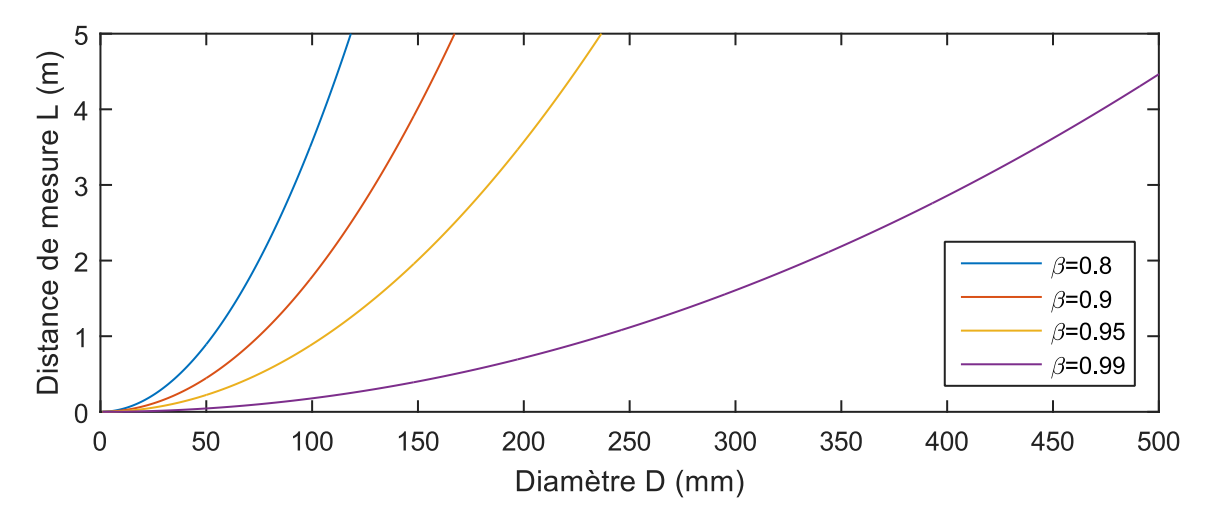

Figure 67 – Evolution de la distance de mesure TERMITES en fonction du facteur du diamètre du faisceau pour différentes valeurs de β. On a choisi  $N = 4000$ ,  $\lambda_{min} = 700$  nm,  $p = 5$  pixels

### 4.1.2 TERMITES inversé

#### Principe

TERMITES inversé est une variante très similaire à la techniques TERMITES. Le principe est le suivant : au lieu d'étendre une partie du faisceau pour créer la référence, on réduit la taille du faisceau à mesurer pour le faire interférer avec son centre. Pour cela comme exposé sur le schéma de principe de la figure 68, on place un miroir concave dans le bras du faisceau à mesurer et un miroir plan dans le bras du faisceau de référence. Seul le centre du faisceau incident sera utilisé pour former le faisceau de référence, on peut donc le diaphragmer à l'aide d'un iris et utiliser un miroir plan de petite taille.

En se propageant à partir du miroir concave, le faisceau à mesurer a un diamètre de plus en plus faible. Dans le plan de mesure, le faisceau à mesurer fait la même taille que le faisceau de référence.

L'acquisition des données se passe de la même manière qu'avec un dispositif TER-MITES : la platine de translation piézo-électrique permet de balayer le délai entre les deux bras pas à pas, à chaque pas on enregistre l'interférence entre les deux faisceaux à l'aide de la caméra. La mesure constitue aussi une comparaison point à point du faisceau de référence avec le faisceau à caractériser. Le traitement des données est similaire, à l'exception près que l'étape de suppression de la courbure n'aura plus lieu d'être. Le champ Chapitre 4. Evolutions possibles

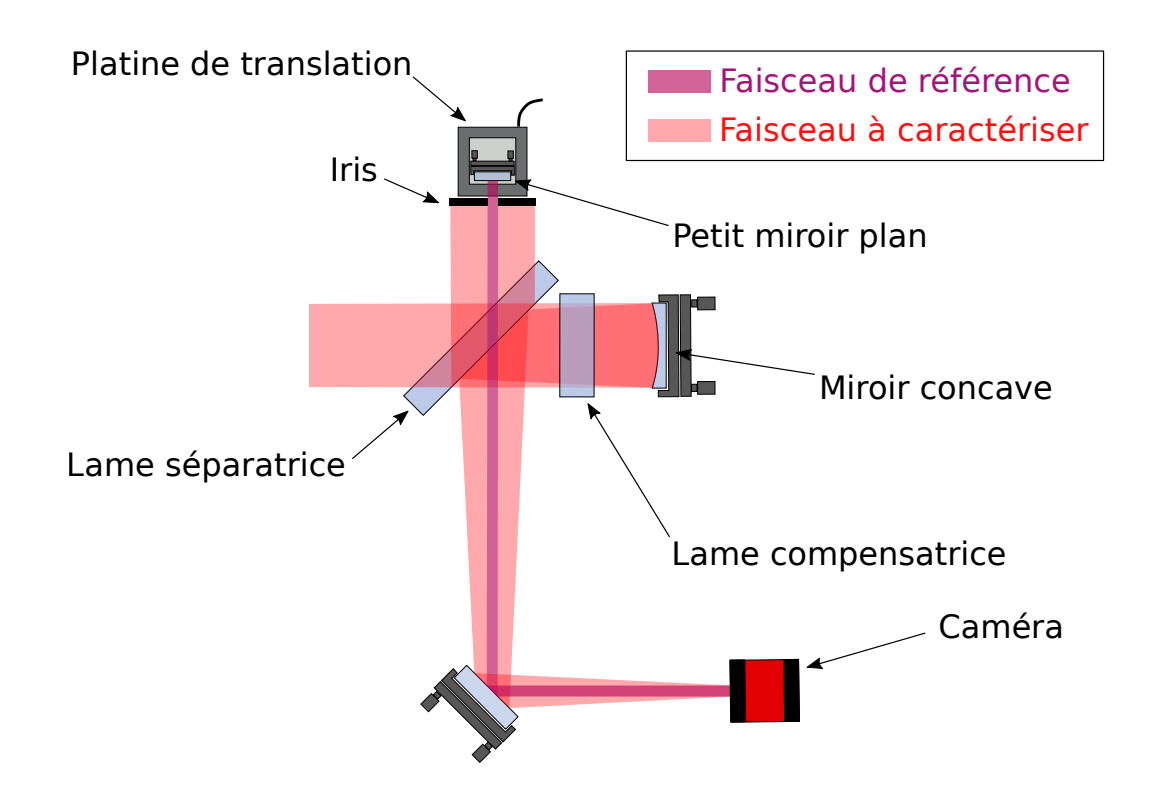

Figure 68 – Schéma de principe de TERMITES inversé. Dans le bras de référence, on utilise un iris et un petit miroir plan. Dans le bras du faisceau à mesurer, on utilise un grand miroir concave. Le délai entre les deux bras est balayé avec la platine de translation piézo-électrique. Dans le plan de mesure la caméra enregistre les interférences entre les deux faisceaux

reconstruit est le champ dans un plan intermédiaire. Pour connaître le champ collimaté, il faut propager le champ reconstruit numériquement.

Un avantage pratique évident de cette approche est que les faisceaux à transporter jusqu'au plan de mesure sont plus petits. Ainsi les miroirs et l'optomécanique à prévoir pour cette version sont moins chers et moins encombrants.

#### Expression de la distance de mesure

Dans la description de TERMITES, nous avons vu que la distance de mesure devenait très importante pour les faisceaux de grand diamètre (figure 40). Dans cette configuration les relations entre les paramètres de dimensionnement et les données d'entrée ne sont pas les mêmes. Calculons la distance de mesure L en fonction des paramètres p, D,  $\beta$ ,  $\lambda_{min}$  et N.

On déduit du schéma de la figure 69 que β peut s'écrire de la façons suivante, en notant  $d = \beta D$ :

$$
\beta = \frac{d}{D} = \frac{f - L}{f} \tag{4.1}
$$

Thèse G. Pariente. page 113

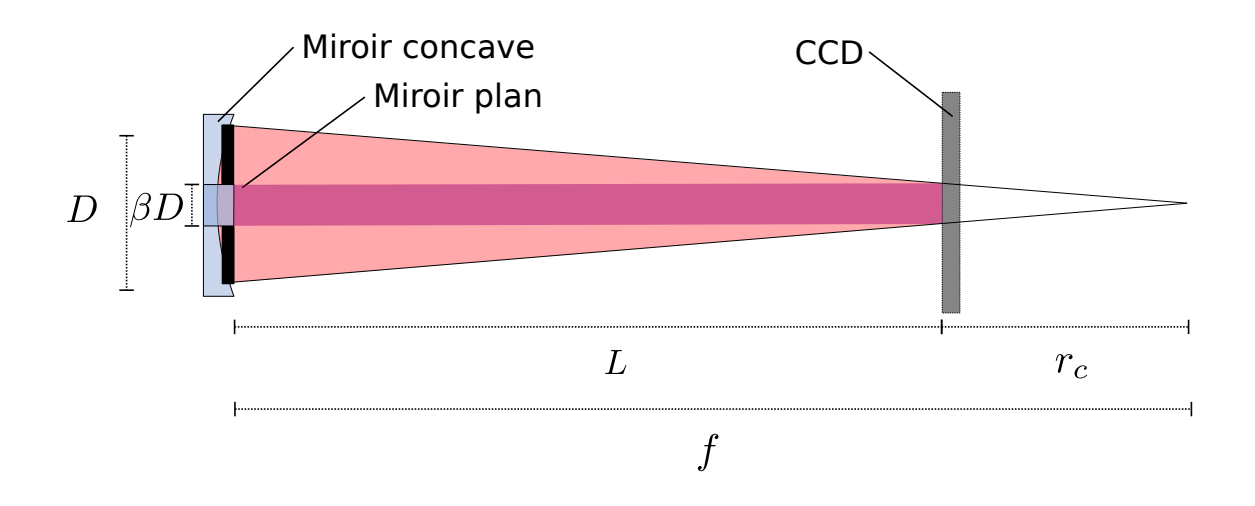

Figure 69 – Comparaison de l'évolution de la taille du faisceau à mesurer (en rouge) par rapport au faisceau de référence (en violet) lors de la propagation entre le plan des miroirs et le plan de la caméra (CCD). f : focale du miroir convexe. L : distance de mesure (distance de propagation entre les miroirs de l'interféromètre et la caméra). β : proportion du faisceau utilisée comme faisceau de référence.  $D$  : diamètre du faisceau.  $r_c$  : rayon de courbure du faisceau de référence.

Exprimons maintenant l'interfrange au bord du faisceau, pour la plus petite longueur d'onde du spectre :

$$
\Delta r = \frac{\lambda_{min}(f - L)}{d} \tag{4.2}
$$

Des équations (4.1) et (4.2), on peut déduire que :

$$
\Delta r = \frac{\lambda_{min}}{d} \left( \frac{L}{1 - \beta} - L \right) = \frac{\lambda_{min} L}{d} \left( \frac{\beta}{1 - \beta} \right) \tag{4.3}
$$

Si on utilise les N pixels de la caméra pour enregistrer le motif, on a :

$$
\Delta r = \frac{p}{N}d\tag{4.4}
$$

Egalisons les expressions (4.3) et (4.4). On obtient :

$$
\frac{\lambda_{min} L}{d} \left( \frac{\beta}{1 - \beta} \right) = \frac{p}{N} d \tag{4.5}
$$

La distance de mesure L s'écrit donc :

$$
L = p\beta(1 - \beta)\frac{D^2}{N\lambda_{min}}\tag{4.6}
$$

On retrouve la même expression que celle donnée dans l'équation 2.12, à l'exception d'un facteur  $\beta$ . Ainsi contrairement au dispositif TERMITES, la distance de mesure diminue

#### Chapitre 4. Evolutions possibles

avec le facteur β. On voit en effet que la position tracés de la figure 70 suit une évolution inverse de celle des tracés de la figure 40. Sur la figure 70 on remarque donc qu'on peut envisager de caractériser des faisceaux de grand diamètre en gardant une distance de mesure raisonnable avec un  $\beta$  faible.

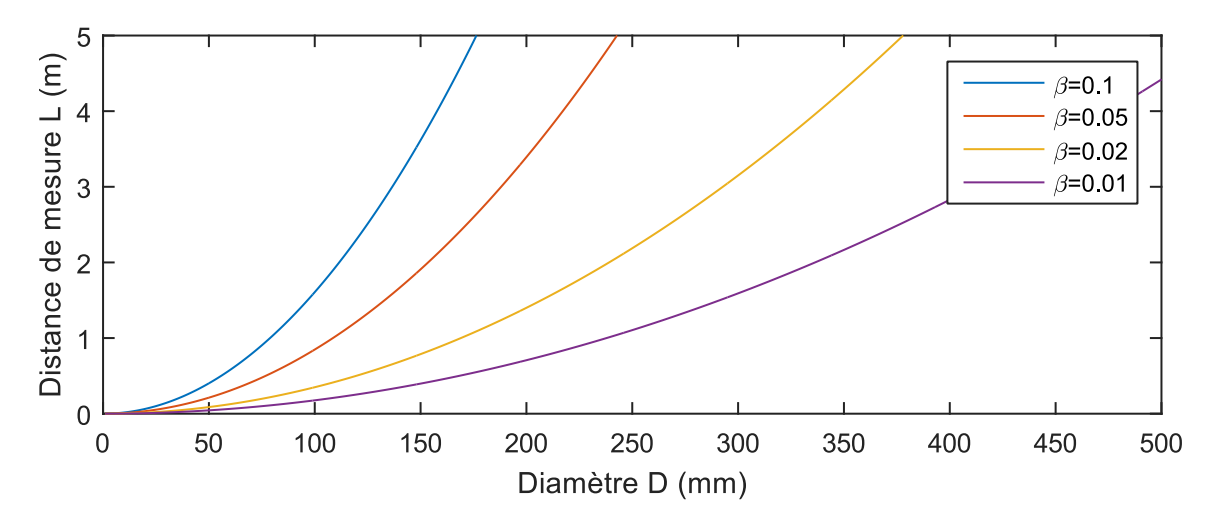

Figure 70 – Evolution de la distance de mesure TERMITES inversé en fonction du diamètre du faisceau pour différentes valeurs de β. On a choisi  $N = 4000, \lambda_{min} = 700$  nm,  $p = 5$  pixels

Le fait qu'on puisse choisir un facteur  $\beta$  faible signifie aussi qu'on peut se passer de l'algorithme itératif dans le traitement des données. Néanmoins, à l'issue du traitement des données, le faisceau est reconstruit dans un plan intermédiaire, ce qui signifie qu'on doit le propager numériquement pour calculer le champ collimaté.

# 4.1.3 Utilisation d'un télescope

### Télescope en amont du dispositif

Le diamètre important des lasers de classe PW sert à éviter que la densité d'énergie déposée sur les optiques par le faisceau en dépasse leur seuil de dommage.

TERMITES étant une technique multicoup nécessitant un nombre important d'impulsions, elle ne pourrait être utilisé que sur un mode dégradé du laser dans lequel l'énergie par impulsion est plus faible. Ainsi un grand diamètre de faisceau ne sera pas justifié pour la mesure TERMITES.

La mise en place de TERMITES étant plus aisée sur un faisceau de petite taille, on pourrait donc envisager d'utiliser un télescope pour réduire le diamètre du faisceau en amont de la mesure TERMITES. Cette solution présente l'avantage de rendre le système adaptable facilement à différents lasers : on peut imaginer de réduire la taille de tous les faisceaux à mesurer jusqu'au même diamètre, pour lequel le système serait dimensionné. Cependant cette solution présente des désavantages. Si on choisit un télescope composé uniquement de miroirs, l'alignement du télescope complique la mise en place des mesures.

Si on choisit un télescope composé de lentilles, on doit mettre en place des mesures de calibration des distorsions spatio-temporelles induites.

## Télescope dans l'interféromètre

La technique TERMITES est basée sur la comparaison entre le faisceau à mesurer et le faisceau de référence. Ce dernier est une version du faisceau à mesurer étendu par la propagation après réflexion sur un miroir convexe. On pourrait imaginer utiliser un telescope pour produire la référence. L'idée est de placer un télescope dans le bras de référence pour étendre le faisceau. A la différence du dispositif TERMITES, le faisceau de référence serait collimaté. Dans cette configuration, si les deux faisceaux arrivent colinéaires sur le dispositif d'enregistrement, on va mesurer des franges d'interférences uniquement temporelles. Ainsi la résolution spatiale pourrait être librement choisie, sans lien avec la distance de mesure. Le plan de mesure pourrait alors être placé directement à la sortie du dispositif.

Le problème majeur de cette méthode est la complexité de mise en oeuvre. On peut aussi ajouter le fait que les bras de l'interféromètre seraient allongés pour y placer un télescope ce qui engendrerait une plus grande instabilité.

# 4.1.4 Conclusion

Les deux pistes qui semblent les plus prometteuses pour la caractérisation des lasers de classe PW sont l'utilisation d'un télescope en amont du dispositif et la technique TER-MITES inversé. L'utilisation d'un télescope en amont du dispositif permet un dimensionnement de TERMITES unique pour toutes les sources ayant un spectre similaire. Ce point constitue un grand avantage. La mise en place de TERMITES inversé avec un télescope en amont n'est pas non plus à exclure.

# 4.2 TERMITES monocoup

La technique TERMITES n'est pas monocoup parce qu'elle est basée sur la spectroscopie par transformée de Fourier. Une image prise à un délai donné s'apparente à une mesure de point diffraction interferometry. Elle ne permet pas de reconstruction avec une résolution spectrale. En revanche si on parvient à mesurer directement l'intensité spatio-spectrale des interférences entre les deux faisceaux à un délai, on pourra reconstruire le champ électrique dans le domaine  $(x, y, \omega)$  sans avoir à balayer le délai. Une telle caractérisation serait monocoup. Avec un spectromètre, on peut mesurer une intensité spectrale en monocoup. Les spectromètre-imageurs permettent de mesurer une intensité spatio-spectrale. Néanmoins ils ne permettent d'accéder qu'à une seule dimension spatiale.

# Principe

Une évolution possible pour rendre TERMITES monocoup serait donc d'utiliser le même interféromètre et de placer un spectromètre-imageur directement dans le plan de Chapitre 4. Evolutions possibles

mesure. Le spectromètre-imageur ne donnant accès qu'à une seule dimension spatiale, la mesure serait 2d  $(x, \omega)$ . Le schéma de principe de TERMITES monocoup est donné sur la figure 71. Ce dispositif a été décrit dans le chapitre 2 de la partie IV de la thèse de Valentin Gallet sous le nom de SEA-TERMITES.

A l'aide d'une platine de translation (qui peut être manuelle cette fois), on choisit le délai entre les deux bras de l'interféromètre de manière à faire apparaitre des franges spectrales sur le signal enregistré, comme montré sur la figure 72.

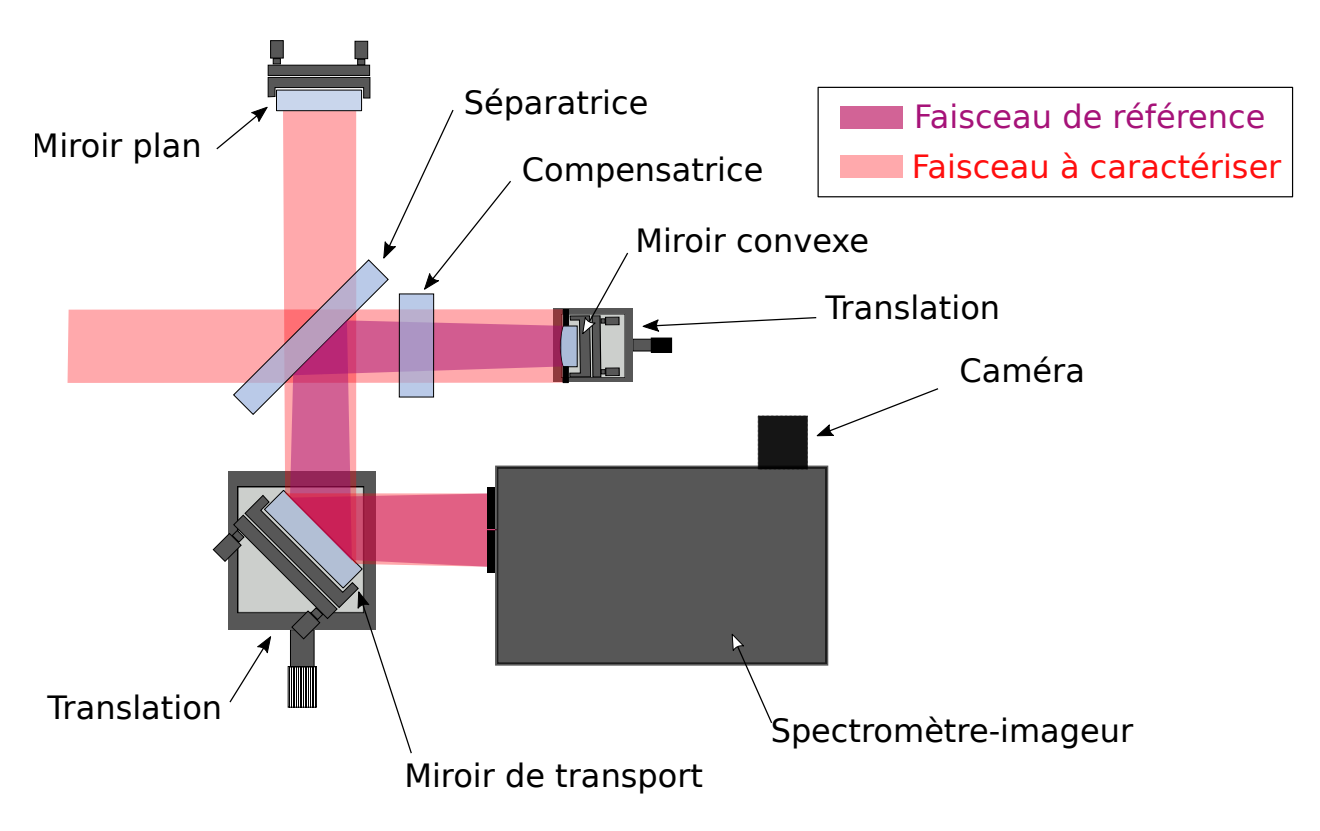

Figure 71 – Schéma TERMITES monocoup : L'interféromètre est le même que pour TER-MITES, à l'exception du réglage du délai qui ne nécessite pas de platine piezo-électrique. Dans le plan de mesure le spectromètre-imageur permet une mesure dans le domaine  $(x, \omega)$ de l'intensité du motif d'interférence.

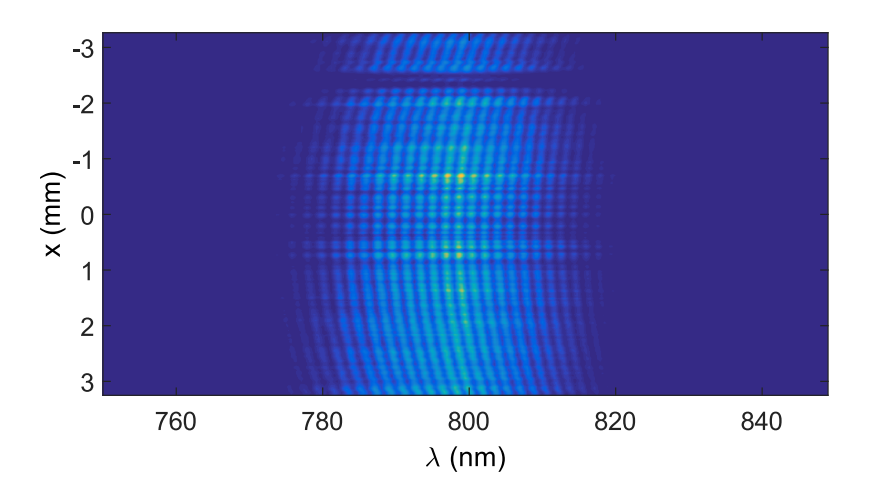

Figure 72 – Mesure expérimentale sur le laser LUCA à l'aide de TERMITES monocoup. Les franges spatio-spectrales qui apparaissent sont dues à la différence de courbure entre les deux faisceaux et au délai (ici de plusieurs fois la durée d'impulsion) entre les deux faisceaux.

### Traitement des données

Sur la figure 72, nous avons tracé une mesure effectuée sur le laser LUCA du CEA Saclay déjà présentée dans la thèse de Valentin Gallet. Sur cette image on peut distinguer la forme des franges spatio-spectrales générées par l'interféromètre placé en amont du spectromètre-imageur.

La mesure est réalisée directement dans l'espace  $(x, \lambda)$ , que nous allons assimiler à l'espace  $(x, \omega)$ , à une position  $y_0$ . On impose un délai  $\tau_0$  entre les deux bras. La grandeur mesurée par le dispositif est  $S(x, y_0, \omega)$ :

$$
S(x, y_0, \omega) = A^2(x, y_0, \omega) + A_{ref}^2(x, y_0, \omega)
$$
  
+  $2A(x, y_0, \omega)A_{ref}(x, y_0, \omega)cos(\varphi(x, y_0, \omega) - \varphi_{ref}(x, y_0, \omega) + \omega \tau_0)$  (4.7)

La première étape du traitement a pour objectif d'isoler le troisième terme de la décomposition. En raison de la présence du délai  $\tau_0$ , ce terme  $s(x, y_0, \omega)$  varie rapidement avec  $\omega$ . La transformée de Fourier inverse du signal  $S(x, y_0, \omega)$  selon la dimension  $\omega$  va donc faire apparaître deux pics latéraux centrés à  $\tau_0$  et  $-\tau_0$ .

Si on filtre le pic à  $\tau_0$  et qu'on retourne dans l'espace  $(x, \omega)$  par une transformée de Fourier selon  $t$ , on obtiendra doncle terme suivant :

$$
s(x, y_0, \omega) = 2A(x, y_0, \omega) A_{ref}(x, y_0, \omega) \exp\left[i(\varphi(x, y_0, \omega) - \varphi_{ref}(x, y_0, \omega) + \omega \tau_0)\right]
$$
(4.8)

L'amplitude spatio-spectrale du faisceau est mesurable directement en coupant le bras de référence. La détermination de la phase spatio-spectrale à partir de la grandeur  $s(x, y_0, \omega)$ ne diffère pas de TERMITES.

Chapitre 4. Evolutions possibles

### Limitations

Les spectromètres-imageurs ne permettent pas de mesurer des faisceaux de grande taille. Le spectromètre-imageur utilisé pour la mesure présentée sur la figure 72 possède une fente d'entrée d'une longueur de 6.5 mm. Ce qui signifie que même pour un faisceau de petite taille comme celui du laser LUCA (25 mm), on n'avait pas accès à une reconstruction de la totalité du faisceau suivant la dimension spatiale. Pour remédier à ce problème, on peut placer un télescope en amont du dispositif et ainsi diminuer le diamètre du faisceau à caractériser. Dans le plan de mesure de TERMITES inversé, les deux faisceaux ont un diamètre de  $\beta D$ . En choisissant  $\beta$  suffisamment petit on peut également utiliser TERMITES inversé en monocoup.

Une autre limitation de TERMITES monocoup est le fait que la mesure est seulement 2d. Néanmoins on peut déplacer le faisceau sur la fente d'entrée pour sélectionner la ligne verticale à mesurer. Pour y parvenir, on place le miroir de transport à 45 degrés sur une platine de translation (voir figure 71). En balayant le faisceau sur la fente d'entrée du spectromètre-imageur, on peut aussi reconstruire entièrement le faisceau. En revanche cette mesure ne sera plus monocoup.

Ce dernier point est l'avantage de cette technique par rapport à celle proposée dans [55]. C. Dorrer et I.A. Wamsley utilisaient le même schéma mais avec un interféromètre de Michelson standard (2 miroirs plans). En balayant le faisceau sur la fente d'entrée on peut aussi effectuer des mesures à des positions  $y_i$  successives. Cependant toutes ces mesures sont indépendantes, ce qui signifie qu'il manque une information sur la phase relative entre elles. Dans le cas de TERMITES monocoup, on connait la phase relative entre les mesures successives, on peut donc reconstruire le champ électrique en 3d à partir d'une série de mesures 2d.

# Conclusion

L'évolution de TERMITES vers un schéma monocoup se fait donc au prix de la perte d'une dimension spatiale. Cette perte est acceptable si le faisceau à mesurer ne présente des couplages spatio-temporels que suivant une dimension spatiale, ou bien si on veut mesurer des couplages spatio-temporels à symétrie de révolution. Dans le cas contraire et si une mesure monocoup est nécessaire, on peut alors imaginer utiliser des fibres optiques pour réarranger une grille de positions 2d sur une seule ligne. Une extrémité de chaque fibre optique serait placée sur une position de cette grille, tandis que l'autre serait placée le long de la fente d'entrée du spectromètre-imageur. En pratique pour des raisons d'encombrement et de complexité (nombre de fibres à utiliser) cette configuration ne permettrait pas d'obtenir une résolution spatiale suffisante.

Chapitre 4. Evolutions possibles

Troisième partie

# Analyse des reconstructions TERMITES

# |<br>Chapitre

# Analyse des propriétés spatio-temporelles d'un faisceau femtoseconde

#### Sommaire

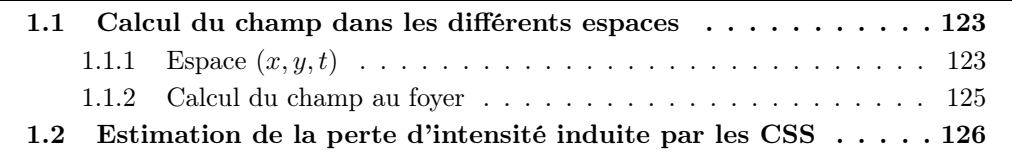

Dans la partie II, nous avons décrit la reconstruction du champ électrique complexe dans l'espace  $(x, y, \omega)$ , sous la forme d'un tableau 3d que l'on note  $E[x, y, \omega]$ . Ce tableau 3d contient une grande quantité d'information. Pour l'analyse, nous pouvons étudier l'amplitude et la phase de ce signal complexe. Etant donné que nous avons reconstruit le champ en amplitude et phase, nous pouvons effectuer des transformées de Fourier pour calculer le champ dans les espaces  $(x, y, t)$ ,  $(k_x, k_y, \omega)$  et  $(k_x, k_y, t)$ . A partir des reconstructions dans les espaces  $(k_x, k_y, \omega)$  et  $(k_x, k_y, t)$ , nous pouvons calculer le champ dans les espaces  $(x_f, y_f, \omega)$  et  $(x_f, y_f, t)$  qui correspondent au plan focal d'une optique focalisante.

# 1.1 Calcul du champ dans les différents espaces

## **1.1.1** Espace  $(x, y, t)$

Une transformée de Fourier inverse rapide suivant la dimension  $\omega$  permet de calculer le champ électrique dans l'espace  $(x, y, t)$  à partir du champ électrique dans l'espace  $(x, y, \omega)$ .

$$
E[x, y, t] = iFFT_t(E[x, y, \omega])
$$
\n(1.1)

#### Modulation/démodulation

Lors du traitement des données, après l'étape de filtrage de Fourier, nous avons fenêtré le signal selon la dimension  $\omega$  pour économiser de la mémoire vive. Cela signifie que la

fréquence centrale  $\omega_0$  du laser est à présent au centre de la fenêtre spectrale. Ainsi après qu'on a effectué la transformée de Fourier inverse selon la dimension  $\omega$ , le signal temporel n'oscille pas. Pour ramener la fréquence centrale du signal temporel à  $\omega_0$ , on ajoute un terme de phase linéaire en temps :  $\omega_0 t$ . Cela se fait en multipliant le tableau  $E[x, y, t]$  par un terme  $\exp(i\omega_0 t)$ .

Pour un faisceau dont la longueur d'onde est 800 nm, la période des oscillations est de 2.7 fs. Dans une impulsion de 25 fs, centrée à 800 nm, ont donc lieu une dizaine d'oscillations. Visualiser toutes les oscillations (comme sur la figure 73-b) peut être difficile. On peut réduire numériquement le nombre de ces oscillations d'un facteur R en multipliant  $E[x, y, t]$  un terme  $\exp(i\omega_0 t/R)$  au lieu de  $\exp(i\omega_0 t)$ . Ainsi le champ reconstruit dans le domaine  $(x, y, t)$  oscillera à une fréquence plus faible (cf figure 73-a).

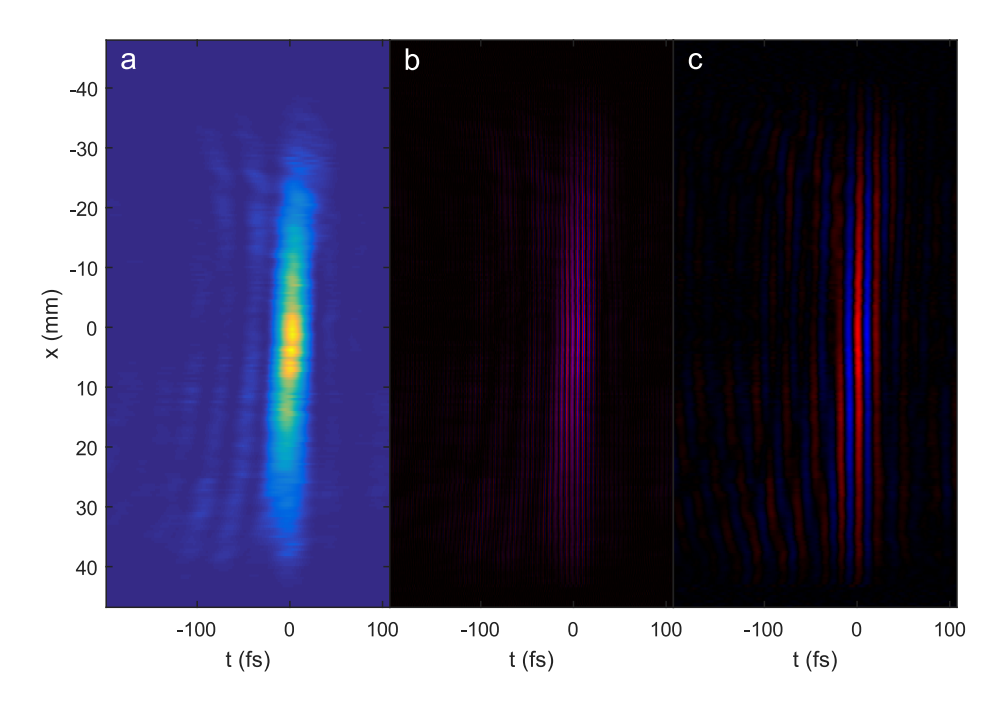

FIGURE 73 – a : Coupe  $(x, t)$  de l'intensité d'une reconstruction  $(x, y, t)$ , b : Coupe  $(x, t)$ de la partie réelle de la même reconstruction, c : Coupe  $(x, t)$  de la partie réelle de la même reconstruction démodulée.

#### Miroir déformable virtuel

Une mesure TERMITES peut être réalisée à tous les étages de la chaîne laser. Si on l'effectue à une position où le front d'onde n'a pas été corrigé par un système d'optique adaptative, le front d'onde du faisceau mesuré peut comporter des défauts qui vont gêner l'analyse de la reconstruction. Ces distorsions ne sont pas des couplages spatio-temporels quand le front d'impulsion les porte aussi.

Pour remédier à ce problème, on peut ajouter une correction numérique du faisceau, analogue à l'action d'un miroir déformable. Cette opération consiste à décaler temporellement le champ électrique dans l'espace  $(x, y, t)$  d'un délai  $\tau(x, y)$  pour corriger les distor-

sions de front d'onde. Pour ce faire, on ajoute un terme de phase spatio-spectrale correspondant à  $\tau(x, y)$  à la reconstruction  $E[x, y, \omega]$  pour obtenir le faisceau corrigé  $E_{corr}[x, y, \omega]$ :

$$
E_{corr}[x, y, \omega] = E[x, y, \omega] \exp(i\omega \tau[x, y])
$$
\n(1.2)

Pour calculer la matrice  $\tau(x, y)$ , on utilise la phase spatiale à  $\omega_0, \varphi(x, y, \omega_0)$ , obtenue à partir du tableau  $E[x, y, \omega]$ . Avant de calculer  $\tau[x, y]$ , il faut appliquer un algorithme de dépliement de phase à  $\varphi[x, y, \omega_0]$ .  $\tau[x, y]$  s'obtient alors de la manière suivante :  $\tau[x, y] =$  $\varphi[x, y, \omega_0]/\omega_0$ . Pour appliquer  $\tau[x, y]$  au champ dans l'espace  $(x, y, \omega)$ , on peut maintenant ajouter la phase  $\frac{\omega}{\omega_0} \varphi[x, y, \omega_0]$  au champ  $E[x, y, \omega]$ :

$$
E_{corr}[x, y, \omega] = E[x, y, \omega] \exp \left(i \frac{\omega}{\omega_0} \varphi[x, y, \omega_0]\right)
$$
\n(1.3)

Sur la figure 74, nous avons représenté la partie réelle de deux reconstructions dans le domaine (x, t) d'un même faisceau sur lequel cette correction n'a pas été appliquée (cadre a) et été appliquée (cadre b) dans le domaine  $(x, y, \omega)$ . Sur le bas des images (position  $x \approx 20$  mm), on peut voir qu'une distorsion a été corrigée.

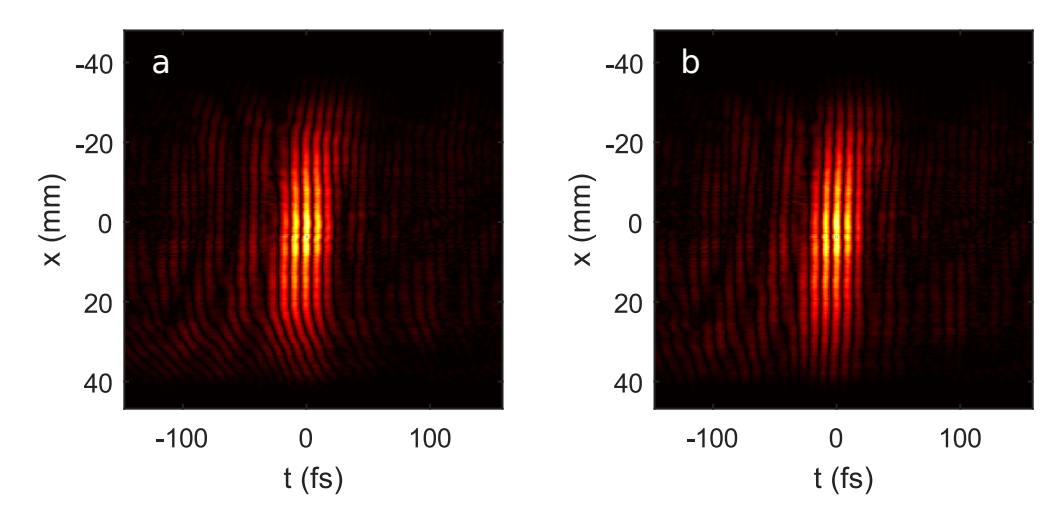

FIGURE 74 – a : Coupe  $(x, t)$  de la valeur absolue de la partie réelle d'une reconstruction  $(x, y, t)$  b : Même coupe à laquelle on a appliqué une correction par un miroir déformable virtuel.

### 1.1.2 Calcul du champ au foyer

#### Domaine spectral

Pour calculer le champ dans l'espace  $(k_x, k_y, \omega)$ , on effectue une transformée de Fourier rapide selon chacune des dimensions spatiales x et y.

$$
E[k_x, k_y, \omega] = FFT_y(FFT_x(E_{corr}[x, y, \omega]))
$$
\n(1.4)

Avant cette opération, on peut effectuer un filtrage spatial à l'aide d'un filtre hypergaussien sur  $E_{corr}[x, y, \omega]$  pour éliminer la contribution du bruit se trouvant en dehors de la pupille

circulaire du faisceau. A titre d'exemple pour le laser UHI-100, nous avons défini la pupille à 80 mm.

Considérons un faisceau monochromatique de longueur d'onde  $\lambda_0$  et de champ électrique complexe  $E(x, y)$  dans le plan focal objet d'une lentille. Calculer la transformée de Fourier 2d  $E[k_x, k_y] = TF_y(TF_x(E[x, y]))$  revient à calculer le champ dans le plan focal image de la lentille. La correspondance entre l'échelle de fréquence spatiale  $k_x$  et la dimension spatiale  $x_f$  dans le plan focal image est la suivante :

$$
x_f = k_x \frac{f\lambda_0}{2\pi} \tag{1.5}
$$

Les matrices  $E[k_x, k_y]$  et  $E[x_f, y_f]$  sont donc les mêmes, elles doivent juste être interprétées avec une échelle différente.

Pour un faisceau polychromatique, on aura une échelle  $x_f$  par longueur d'onde  $\lambda$ , donnée par l'équation suivante :

$$
x_f(\lambda) = k_x \frac{f\lambda}{2\pi} \tag{1.6}
$$

Passer de la matrice  $E[k_x, k_y, \omega]$  à la matrice  $E[x_f, y_f, \omega]$  est donc moins évident. Si on traite chaque fréquence indépendamment, chacune aura ses propres échelles  $x_f$  et  $y_f$ . Cela signifie qu'un point  $(k_x, k_y)$  correspondra à une position par fréquence dans  $(x_f, y_f)$ .

Dans le cas du laser UHI-100, la largeur du spectre entre ses deux extrémités est de  $\Delta\lambda = 80$ nm et la longueur d'onde centrale est  $\lambda_0 = 800$  nm. Cela signifie que la différence de facteur d'échelle entre le profil spatial des composantes spectrales extrêmes du spectre sera uniquement 10%. Nous avons donc considéré que la matrice  $E[x_f, y_f, \omega]$  était la même que  $E[k_x, k_y, \omega]$  et que l'échelle  $x_f$  (resp.  $y_f$ ) ne dépendait pas de  $\lambda$  et valait  $x_f = k_x \frac{f \lambda_0}{2\pi}$  $\overline{2\pi}$ (resp.  $y_f = k_y \frac{f \lambda_0}{2\pi}$  $\frac{d \lambda_0}{2\pi}$ ). Pour la reconstruction d'impulsions ayant un spectre plus large et/ou une longueur d'onde centrale plus faible, il sera possible d'interpoler le profil spatial de chaque fréquence de la matrice  $E[k_x, k_y, \omega]$  pour calculer la matrice  $E[x_f, y_f, \omega]$ .

#### Domaine temporel

Pour calculer le champ dans l'espace  $(x_f, y_f, t)$ , on effectue la transformée de Fourier rapide suivante :

$$
E[x_f, y_f, t] = FFT_{\omega}(E[x_f, y_f, \omega])
$$
\n(1.7)

# 1.2 Estimation de la perte d'intensité induite par les CSS

Les défauts du champ dans l'espace  $(x, y, \omega)$  se transmettent dans l'espace  $(x_f, y_f, t)$ . Ils induisent un étalement de la distribution d'énergie dans l'espace  $(x_f, y_f, t)$  et donc une réduction de l'intensité pic. Pour estimer cette réduction, on peut comparer l'intensité pic du champ dans l'espace  $(x_f, y_f, t)$  avec celle d'un champ dit "parfait". Le champ parfait est calculé par la propagation d'un champ similaire au champ reconstruit mais exempt de distortions dans l'espace  $(x, y, \omega)$  vers l'espace  $(x_f, y_f, t)$ . Le calcul du champ parfait n'est pas

trivial, il pourrait être effectué de nombreuses manières différentes. Ce champ devra avoir une phase plate et une amplitude similaire à celle de la reconstruction mais exempt de CSS.

Pour déterminer le champ parfait  $E_{part}[x, y, \omega]$ , on calcule un profil spatial moyen  $p_{spa}[x,y]$  et un profil spectral moyen  $p_{spec}[\omega]$  de l'amplitude du champ :

$$
p_{spa}[x, y] = \sum_{\omega} |E[x, y, \omega]| \qquad (1.8)
$$

$$
p_{spec}[\omega] = \sum_{x} \sum_{y} |E[x, y, \omega]| \qquad (1.9)
$$

On peut ensuite multiplier ces deux profils pour obtenir un champ exempt de distorsions spatio-temporelles :

$$
E_{parf}[x, y, \omega] = \alpha p_{spa}[x, y].p_{spec}[\omega]
$$
\n(1.10)

Pour comparer le faisceau parfait avec le faisceau reconstruit, il faut que les énergies contenues dans chacun d'eux soient égales. Le facteur α est un facteur de renormalisation pour égaliser la somme d'énergie  $||E[x, y, \omega]|| = \sum_{xy\omega} |E[x, y, \omega]|^2$ , on le calcule de la manière suivante :

$$
\alpha = \frac{||E[x, y, \omega]||}{||p_{spa}[x, y]p_{spec}[\omega]||}
$$
\n(1.11)

On calcule alors le champ parfait dans l'espace  $(x_f, y_f, t)$ :

$$
E_{parf}[x_f, y_f, t] = FFT_t(FFT_y(FFT_x(E_{parf}[x, y, \omega]))\tag{1.12}
$$

On définit donc la perte d'intensité induite par les CSS comme le rapport  $\epsilon$  des intensités pics des deux champs en champ lointain :

$$
\epsilon = \frac{max(|E[x_f, y_f, t]|^2)}{max(|E_{parf}[x_f, y_f, t]|^2)}
$$
\n(1.13)

# l<br>Chapitre

# Caractérisation du laser salle Azzura

Dans ce chapitre, nous allons présenter les mesures effectuées à l'aide de TERMITES sur le laser de la salle AZZURA au Laboratoire d'Optique Appliqué (LOA, Palaiseau).

#### Sommaire

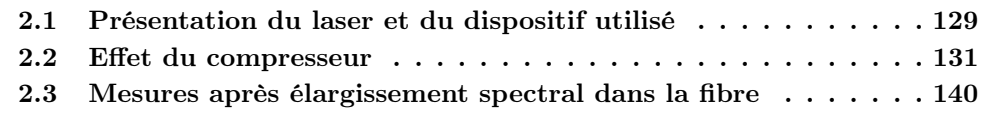

## 2.1 Présentation du laser et du dispositif utilisé

Le laser de la salle Azzura est un laser commercial Femtopower de l'entreprise Femtolasers GmbH. Il délivre des impulsions d'une énergie de 1 mJ, d'une durée de 30 fs et d'un diamètre de 8 mm avec un taux de répétition de 1 kHz. Dans l'article [62], Jacqmin et al. ont décrit l'utilisation de ce laser pour une expérience de combinaison cohérente passive. Dans cette expérience, décrite sur la figure 75, des répliques de l'impulsions laser ont été créées, élargies spectralement, recombinées et compressées jusqu'à 5 fs.

Nous avons utilisé un dispositif TERMITES pour caractériser le faisceau laser à diverses positions dans la chaîne. Le petit diamètre de faisceau (8 mm) permet d'utiliser le dispositif décrit sur la figure 76 où nous utilisons un cube séparateur pour la séparation et la compensation. Le faisceau étant plus petit que le capteur CCD de la caméra, il est directement envoyé dessus, sans objectif ni lame semi-transparente.

Le dimensionnement a été fait de manière à obtenir un facteur  $\beta = 0.5$  et un nombre de pixels  $p = 5$  pour les franges au bord. Nous avons donc choisi une longueur focale  $f = 500$  mm et une distance de propagation  $L = 1$  m.

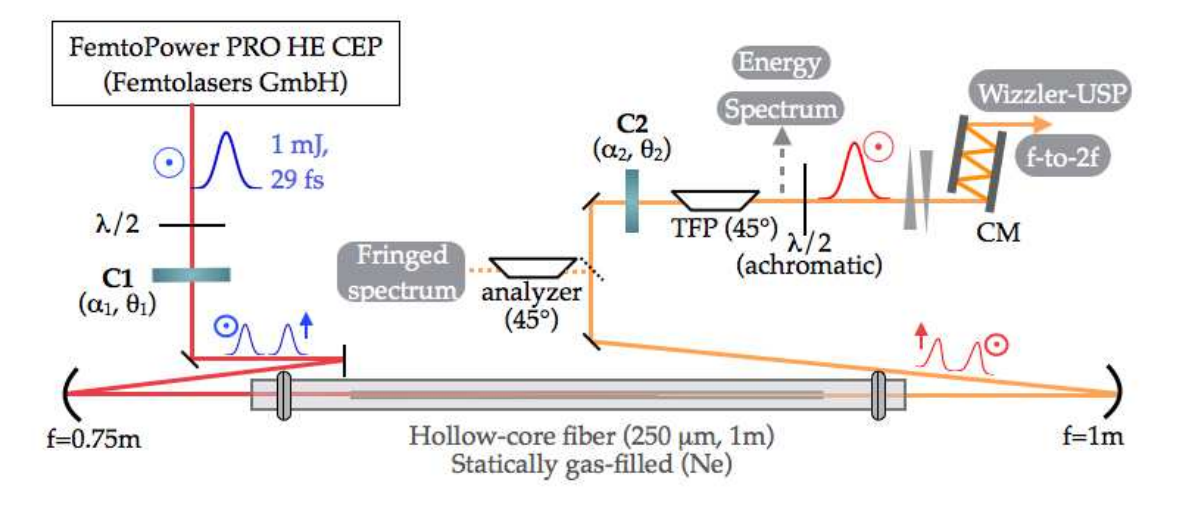

Chapitre 2. Caractérisation du laser salle Azzura

Figure 75 – Schéma de la chaine laser Azzura issue de la figure 1 (a) de [62]

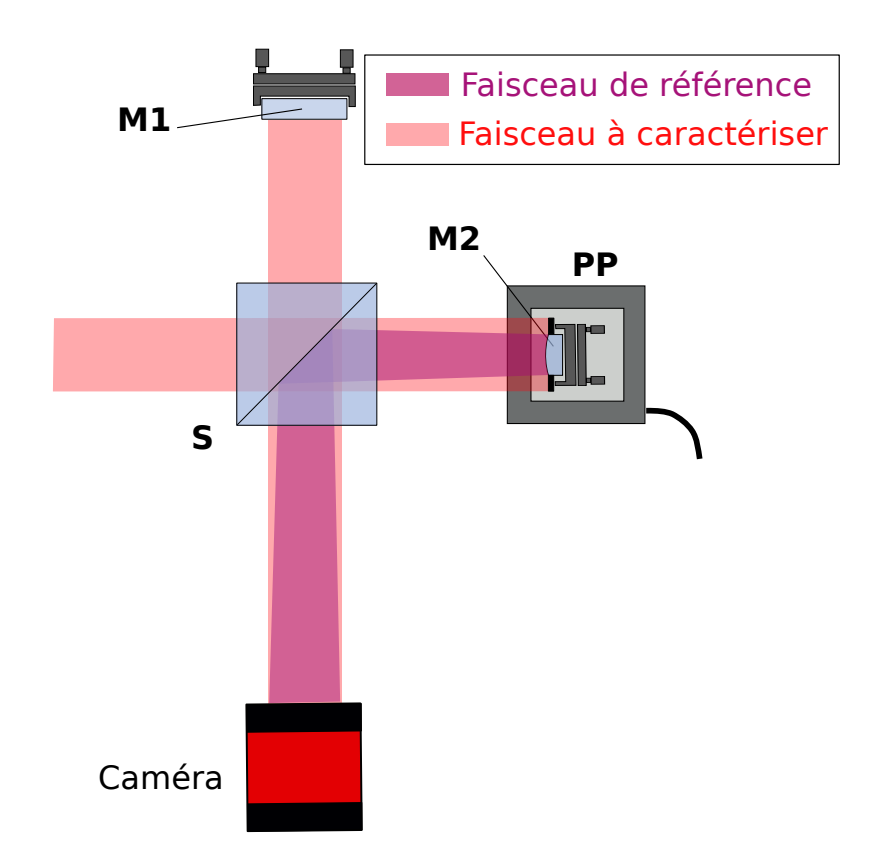

Figure 76 – Schéma de TERMITES mis en place en salle Azzura : S cube séparateur, M1 miroir 1, M2 miroir divergent, PP platine de translation

Chapitre 2. Caractérisation du laser salle Azzura

# 2.2 Effet du compresseur

Pour caractériser l'effet du compresseur, nous avons effectué une mesure TERMITES avant et une après celui-ci. Pour ces deux mesures, la limite de Fourier de l'impulsion est 30 fs et le diamètre (FWHM) du faisceau est de 8 mm. Le faisceau avant le compresseur est étiré temporellement mais TERMITES n'étant pas sensible aux termes de phase spectrale purs, ces deux mesures doivent être équivalentes. Pour réaliser la mesure avant le compresseur, nous l'avons court-circuité en introduisant un miroir en amont. Quelques miroirs de transport de plus permettaient d'amener le faisceau jusqu'au dispositif TERMITES. Le faisceau parcourait la même distance de propagation que dans la configuration où il passait par le compresseur. Les plans de mesure du faisceau avant et après le compresseur étaient donc les mêmes.

# Données brutes

Sur les figure 77 et 78, nous avons tracé des images brutes enregistrées à différents délais de la mesure effectuée avant le compresseur (figure 77) et de la mesure après le compresseur (figure 78). L'origine des axes de délai est ici prise pour la position la plus en retrait de la platine de translation. Ces figures font déjà apparaitre des différences entre les deux mesures.

Sur toutes les images de la figure 77, prises avant le compresseur, nous pouvons remarquer que le profil spatial du faisceau est à symétrie de révolution. On observe des franges d'interférence comme prévu au centre de la fenêtre des délais, pour  $\tau = 304$  fs et  $\tau = 355$  fs. En dehors du centre de la fenêtre, pour  $\tau = 182 =$  fs et  $\tau = 457$  fs les franges ont disparu. Néanmoins elles réapparaissent de part et d'autre aux délais  $\tau = 90$  fs et  $\tau = 538$  fs. Ces franges d'interférences supplémentaires témoignent de la présence de pré-impulsions et/ou post-impulsions. Le contraste de ces franges ne dépend pas de la position azimutale.

Sur les images de la figure 78 plusieurs éléments attirent notre attention. D'une part, l'intensité spatiale enregistrée n'a pas de symétrie de révolution mais semble déformée selon la direction y, qui est la direction d'étalement des couleurs par le compresseur. Des franges réapparaissent encore à des délais non attendus ( $\tau = 131$  fs et  $\tau = 507$  fs), signalant la présence de pré- ou postimpulsions. Néanmoins ces franges apparaissent uniquement à certaines positions azimutales. Les préimpulsions et postimpulsions ont donc une dépendance spatiale.

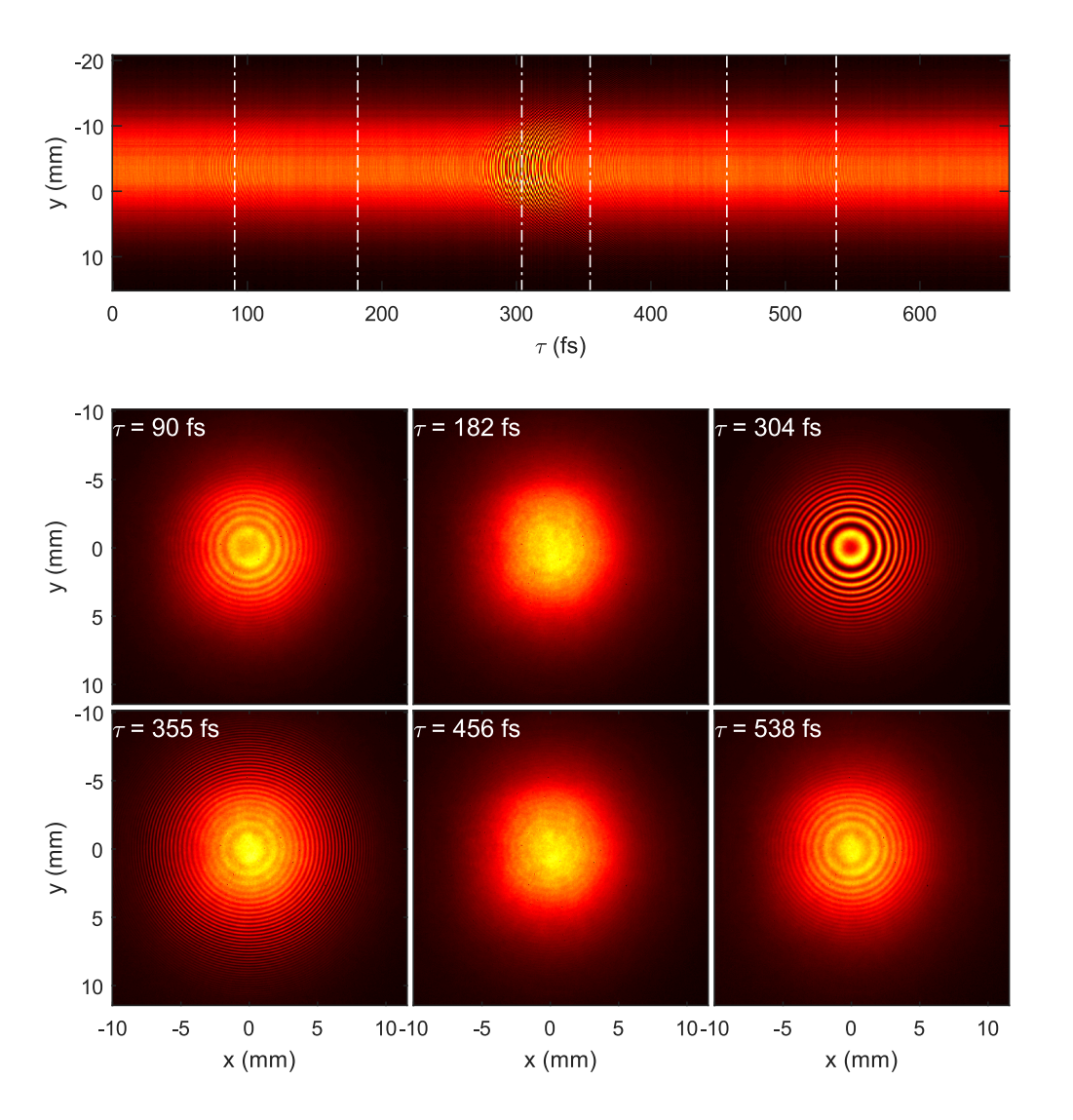

Figure 77 – Représentation des données brutes de la mesure TERMITES avant le compresseur. Cadre du haut : Coupe  $(y, \tau)$  d'une mesure TERMITES du femtopower sans compresseur et positions en délai des images brutes (traits blancs). Six cadres du bas : images brutes de la même mesure à différents délais

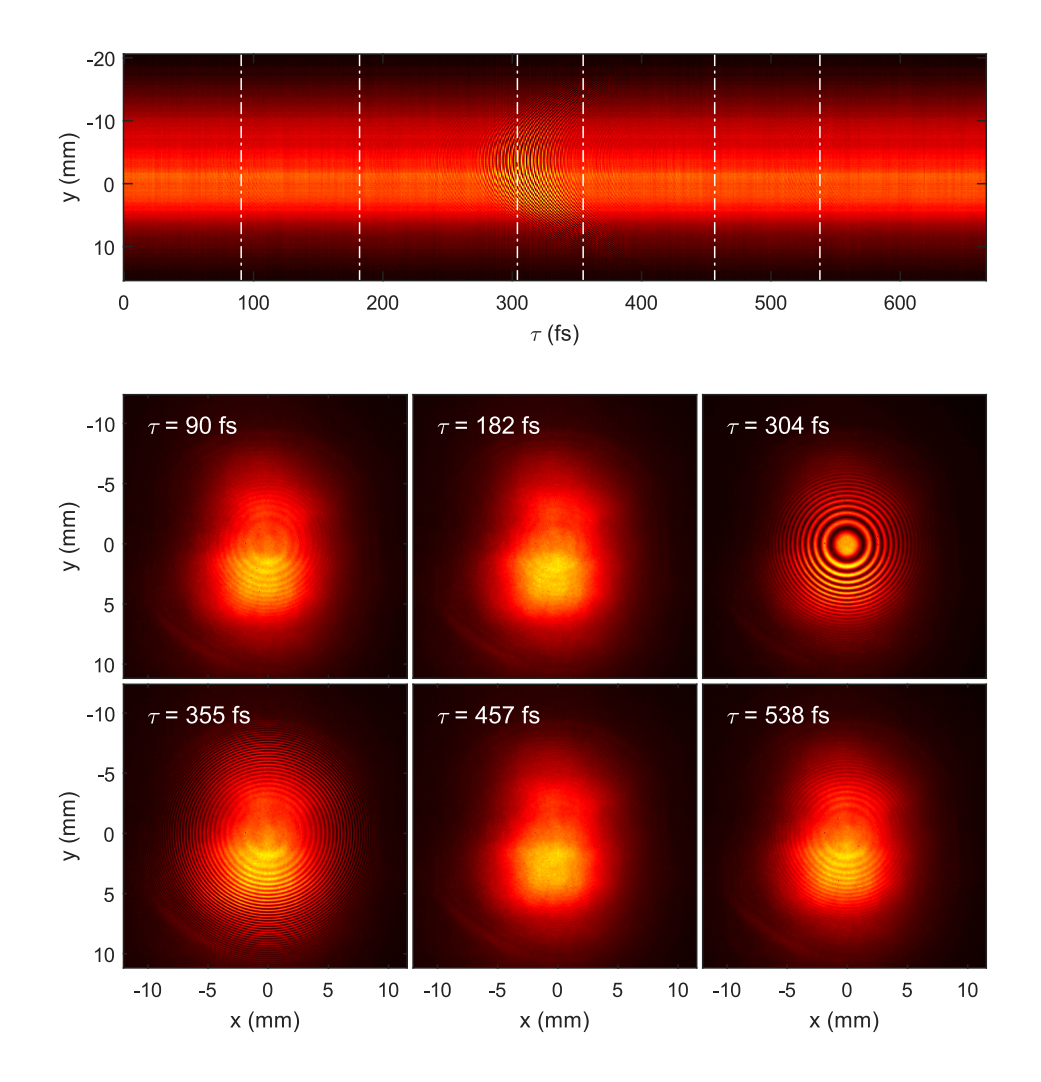

Chapitre 2. Caractérisation du laser salle Azzura

FIGURE 78 – Cadre du haut : Coupe  $(y, \tau)$  d'une mesure TERMITES après le compresseur et positions en délai des images brutes (traits blancs). Six cadres du bas : images brutes de la même mesure à différents délais
#### Reconstructions dans l'espace  $(x, y, \omega)$

Nous effectuons une reconstruction du champ dans l'espace  $(x, y, \omega)$  à l'aide de l'algorithme de traitement de TERMITES. Les résultats de cette reconstruction sont présentés sur les figures 79 (avant compresseur) et 80 (après compresseur). Notons que les phases spatiales présentées ici correspondent à la reconstruction du champ dans le domaine  $(x, y, \omega)$ après une correction numérique équivalente à un miroir déformable. Les profils de phase spatiale tracés sont donc relatifs à la phase spatiale à  $\omega_0$ .

Sur les spectres tracés sur les cadres a de ces deux figures, on remarque une différence : le spectre mesuré avant le compresseur est plus modulé que celui mesuré après le compresseur. A partir des données brutes, on pouvait estimer que les pré-impulsions ou post-impulsions étaient présentes partout avant le compresseur mais pas après. Les spectres des figures 79-a et 80-a sont calculés en sommant la densité spectrale sur les deux dimensions spatiales. Nous expliquons donc cette différence de la manière suivante : les modulations du spectre dues aux pré et/ou post-impulsion ne dépendent pas des dimensions spatiales avant le compresseur, tandis que c'est le cas après le compresseur. L'opération de sommation des spectres fait donc disparaitre les modulations pour le spectre mesuré après le compresseur.

Sur les amplitudes et phases spatiales des deux figures, on remarque la présence de modulations en forme d'anneaux indépendantes de la fréquence. Ces anneaux ont la forme des franges d'interférences qui doivent avoir disparu lors de la transformée de Fourier. Nous les interprétons comme un artéfact de la mesure.

Sur la figure 79 (avant compresseur), on note que le profil de l'amplitude spatiale ne dépend pas de la longueur d'onde. En revanche sur la figure 80 (après compresseur), le profil spatial de l'amplitude dépend de la longueur d'onde. La déformation selon la direction y décrite sur la figure 78 se retrouve de manière différente sur chacune des longueurs d'onde. Pour les longueurs d'onde 774 nm et 796 nm (cadres b et d), on peut voir que le maximum d'amplitude se situe sur la moitié basse du faisceau tandis qu'il est au centre pour la longueur d'onde 787 nm. Ceci rappelle aussi le fait que les franges liées aux pré/ post impulsions apparaissent avec une dépendance azimutale similaire.

Les profils de phase spatiale des deux mesures sont aussi différents. Sur la mesure après le compresseur, la phase spatiale selon y dépend de la fréquence. Cet effet est marqué sur la coupe du cadre h. On ne retrouve pas non plus les mêmes modulations sur la phase spatiale selon la direction y sur la mesure avant compresseur.

#### Reconstructions au foyer

On propage ces champs jusqu'à l'espace  $(x_f, y_f, \omega)$ . Nous avons représenté l'intensité du champ électrique dans cet espace sur les figures 81 et 82.

Sur la figure 81, on remarque que le spectre est modulé, comme les reconstruction avant focalisation le faisaient apparaitre. Les projections suivant les plans  $(x_f, \omega)$  et  $(y_f, \omega)$  sont semblables pour la mesure avant compresseur, tandis qu'ils sont différents pour la mesure Chapitre 2. Caractérisation du laser salle Azzura

effectuée après. Sur la projection  $(x_f, \omega)$  de la figure 82, la tache focale résolue spectralement est assez régulière : il n'y a pas de spatial chirp majeur ni de modulations dans le spectre. En revanche, sur la projection  $(y_f, \omega)$ , la tache focale résolue spectralement est irrégulière. Du coté des longueurs d'onde plus faibles, le spectre est modulé et la position de la tache oscille. Ces représentations dans le domaine  $(x_f, y_f, \omega)$  rappellent les reconstructions dans le domaine  $(x, y, \omega)$ . Avant le compresseur, il n'y a pas de différence notable entre les deux directions transverses, tandis qu'après le compresseur le champ électrique ne présente plus de symétrie de révolution.

Nous ne comprenons pas précisément comment le compresseur a un tel effet sur le faisceau. Une hypothèse de l'origine de cette distorsion est qu'un réseau à transmission du compresseur était désaligné pour éviter que des réflexions parasites ne retournent dans l'amplificateur. Il serait intéressant de simuler numériquement le compresseur pour vérifier l'effet d'un tel désalignement.

Après un calcul du champ dans le domaine  $(x_f, y_f, t)$ , on peut effectuer une estimation de la perte d'intensité par comparaison de l'intensité pic avec celle d'un champ dépourvu de CST dans le domaine  $(x, y, \omega)$ . Ce calcul est effectué selon l'équation (1.13), décrite dans le chapitre 1. Dans le cas de la mesure effectuée avant le compresseur, on fait ce calcul sur la reconstruction d'une impulsion étiré temporellement. Néanmoins, cet étirement n'est pas mesuré par TERMITES, ce qui veut dire que le champ reconstruit dans le domaine  $(x, y, \omega)$  dans ce cas a quand même une phase spectrale plate et donc que ce calcul a un sens.

Pour le champ avant compresseur, la valeur estimée de perte d'intensité due aux CSS est  $\epsilon = 0.67$  tandis qu'on estime une perte d'intensité de  $\epsilon = 0.56$  après le compresseur. La perte d'intensité due aux défauts du compresseur est de l'ordre de 10% seulement. Les autres défauts, présents avant le compresseur feraient perdre de l'ordre de 30% d'intensité. Néanmoins il est difficile de discriminer l'impact des artéfacts de mesures et celui des défauts réels sur cette perte résiduelle.

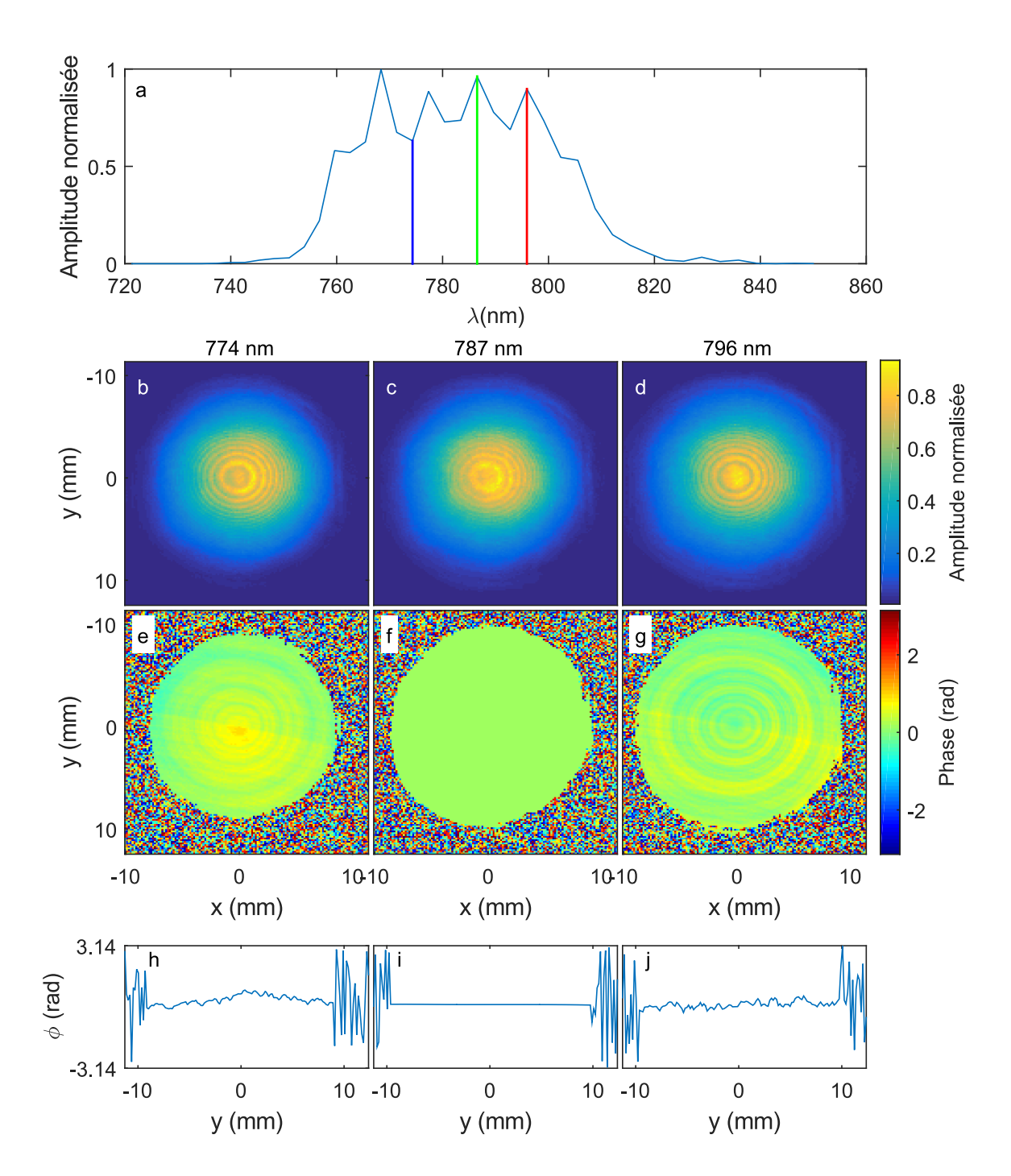

FIGURE 79 – Représentation du champ dans le domaine  $(x, y, \omega)$  pour la mesure effectuée avant le compresseur. Cadre a : spectre du faisceau laser avec des barres verticales indiquant la position des coupes. Cadres  $\mathbf{b-c}$ : coupes spatiales de l'amplitude dans l'espace  $(x, y, \omega)$ . Cadres e-g : coupes spatiales de la phase dans l'espace  $(x, y, \omega)$ . Cadres h-j : coupes des phases spatiales tracées sur les cadres **e-g** respectivement, à la position  $x = 0$ 

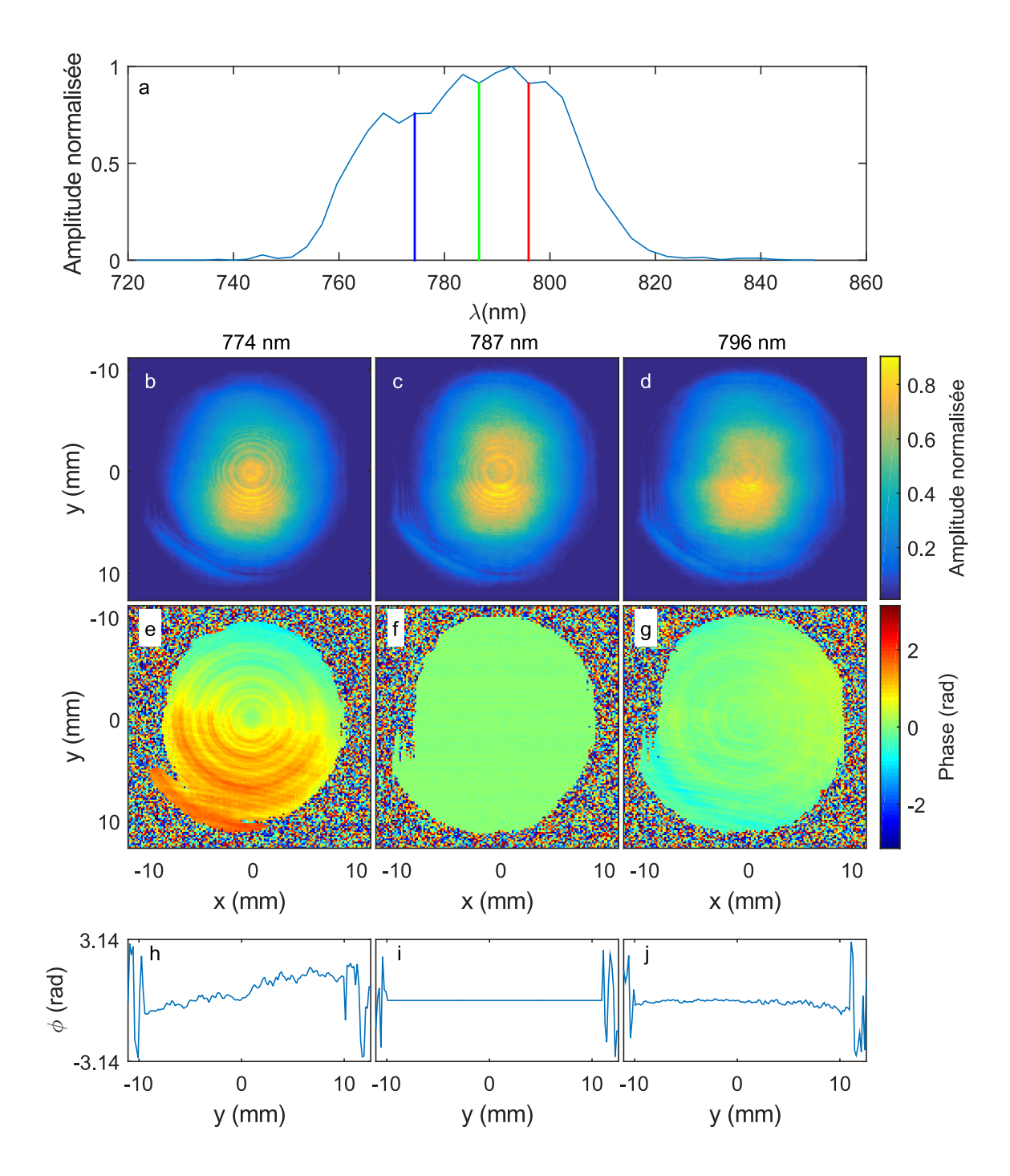

FIGURE 80 – Représentation du champ dans le domaine  $(x, y, \omega)$  pour la mesure effectuée après le compresseur. Cadre a : spectre du faisceau laser avec des barres verticales indiquant la position des coupes. Cadres  $\mathbf{b}\text{-c}$ : coupes spatiales de l'amplitude dans l'espace  $(x, y, \omega)$ . Cadres e-g : coupes spatiales de la phase dans l'espace  $(x, y, \omega)$ . Cadres h-j : coupes des phases spatiales tracées sur les cadres **e-g** respectivement, à la position  $x = 0$ 

Chapitre 2. Caractérisation du laser salle Azzura

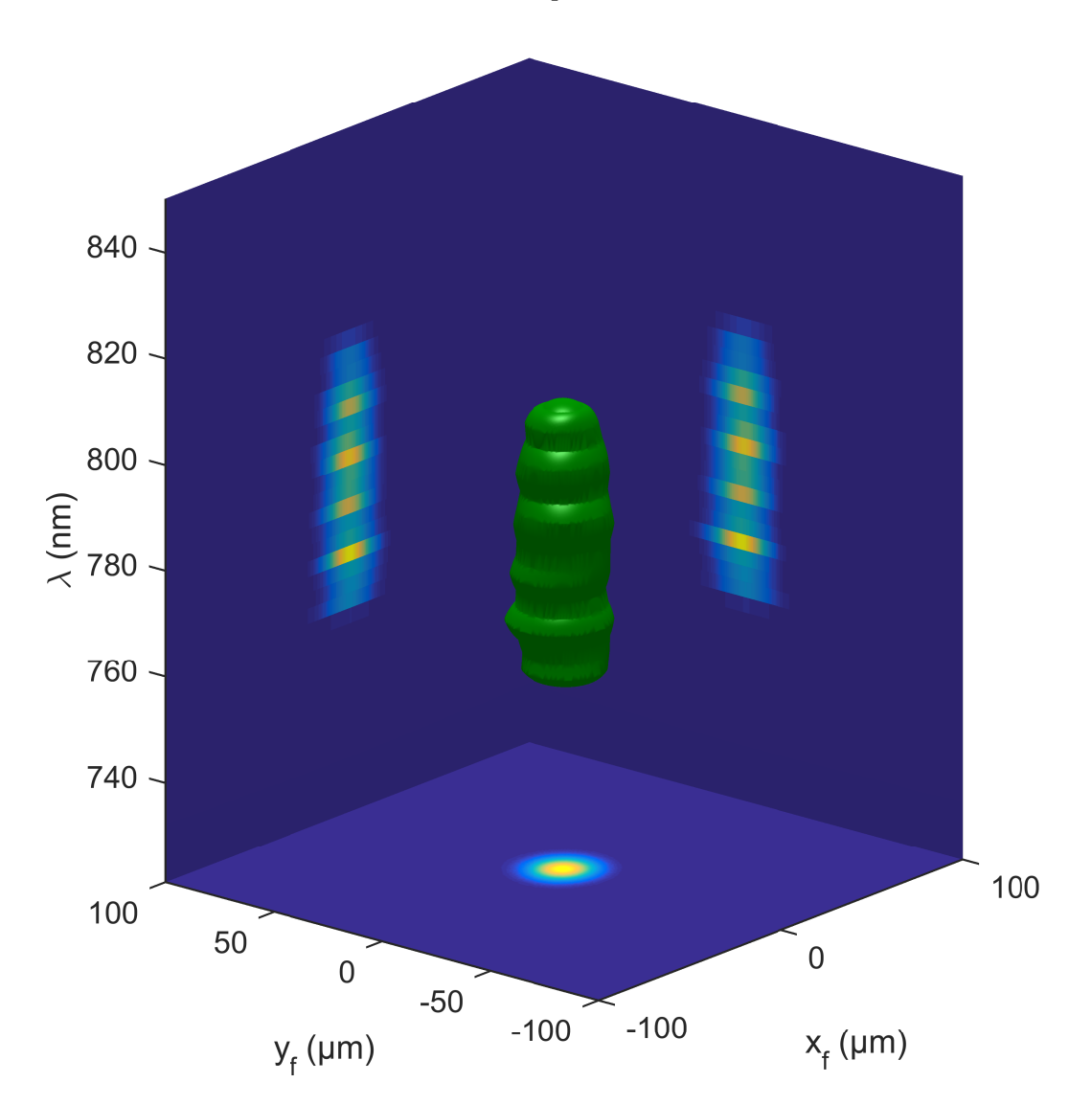

Chapitre 2. Caractérisation du laser salle Azzura

Figure 81 – Représentation de la tache focale résolue spectralement à l'aide d'une isosurface à 5% de l'intensité maximale et de projections sur les plans  $(x_f, \lambda), (x), (y_f, \lambda)$  et  $(x_f, y_f)$ 

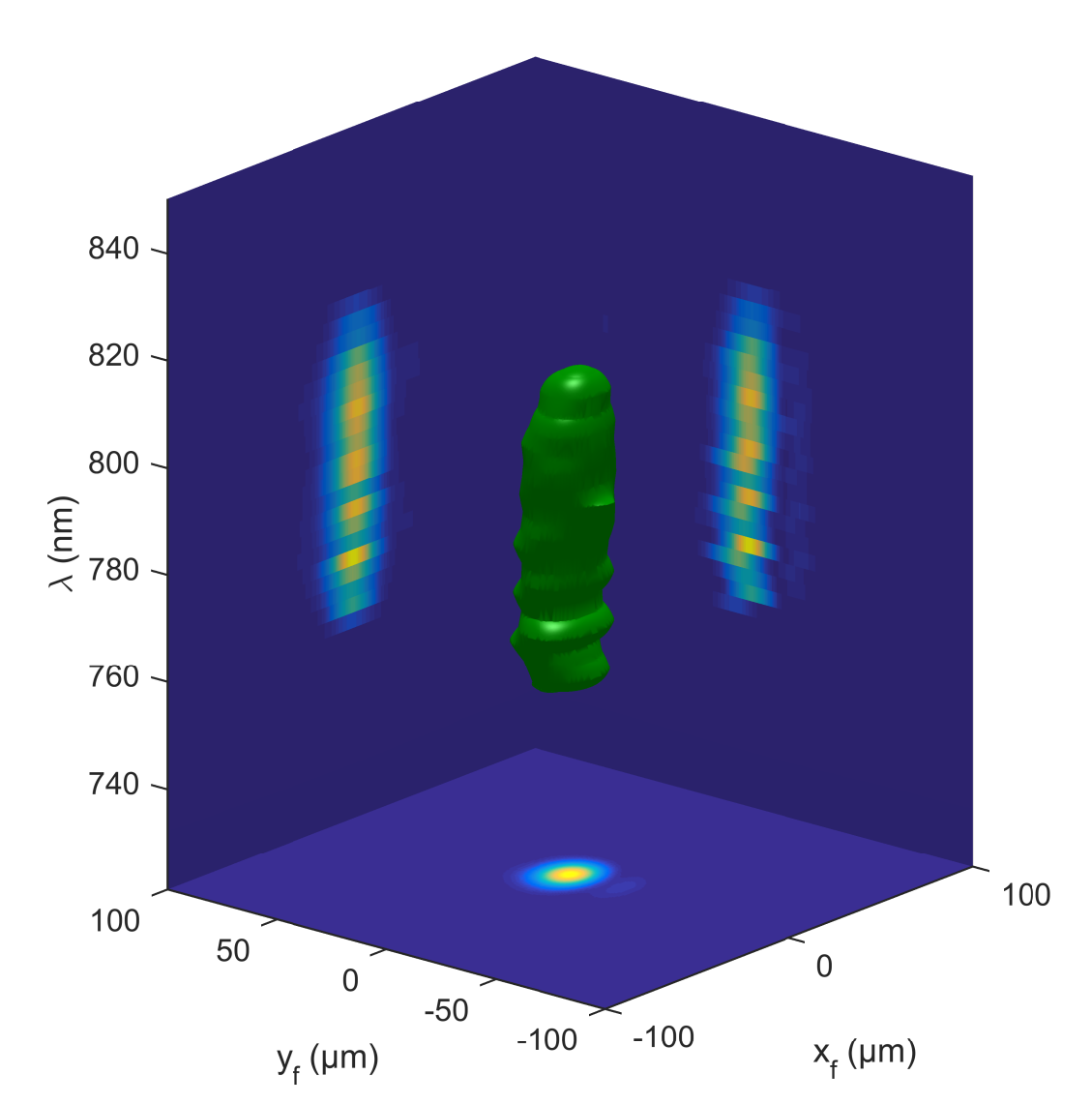

Chapitre 2. Caractérisation du laser salle Azzura

Figure 82 – Représentation de la tache focale résolue spectralement à l'aide d'une isosurface à 5% de l'intensité maximale et de projections sur les plans  $(x_f, \lambda), (x), (y_f, \lambda)$  et  $(x_f, y_f)$ 

# 2.3 Mesures après élargissement spectral dans la fibre

Nous avons par la suite réalisé des mesures TERMITES en sortie de fibre, sous une pression de 2 bars de Néon. Dans ces conditions, le spectre était élargi et la limite de Fourier de l'impulsion était 5 fs. Même si nous nous trouvions en amont des miroirs chirpés et que donc la durée d'impulsion n'était pas de 5 fs, nous allons faire référence à cette mesure comme "Mesure à 5 fs". Nous avons gardé le même montage,.

Sur la figure 83, nous avons représenté une coupe  $(x, \tau)$  des données brutes de la mesure à 5 fs (cadre a) et la transformée de Fourier 1d suivant le délai de cette coupe (cadre b). Sur le cadre a, on peut noter que les données sont de qualité médiocre. Sur les plages de délais où les franges sont absentes, on chiffre les fluctuations à 9 % RMS. Le rapport signal sur bruit des pics latéraux de la transformée de Fourier est de 4 seulement. Par comparaison, sur les mesures à 30 fs (figure 84), les fluctuations étaient à 5 % RMS et le rapport signal sur bruit des pic latéraux de la transformée de Fourier était de 20. Le niveau de bruit sur le signal des mesures à 5 fs est donc tel qu'elles ne sont pas exploitables telles quelles.

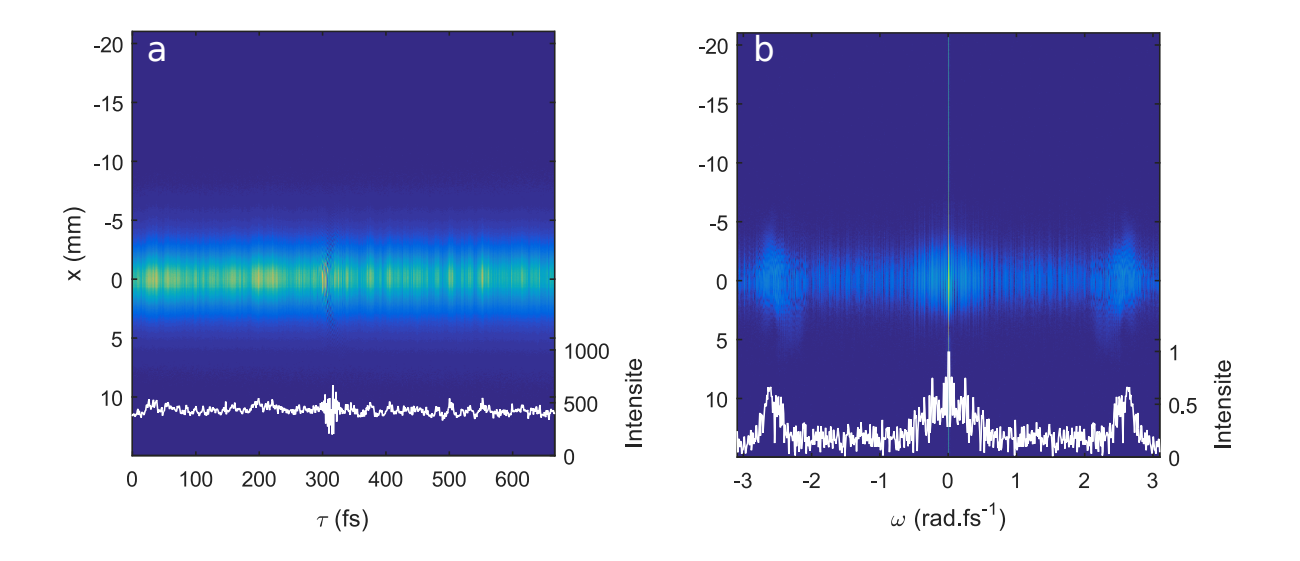

FIGURE 83 – Cadre  $\bf{a}$  : coupe  $(x, \tau)$  des données enregistrées sur la mesure à 5 fs et coupe au centre (en blanc). Cadre  $\mathbf b$  : Amplitude de la transformée de Fourier selon  $\tau$  de la matrice tracée sur le cadre a en échelle logarithmique et coupe de cette matrice au centre (blanc).

Chapitre 2. Caractérisation du laser salle Azzura

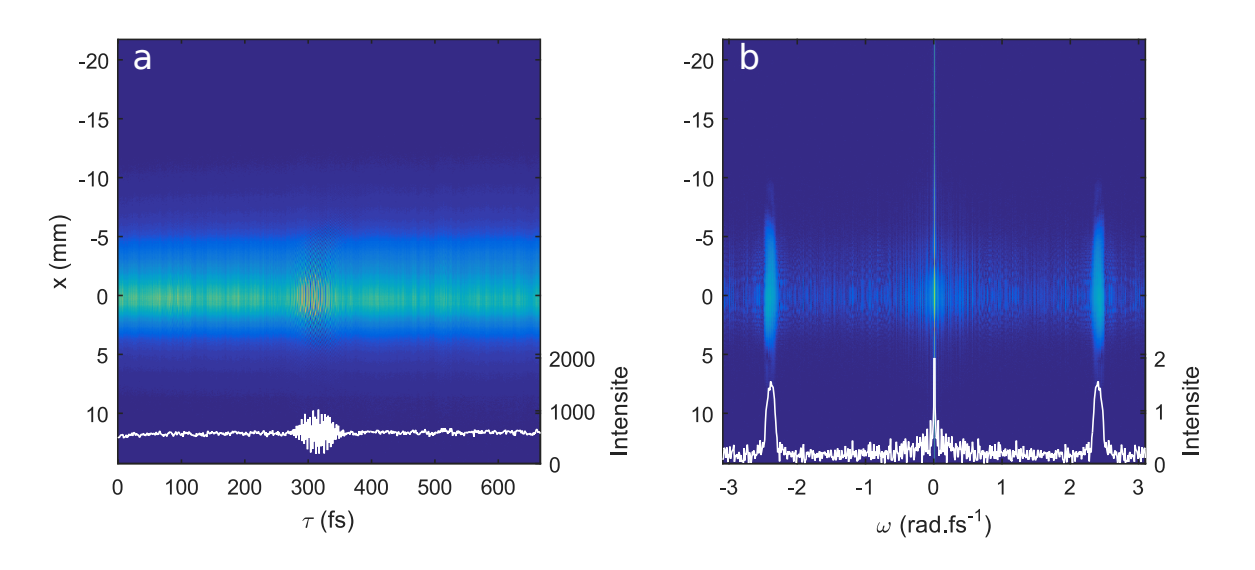

Figure 84 – Mêmes tracés que pour la figure 83 pour une mesure à 30 fs

# Conclusion

Comme nous l'avons expliqué dans la première partie, les CST sont plutôt attendus sur les faisceaux ultra-intenses (et donc de grand diamètre), dont le laser de la salle AZZURA ne fait pas partie. Nous sommes donc surpris par ce qui ressort de l'analyse des mesures avant et après compresseur. D'une part le facteur de perte d'intensité due aux CST estimation avant le compresseur est important (environ 30%) alors que le champ laser à ce stade ne semble pas souffrir de distorsions majeures. La justesse de cette estimation est encore soumise à interrogations, la part des artéfacts de mesure dans ce chiffre n'étant pas connue. D'autre part le compresseur introduit une distorsion du faisceau inattendue qui fait perdre 10% d'intensité supplémentaires. Cette distorsion révèle un probable défaut de conception du compresseur.

Nous avons en outre tenté de mesurer un faisceau laser d'une durée d'impulsion de 5 fs, malheureusement l'instabilité tir-à-tir en intensité était trop forte et les mesures se sont révélées inexploitables. L'utilisation d'une version monocoup de TERMITES, comme celle décrite au chapitre 4 pourrait permettre d'effectuer ces mesures.

Chapitre 2. Caractérisation du laser salle Azzura

# l<br>Chapitre

# Caractérisation du laser UHI-100

#### Sommaire

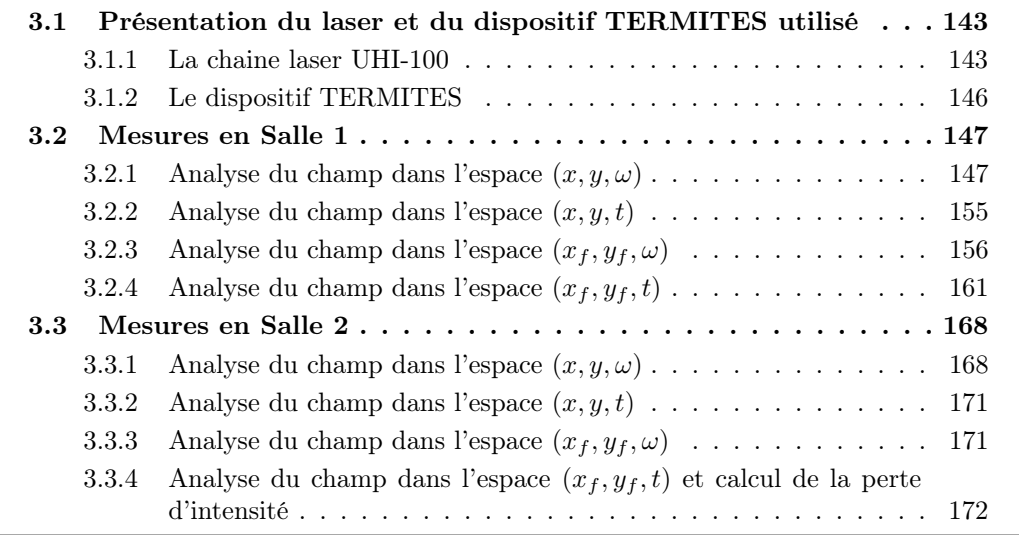

Dans ce chapitre, nous allons décrire et analyser les résultats des mesures qui ont été effectuées sur le laser UHI-100.

#### 3.1 Présentation du laser et du dispositif TERMITES utilisé

#### 3.1.1 La chaine laser UHI-100

La chaine laser UHI-100 (ultra-haute-intensité) délivre des impulsions laser d'une énergie  $E = 2.5$  J et d'une durée  $\tau = 25$  fs. A partir de ces valeurs, en considérant que l'impulsion a un profil rectangulaire, on peut faire un calcul simple de la puissance pic  $P = \frac{E}{\tau} = 100$  TW. Pour parvenir à cette puissance, les impulsions laser générées par l'oscillateur sont amplifiées à l'aide de la technique de chirped pulse amplification (CPA) [7]. Le schéma de la chaîne laser est donné par la figure 85. Un étireur est suivi de 3 étages d'amplification et du compresseur. A l'entrée du premier amplificateur, les impulsions ont

une énergie de 0.8  $\mu$ J, à la sortie du troisième, elles ont une énergie de 3 J. Après l'amplificateur 3 J, le faisceau est étendu par un télescope jusqu'à son diamètre final (environ 80 mm). Il est ensuite transporté jusqu'au compresseur qui compense l'effet de l'étireur et ramène la durée des impulsions à 25 fs. Les pertes dans le compresseur réduisent l'énergie à 2.5 J. Le laser UHI-100 est utilisé pour des expériences d'interaction laser-plasma dans deux salles d'expérience qui possèdent chacune leur compresseur dédié. A la sortie de l'amplificateur 3 J, le faisceau est aiguillé vers l'une ou l'autre des salles d'expériences. Sur le schéma de la figure 86, nous avons détaillé le trajet du faisceau entre les différents éléments qui constituent l'installation laser UHI-100. Au rez-de-chaussée du bâtiment se trouve la salle laser où sont situés l'oscillateur, l'étireur et les amplificateurs. Au sous-sol, se trouvent les salles 1 et 2 qui comprennent chacune un compresseur et les enceintes expérimentales.

A la sortie du compresseur, les impulsions sont soit aiguillées vers une table de diagnostics, soit envoyées vers l'enceinte expérimentale. Sur la table de diagnostics, une mesure temporelle peut être effectuée à l'aide d'un Wizzler (salle 1) ou d'un SPIDER (salle 2). Couplée avec l'usage du Dazzler, situé au niveau du premier amplificateur, cette mesure permet d'optimiser la durée d'impulsion. Elle est aussi utilisée pour le réglage fin du compresseur. Le faisceau laser de la salle 1 est destiné à des expériences d'interaction sur cible solide [63, 64, 65, 66], pour ces expériences, le contraste temporel doit être optimal. Entre la sortie du compresseur et l'enceinte expérimentale, un double miroir plasma (DMP) [67, 68] est donc installé. Il permet d'améliorer le contraste de 4 ordres de grandeur. La salle 2 est utilisée pour des expériences d'interaction sur cible gazeuse qui ne nécessitent pas d'amélioration du contraste [69], elle ne comporte donc pas de DMP. Avant l'entrée dans l'enceinte expérimentale, le front d'onde du faisceau est mesuré à l'aide d'un senseur de front d'onde de type Shack-Hartmann (appareil HASO de la société Imagine Optic). Ce senseur est couplé à un miroir déformable pour former une boucle d'optique adaptative. Enfin, le faisceau laser est focalisé sur la cible par un miroir parabolique hors axe. La boucle d'optique adaptative permet d'optimiser le front d'onde et ainsi optimiser la tache focale.

Une caractérisation à l'aide d'un dispositif TERMITES peut être effectuée en principe à tous les étages de la chaîne laser. L'étude que nous avons réalisée visait à reconstruire les impulsions utilisées pour les expériences. Nous voulions donc nous placer au plus près possible de l'enceinte expérimentale. Dès la sortie du compresseur, les deux salles d'expériences sont trop encombrées pour un dispositif TERMITES. De la place était disponible à côté de la table de diagnostics de chacun des compresseurs. Nous avons donc dimensionné notre dispositif pour mesurer le faisceau à cet endroit.

Entre l'emplacement de la mesure et le lieu des expériences se trouvent de nombreuses optiques dont notament le DMP, le miroir déformable et le miroir parabolique de focalisation. En principe, ces éléments réflectifs ne doivent pas introduire de couplages spatiotemporels et l'effet du miroir déformable peut être simulé sur les reconstructions comme nous l'avons décrit dans le paragraphe 1.1.

Les deux premiers amplificateurs peuvent fonctionner avec un taux de répétition de 10 Hz. En revanche, l'amplificateur 3J n'est utilisé qu'en monocoup. Pour les mesures TERMITES, nous avons besoin de plusieurs centaines d'images par mesure (typiquement 800) et voulons garder un temps d'acquisition raisonnable (plus court qu'une demi-heure). Nous travaillons donc à 10 Hz, les lasers de pompe de l'amplificateur 3 J étaient donc éteints.

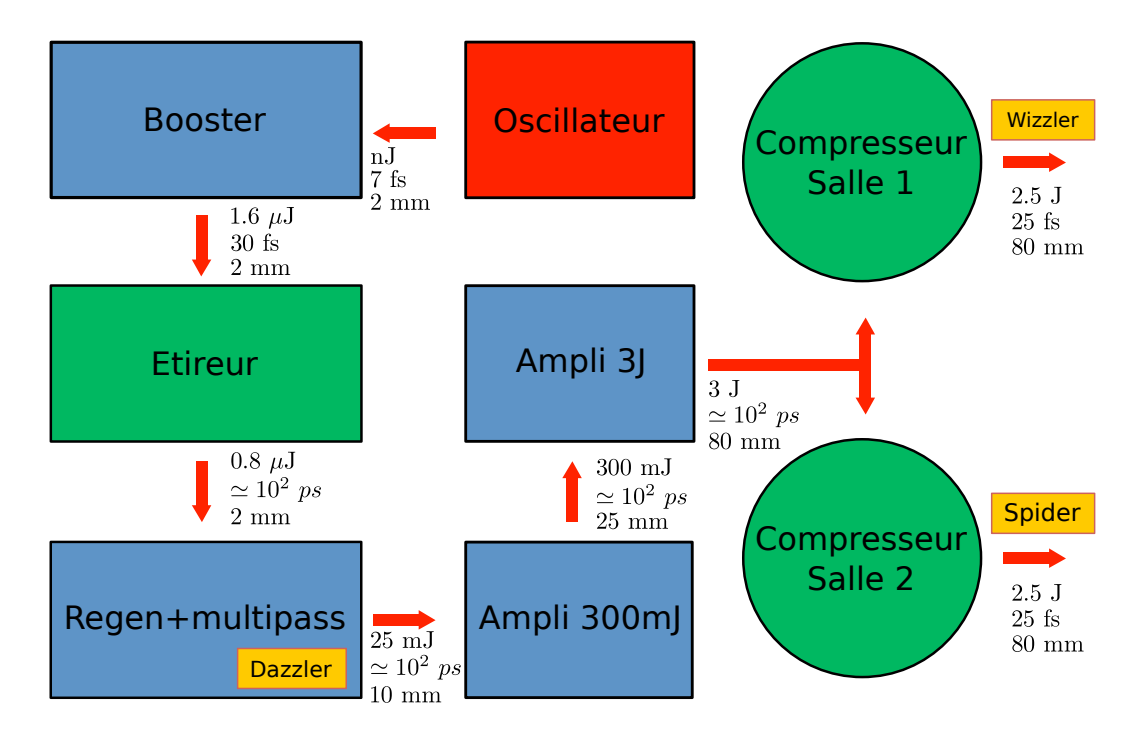

Chapitre 3. Caractérisation du laser UHI-100

Figure 85 – Architecture du laser UHI-100. Les impulsions générées par l'oscillateur ont une énergie de l'ordre du nJ, une durée de 7 fs et un diamètre de 2 mm. Le booster est un élément qui permet d'améliorer le contraste temporel et d'amplifier les impulsion jusqu'à une énergie de 1.6  $\mu$ J, le diamètre du faisceau est toujours 2 mm et la durée est de 30 fs. L'étape suivante est l'amplification à dérive de fréquence (CPA). Le premier élément de la chaine CPA est l'étireur, il augmente la durée des impulsions jusqu'à la centaine de ps. Il occasionne aussi une perte d'énergie de 50%. A la sortie de l'étireur suivent 3 étages d'amplification dans des cristaux de titane saphir pompés par des lasers Nd :Yag. Ces trois éléments permettent d'amplifier l'impulsion jusqu'à 3 J. Dans le premier amplificateur se trouve un Dazzler qui permet d'optimiser la durée de l'impulsion. A mesure que l'impulsion est amplifiée, on augmente son diamètre jusqu'à 80 mm pour éviter d'endommager les optiques. A l'issue de l'amplification, le faisceau est dirigé vers l'une ou l'autre des salles d'expérimentation où se situent les compresseurs. Ceux-ci permettent de ramener la durée des impulsions à 25 fs.

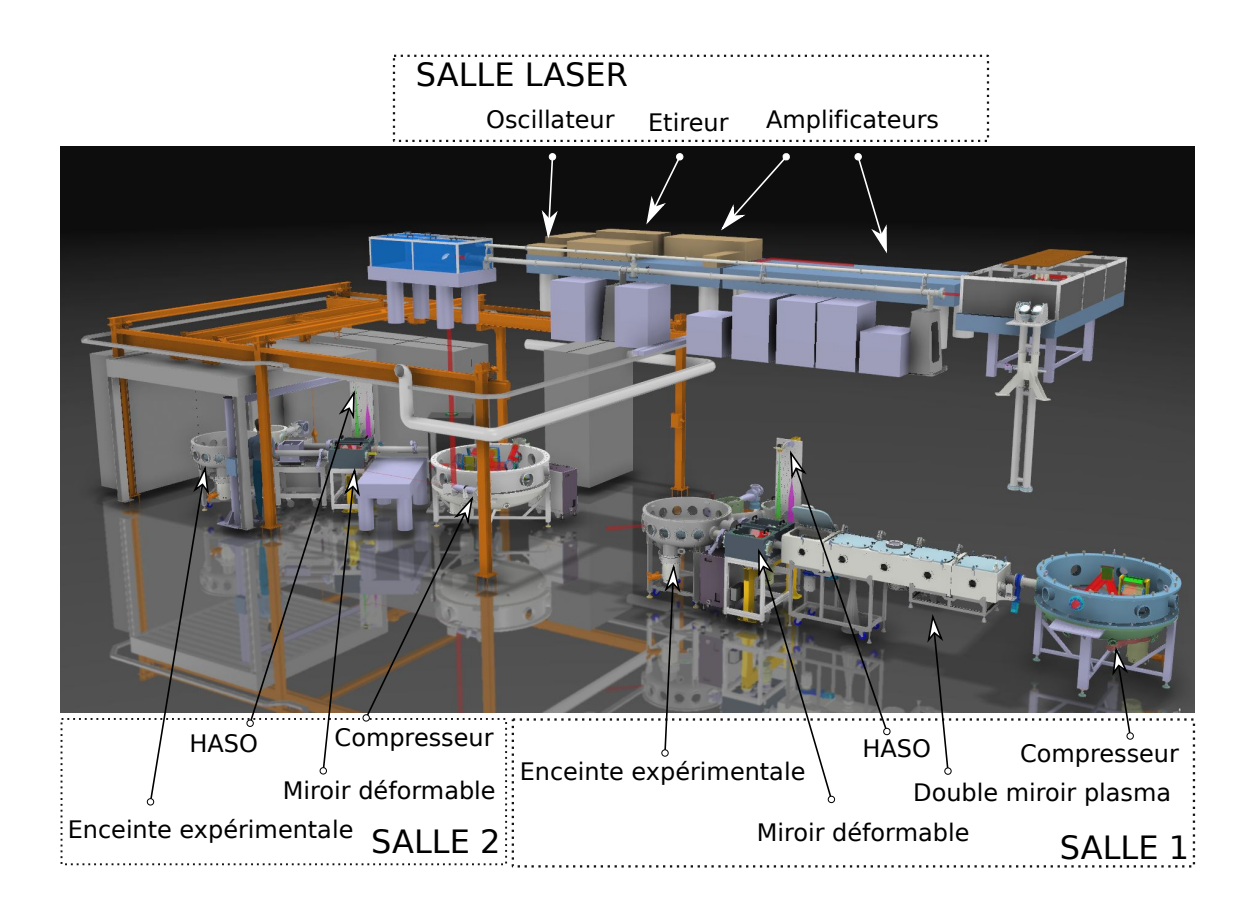

Figure 86 – Schéma général du laser UHI-100 et des deux salles d'expérience. Deux périscopes permettent d'envoyer le faisceau de la salle laser à l'une ou l'autre des salles d'expérience. Après le compresseur, le faisceau est envoyé sur le DMP puis son front d'onde est corrigé par une boucle d'optique adaptative (HASO+mirroir déformable). Enfin il est focalisé sur la cible par un miroir parabolique situé dans l'enceinte expérimentale

# 3.1.2 Le dispositif TERMITES

Le dispositif TERMITES utilisé pour cette mesure est décrit sur la figure 87. La distance de propagation est de 3.9 m et la focale du miroir convexe de 5.2 m. Ces valeurs donnent un facteur  $\beta = 0.57$ . L'interfrange sur les bords du faisceau est de l'ordre de 90  $\mu$ m. Les pixels de la caméra ont une taille de 5.5  $\mu$ m. Le grandissement du système d'imagerie réduit l'interfrange à 25  $\mu$ m sur le capteur de la caméra. L'interfrange en pixel au bord du faisceau est donc de l'ordre de  $p = 4.6$ .

A la suite de l'interféromètre, 4 miroirs permettent le transport du faisceau jusqu'au dispositif d'enregistrement. Nous les avons placés de manière à utiliser au mieux l'espace de la table pour atteindre la distance de propagation. Le dispositif d'enregistrement est composé de la caméra, d'un écran en papier et d'une lame semi-transparente pour permettre à l'axe de la caméra d'être le même que celui du faisceau.

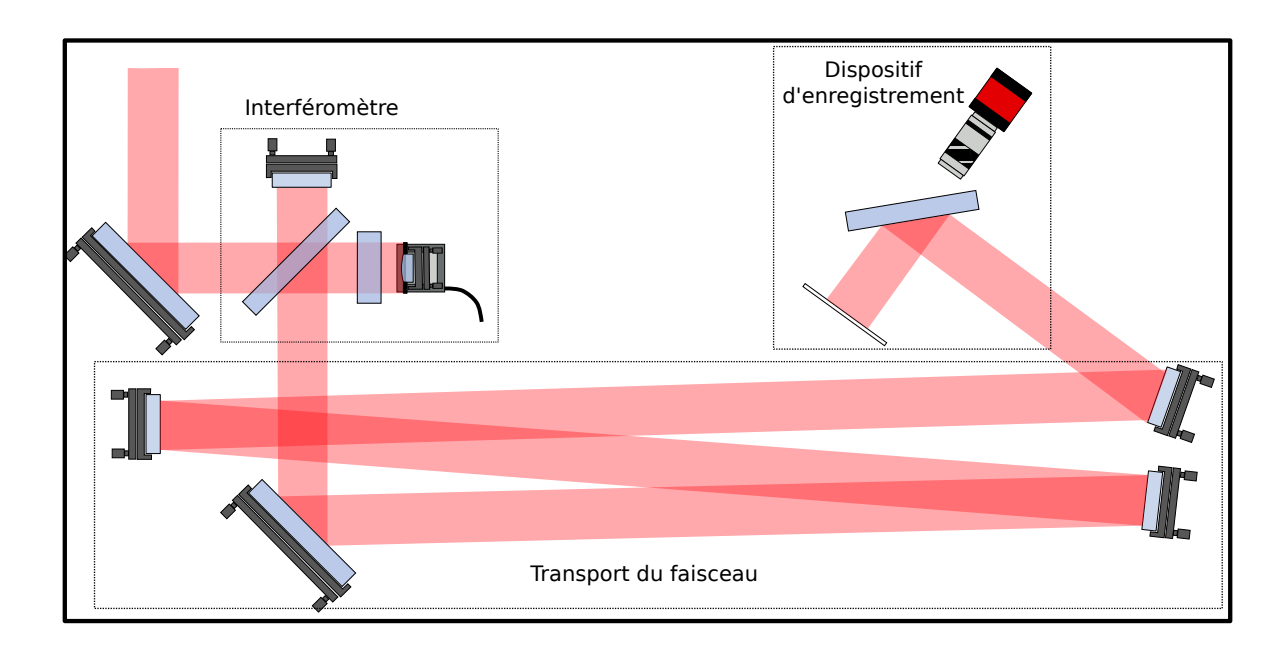

Figure 87 – Schéma du dispositif TERMITES. Il est placé sur une table de 1.5 m par 0.75 m

# 3.2 Mesures en Salle 1

Nous allons maintenant décrire et analyser les mesures TERMITES réalisées à la sortie du compresseur de la salle 1. La caractérisation du faisceau la salle 1 du laser UHI-100 a constitué la première pour un laser de haute puissance et a donné lieu une publication dans le journal Nature Photonics [70].

# 3.2.1 Analyse du champ dans l'espace  $(x, y, \omega)$

A l'issue du traitement des données, on reconstruit le champ électrique complexe dans l'espace  $(x, y, \omega)$ . La première étape de l'analyse est l'étude de cette reconstruction. Sur les figures 88 et 89, nous avons représenté l'amplitude spatiale et la phase spatiale à différentes longueurs d'onde. Sur ces tracés, on peut voir que l'amplitude spatiale et la phase spatiale varient avec la longueur d'onde, ce qui indique la présence de couplages spatio-spectraux. Notons que les phases spatiales présentées ici correspondent à la reconstruction du champ dans le domaine  $(x, y, \omega)$  sans calcul d'un miroir déformable numérique. Les profils de phase spatiale tracés ne sont donc pas relatifs à la phase spatiale à  $\omega_0$ .

Sur les figures 88 et 89, on peut déjà voir que des distorsions spatiales différentes se retrouvent de chaque côté du spectre. Dans l'analyse qui va suivre nous allons montrer des profils spatiaux à différentes fréquences. Sur la figure 90 nous avons tracé le spectre intégré du faisceau et des traits verticaux représentent les fréquences des profils spatiaux affichés dans les figures suivantes. Ces figures vont nous servir de support pour étudier ces distorsions spatio-spectrales.

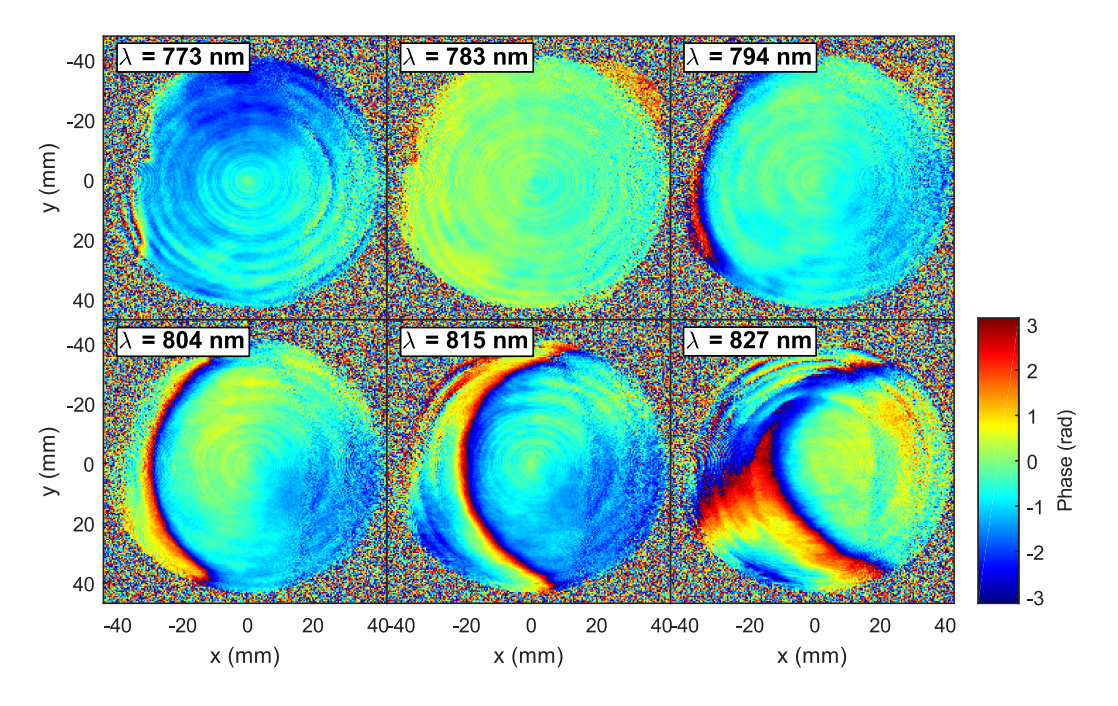

FIGURE 88 – Phase spatiale à différentes fréquences dans l'espace  $(x, y, \omega)$ 

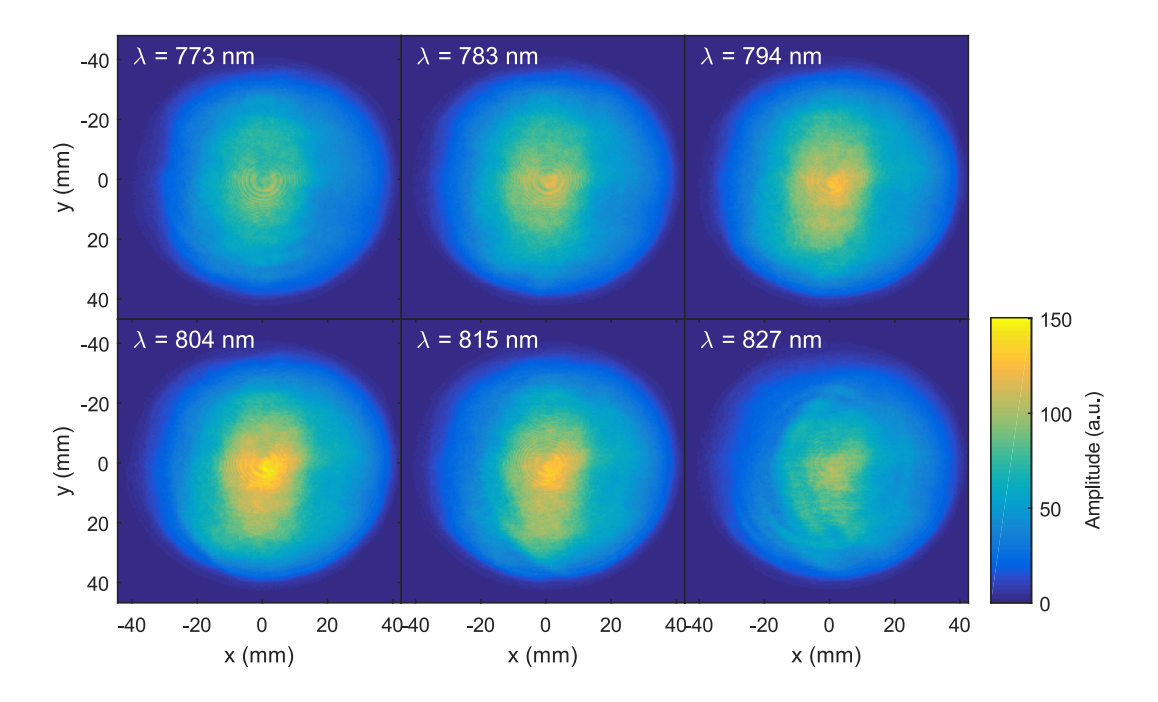

FIGURE 89 – Amplitude spatiale à différentes fréquences dans l'espace  $(x, y, \omega)$ 

Chapitre 3. Caractérisation du laser UHI-100

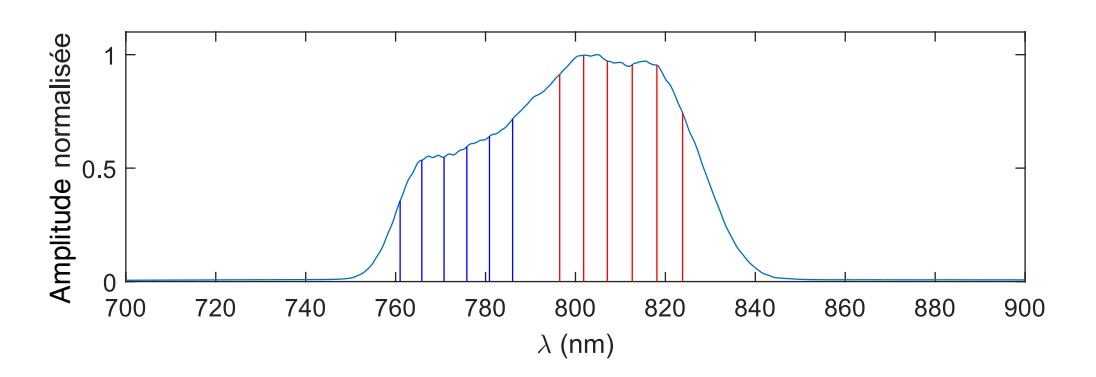

Figure 90 – Spectre intégré du laser UHI-100, les traits verticaux bleus représentent les positions des coupes des figures 91 et 96 ; les traits verticaux rouges représentent les positions des coupes des figures 93, 94, 95 et 97

#### Présentation des différentes caractéristiques du champ

La première caractéristique du champ que nous allons décrire apparaît sur la figure 91. Il s'agit d'une coupure sur l'amplitude visible en haut à gauche du faisceau pour les longueurs d'onde courtes du spectre (760 nm à 780 nm). Comme on peut le voir sur les différents profils spatiaux de la figure 91, cette coupure n'est pas présente à la même position spatiale pour toutes les fréquences. A 761 nm elle occupe une partie du faisceau (jusqu'à la position  $x = -20$  mm), puis elle se déplace vers la gauche pour les longueurs d'onde plus longues jusqu'à disparaitre du faisceau pour la coupe à 781 nm. La forme de ce défaut évoque une coupure due à un élément mécanique comme une monture. Le fait que la position spatiale ne soit pas la même pour toutes les composantes spectrales indique que cette coupure a lieu à une position où les différentes longueurs d'onde du faisceau sont étalées suivant une direction spatiale. Nous avons schématisé un tel cas sur la figure 92. Sur cette figure, on a dessiné pour  $\lambda_1$  un profil équivalent à celui reconstruit pour  $\lambda = 766$  nm, pour  $\lambda_2$  un profil équivalent à celui de  $\lambda = 771$  nm, pour  $\lambda_3$  un profil équivalent à celui de  $\lambda = 781$  nm et pour  $\lambda_4$  un profil équivalent à celui de  $\lambda = 786$  nm. Ce cas de figure a lieu dans l'étireur et dans le compresseur. Ces deux éléments ne dispersent pas les longueurs d'onde suivant la même une direction transverse. Dans le plan de mesure un défaut induit par l'étireur se déplacerait selon la dimension verticale tandis qu'un défaut induit par le compresseur se déplacerait selon la direction horizontale. La structure du défaut observé indique donc qu'il est induit dans le compresseur.

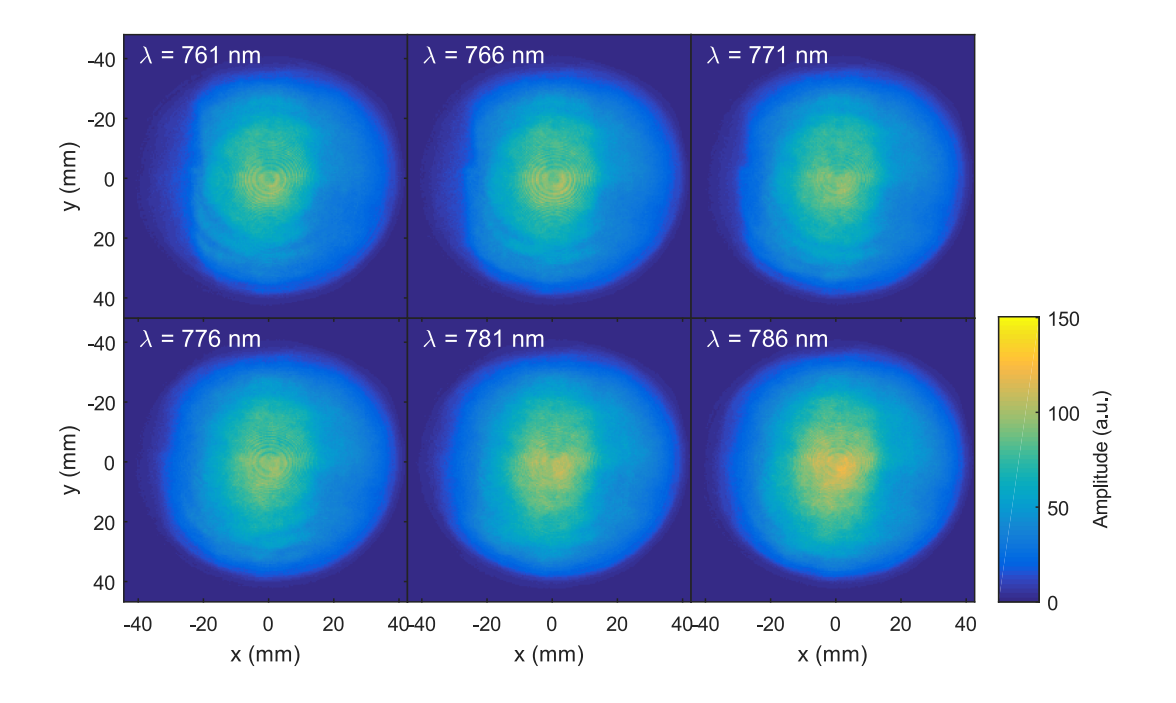

Figure 91 – Amplitude spatiale pour différentes longueurs d'onde mettant en évidence de la coupure dans le compresseur

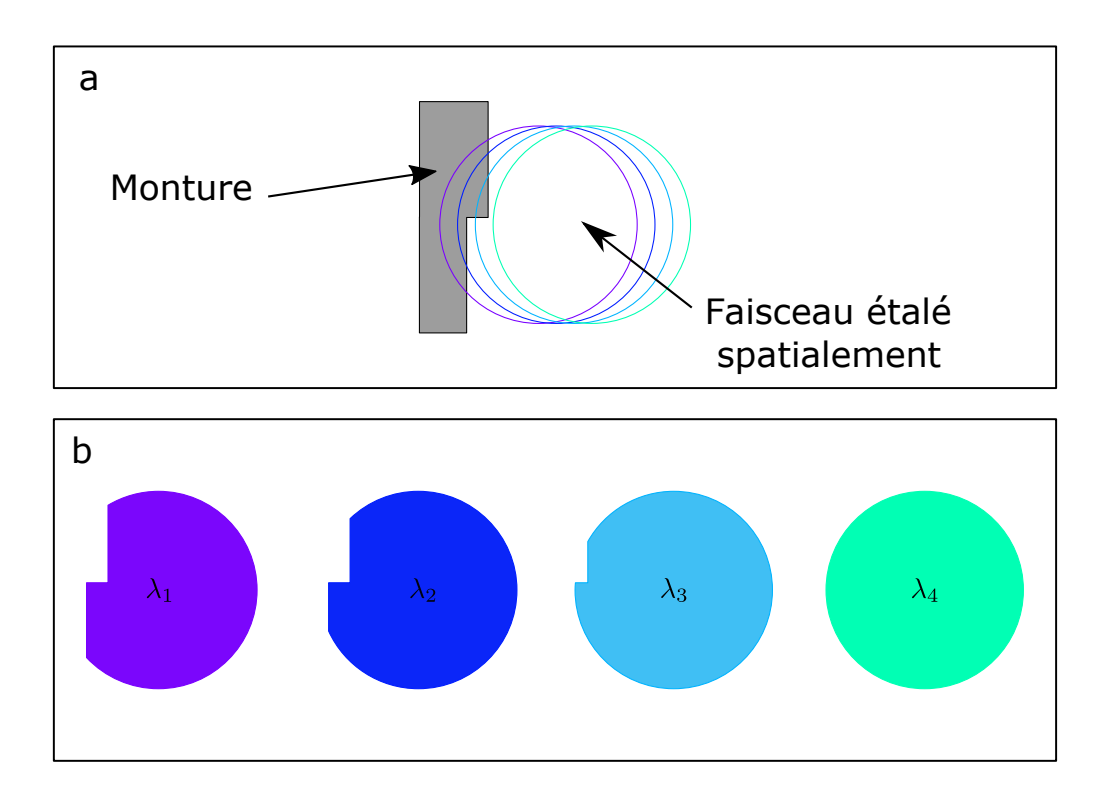

Figure 92 – Schéma présentant l'impact d'une coupure pour un faisceau dont les longueurs d'ondes sont étalées spatialement. Cadre a : monture et positionsdu faisceau correspondant à différentes longueurs d'onde. Cadre b : profil spatial de chacune des longueurs d'onde, on remarque que la position coupure se déplace en fonction de la longueur d'onde.

Une deuxième caractéristique notable est visible sur l'amplitude spatio-spectrale. Elle est située sur le même côté du faisceau (côté gauche) mais cette fois-ci impacte les longueurs d'onde plus grandes (800 nm à 830 nm). On peut l'observer sur les profils spatiaux de la figure 93. Elle prend la forme d'un croissant se déplaçant aussi selon la dimension horizontale avec la longueur d'onde. On ne peut la distinguer sur la coupe à 796 nm et elle se déplace sur la droite pour occuper jusqu'à la moitié du faisceau à 824 nm. Contrairement à la coupure décrite sur la figure 91, cette distorsion se déplace vers la droite quand la longueur d'onde augmente. Cette évolution indique que ces deux défauts ne peuvent pas se trouver sur la même optique.

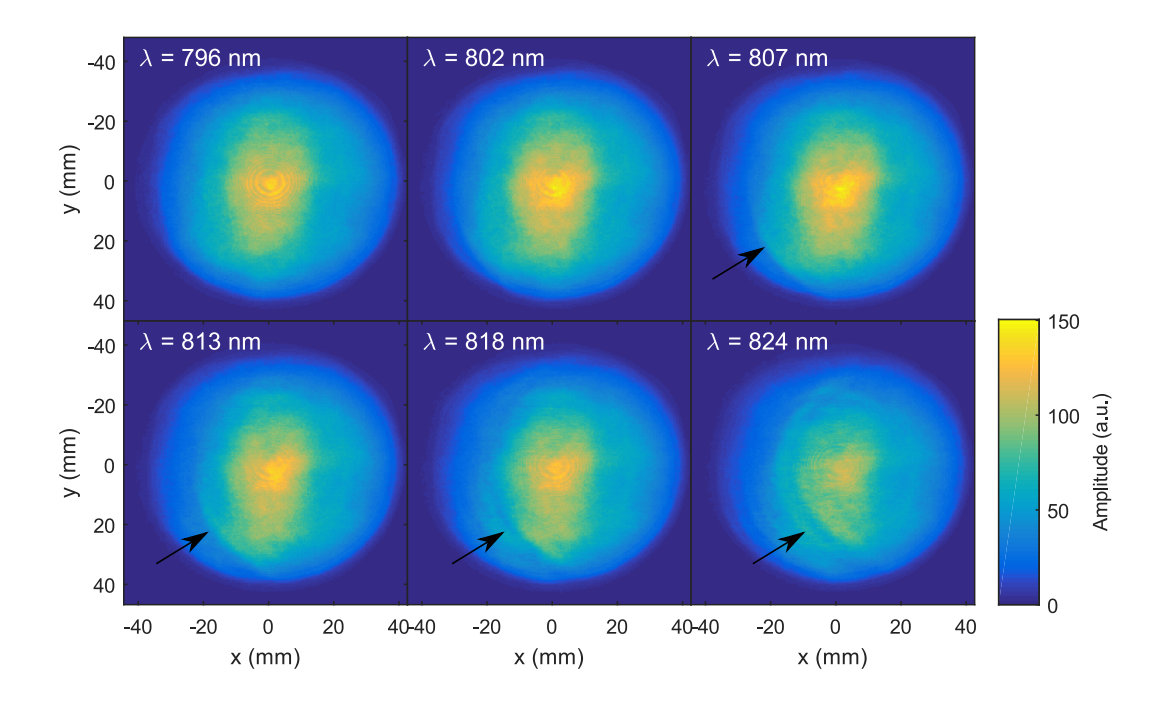

Figure 93 – Amplitude spatiale pour différentes longueurs d'onde mettant en évidence le défaut chromatique en forme de croissant, les flèches indiquent la position du défaut.

Sur les tracés de la figure 88, nous pouvions distinguer qu'un défaut similaire affectait la phase spatiale pour les longueurs d'onde du côté rouge du spectre. Sur la figure 94, nous avons donc tracé des phases spatiales (non dépliées) pour les mêmes positions spectrales. On retrouve en effet que le défaut en forme de croissant. Il s'agit d'un accident qui est situé aux mêmes positions spatio-spectrales. Son évolution vers la droite du faisceau avec l'augmentation de la longueur d'onde est similaire à ce que nous avons observé sur l'amplitude spatiale. Nous pensons que cette distorsion est due à la déformation d'une optique dans le compresseur. Cette optique est située à une position où les longueurs d'onde sont étalées selon la dimension horizontale. Dans le plan de cette optique, le défaut impacte uniquement la phase. Après propagation jusqu'au plan de mesure (une dizaine de mètres plus loin), la distorsion est aussi visible sur l'amplitude, ce qui explique pourquoi le défaut est visible à la fois sur l'amplitude et la phase.

Sur les cartes de phase spatiale, on peut aussi distinguer que la partie droite de la pupille est plus bruitée que le centre. Néanmoins ce défaut est stable en position lorsqu'on change la longueur d'onde. Cela signifie que son origine est à chercher avant le compresseur ou qu'il correspond à un artéfact de la mesure.

Sur la figure 95, nous avons tracé des coupes à  $y = 0$  des phases spatiales de la figure 94. Sur ces coupes la phase est dépliée, on peut voir qu'elle présente des distorsions à gauche d'une position spatiale qui varie avec la fréquence, ce qui correspond à la position du défaut en forme de croissant. Elle est ensuite relativement plate au centre et à nouveau bruitée sur la droite.

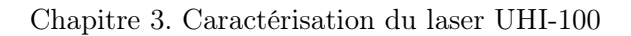

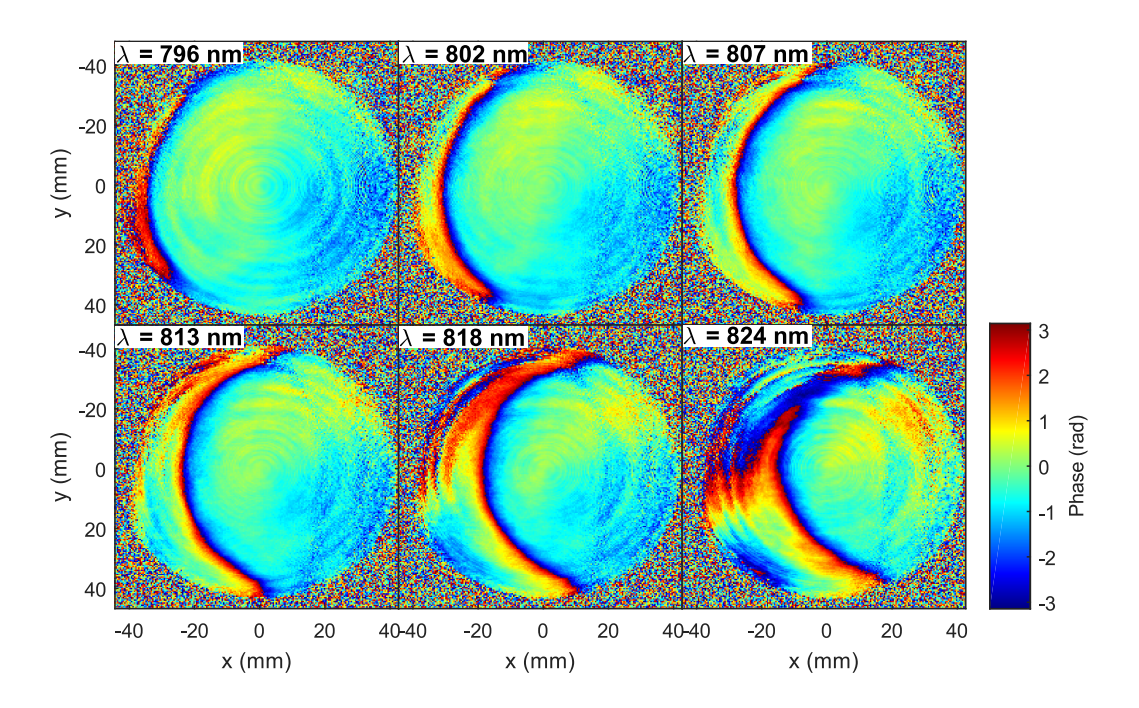

Figure 94 – Phase spatiale pour différentes longueurs d'onde mettant en évidence le défaut chromatique en forme de croissant.

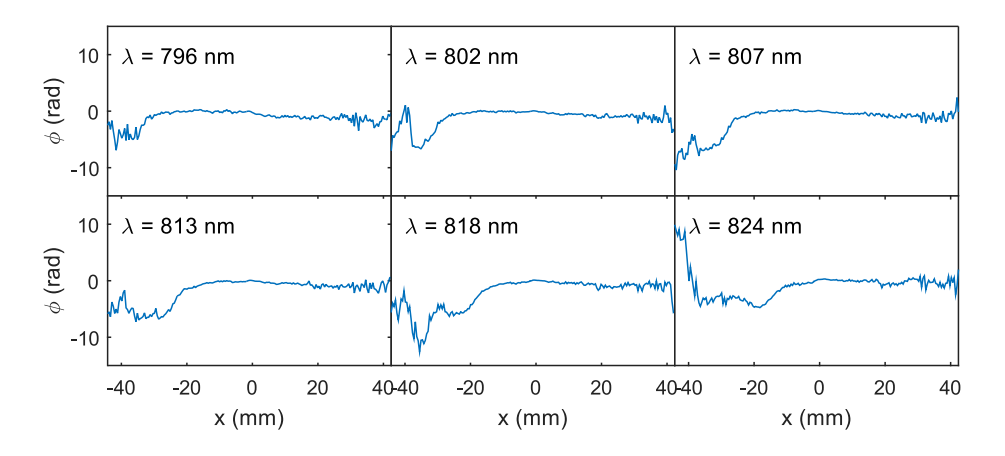

FIGURE 95 – Coupes à la position  $y = 0$  des phases spatiales tracées sur la figure 94

#### Observation des défauts d'amplitude à l'aide de mesures complémentaires

Les défauts visibles sur l'amplitude spatio-spectrale du faisceau peuvent être mesurés avec d'autres dispositifs. Nous avons réalisé une mesure de la densité spectrale dans le plan de mesure à l'aide d'un spectromètre fibré de la marque Ocean Optics. Cet appareil permet une mesure du spectre en une position spatiale. Nous l'avons placé dans le faisceau et avons balayé sa position pour obtenir une mesure de l'intensité spatio-spectrale du faisceau laser dans le plan de mesure. Nous avons reconstruit un tableau 3d contenant ce signal et avons

extrait la racine carrée pour obtenir les coupes de l'amplitude spatio-spectrale tracées sur les figures 96 et 97. Avec cette technique, une position spatiale correspond à une acquisition par le spectromètre fibré. Une platine de translation permet d'automatiser le déplacement entre deux positions spatiales successives. En tout l'acquisition d'un spectre à une position et le déplacement vers la position suivante prennent environ 3 s. Pour obtenir une résolution spatiale satisfaisante, la mesure est donc relativement longue. A titre d'exemple, pour les mesures présentées ici nous avions choisi d'acquérir  $25 \times 25 = 625$  spectres sur une surface de 80 mm  $\times$  80 mm, ce qui correspond à une résolution spatiale de 3.2 mm et un temps d'acquisition d'environ 30 min. Ceci explique pourquoi les images des figures 96 et 97 ont une résolution spatiale bien inférieure à celle des reconstructions TERMITES.

Sur les profils d'amplitude de la figure 96 qui sont situés aux mêmes longueurs d'onde que ceux de la figure 91, on retrouve la coupure décrite plus haut, aux mêmes positions spatio-spectrales. Sur la figure 97, on retrouve aussi le défaut en forme de croissant se déplaçant vers la droite quand la longueur d'onde augmente.

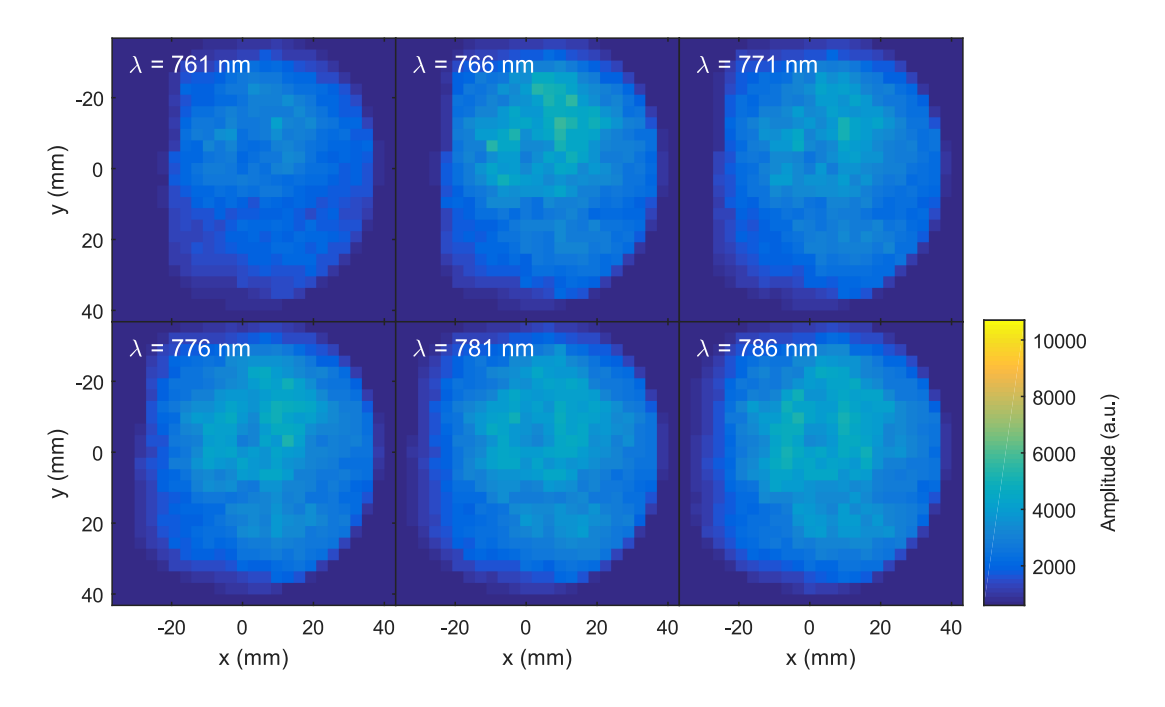

Figure 96 – Amplitude spatiale à différentes fréquences mesurée par le spectromètre fibré. Ces profils mettent en évidence la coupure du faisceau dans le compresseur, comme ceux de la figure 91.

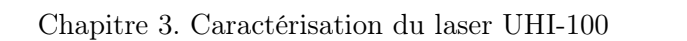

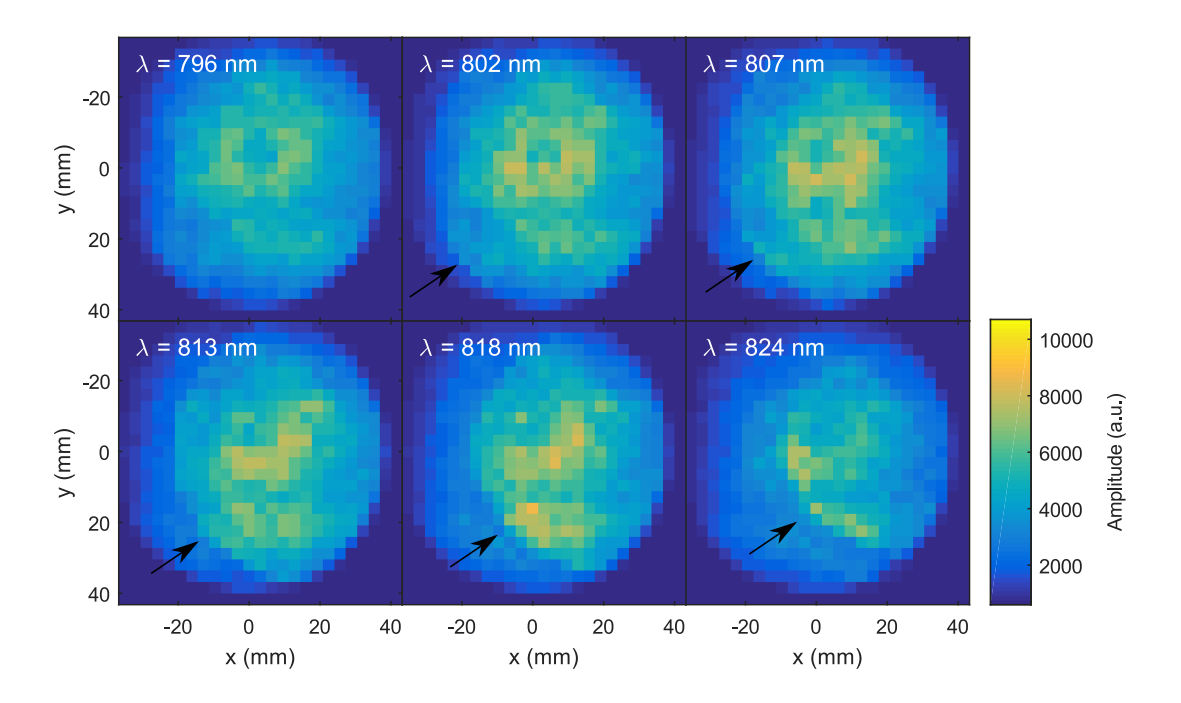

Figure 97 – Amplitude spatiale à différentes fréquences mesurée par le spectromètre fibré. Ces profils mettent en évidence la distorsion en forme de croissant causée par le compresseur, comme ceux de la figure 93.

### Conclusion.

Les différents défauts d'amplitude et de phase présentés ici semblent avoir pour origine le compresseur. Ceci s'explique par le fait que le compresseur est un des éléments les plus sensibles de la chaine laser, en raison de la taille du faisceau et de la distorsion massive intensionnelle qui y affecte le faisceau. De plus la mesure a été réalisée à la sortie du compresseur ce qui implique que les défauts qu'il introduit n'ont pas été lissés par la propagation. Pour analyser plus finement ces distorsions et comprendre leur répercussions, nous allons étudier le champ dans les 3 autres domaines.

# 3.2.2 Analyse du champ dans l'espace  $(x, y, t)$

Sur la figure 106, nous avons tracé une isosurface de la partie réelle de ce champ dans l'espace  $(x, y, t)$ . Sur cette reconstruction on peut voir que les défauts du champ dans l'espace  $(x, y, \omega)$  ont un effet sur le champ dans l'espace  $(x, y, t)$ . Sur la partie gauche du faisceau  $(x < 0)$  se trouvent des préimpulsions qui ne sont pas présentes sur la partie droite. La présence de ces préimpulsions rappelle celle de distorsions en amplitude et phase du champ dans l'espace  $(x, y, \omega)$  qui apparaissent aussi sur la partie gauche du faisceau.

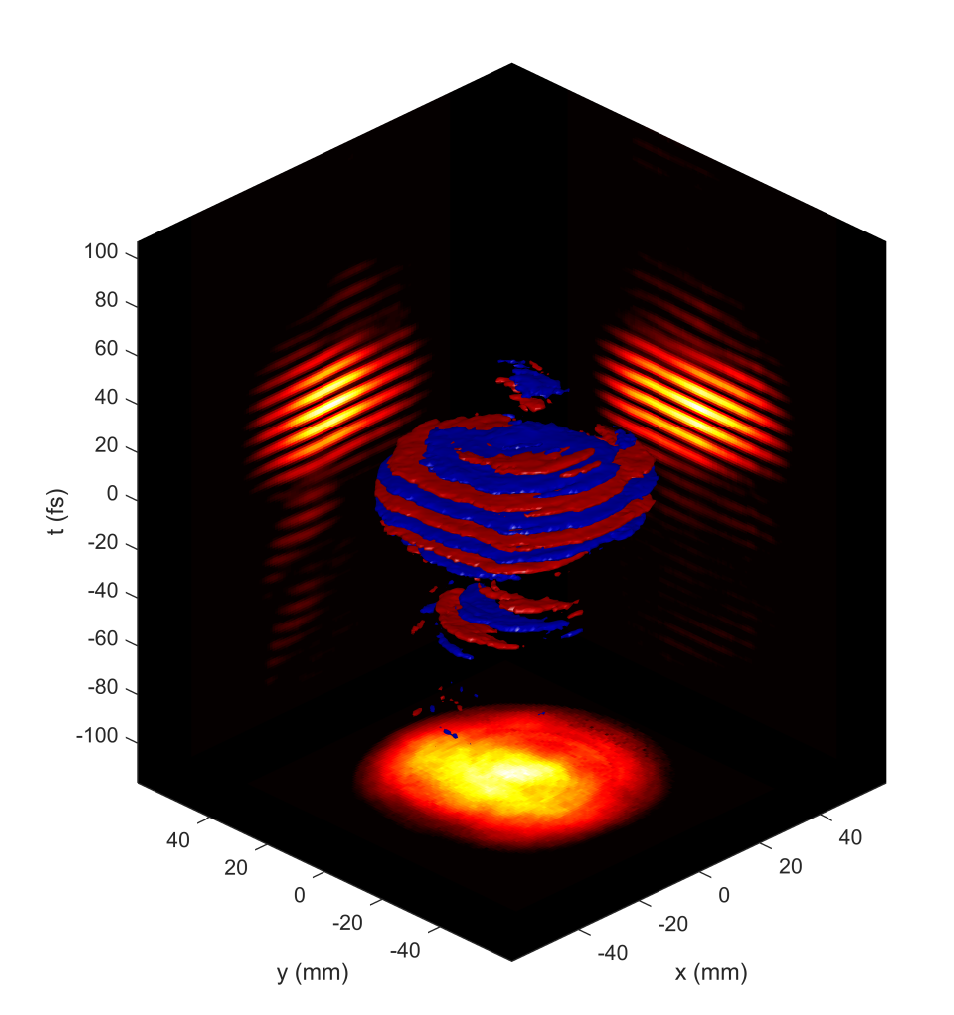

Chapitre 3. Caractérisation du laser UHI-100

FIGURE 98 – Isosurface de la partie réelle du champ  $E(x, y, t)$  à 20% de la valeur maximale et projections sur les plans  $(x, y), (x, t)$  et  $(y, t)$ 

# 3.2.3 Analyse du champ dans l'espace  $(x_f, y_f, \omega)$

A partir de la reconstruction du champ dans le domaine  $(x, y, \omega)$ , on propage numériquement le champ jusqu'au domaine spatio-temporel au foyer  $(x_f, y_f, \omega)$ , là où ont lieu les expériences d'interaction laser-plasma.

L'accident sur la phase en forme de croissant dans l'espace  $(x, y, \omega)$  doit se retrouver aux mêmes fréquences sur l'amplitude dans l'espace  $(x_f, y_f, \omega)$ . Sur la figure 99, nous avons tracé l'amplitude spatiale au foyer en échelle logarithmique pour les mêmes longueurs d'onde que sur la figure 93. L'impact du défaut en champ proche est effectivement visible : pour les coupes 807 nm, 813 nm, 818 nm et 824 nm, de l'énergie sort de la tache focale et part sur la droite de l'image. Ce défaut va être de nature à diminuer l'intensité pic dans le domaine  $(x_f, y_f, t)$ .

Sur la figure 100, nous avons tracé une isosurface de l'intensité spatio-spectrale au foyer. On distingue sur les projections  $(y, \lambda)$  et  $(x, \lambda)$  l'impact du défaut de phase en croissant

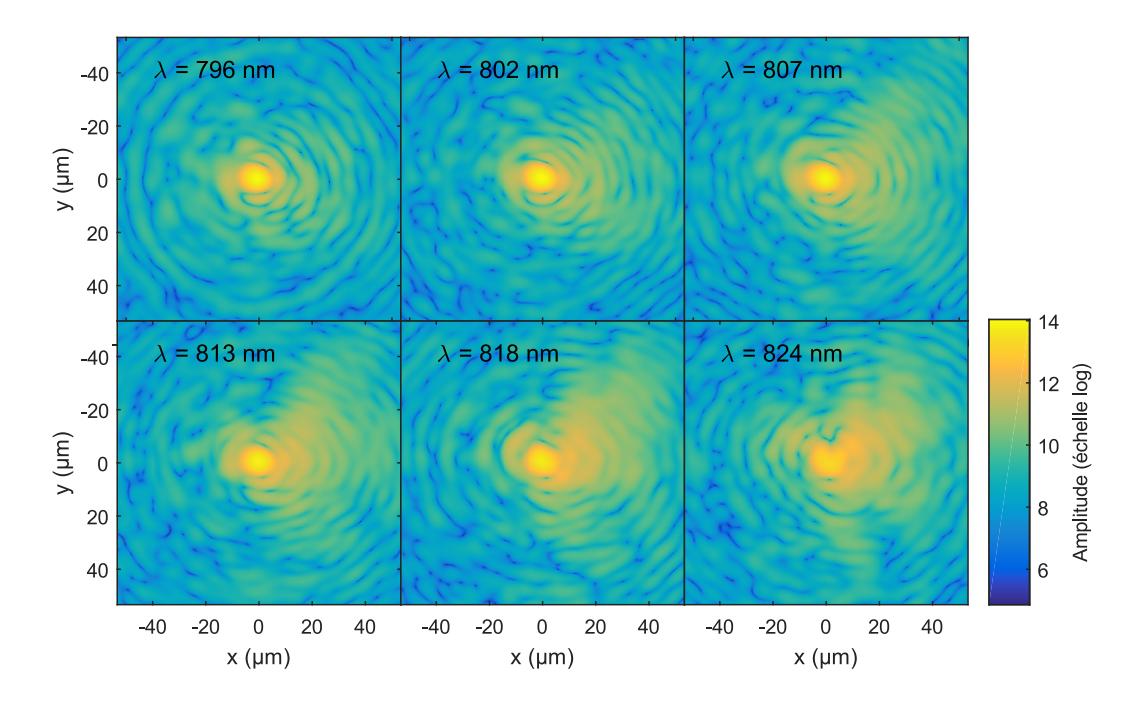

Figure 99 – Amplitude spatiale au foyer en échelle logarithmique (base 10) aux mêmes longueurs d'onde que sur la figure 94

sur les longueurs d'onde "rouges" (810 nm-840 nm), sous la forme d'un élargissement de la tache focale. On remarque aussi que la position de la tache focale dépend de la longueur d'onde, ce qu'on peut nommer spatial chirp. Cet effet est du aux variations de la pente de la phase spatiale dans le domaine  $(x, y, \omega)$ , visibles sur la figure 88.

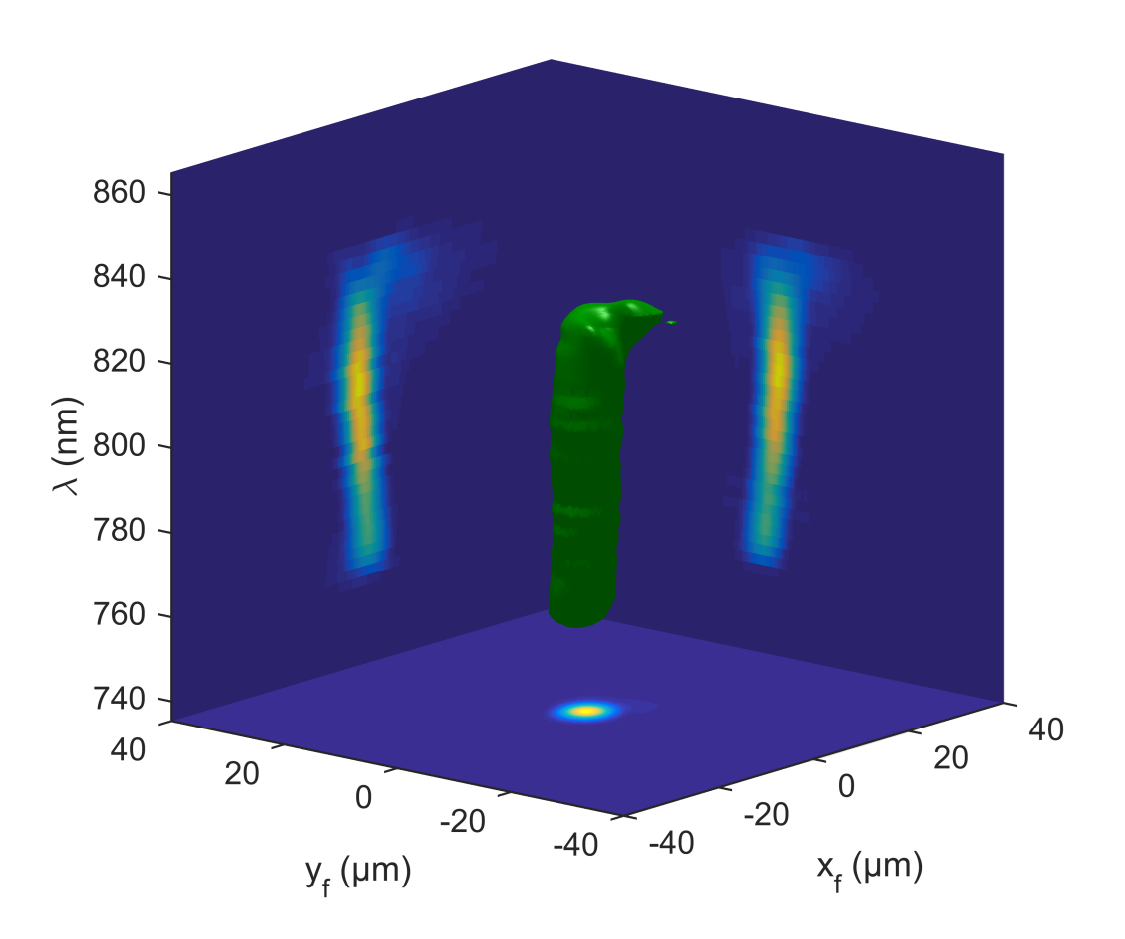

Chapitre 3. Caractérisation du laser UHI-100

Figure 100 – Isosurface à 5% de l'intensité max et projections de l'intensité spatiospectrale au foyer

#### Validation par des mesures complémentaires

Avec un spectromètre imageur, il est possible de mesurer l'amplitude de la tache focale résolue spectralement indépendamment de TERMITES. Cette mesure se fait dans un plan image du foyer du miroir parabolique : avec un objectif de microscope, on image le foyer sur la fente d'entrée d'un spectromètre imageur. Cet appareil mesure alors l'intensité spectrale de la tache focale pour une série de positions le long de sa fente d'entrée. Les mesures décrites dans [71] ont été effectuées en 2013 avec ce dispositif, décrit sur la figure 101.

Sur la figure 102 nous avons tracé un profil d'amplitude dans le domaine  $(x_f, \lambda)$  issu de ces mesures. Sur la figure 103, nous avons tracé un profil d'amplitude dans le domaine  $(x_f, \lambda)$  calculé à partir d'une reconstruction TERMITES. Cela correspond à une coupe 2d des données tracées sur la figure 100. Les images de ces deux figures sont qualitativement comparables : on retrouve une déformation sur la partie rouge du spectre et un spatial chirp sur la partie bleue. Ce défaut apparait beaucoup plus marqué sur les résultats de la mesure directe (figure 102) que sur ceux de reconstructions TERMITES 103. Cependant il nous parait difficile d'effectuer une comparaison quantitative entre ces mesures réalisées

à 2 ans d'intervalles à deux positions différentes de la chaîne laser.

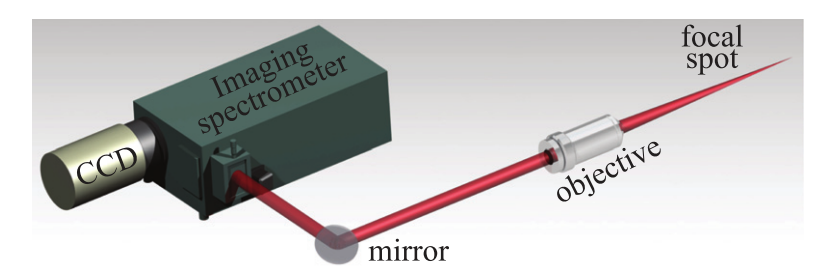

Figure 101 – Schéma de la mesure de tache focale résolue spectralement issue de [71]

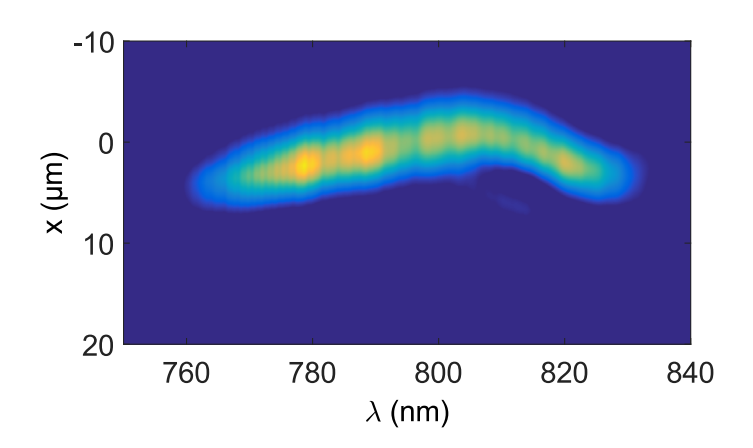

FIGURE 102 – Amplitude spatio-spectrale  $(x_f, \lambda)$  mesurée avec un spectromètre imageur au foyer d'UHI-100 non diaphragmé avant focalisation décrite dans [71]

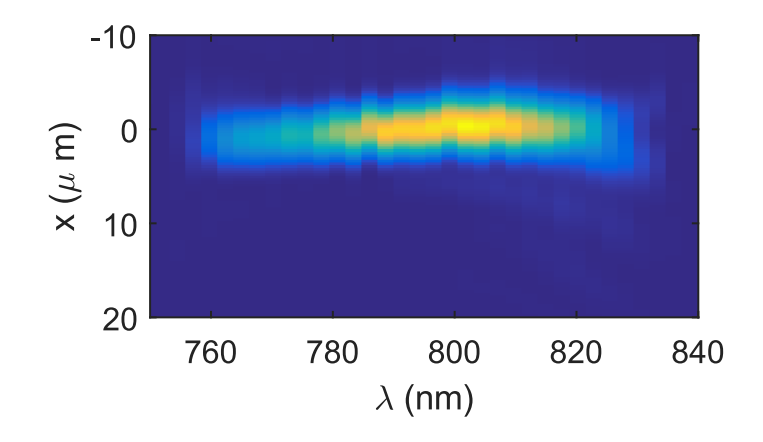

FIGURE 103 – Amplitude spatio-spectrale  $(x_f, \lambda)$  reconstruite par TERMITES

En 2013, des mesures de la tache focale résolue spectralement ont aussi été effectuées en diaphragmant le faisceau avant focalisation à l'aide d'un iris de 6 mm de diamètre situé sur la partie gauche du faisceau.

La figure 104 présente le résultat de cette mesure. On ne distingue pas de spatial chirp sur les longueurs d'onde comprises entre 770 nm et 830 nm. On ne retrouve pas non plus l'élargissement de la tache focale pour les longueurs d'onde du côté rouge du spectre comme sur les mesures TERMITES mais un décalage spatial très localisé en fréquence vers 830 nm.

Sur les tracés de la figure 105, nous avons pu retrouver, à partir d'une reconstruction TERMITES diaphragmée numériquement à diverses positions, des profils d'amplitude spatio-spectrale dans le domaine  $(x_f, \lambda)$  similaires à ceux de la figure 104. Placer un iris dans l'espace  $(x, y, \omega)$  a plusieurs effets sur les reconstructions de taches focales résolues spectralement. D'une part le spatial chirp décrit pour les longueurs d'onde du côté "bleu" du spectre n'apparaît plus. En diaphragmant, on élimine des variations lentes de la phase spatiale en champ proche. D'autre part, l'accident du côté "rouge" devient localisé sur une longueur d'onde particulière, comme sur les mesures de la figure 104. Sur la figure 105, on peut voir que si on fait varier la position du diaphragme en champ proche, on voit que la longueur d'onde à laquelle se produit la singularité évolue elle aussi. Elle se déplace vers les longueurs d'ondes plus faibles à mesure que l'on déplace le diaphragme vers la droite. Il s'agit de la même évolution que celle décrite pour le défaut de phase en forme de croissant dans l'espace  $(x, y, \omega)$ . Le diaphragme rencontre le défaut à une longueur d'onde qui dépend de la position. L'accord entre les mesures TERMITES et ces mesures est encore une fois qualitatif, en raison d'une part du temps qui s'est écoulé entre ces deux mesures et d'autre part du fait que la position du diaphragme dans le faisceau n'est pas connu avec précision.

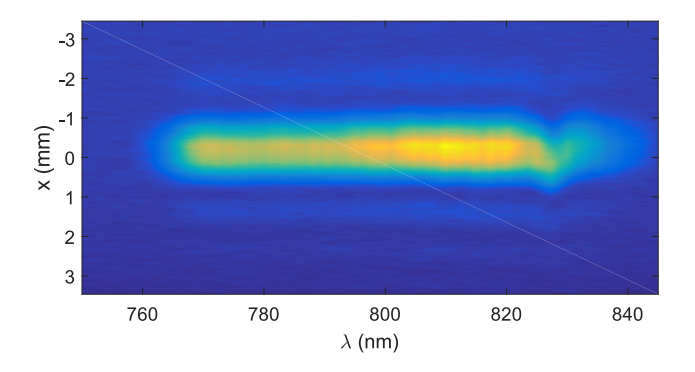

FIGURE 104 – Amplitude spatio-spectrale dans le domaine  $(x_f, \lambda)$  mesurée avec un spectromètre imageur au foyer d'UHI-100, lorsque le faisceau est diaphragmé avant focalisation

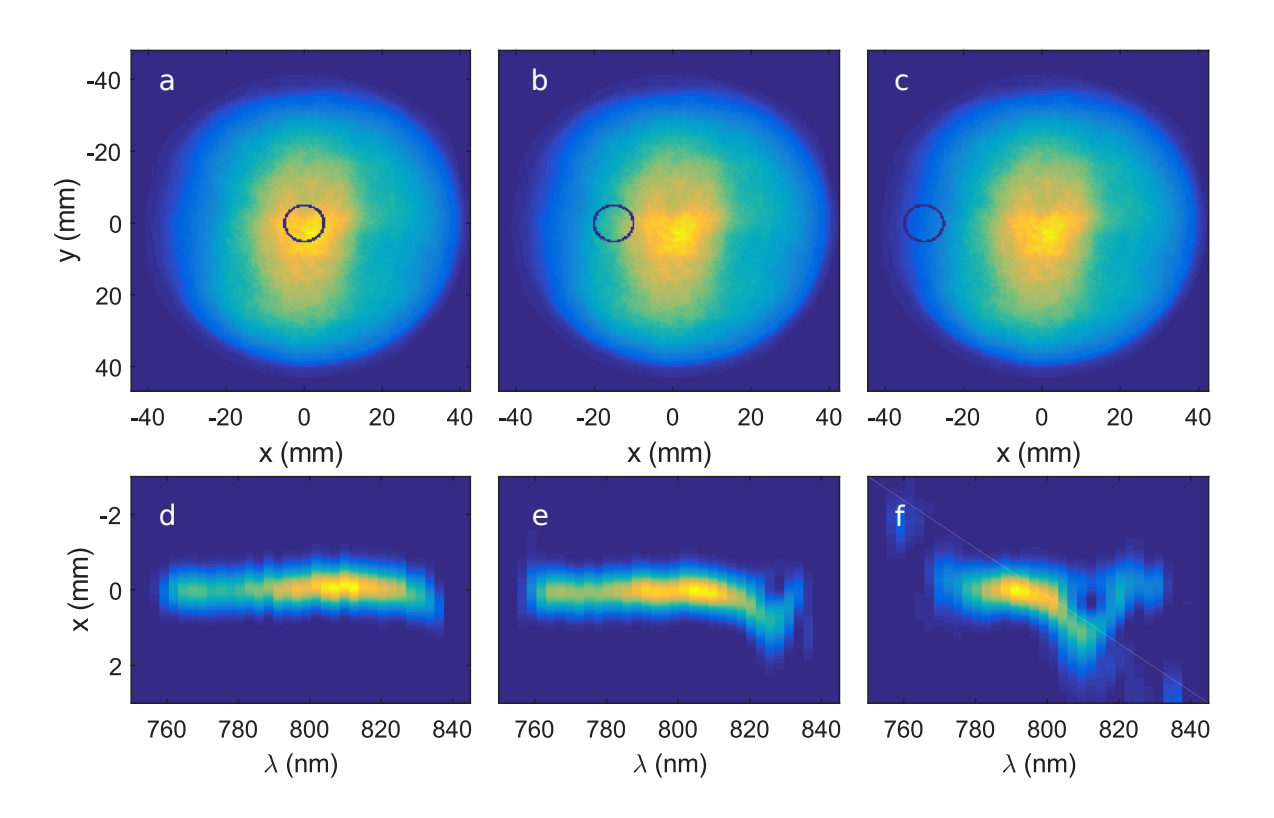

Figure 105 – Simulation de la mesure de la figure 104 à partir d'une reconstruction TERMITES. Le faisceau reconstruit par TERMITES dans l'espace  $(x, y, \omega)$  est diaphragmé numériquement à différentes positions (cercles bleus sur les cadres a-c), avant d'être propagé par une transformée de Fourier 2d. Sur les cadres d-f, nous avons tracé l'amplitude spatiospectrale  $(x_f, \lambda)$  correspondant à chacune des positions données respectivement par les zones entourées dans les cadres a-c

# 3.2.4 Analyse du champ dans l'espace  $(x_f, y_f, t)$

On reconstruit maintenant le champ dans l'espace  $(x_f, y_f, t)$ . Sur la figure 106, nous avons tracé une isosurface de l'intensité de ce champ. Sur cette représentation, on ne peut pas distinguer l'effet de l'accident sur les longueurs d'onde "rouges" du spectre. En revanche on peut voir sur les projections  $(x_f, t)$  et  $(y_f, t)$  que la durée de l'impulsion n'est pas homogène spatialement. Cela est lié au spatial chirp que l'on peut visualiser sur la figure 100 qui se traduit par le fait que la largeur spectrale n'est pas la même partout. Sur la figure 107, nous avons représenté la partie réelle du champ électrique dans le domaine  $(x_f, y_f, t).$ 

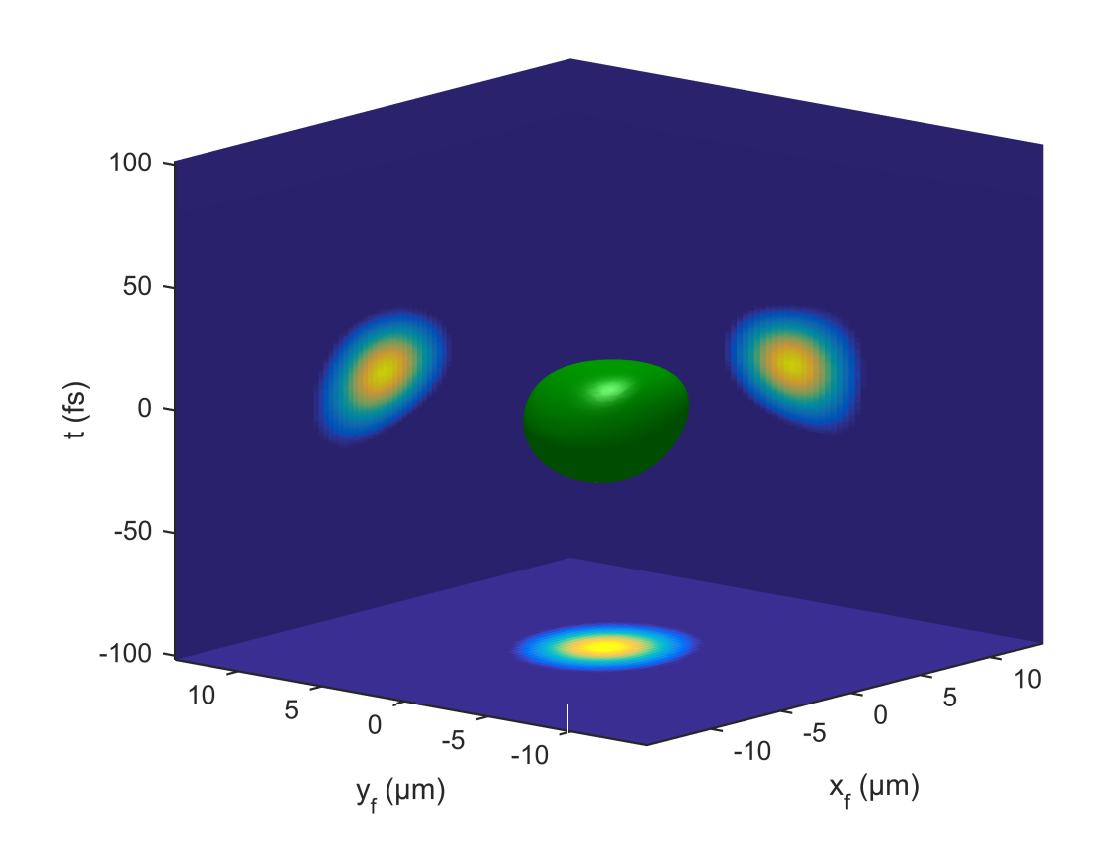

FIGURE 106 – Représentation de l'intensité du champ électrique dans le domaine  $(x_f, y_f, t)$ . Volume vert : isosurface à 20% du maximum de  $|E(x_f, y_f, t)|$ 2 . Panneaux latéraux : projections  $\int dx_f |E(x_f, y_f, t)|$ <sup>2</sup>,  $\int dy_f |E(x_f, y_f, t)|$ <sup>2</sup> et  $\int dt |E(x_f, y_f, t)|$ 2

Chapitre 3. Caractérisation du laser UHI-100

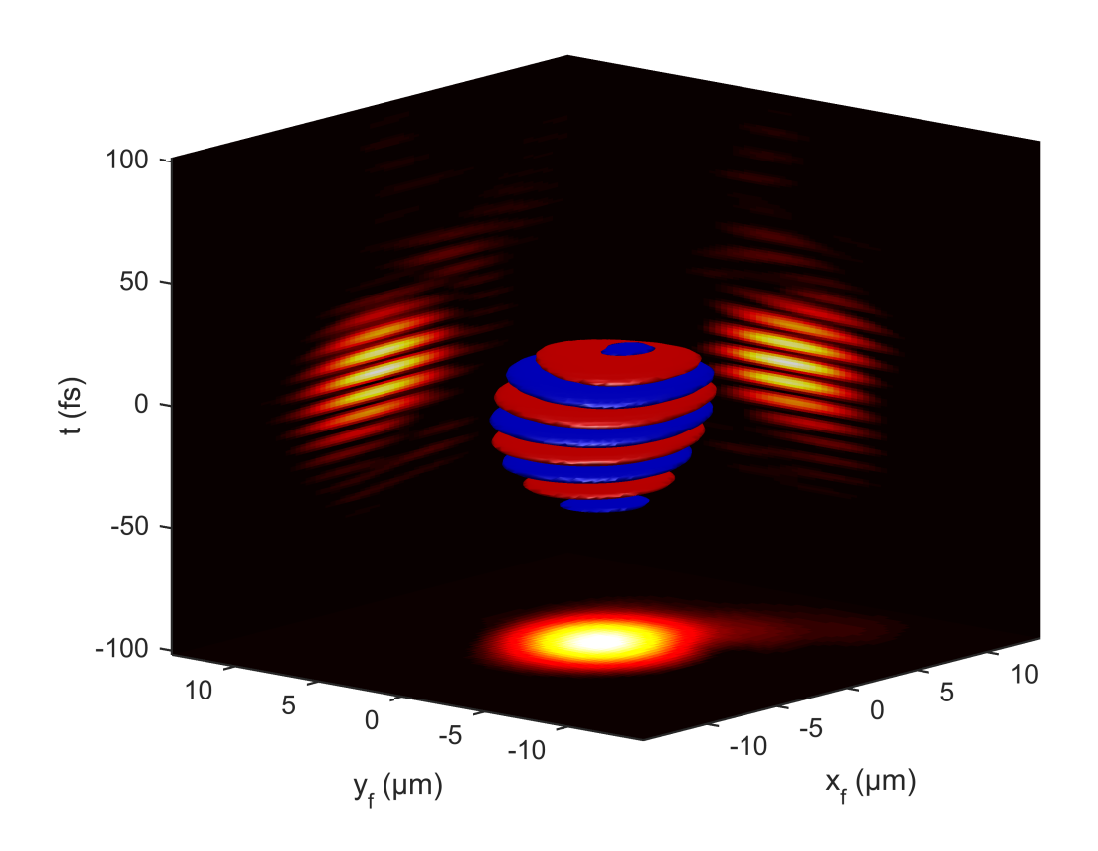

Figure 107 – Représentation de la partie réelle du champ électrique dans le domaine  $(x_f, y_f, t)$ . Volume bleu : isosurface +20% du maximum de  $Re(E(x_f, y_f, t))$ . Volume rouge : isosurface  $-20\%$  du maximum de  $Re(E(x_f, y_f, t))$ 

#### Estimation de la perte d'intensité

Nous allons maintenant estimer la perte d'intensité dans le domaine  $(x_f, y_f, t)$ , due aux distorsions spatio-spectrales en champ proche. Pour cela nous calculons en premier lieu un champ dit parfait, comme décrit en 1.2. On utilise l'amplitude reconstruite (figure 108) dont on déduit un profil spectral (figure 109) et un profil spatial (figure 110-b) moyens. L'amplitude du champ parfait ainsi calculée est tracée sur la figure 110. Sur les coupes des figures 108 et 110, on peut voir les différences entre les deux champs. Sur la figure 108-a, on distingue le défaut en forme de croissant. Ce défaut n'apparaît pas sur la figure 110-a. La différence majeure réside cependant dans le fait qu'on supprime tous les couplages spatiospectraux en phase, en imposant au champ parfait une phase constante  $\varphi(x, y, \omega) = 0$ .

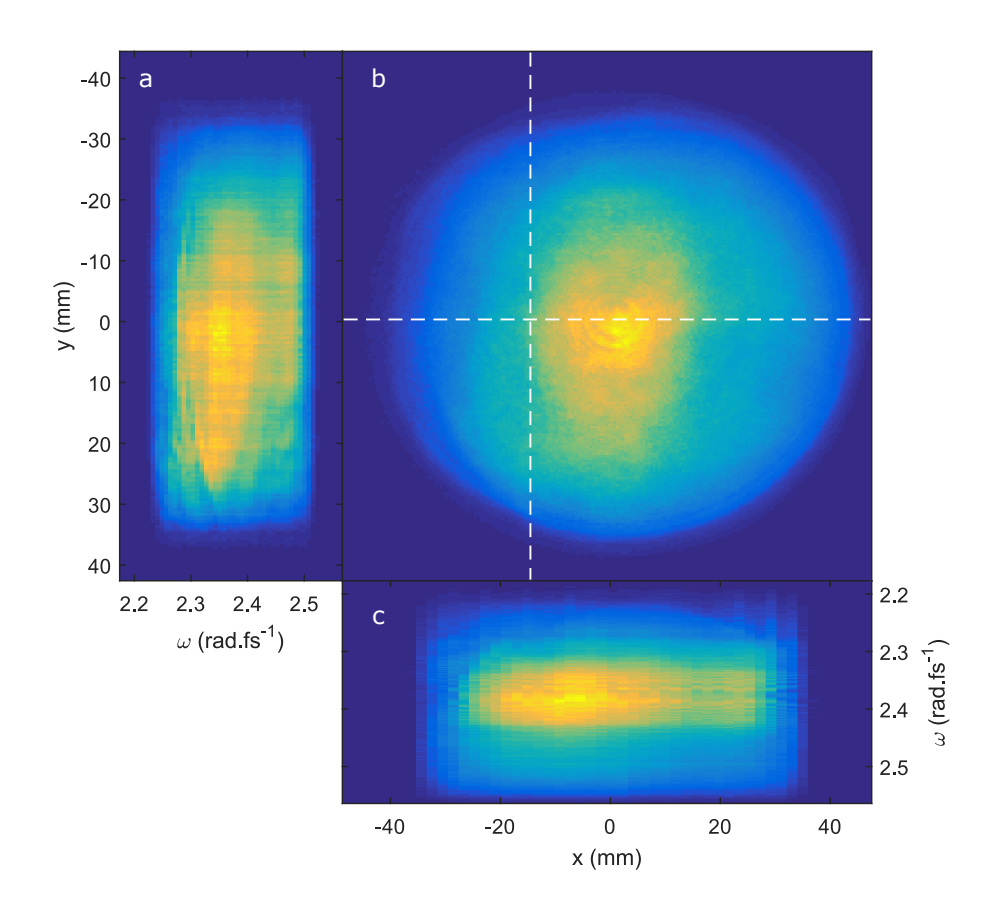

FIGURE 108 – Représentation de l'amplitude dans le domaine  $(x, y, \omega)$ . Cadre a : amplitude spatio-spectrale  $|E(x_0, y, \omega)|$ . Cadre b : amplitude spatiale  $|E(x, y, \omega_0)|$ , les lignes blanches représentent les positions  $x_0$  et  $y_0$ . Cadre c : amplitude spatio-spectrale  $|E(x, y_0, \omega)|$ 

Chapitre 3. Caractérisation du laser UHI-100

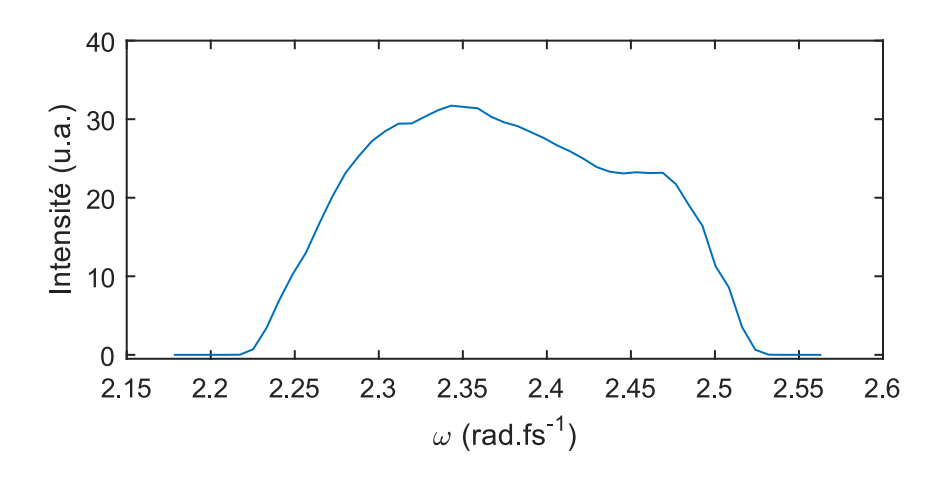

FIGURE 109 – Profil spectral moyen de l'amplitude dans le domaine  $(x, y, \omega)$ :  $\int \int dx dy |E(x, y, \omega)|$ 

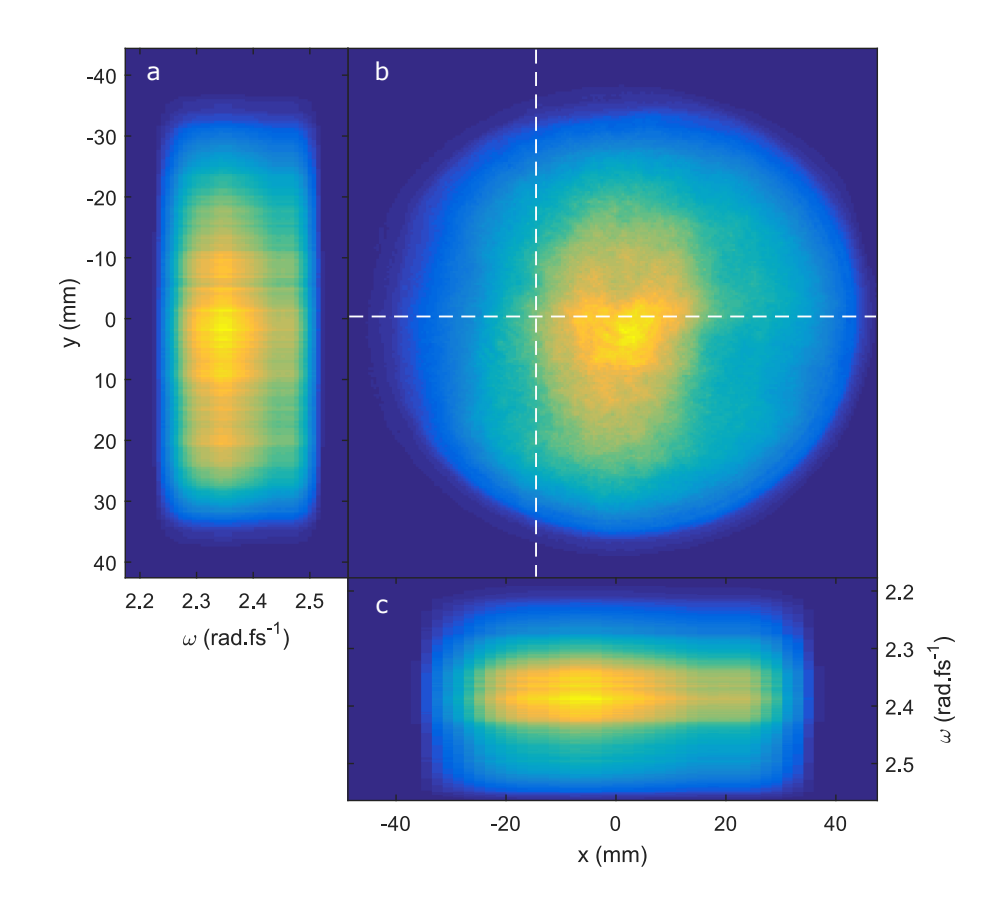

FIGURE 110 – Représentation de l'amplitude du champ parfait dans le domaine  $(x, y, \omega)$ . Les coupes tracées sont les mêmes que pour la figure 108

On propage numériquement le champ parfait jusqu'au domaine  $(x_f, y_f, \omega)$ . On obtient alors la tache focale résolue spectralement décrite sur la figure 111. On peut voir ici qu'à la différence du champ d'UHI-100 (figure 100), chaque longueur d'onde du champ parfait a été focalisée à la même position. Cela implique d'une part que la tache focale va être plus petite que celle du champ mesuré et d'autre part que pour chaque position transverse, la largeur spectrale sera plus importante. La phase spectrale du champ parfait dans le domaine  $(x_f, y_f, \omega)$  est constante quelle que soit la position. La durée d'impulsion du champ parfait dans le domaine  $(x_f, y_f, t)$  sera donc plus courte que celle du champ mesuré.

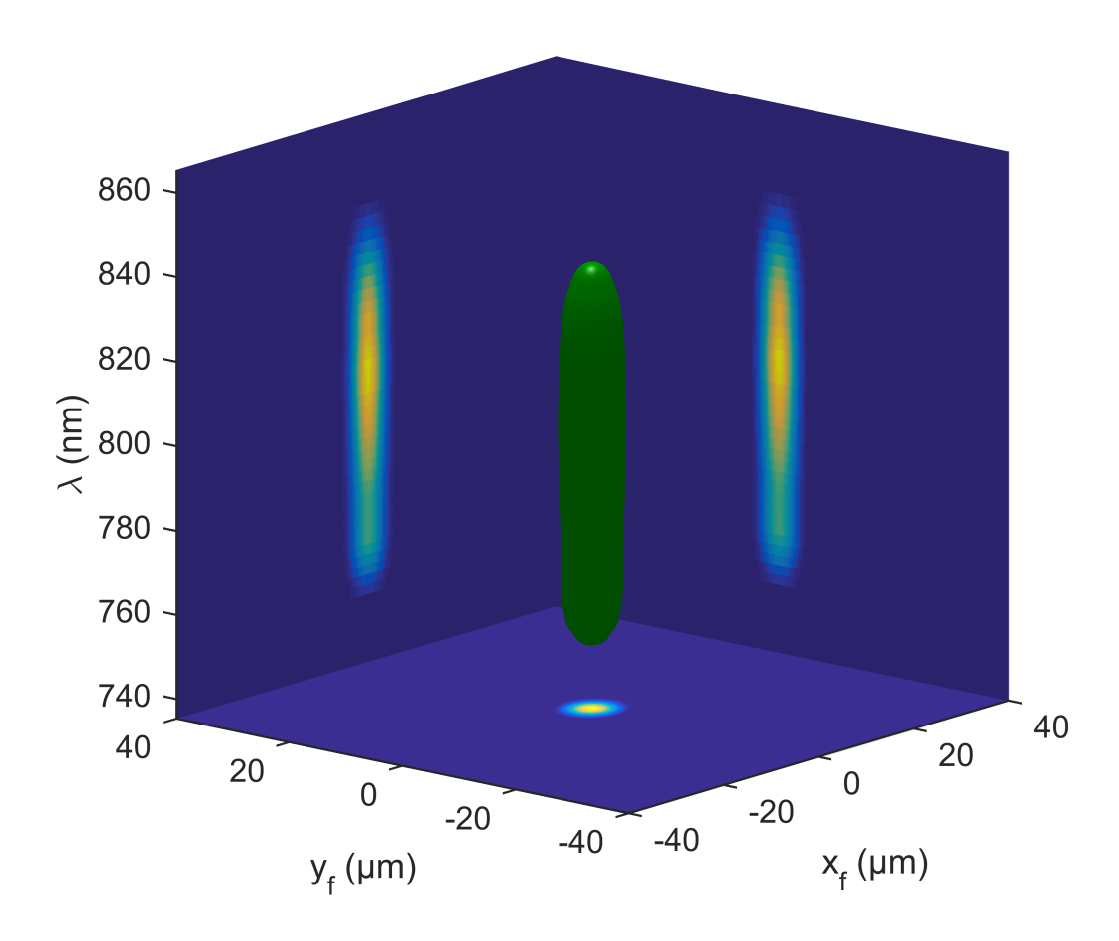

FIGURE 111 – Représentation de l'intensité du champ parfait dans le domaine  $(x_f, y_f, \omega)$ : Isosurface à 5% de l'intensité maximale et projections.

On peut ensuite calculer le champ parfait dans le domaine  $(x_f, y_f, t)$  et comparer le résultat de ce calcul avec la reconstruction du champ mesuré dans le domaine  $(x_f, y_f, t)$ . Sur la figure 112, nous avons comparé l'intensité des deux faisceaux à l'aide de coupes. Comme attendu, la tache focale du faisceau parfait est plus petite que celle du faisceau mesuré (figure 112-a-b). Dans la direction  $x_f$  (figure 112-a), la largeur à mi-hauteur de la tache focale du champ reconstruit est de 6  $\mu$ m, contre 5  $\mu$ m pour le champ parfait. L'impact de la présence de CSS dans la direction x occasionne une augmentation de la taille de la tache focale de 20% dans cette direction. On peut voir que la partie droite de

la tache focale reconstruite est surélevée par rapport à la partie gauche. Ceci est à mettre en lien avec les images de la figure 99 où on voyait de l'énergie sortir de la tache focale sur la droite, à cause du défaut de phase en forme de croissant dans le domaine  $(x, y, \omega)$ (figure 94). Dans la direction  $y_f$  (figure 112-b), la largeur à mi-hauteur de la tache focale du champ reconstruit est de 5.3  $\mu$ m, contre 5  $\mu$ m pour le champ parfait. Les CSS dans cette direction x ont donc pour effet une augmentation de la taille de la tache focale de 6%.

De même, la présence de CSS augmente la durée d'impulsion au foyer (figure 112-c) qui passe de 22.4 fs à 26.4 fs, soit 15% de plus.

A l'aide de ces facteurs de déformation de la tache focale dans les 3 directions, on pourrait faire une estimation grossière de la perte d'intensité à  $(1-0.20)(1-0.06)(1-0.15) = 0.65$ . Prises individuellement ces distorsions spatiales et temporelles semblent faibles mais elles induisent une diminution significative de l'intensité pic. Cependant, il faut souligner que la résolution spatiale de ces reconstructions est de  $0.3 \mu$ m. Cette valeur (assez faible) est obtenu en effectuant du zero-padding sur les données dans le domaine  $(x, y, \omega)$ . Si on n'effectuait pas cette opération, la résolution serait d'environ  $3 \mu m$ , ce qui rendrait impossible un calcul de taille de tache focale. La résolution avec zero-padding, bien que fine n'est néanmoins pas suffisante pour faire un calcul précis de l'augmentation de la taille de tache focale.

On peut cependant faire une estimation plus fidèle en comparant les intensités maximales dans l'espace  $(x_f, y_f, t)$  (équation (1.13)). En appliquant cette formule, on obtient alors un facteur de perte d'intensité :

$$
\epsilon = 0.46 \tag{3.1}
$$

On peut déduire de cette valeur que la perte d'intensité due aux CSS est plus importante que sur le laser de la salle Azzura. Sur cette mesure du laser UHI-100, on retrouve aussi que le compresseur induit la présence de CSS. Malheureusement nous n'avons pas pu effectuer une mesure TERMITES avant le compresseur à cause du manque de place. Une telle mesure aurait pu permettre d'estimer l'impact de celui ci. Cette valeur de perte d'intensité importante souligne dans tous les cas la nécessité d'effectuer une caractérisation spatiotemporelle sur les laser ultra-intenses.

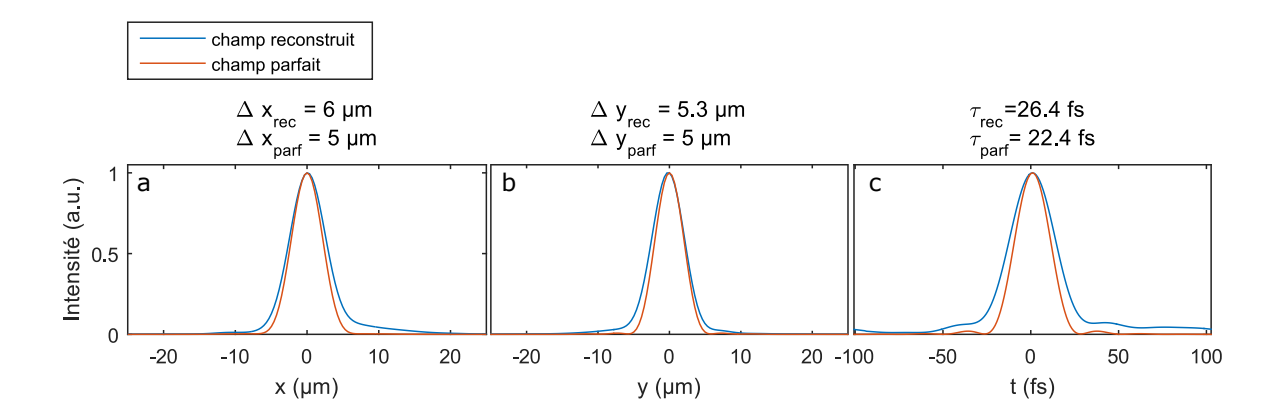

Figure 112 – Profils spatiaux et temporels d'intensité normalisés pour le faisceau mesuré et le faisceau parfait  $\mathbf{a}$ : Profil spatial  $\int \int dy_f dt \big| E(x_f, y_f, t) \big|$  $2$ . **b** : Profil spatial  $\int \int dx_f dt \big| E(x_f, y_f, t) \big|$ <sup>2</sup>. **c**: Profil temporel  $\int \int dx_f dy_f \big| E(x_f, y_f, t) \big|$ 2 .

# 3.3 Mesures en Salle 2

Nous avons aussi réalisé des mesures en salle 2 qui possède un compresseur différent. Le même dispositif TERMITES que celui utilisé en salle 1 était placé à la sortie du compresseur de la salle 2 (cf figure. 86). Le faisceau était amplifié à 300 mJ, le dernier amplificateur (3 J) était éteint.

#### 3.3.1 Analyse du champ dans l'espace  $(x, y, \omega)$

Pour représenter les résultats de cette campagne de mesure, nous allons utiliser des profils spatiaux de l'amplitude et de la phase dans l'espace  $(x, y, \omega)$  (figures 114 et 116) ainsi que des coupes de la phase (figure 115) dont les longueurs d'onde sont indiquées sur l'amplitude spectrale tracée sur la figure 113.

Sur les profils de phase spatiale, tracés sur la figure 114, on remarque qu'on ne retrouve pas l'accident en forme de croissant visible sur les mesures de la salle 1. Cette observation confirme que le défaut mesuré en salle 1 provient bien du compresseur. On note la présence de structures en formes d'anneaux concentriques. Contrairement aux anneaux concentriques observés sur les mesures de la salle Azzura (et aux franges d'interférences de la mesure TERMITES), ceux ci ne sont pas de plus en plus resserrés quand on s'éloigne du centre du faisceau. Nous attribuons l'apparition de ces structures à la diffraction suite à la présence d'un iris dans le faisceau en amont du compresseur.

Sur la figure 115, nous avons tracé des coupes à  $y = 0$  des profils de la figure 114. Sur ces courbes on n'identifie pas de défaut majeur.

L'amplitude spatiale aux mêmes longueurs d'onde tracées sur la figure 116 montre que l'amplitude spatio-spectrale ne dépend pas de la longueur d'onde et qu'on ne retrouve ni la coupure présente en salle 1, ni le croissant se déplaçant avec la longueur d'onde.

Chapitre 3. Caractérisation du laser UHI-100

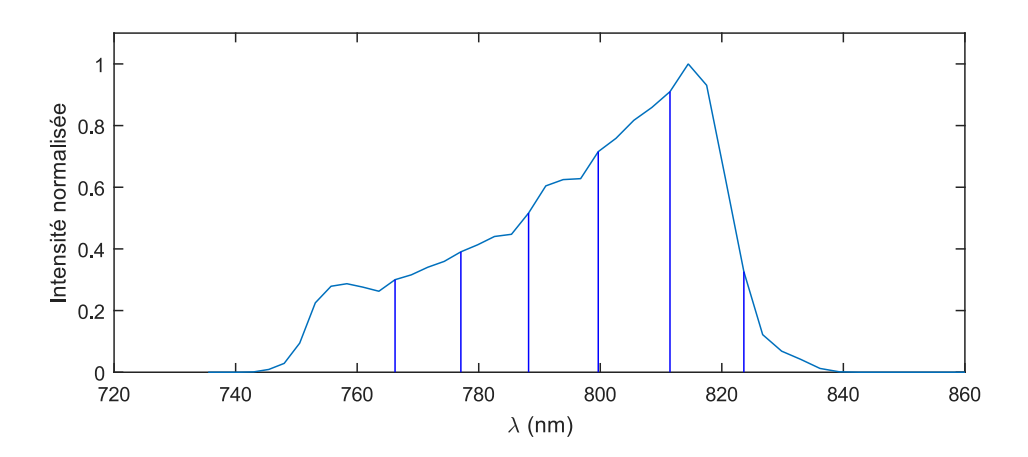

Figure 113 – Amplitude spectrale intégrée d'une mesure TERMITES en salle 2 et positions des coupes des figures 114 et 116

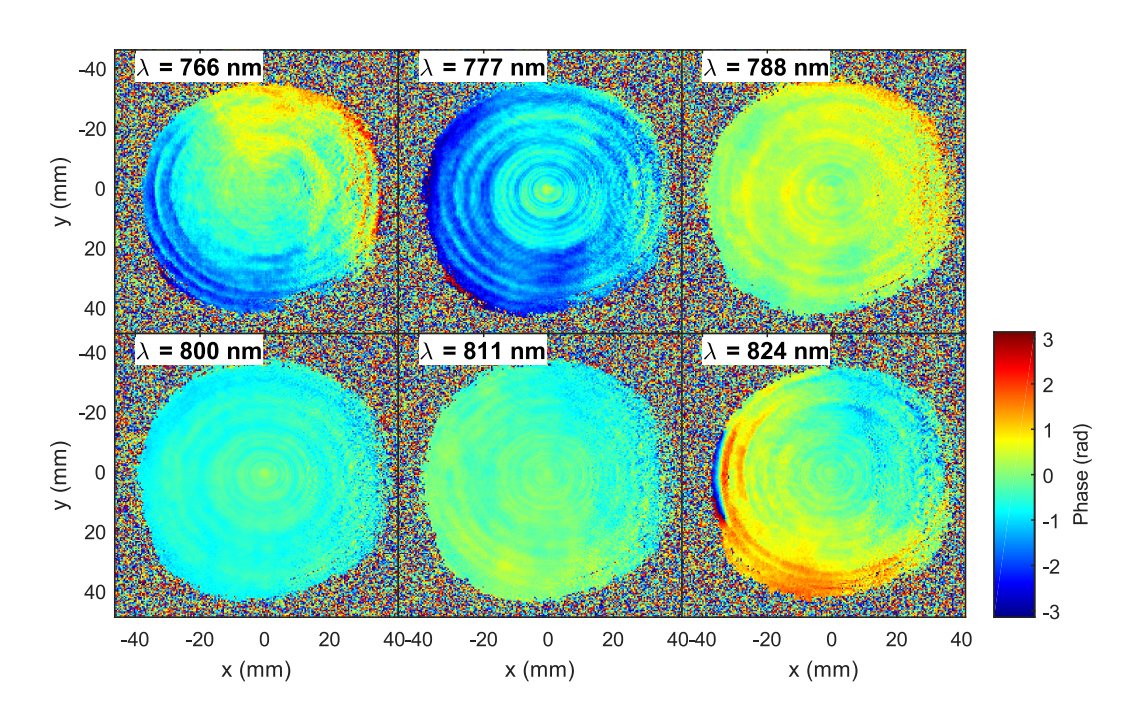

FIGURE 114 – Phase spatiale à différentes fréquences dans l'espace  $(x, y, \omega)$ 

Thèse G. Pariente. page 169
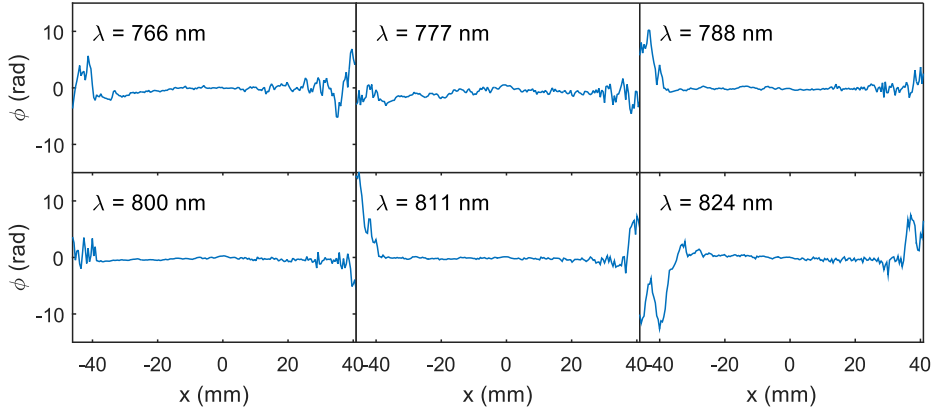

Chapitre 3. Caractérisation du laser UHI-100

FIGURE 115 – Coupes 1d des profils de phase spatiale de la figure 114 à la position  $y = 0$ 

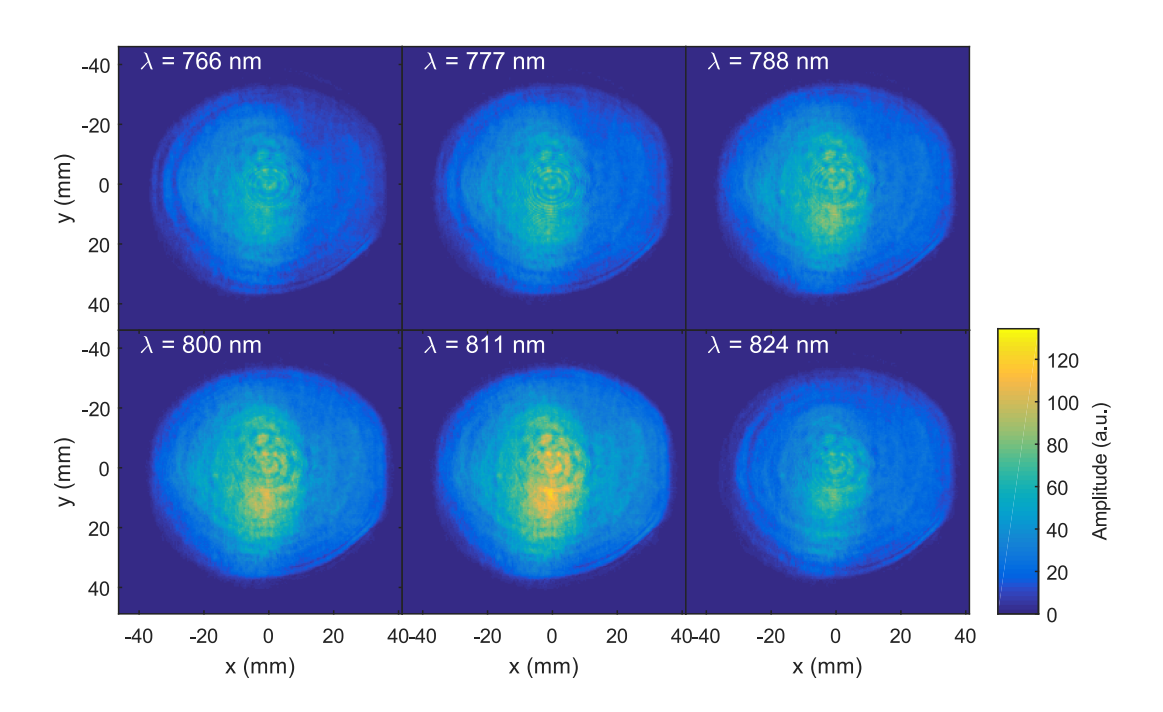

FIGURE 116 – Amplitude spatiale à différentes fréquences dans l'espace  $(x, y, \omega)$ 

Chapitre 3. Caractérisation du laser UHI-100

#### 3.3.2 Analyse du champ dans l'espace  $(x, y, t)$

On calcule le champ dans l'espace  $(x, y, t)$  partir de la reconstruction dans l'espace  $(x, y, \omega)$ . Sur la figure 117, nous avons tracé une représentation de la partie réelle de ce champ. On peut remarquer qu'il n'y a pas de distortion majeure. Néanmoins on peut noter que les projections  $(x, t)$  et  $(y, t)$  font apparaitre que la structure de l'impulsion dépend de la position traverse.

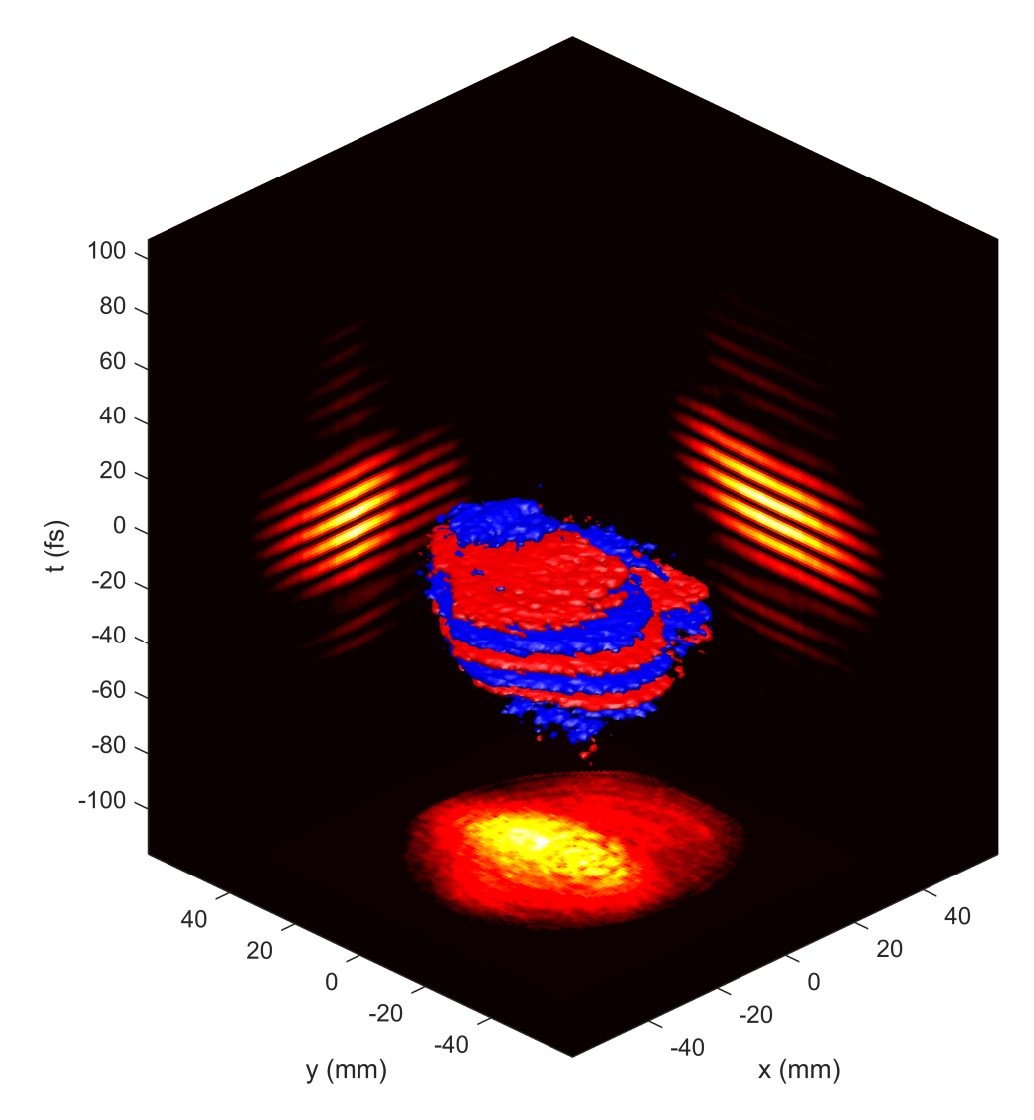

FIGURE 117 – Représentation de la partie réelle dans l'espace  $(x, y, t)$ . Surface bleue : isosurface à 15% du maximum. Surface rouge : isosurface à −15% du maximum

#### 3.3.3 Analyse du champ dans l'espace  $(x_f, y_f, \omega)$

On calcule maintenant le champ dans l'espace  $(x_f, y_f, \omega)$ . Nous avons tracé une représentation d'intensité de ce champ sur la figure 118. Cette tache focale résolue spectralement

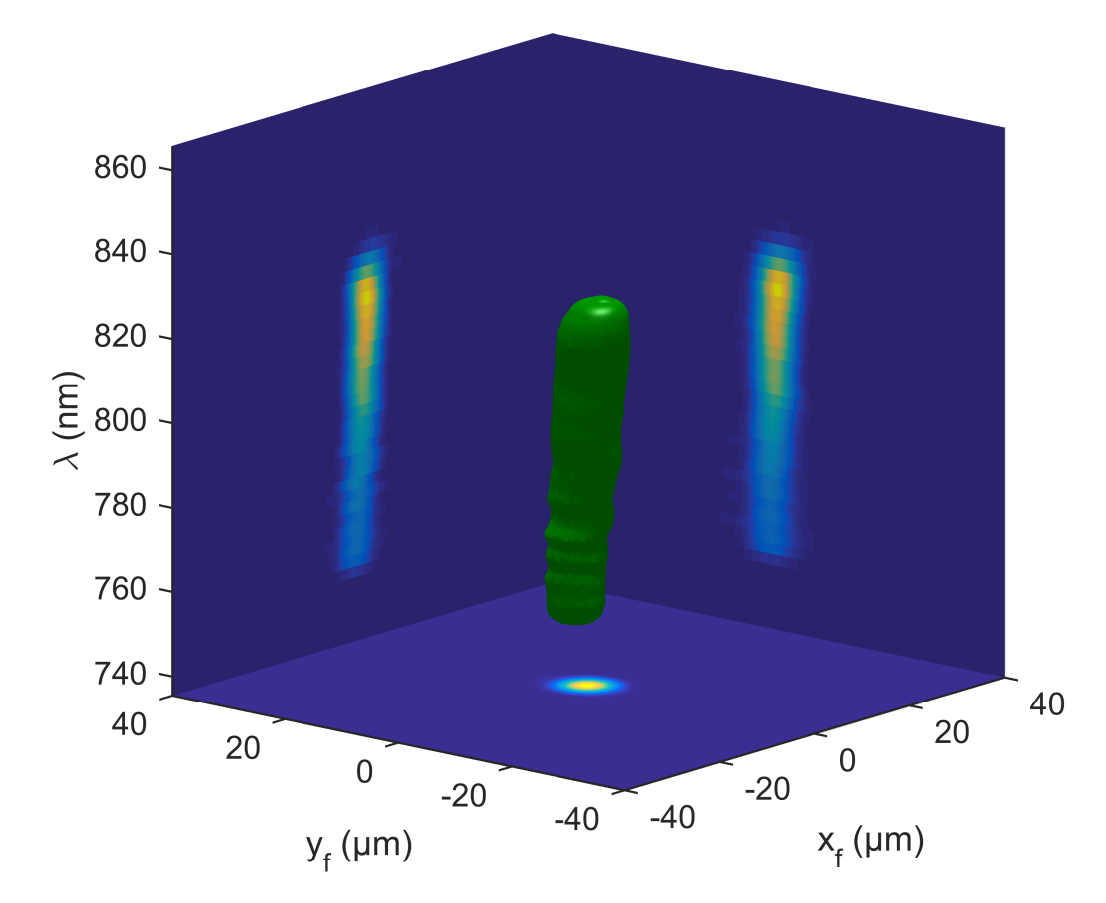

présente moins de distorsions que celle de la salle 1 (figure 100). On remarque cependant que la position de la tache focale dépend légèrement de la longueur d'onde.

FIGURE 118 – Représentation de l'intensité  $|E(x_f, y_f, \omega)|$  $^2.$  Isosurface à  $5\%$  de l'intensité dans l'espace  $(x_f, y_f, t)$  et projections sur les plans  $(x_f, y_f)$ ,  $(x_f, \omega)$  et  $(y_f, \omega)$ 

### 3.3.4 Analyse du champ dans l'espace  $(x_f, y_f, t)$  et calcul de la perte d'intensité

On peut ensuite calculer le champ dans l'espace  $(x_f, y_f, t)$ . Nous avons tracé une représentation de l'intensité de ce champ sur la figure 119.

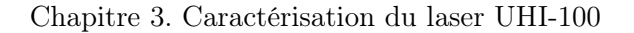

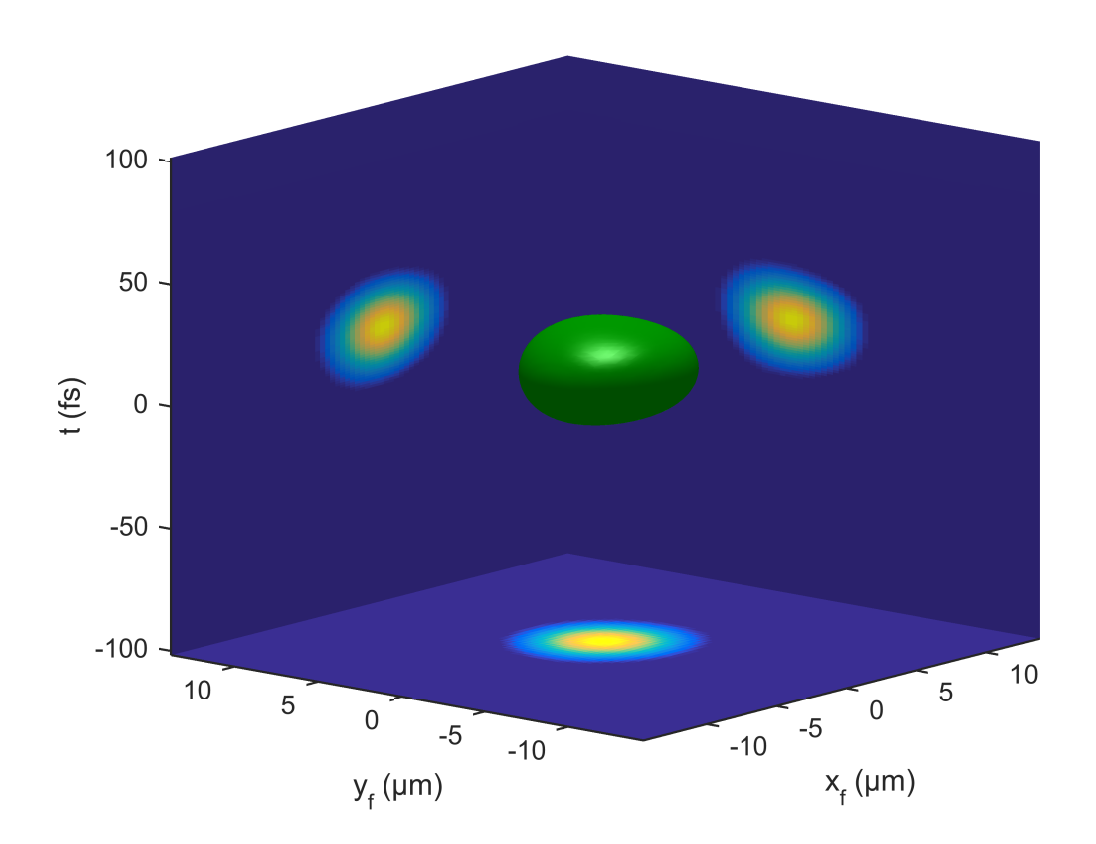

FIGURE 119 – Représentation de l'intensité 5% de  $|E(x_f, y_f, t)|$  $^2.$  Isosurface à  $5\%$  de l'intensité dans l'espace  $(x_f, y_f, t)$  et projections sur les plans  $(x_f, y_f)$ ,  $(x_f, \omega)$  et  $(y_f, \omega)$ 

On peut maintenant estimer la perte d'intensité par rapport à un champ ne présentant pas de CST dans le domaine  $(x, y, \omega)$ . Sur la figure 120, nous avons tracé les profils spatiaux et temporels de l'intensité du faisceau mesuré et du faisceau parfait dans le domaine  $(x, y, \omega)$ . On trouve une augmentation de 14% de la taille de la tache focale suivant x, 6% selon  $y$  et  $4\%$  selon  $t$ . Ces valeurs nous indiqueraient que la perte d'intensité est de l'ordre  $86\% \times 94\% \times 96\% = 78\%$ , néanmoins cette estimation est grossière comme nous l'avons souligné lors de l'analyse des résultats de la salle 1.

En appliquant l'équation 1.13, on trouve un rapport d'intensité de  $\epsilon = 0.62$ . Cette valeur confirme le fait que le champ laser en salle 2 (et donc le compresseur) est de meilleure qualité qu'en salle 1.

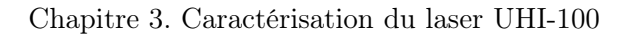

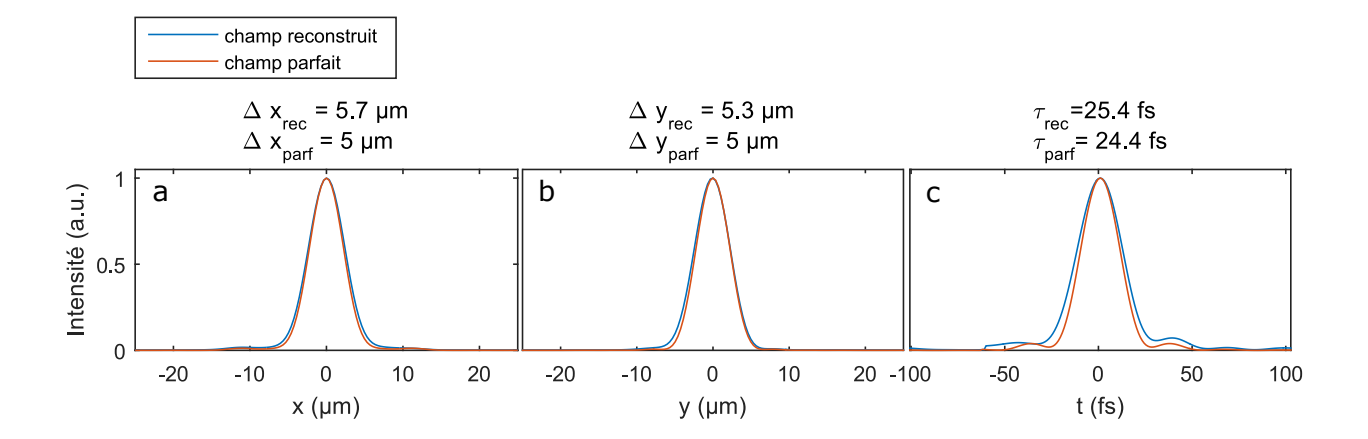

Figure 120 – Profils spatiaux et temporels d'intensité normalisés pour le faisceau mesuré et le faisceau parfait  $\mathbf{a}$ : Profil spatial  $\int \int dy_f dt \big| E(x_f, y_f, t) \big|$  $2$ . **b** : Profil spatial  $\int \int dx_f dt \Big| E(x_f, y_f, t) \Big|$ <sup>2</sup>. **c**: Profil temporel  $\int \int dx_f dy_f \big| E(x_f, y_f, t) \big|$ 2 .

Des mesures TERMITES ont pu être effectuées dans les deux salles d'expériences du laser UHI-100. Elles ont permis une reconstruction du champ électrique dans les quatre domaines de Fourier. L'analyse de ces résultats a révélé des différences notables entre les faisceaux des deux salles. Ceci s'explique par le fait que chacune possède un compresseur dédié. Les calculs de facteur perte d'intensité (46% et 62%) montrent que dans les deux cas la puissance pic réelle est nettement inférieure à la valeur attendue dans l'hypothèse de l'absence de CST. Les défauts propres au compresseur de la salle 1 étaient déjà soupçonnés mais les mesures TERMITES ont permis de mieux comprendre leurs structures et leur impact en terme de perte d'intensité.

Notre méthode de calcul de la perte d'intensité ne nous permet pas de discriminer l'effet des artéfacts de mesure de celui des défauts réels du faisceau sur cette perte d'intensité. Une analyse plus fine des données permettra de mieux comprendre la structure des défauts et leur impact. Une piste dans ce sens serait la projection fréquence par fréquence de la phase spatiale sur la base des polynomes de Zernike. Un traitement devrait aussi être effectué sur l'amplitude comme la projection du logarithme de l'amplitude sur une base de polynôme adéquat. La dispersion en longueur d'onde des valeurs des coefficients de ces polynômes pourrait être étudiée. Cette analyse permettrait d'isoler les différents défauts et ainsi d'estimer leur contribution individuelle à la perte d'intensité.

.

Quatrième partie

Les ressorts optiques spatio-temporels : une nouvelle classe de CST.

# Chapitre 1

# Les ressorts optiques

#### Sommaire

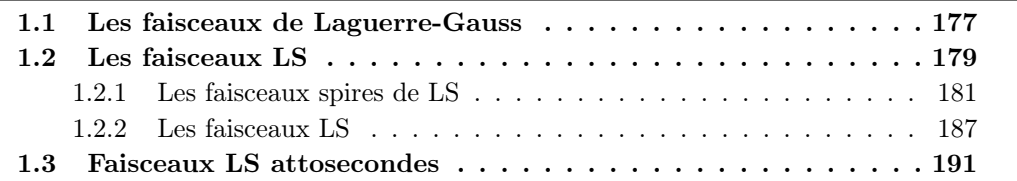

Les ressorts optiques spatio-temporels ou Light springs (LS) [72] sont des faisceaux issus d'une nouvelle classe de couplages spatio-temporels. Ils correspondent à une forme particulière de faisceaux de Laguerre-Gauss (LG) [73] possédant un spectre large. La formation de LS se produit lors de l'interaction entre un plasma et un faisceau LG. Dans ce chapitre, nous allons décrire ce CST et expliquer comment le générer.

#### 1.1 Les faisceaux de Laguerre-Gauss

Les faisceaux LG portent du moment orbital angulaire (OAM). Cette particularité est liée à la forme hélicoïdale de leur front d'onde.

Nous allons décrire ici la phase spatiale d'un faisceau de Laguerre-Gauss dans un repère cylindrique  $(r, \theta, z)$  où z est la direction de propagation, r la position radiale et  $\theta$  la position azimutale. Elle prend la forme suivante :

$$
\varphi_{\ell}(r,\theta,z) = \ell\theta - (|\ell|+1)\chi(z) + \frac{kr^2}{2R(z)}
$$
\n(1.1)

où  $k = \omega/c$ ,  $\chi(z) = \arctan(z/z_r)$  est la phase de Gouy,  $z_r$  la longueur de Rayleigh et  $R(z) = \frac{z_r^2 + z^2}{z}$  $\frac{+z}{z}$  est le rayon de courbure.

Au voisinage du foyer, lorsque  $z \to 0$ , on peut aussi écrire simplement  $\varphi_{\ell}$  de cette manière :

$$
\varphi_{\ell}(\theta) = \ell \theta \tag{1.2}
$$

Cette dépendance linéaire en  $\theta$  de la phase spatiale lui donne donc une forme hélicoïdale.  $\ell$ est l'indice de mode azimutal de Laguerre-Gauss. On peut montrer que la quantité d'OAM

portée par les photons de ce faisceau est  $\ell \hbar$ .  $\ell$  peut prendre différentes valeurs : sur les cadres a,b et c de la figure 121 nous avons tracé cette phase pour  $\ell = 1, \ell = 2$  et  $\ell = 3$ . Il existe aussi un indice de mode radial habituellement noté p que nous fixerons à zéro.

L'amplitude des modes de Laguerre-Gauss est :

$$
A(r,z) \propto \left(\frac{z\sqrt{2}}{w}\right)^{|\ell|} \exp\left(-\frac{r^2}{w^2}\right) \tag{1.3}
$$

Ce qui correspond à une forme d'anneau dont le rayon croît avec  $\ell$  (cadres d,e et f de la figure 121). L'amplitude donc est nulle au centre de l'anneau. La phase étant azimutale, elle n'est pas définie pour  $r = 0$ , l'amplitude doit donc être nulle à cette position.

Les modes de Laguerre-Gauss avec un  $\ell$  entier sont solutions de l'équation d'onde paraxiale. Ainsi les faisceaux LG à  $\ell$  entier ne se déforment pas en se propageant, comme les faisceaux de Hermite-Gauss. La présence du terme  $\chi(z)$  dans la phase spatiale indique que ces faisceaux tournent sur eux-mêmes au cours de la propagation. Néanmoins,  $\chi =$  $arctan(\frac{z}{z})$  $\frac{z}{z_r}$ ) [74], ce qui signifie que la rotation est limitée à  $\pi/2$  entre une position loin du foyer  $z/z_r >> 1$  et le foyer  $z = 0$ . Les modes de Laguerre-Gauss avec un  $\ell$  non entier ne sont pas solutions de l'équation d'onde paraxiale, ils se déforment en se propageant [75]. Dans ce cas, la phase spatiale présente une discontinuité  $2\pi\ell$  sur la position azimutale θ = 0 qui n'est pas un multiple de 2π. C'est cette rupture abrupte qui va entrainer des déformations en se propageant.

Sur la figure 122-a, nous avons tracé l'amplitude spatiale d'un faisceau LG à  $\ell$  entier  $(\ell = 6)$  simulé et propagé numériquement jusqu'au foyer d'une lentille parfaite. Sur la figure 122-b nous avons tracé la même grandeur pour un faisceau LG avec un  $\ell$  non entier  $(\ell = 5.6)$ . Sur la figure 122-a, on peut voir que l'amplitude a gardé sa forme en anneau caractéristique des faisceaux LG après la focalisation. En revanche sur la figure 122-b où  $\ell$ n'est pas entier, l'amplitude a subit une distorsion. Celle-ci est particulièrement visible à la position azimutale  $\theta = \pi/2$  où est située la discontinuité de phase (autour de  $x = 0, y =$  $-10 \mu$ m), ainsi qu'à θ = π (autour de  $x = 0, y = 10 \mu$ m).

Il existe différents moyens de générer un faisceau LG : on peut par exemple utiliser une lame dont l'épaisseur varie linéairement avec θ [76] (SPP), et possède une discontinuité de  $2\pi\ell_0(n-1)$  à la position azimutale  $\theta = 0$ , où n est l'indice du matériau la constituant. Lorsqu'un faisceau la traverse, il accumule un retard de phase dépendant lui aussi linéairement de  $\theta$ , comme les phases tracées sur les cadres a,b ou c de la figure 121. Néanmoins un tel faisceau n'a pas le profil d'amplitude spatiale d'un mode de Laguerre-Gauss (cadres d, e ou f de la figure 121). On peut cependant le décrire comme une superposition d'un nombre infini de modes LG. De tous ces modes, seul celui d'indice  $\ell_0$  n'est pas affecté par la propagation. En focalisant ce faisceau, si  $\ell_0$  est entier, on obtiendra donc un faisceau LG en champ lointain.

Chapitre 1. Les ressorts optiques

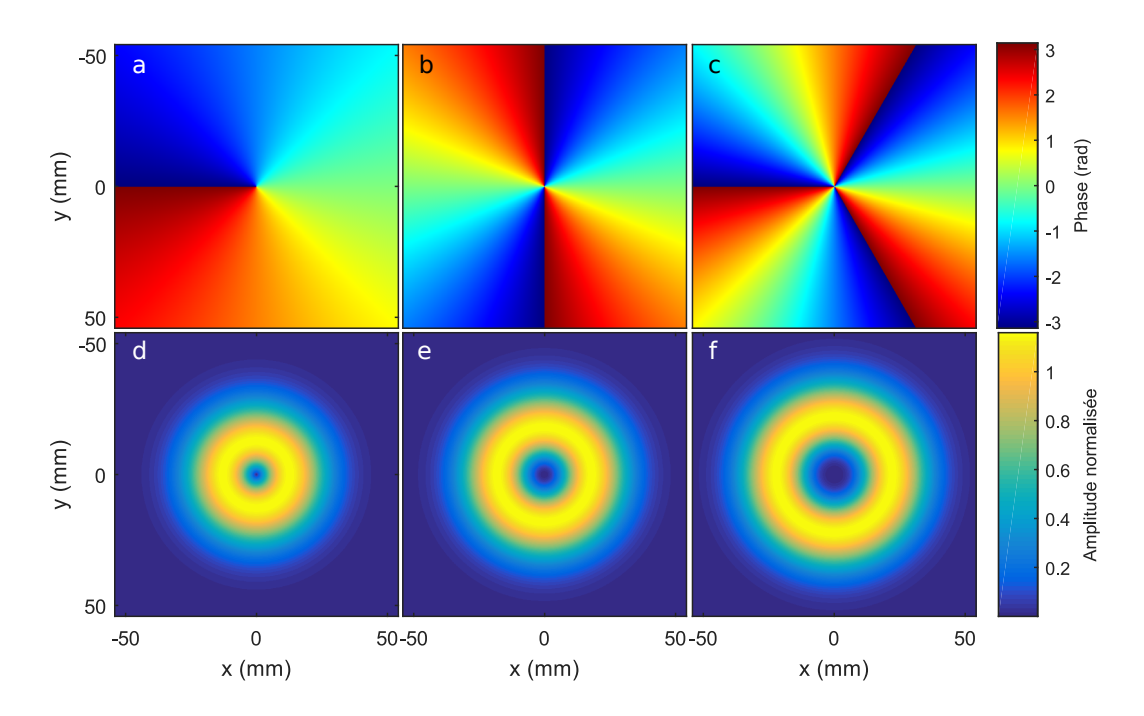

FIGURE 121 – Cadres a,b,c : Phase spatiale d'un faisceau de LG avec  $\ell = 1$  (cadre a),  $\ell = 2$  (cadre b),  $\ell = 3$  (cadre b). Cadres d,e,f : Amplitude spatiale d'un faisceau de LG avec  $\ell = 1$  (cadre d),  $\ell = 2$  (cadre e),  $\ell = 3$  (cadre f)

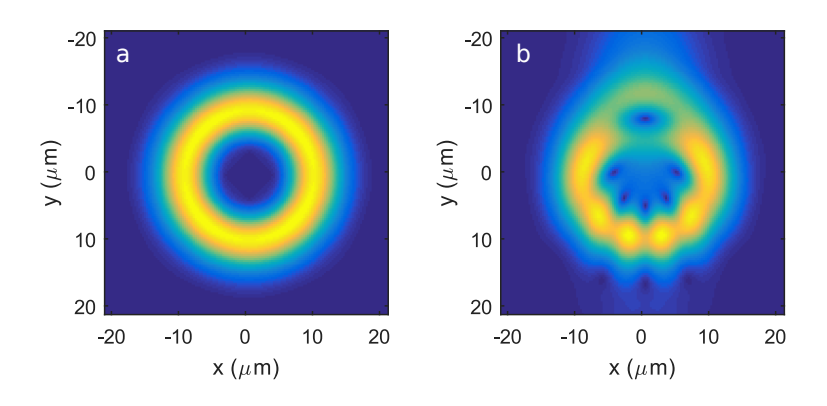

Figure 122 – Cadre a : amplitude spatiale d'un faisceau LG simulé au foyer pour  $\ell(773 \text{ nm}) = 6$ . Cadre b : amplitude spatiale d'un faisceau LG simulé au foyer pour  $\ell(773 \text{ nm}) = 5.6$ 

### 1.2 Les faisceaux LS

#### Les faisceaux de Laguerre-Gauss ultra-courts

Les faisceaux ultra-courts ont un spectre large, ils peuvent être décrits comme la superpositions de plusieurs faisceaux monochromatiques. Jusqu'ici, nous avons restreint notre étude à la description de faisceau LG monochromatiques. Un faisceau LG ultra-court

pourra donc être étudié comme la superposition de faisceaux LG monochromatiques. Sur la figure 123, nous avons tracé la densité spectrale d'un faisceau LG ultracourt dont l'indice  $\ell$  ne varie pas en fonction de  $\omega$  (figure 123). Sur la figure 124, nous avons représenté son l'intensité spatio-temporelle. Elle a la forme d'anneau caractéristique des faisceaux LG et son front d'onde est hélicoïdal. Les éléments optiques comme les SPP permettant d'obtenir des faisceaux LG n'affectent pas toutes les longueurs d'onde de la même manière. Dans la littérature, l'accent a donc été mis sur le fait de produire des faisceaux LG ultra-courts dont l'indice  $\ell$  ne varie pas avec la longueur d'onde [54, 77, 78, 79]. La variation linéaire de l'indice optique n des SPP va avoir tendance à engendrer une variation linéaire de  $\ell$ .

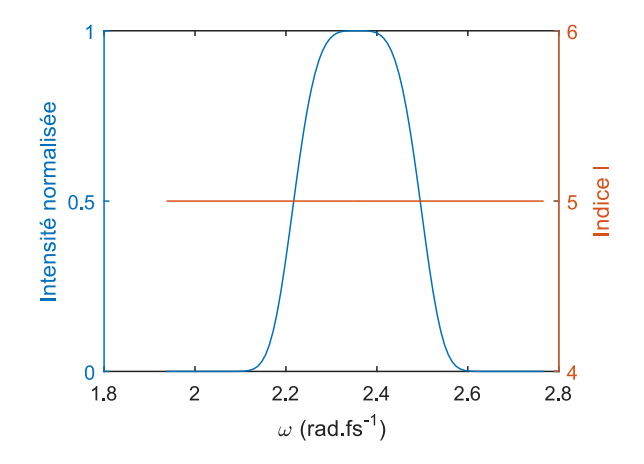

FIGURE 123 – Intensité spectrale (en bleu) et indice  $\ell$  du faisceau de la figure 124

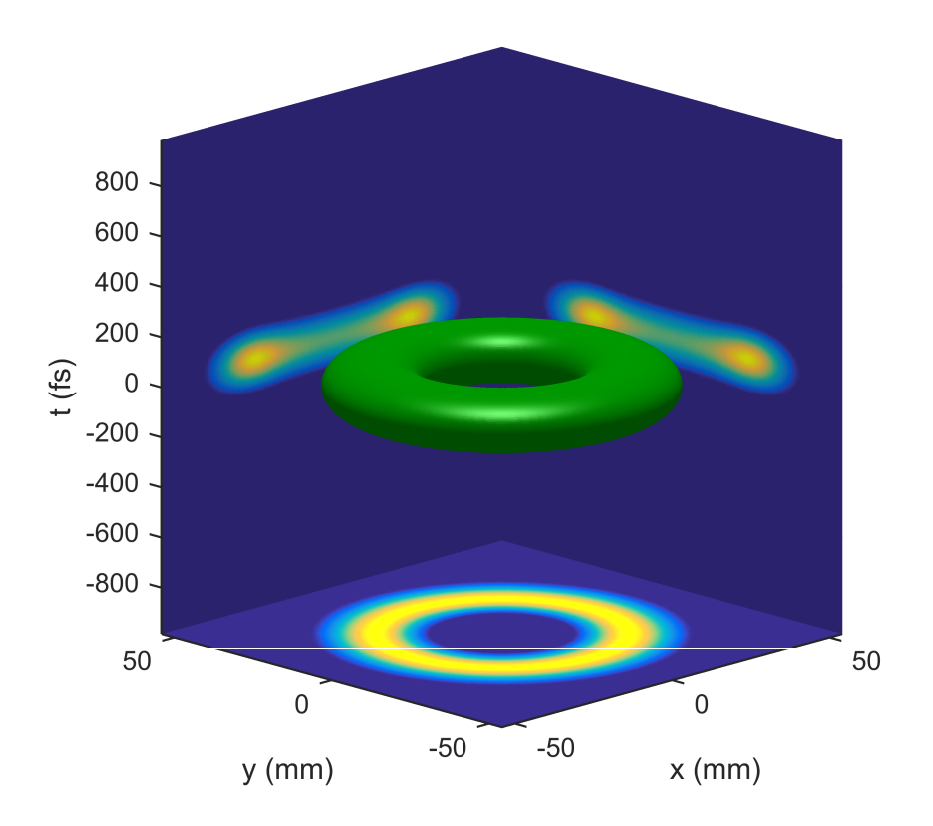

FIGURE 124 – Représentation de l'intensité du champ électrique dans le domaine  $(x, y, t)$ d'un faisceau LG ultra-court simulé. Isosurface à 20 % du maximum et projection sur les plans  $(x, t)$ ,  $(y, t)$  et  $(x, y)$ 

Nous allons maintenant étudier les faisceaux LG dont l'indice dépend de  $\omega$ . Nous allons en présenter ici deux sortes : les faisceaux LS et les spires de LS.

#### 1.2.1 Les faisceaux spires de LS

#### Définition

Dans le cas des faisceaux LS,  $\ell$  varie linéairement :

$$
\ell(\omega) = \ell_0 + \frac{\Delta\ell}{\Delta\omega}(\omega - \omega_0)
$$
\n(1.4)

où  $\ell_0$  est l'indice de mode de Laguerre-Gauss à la fréquence  $\omega_0$ ,  $\Delta \omega$  est la largeur spectrale de l'impulsion à  $1/e$  et  $\Delta \ell$  est la différence entre les indices de Laguerre-Gauss à  $\omega_0-\frac{\Delta\omega}{2}$  $\frac{\Delta \omega}{2}$  et à  $\omega_0 + \frac{\Delta \omega}{2}$  $\frac{\Delta \omega}{2}$  les deux extrémités du spectre.

Sur la figure 125, nous avons tracé l'amplitude spectrale et la variation de  $\ell$  en fonction de  $\omega$  pour un faisceau LS.

L'intensité dans l'espace  $(x, y, t)$  d'un tel faisceau est très différente de celle tracée sur la figure 124. Un délai de groupe qui dépend de la position azimutale  $\tau(\theta)$  apparaît. L'intensité a donc la forme d'une hélice avec une discontinuité à la position azimutale  $\theta = 0$ .

Pour expliquer cette forme d'hélice, reprenons l'expression de la phase spatio-spectrale d'un tel faisceau :

$$
\varphi_{\ell}(\theta,\omega) = \ell_0 \theta + \frac{\Delta \ell}{\Delta \omega} (\omega - \omega_0) \theta \tag{1.5}
$$

Le premier terme de l'équation  $(1.5)$  ne dépend pas de  $\omega$ , il correspond à la phase spatiale d'un faisceau LG d'indice  $\ell_0$ .

Le deuxième terme varie linéairement avec  $(\omega - \omega_0)$ . Le coefficient de ce terme est donc homogène à un temps. Notons ce délai  $\tau(\theta)$ , il s'écrit :

$$
\tau(\theta) = \frac{\Delta \ell}{\Delta \omega} \theta \tag{1.6}
$$

Ce délai est linéaire en θ, ce qui explique que l'intensité spatio-temporelle ne va plus avoir une forme d'anneau comme celle représentée sur la figure 124, mais une forme hélicoïdale, comme celle représentée sur la figure 126. Le délai accumulé sur un tour d'hélice est  $\tau(2\pi) = 2\pi \frac{\Delta \ell}{\Delta \mu}$  $\frac{\Delta\ell}{\Delta\omega}$ . Le signe de  $\Delta\ell$  donne le sens de l'hélice, si  $\Delta\ell > 0$  l'hélice tourne dans le sens direct.

L'intensité spatio-spectrale représentée sur la figure 126 n'effectue qu'un seul tour. Nous nommerons donc ces faisceaux "spires de LS".

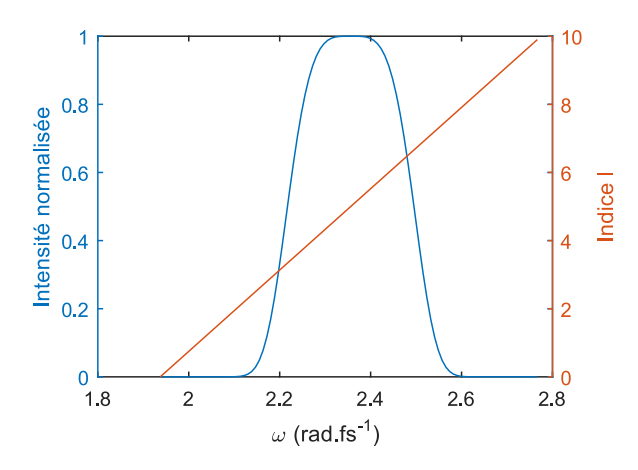

FIGURE  $125$  – Intensité spectrale (en bleu) et indice  $\ell$  d'un faisceau LS

#### Propagation

Nous avons propagé numériquement jusqu'au foyer d'une lentille parfaite le faisceau représenté sur la figure 126. Le résultat est donné sur la figure 127, où nous avons représenté l'intensité dans le domaine  $(x, y, t)$  au foyer. On peut voir que la forme en hélice est

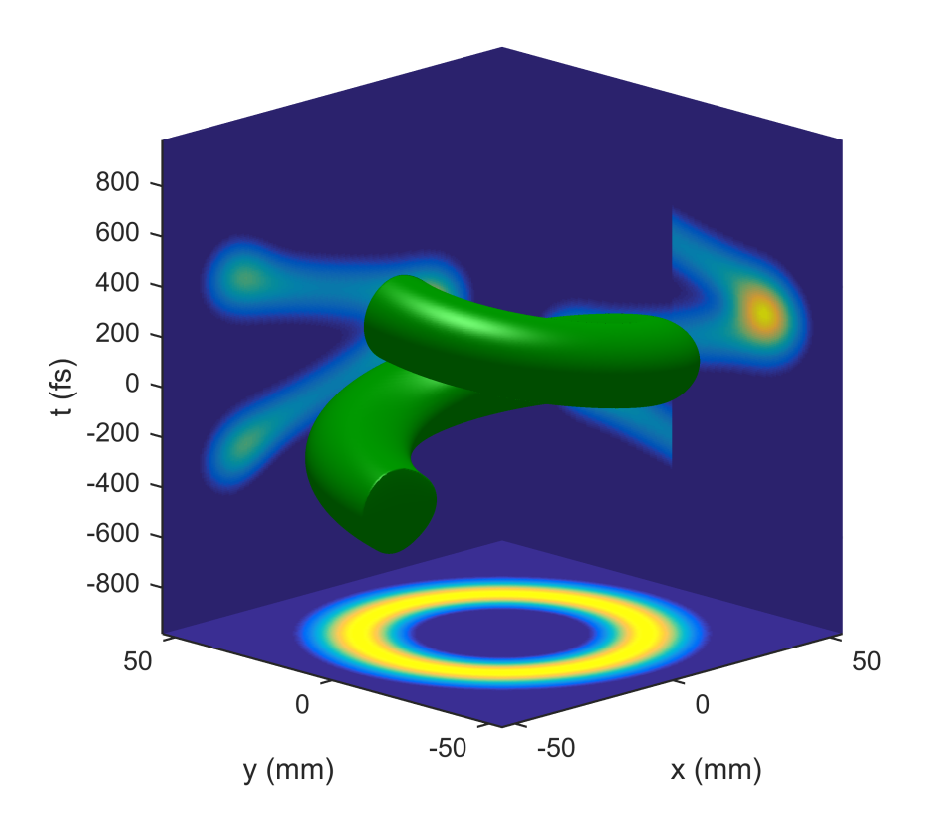

FIGURE 126 – Représentation de l'intensité du champ électrique dans le domaine  $(x, y, t)$ d'une spire de LS simulée. Isosurface à 20 % du maximum et projection sur les plans  $(x, t)$ ,  $(y, t)$  et  $(x, y)$ 

conservée et a tourné de  $\pi/2$  par rapport à la figure 126. La discontinuité est maintenant positionnée à la position azimutale  $\theta = \pi/2$ .

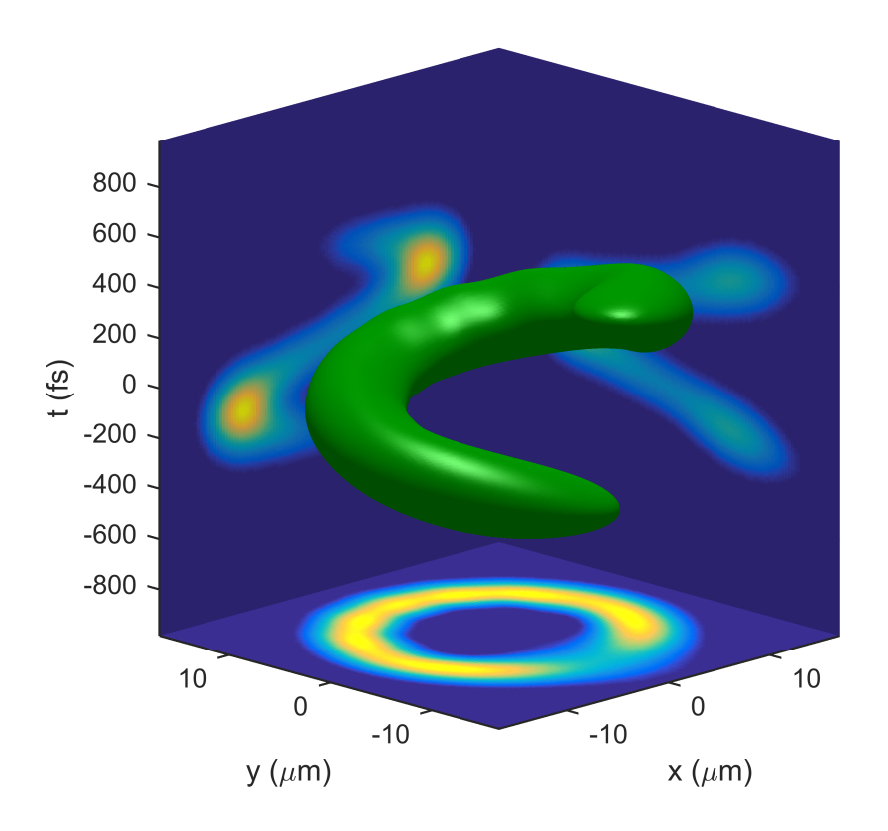

Figure 127 – Représentation de l'intensité du champ électrique au foyer d'une lentille parfaite de focale 250 mm dans le domaine  $(x, y, t)$  d'un faisceau spire de LS ultra-court simulé. Isosurface à 20 % du maximum et projection sur les plans  $(x, t)$ ,  $(y, t)$  et  $(x, y)$ 

Pour expliquer que la spire de LS conserve approximativement sa forme au foyer, nous allons décrire la propagation des spires de LS. Ecrivons le champ électrique dans le domaine spatio-temporel  $(\theta, r, z, t)$ :

$$
E(\theta, r, z, t) \qquad \propto \int E_{\ell(\omega)}(\theta, r, z, \omega) \exp\left(-i\omega t\right) d\omega \tag{1.7}
$$

$$
\propto \int |E_{\ell(\omega)}| \exp\left(-i\omega t + i\varphi_{\ell}(\theta, r, z)\right) d\omega \tag{1.8}
$$

L'intensité est maximale quand la phase de la fonction à intégrer est constante par rapport à la variable d'intégration  $\omega$  (théorème de la phase stationnaire). Notons  $\phi =$  $-\omega t + \varphi_{\ell}(\theta, r, z, t)$ , on a donc :

$$
\frac{\partial \phi}{\partial \omega} = 0 \tag{1.9}
$$

Soit :

$$
t = \frac{\partial \varphi_{\ell}}{\partial \omega} \tag{1.10}
$$

page 184 Thèse G. Pariente.

En combinant les équations (1.1) et (1.4)

$$
\varphi_{\ell}(\theta, r, z, \omega) = \left(\ell_0 + \frac{\Delta \ell}{\Delta \omega}(\omega - \omega_0)\right)\theta + \left(|\ell_0 + \frac{\Delta \ell}{\Delta \omega}(\omega - \omega_0)| + 1\right)\chi(z) + \frac{\omega}{c}z \qquad (1.11)
$$

Calculons la dérivée de cette phase suivant  $\omega$  :

$$
\frac{\partial \varphi_{\ell}}{\partial \omega} = \frac{\Delta \ell}{\Delta \omega} \left( \theta \pm \chi(z) \right) + \frac{z}{c}
$$
\n(1.12)

 $\pm$  vaut + quand  $\Delta \ell > 0$  et vaut – sinon.

Les équations (1.10) et (1.12) donnent donc que la position azimutale  $\theta_0(z, t)$  du maximum d'intensité est :

$$
\theta_0(z,t) = \frac{\Delta\omega}{\Delta\ell} \left( t - \frac{z}{c} \right) \pm \chi(z) \tag{1.13}
$$

La position  $\theta_0(z,t)$  dépend donc linéairement de t et z, ce qui implique que tout au long de la propagation selon l'axe z, l'intensité dans le domaine  $(x, y, t)$  conserve une forme hélicoïdale avec un écart longitudinal accumulé par tour de  $\tau(2\pi) = \frac{\Delta\ell}{\Delta\omega} 2\pi$ . Comme les faisceaux LG, une spire de LS tourne de  $\pi/2$  au cours de la propagation.

La spire de LS n'a cependant pas exactement gardé sa forme au cours de la propagation, la discontinuité été lissée. On note aussi que l'intensité intégrée, tracée sur le panneau du bas de la figure 127 n'a plus tout à fait la forme d'anneau de celle de la figure 126. Nous expliquons cette évolution par la présence de fréquences pour lesquelles l'indice  $\ell$  est non entier. Dans ce cas, la propagation a pour effet de déformer le profil d'amplitude, comme décrit sur la figure 122.

#### Génération

Pour générer des faisceaux spire de LS, la traversée d'une SPP suffit. Etudions l'effet de la traversée d'une SPP sur une impulsion de largeur spectrale  $\Delta\omega$  et donc ayant une limite de Fourier de  $\tau = 2\pi/\Delta\omega$ . La lame possède une épaisseur  $e(\theta)$  qui varie linéairement avec  $\theta$  de  $\Delta e$  sur un tour :

$$
e(\theta) = \frac{\Delta e}{2\pi} \theta \tag{1.14}
$$

A la longueur d'onde centrale de l'impulsion  $\lambda_0$ , le déphasage  $\Delta\varphi$  induit par la lame est :

$$
\Delta \varphi = \frac{2\pi}{\lambda_0} (n(\lambda_0) - 1)e(\theta)
$$
\n(1.15)

Il est donc de la forme  $\ell_0 \theta$  où  $\ell_0$  peut s'écrire :

$$
\ell_0 = \left(\frac{c}{v_\varphi(\omega_0)} - 1\right) \frac{\Delta e}{cT_0} \tag{1.16}
$$

Où  $T_0$  est la période correspondant à la pulsation  $\omega_0$  et  $v_\varphi(\omega)$  est la vitesse de phase dans le matériau constituant la lame. Cette vitesse de phase dépend de  $\omega$ , la vitesse de groupe est

donc différente de c. La traversée du matériau a donc aussi pour conséquence l'apparition d'un délai de groupe  $\tau_0(\theta)$  qui s'écrit :

$$
\tau_0(\theta) = \left(\frac{c}{v_g} - 1\right) \frac{\Delta e}{2\pi c} \theta \tag{1.17}
$$

L'existence de ce délai signifie que la phase spatio-spectrale du faisceau après la traversée contient un terme :

$$
\omega \tau_0(\theta) = \omega \left(\frac{c}{v_g} - 1\right) \frac{\Delta e}{2\pi c} \theta \tag{1.18}
$$

Ce terme peut donc s'écrire  $\ell(\omega)\theta$  où  $\ell(\omega)$  varie linéairement avec  $\omega$ :

$$
\ell(\omega) = \omega \left(\frac{c}{v_g} - 1\right) \frac{\Delta e}{2\pi c}
$$
\n(1.19)

Nous pouvons reprendre les notations de l'équation (1.4) pour calculer la dispersion en indice  $\ell$  :

$$
\Delta \ell = \left(\frac{c}{v_g} - 1\right) \frac{\Delta e}{c\tau} \tag{1.20}
$$

Cette équation nous montre que la présence ou non d'une dispersion en indice  $\ell$  va dépendre de la valeur que l'épaisseur  $\Delta e$  prend par rapport à la longueur  $c\tau$ . Les lames en spirale d'épaisseur  $\Delta e \ll c\tau$  provoquent une dispersion en indice  $\ell$  négligeable. Ainsi on peut utiliser ces lames pour générer des faisceaux LG tant que  $\Delta e \ll c\tau$ .

Pour quelles valeurs de  $\ell$  cette condition est-elle vérifiée ? Si  $\Delta e = c\tau$ , l'équation 1.16 devient :

$$
\ell_0 = (n(\lambda_0) - 1)\frac{c\tau}{\lambda_0} \tag{1.21}
$$

Si la SPP est constituée d'un matériau d'un indice  $n(\lambda_0) = 1.5$ , pour un faisceau de 25 fs à 800 nm, on a :

$$
\ell_0 = 4.7 \tag{1.22}
$$

Respecter la condition ∆e << cτ impliquerait de dimensionner la SPP pour une valeur de  $\ell$  telle que  $|\ell| \ll 4.7$ . Cette condition ne peut donc pas être respectée pour un tel faisceau. Ainsi, dans ce cas on ne pourra plus négliger la dispersion en indice  $\ell$  et on génèrera une spire de LS avec une simple lame spirale. Il n'en serait évidemment pas de même si la limite de Fourier de l'impulsion était beaucoup plus grande. A titre d'exemple, dans [54], les impulsions utilisées avaient une durée d'impulsion de 500 fs ce qui rendait possible l'utilisation d'un lame SPP pour générer un faisceau LG avec  $\ell = 1$  constant sur tout le spectre.

Une perspective intéressante pour la génération de faisceau spires de LS serait d'avoir un contrôle indépendant sur l'indice  $\ell$  et la pente  $\frac{\Delta \ell}{\Delta \omega}$ . Cela devrait être possible en combinant des lames de matériaux différent ou en utilisant une SPP et un miroir déformable hélicoïdal [80].

#### 1.2.2 Les faisceaux LS

Nous allons maintenant expliquer comment passer d'un faisceau spire de LS à un faisceau LS. Un faisceau LS correspond à un ressort complet : c'est à dire à une succession de spires se suivant de manière continue. Pour créer un faisceau LS il faut donc une série de répliques de faisceau LS ayant un délai entre elles exactement égal au délai azimutal qu'elles accumulent sur un tour.

Des répliques d'un faisceau peuvent être obtenues en discrétisant son spectre à l'aide d'un peigne de Dirac dont le pas  $\delta \omega$  donnera le délai  $\delta \tau$  entre les différentes répliques.

Quelle valeur doit prendre  $\delta\omega$  pour que  $\delta\tau$  soit égal au délai azimutal accumulé en un tour par une réplique  $\tau = 2\pi \frac{\Delta \ell}{\Delta \mu}$  $\frac{\Delta \ell}{\Delta \omega}$  ?

Sachant que  $\delta \omega = 2\pi/\delta t$ , on doit donc avoir  $\delta \omega = \Delta \omega/\Delta \ell$ . Cela signifie que l'écart  $\delta \ell$  en indice  $\ell$  entre deux fréquences successives du peigne va être  $\delta \ell = 1$ .

Dans l'espace  $(x, y, t)$ , cette condition suffit pour l'amplitude des répliques successives se rejoignent et qu'on obtienne un faisceau LS, comme décrit sur la figure 128. De plus, pour que le raccordement se fasse aussi en phase, c'est à dire que la phase spatiale du faisceau ne soit pas discontinue à la position  $\theta = 0$ , le peigne de Dirac doit être centré sur une composante spectrale qui porte un  $\ell$  entier. Le peigne de Dirac va donc conserver toutes les fréquences portant un  $\ell$  entier et annuler l'amplitude de toutes les autres (comme décrit sur la figure 129).

Si on veut créer une double hélice, on choisit l'écartement spectral  $\delta\omega$  de manière à ce que le délai entre les répliques soit deux fois plus faible et donc  $\delta\ell = 2$ . Ainsi, on ne garde que les composantes spectrales ayant un  $\ell$  pair (ou impair). Ou, pour le même résultat, imposer une pente de  $\ell(\omega)$  deux fois plus importante et garder le même peigne de Dirac. Ce cas correspond à la courbe jaune de la figure 129. Les répliques de spires de LS ne vont alors plus rejoindre leur première voisine mais leur seconde voisine. Ainsi, on va former une double hélice comme celle représentée 130. On nomme ces faisceaux "LS du second ordre". On peut aussi construire des LS d'ordre n en choisissant  $\delta\ell = n$ . Pour modifier le spectre de cette manière, on peut utiliser un étalon de Fabry-Perot dont l'écartement spectral est  $\delta \omega_{FP} = \Delta \omega / \Delta \ell$ . Le champ électrique du faisceau prendra alors la forme suivante :

$$
E(\theta, t) \propto \sum_{n} \exp\left(in(\theta + \delta\omega_{FP})\right)
$$
 (1.23)

Ce cas correspond à la courbe rouge de la figure 129. Du point de vue spectral, l'étalon de Fabry-Perot annule donc toutes les fréquences pour lesquelles  $\ell$  n'est pas entier.

La distribution des indices  $\ell$  des faisceaux LS complets ne comprend plus de valeur non entière ; ces faisceaux ne subissent donc pas de distortions en se propageant. Sur la figure 131, nous avons tracé une représentation de l'intensité d'un faisceau LS complet dans le domaine  $(x, y, t)$  au foyer. On peut voir que la structure du faisceau avant focalisation (figure 128) est conservée, la forme de ressort a simplement effectué la rotation de π/2 due à la phase de Gouy.

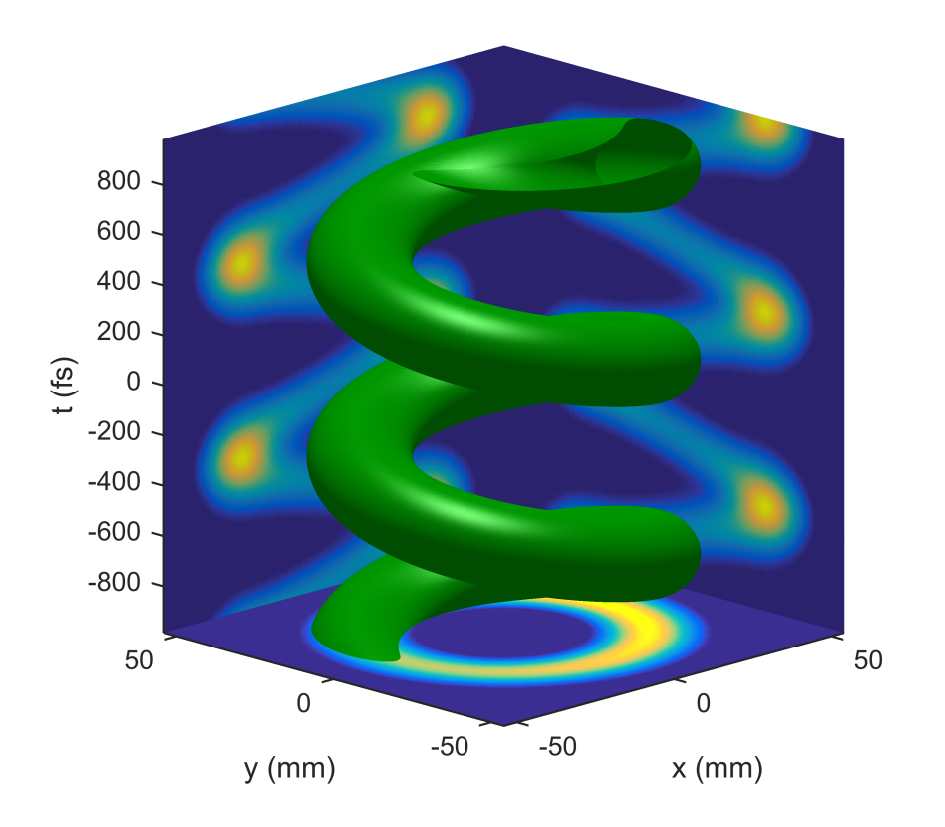

FIGURE 128 – Représentation dans le domaine  $(x, y, t)$  de l'intensité du champ électrique d'un LS. Isosurface à 20 % du maximum et projection sur les plans  $(x, t)$ ,  $(y, t)$  et  $(x, y)$ 

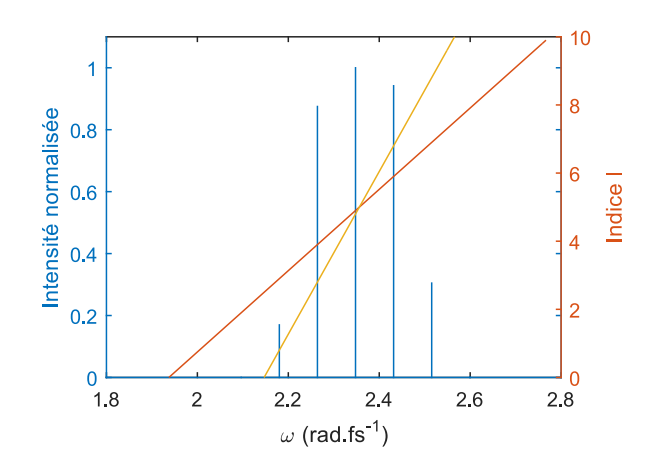

Figure 129 – Courbe bleue : spectre discrétisé d'un faisceau LS. Courbe rouge : variation de l'indice indice  $\ell$  correspondant au faisceau de la figure 128. Les composantes spectrales restantes du spectre correspondent au  $\ell$  entiers. Courbe jaune :  $\ell(\omega)$  avec une pente deux fois plus importante correspondant au faisceau de la figure 130. Les composantes spectrales restantes du spectre correspondent aux valeurs impaires de  $\ell$ .

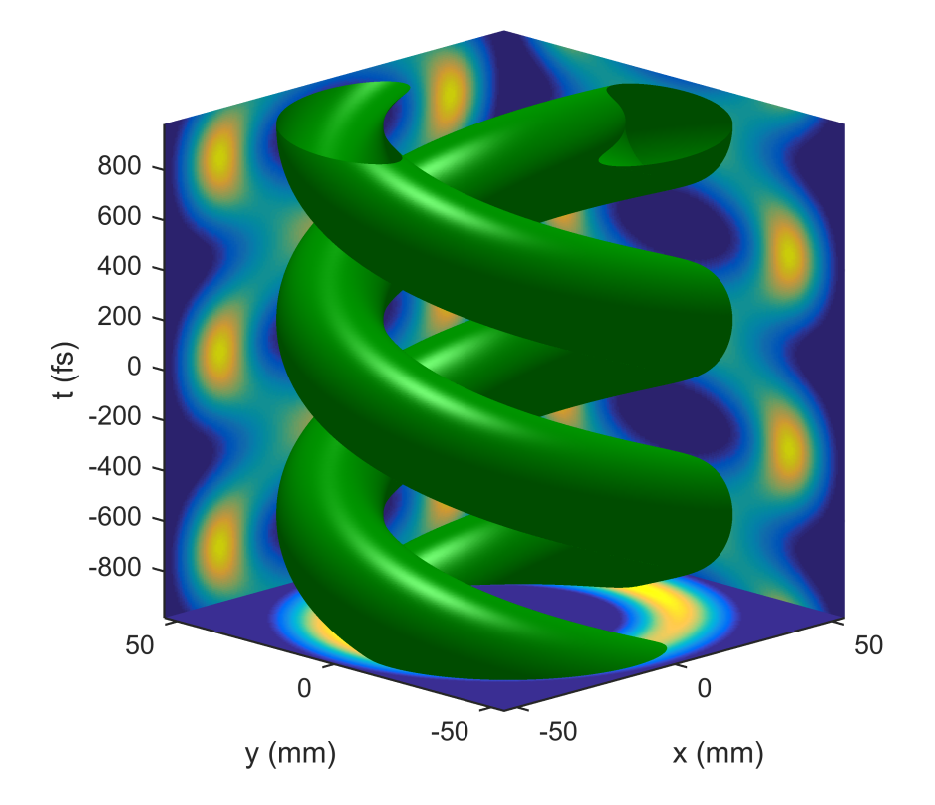

FIGURE 130 – Représentation dans le domaine  $(x, y, t)$  de l'intensité du champ électrique d'un faisceau LS du second ordre. Isosurface à 20 % du maximum et projection sur les plans  $(x, t)$ ,  $(y, t)$  et  $(x, y)$ 

Thèse G. Pariente. page 189

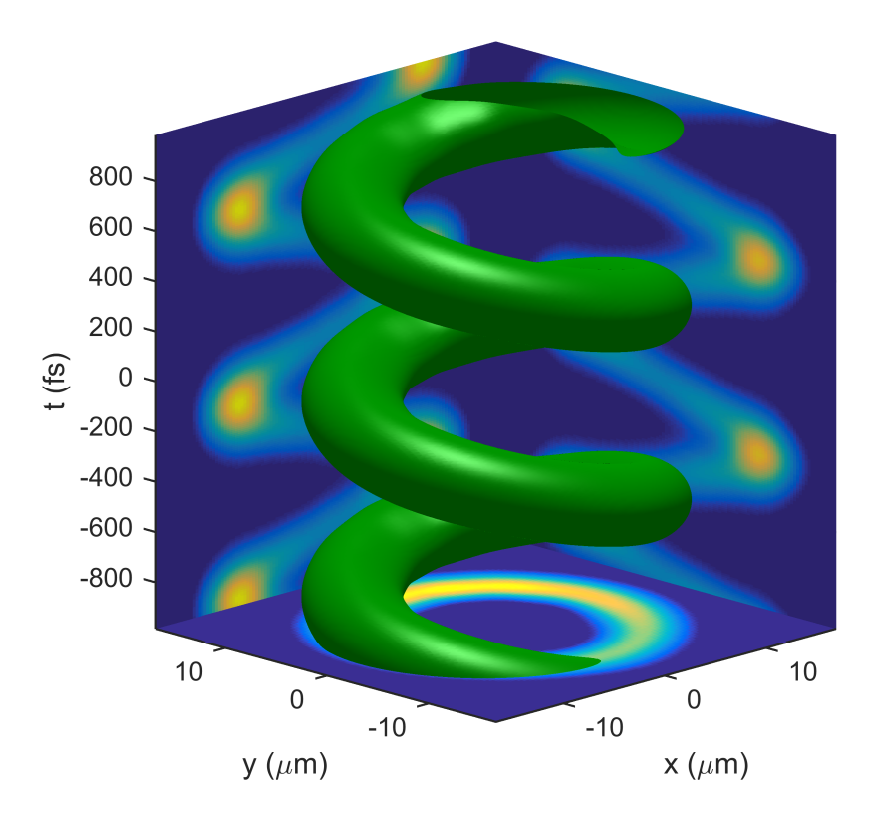

FIGURE 131 – Représentation dans le domaine  $(x, y, t)$  de l'intensité du champ électrique d'un faisceau LS du premier ordre au foyer d'une lentille parfaite de focale 250mm. Isosurface à 20 % du maximum et projection sur les plans  $(x, t)$ ,  $(y, t)$  et  $(x, y)$ 

# 1.3 Faisceaux LS attosecondes

Il est aussi possible de produire des faisceaux LS à partir de faisceaux LG via un processus non linéaire. Un exemple de cela est la génération de LS attosecondes à partir d'un faisceau LG femtoseconde [81, 82, 83].

Le mécanisme utilisé est la génération d'harmoniques d'ordre élevé (HHG) à partir de l'interaction hautement non linéaire entre impulsion femtoseconde infrarouge (IR) et une cible solide ou gaz. Ce mécanisme mène à l'émission d'un faisceau d'harmoniques de la fréquence fondamentale  $\omega_0$  qui est la fréquence du laser IR. Le faisceau harmonique émis a donc un spectre cannelé dont les fréquences sont toutes des multiples de la fréquence fondamentale. Dans le cas de la génération d'harmoniques sur cible gaz, seules les harmoniques impaires sont émises. Dans le domaine temporel, on peut décrire le faisceau d'harmoniques comme un train d'impulsions attosecondes. Chacune de ces impulsions possède un spectre continu de l'IR jusqu'à l'X-UV.

Dans le cas où le faisceau IR est un LG d'indice  $\ell$ , l'OAM qu'il porte va être transmis aux harmoniques. L'harmonique d'ordre  $n$  sera un LG d'indice  $n\ell$ . Le faisceau d'harmoniques a donc un spectre discret dont chacune des composantes spectrales est un LG et  $\ell(\omega)$  variera linéairement avec un pas de  $\delta\ell = 2$  entre deux fréquences voisines. On en revient donc au cas présenté sur la figure 129. Cela signifie que dans le domaine temporel, le train d'impulsions attosecondes sera un LS d'ordre 2.

On retrouve la description de la structure temporelle de LS d'ordre 2 sur la figure 132 issue de [81]. Les coupes à diverses positions azimutales montrent que le profil temporel local correspond à un train d'impulsions attosecondes, similaire à ce qui serait obtenu si le faisceau IR ne portait pas d'OAM.

Notre travail a permis d'expliquer la structure spatio-temporelle de ces faisceaux et de mettre en évidence l'apparition de caractéristiques similaires sur les faisceaux laser femtoseconde.

En 2016, Géneaux et al. [83] ont généré expérimentalement des faisceaux attosecondes LS d'ordre 2 et ont confirmé la dépendance linéaire de l'indice  $\ell$  en fonction de l'ordre harmonique.

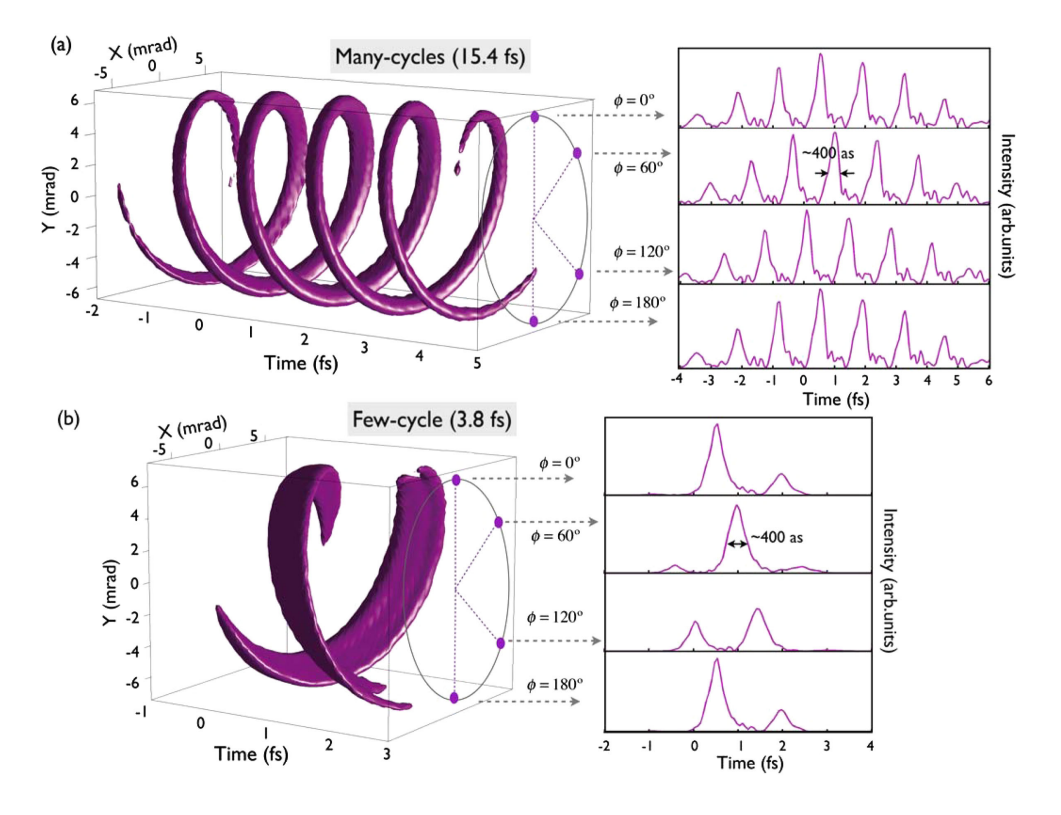

Chapitre 1. Les ressorts optiques

Figure 132 – Description de faisceaux attosecondes LS d'ordre 2 issue de [81]. Cadre (a) : Isosurface de l'intensité dans le domaine  $(x, y, t)$ , et coupes 1d temporelles à certaines positions azimutales. Cadre b : mêmes courbes pour un faisceau HHG généré par une impulsion IR comportant un nombre plus faible de cycles optiques.

### Conclusion : applications possibles

Les impulsions ultra-courtes ayant un spectre large peuvent être utilisées pour induire de la diffusion Raman stimulée si leur spectre contient à la fois la fréquence absorbée  $\omega_a$  et la fréquence émise  $\omega_e$ . Un faisceau LG standard ne possède pas de dispersion en indice  $\ell$ , le faisceau émis portera autant d'OAM que le faisceau absorbé. L'indice OAM de la lumière émise à  $\omega_e$  sera celui de la source d'excitation  $\ell(\omega_e)$  et non pas celui de la fréquence absorbée  $\ell(\omega_a)$ . Si on utilise un faisceau spire LS (ou LS) pour induire de la diffusion Raman stimulée, ces deux valeurs seront différentes, sur la figure 133, nous mettons en évidence cette différence d'indice  $\ell$ . Cette différence d'OAM correspond à du moment angulaire transmis au milieu. Le moment angulaire par photon acquis par le milieu sera donc de  $(\ell(\omega_e) - \ell(\omega_a))\hbar.$ 

Un exemple d'utilisation de lasers ultra-intenses basé sur l'effet Raman est l'excitation d'ondes plasma de sillage. Dans [84], Vieira et. al. ont montré théoriquement qu'un faisceau LG ne peut pas transférer de moment angulaire au plasma dans le cadre de ce mécanisme. Cette conclusion est cohérente avec notre observation que la quantité d'OAM dans le faisceau émis est égale à celle présente dans le faisceau absorbé. En revanche si on excite une onde plasma de sillage avec un faisceau LS, on peut s'attendre à du transfert de moment angulaire au milieu.

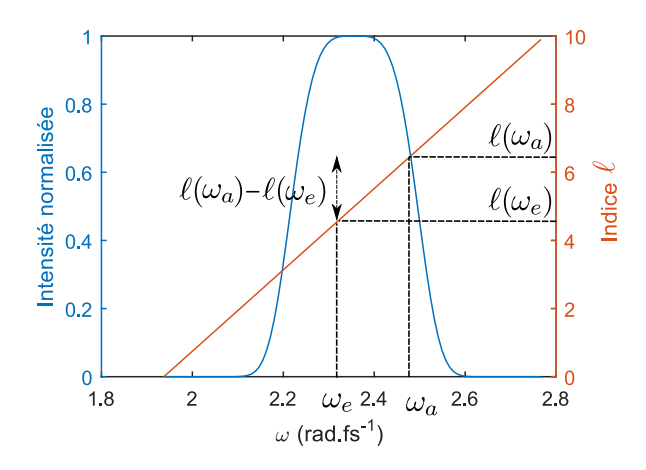

FIGURE 133 – Densité spectrale (en bleu) et indice  $\ell$  d'un faisceau spire de LS, nous avons fait de plus apparaitre la différence d'indice OAM entre un faisceau absorbé et un faisceau émis par diffusion Raman stimulée.

En raison de leur diamètre important et leur grande largeur spectrale, les faisceaux lasers ultra-intenses peuvent présenter des distorsions spatio-spectrales qui diminuent fortement leurs performances. Ceci est d'autant plus vrai que le diamètre et la largeur spectrale de ces faisceaux est importante, ce qui est le cas pour les lasers les plus puissants. Ces distorsions spatio-spectrales peuvent aussi être décrites comme des couplages spatiotemporels (CST). A notre connaissance, les systèmes lasers de haute puissance actuels sont tous caractérisés et optimisés séparément en temps et en espace. Cette approche ne permet pas de connaître et donc de corriger les CST.

La difficulté pratique de la mise en place de telles mesures réside justement dans ces grandes dimensions à la fois spatiales et spectrales. A mon arrivée en thèse, les systèmes de caractérisation spatio-temporelle existants ne permettaient pas de mesurer des faisceaux ultra-intenses. Lors de ma thèse j'ai pu développer la technique TERMITES, destinée à la mesure de tels lasers. Ce dispositif est basé sur un schéma de spectroscopie par transformée de Fourier à l'aide d'un interféromètre de Michelson. Un des bras de l'interféromètre est modifié pour servir de référence et ainsi obtenir une information sur la phase spatio-spectrale du champ laser (figure 134). Ce dispositif nous a permis de reconstruire et d'analyser le champ de différents systèmes lasers.

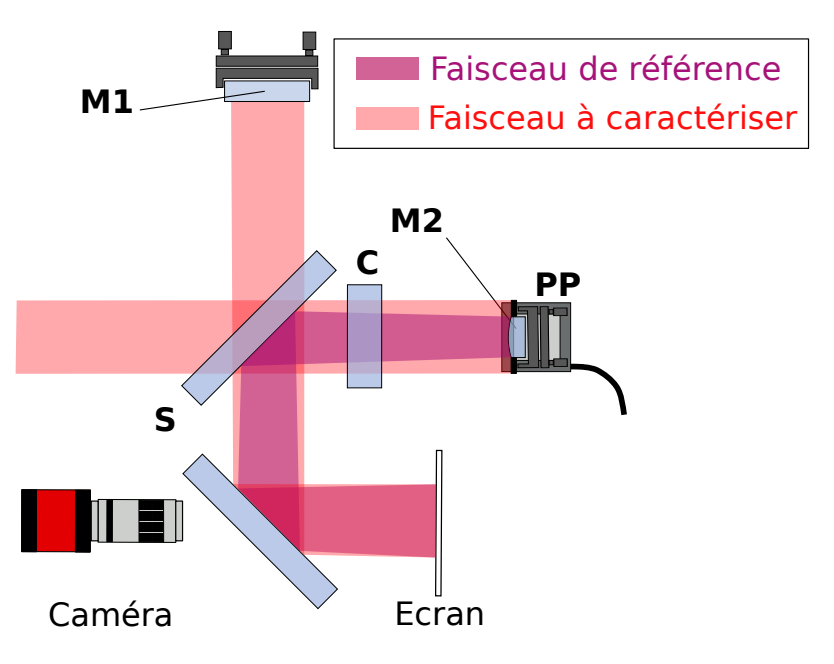

Figure 134 – Schéma du dispositif TERMITES pour les gros faisceaux : S lame séparatrice, M1 miroir 1, M2 miroir convexe, PP platine de translation,C lame compensatrice,CCD capteur CCD

#### Développement du dispositif TERMITES

Si le principe de la technique TERMITES est simple, la mise en place présente de nombreux défis.

Le premier réside dans le bon dimensionnement du système. La contrainte principale est la nécessité d'une distance de mesure raisonnable. La portion spatiale du faisceau (notée  $\beta$ ) qui est utilisée comme référence a une importance capitale sur la distance de mesure. Originellement, TERMITES était pensé selon le principe de la comparaison entre le centre du faisceau et toutes les autres positions. Du point de vue du facteur β, cela correspond à  $\beta \to 0$ . Pour les faisceaux à grand diamètre, un tel dispositif s'est avéré impossible à mettre en oeuvre sur une distance réaliste. Nous avons alors décidé de dimensionner le dispositif de façon à utiliser une portion bien plus importante du faisceau comme référence  $\beta \approx 0.6$ . Cette adaptation a changé la philosophie de la technique TERMITES, il s'agit maintenant de comparer chacun des points du faisceau à un point situé plus au centre. TERMITES peut donc se voir comme un dispositif d'interférométrie à décalage spatial basé sur un étirement radial.

La mesure nécessite une très bonne résolution spatiale et l'enregistrement de nombreuses images. En conséquence, les données brutes sont assez volumineuses (environ 40 Go par mesure). Le traitement d'une telle quantité de données a constitué un défi en soi. Nous sommes tout de même parvenus à le mettre en place sur un ordinateur de bureau, tout en conservant un temps de traitement raisonnable (environ 30 min). Pour ce faire, nous avons tiré parti du fait que dès la première étape du traitement, l'information utile est contenu sur une plage spectrale réduite. Ceci nous permet de limiter grandement le volume de

données à traiter. De plus, une fois la contribution de la courbure du faisceau de référence éliminée, la grande résolution spatiale n'est plus justifiée. Un sous-échantillonnage nous permet alors encore une fois de limiter la quantité de données.

Une fois le champ électrique reconstruit en trois dimensions, le défi restant était la représentation et l'analyse des données. La représentation de toute l'information contenue dans une reconstruction nécessite 5 dimensions, alors que nos outils de représentation graphique et notre compréhension sont limités à 2 dimensions. Pour résoudre ce problème, nous avons eu recours à des coupes 1d et 2d, à des projections ainsi qu'à la représentation d'iso-surfaces en 3d. Ces tracés mettent en avant des distorsions particulières du champ électrique mais ne suffisent pas individuellement à représenter toute l'information. Pour l'analyse des données, nous avons développé une méthode permettant d'estimer la perte d'intensité par rapport à un faisceau dépourvu de couplages spatio-spectraux avant focalisation. Cette méthode donne une première estimation de la qualité du champ électrique mais ne permet malheureusement pas de discriminer clairement l'effet des artéfacts de mesure de celui des défauts réels du faisceau. Pour étudier ces artéfacts en détail, un code de simulation complet de l'acquisition des mesures devra être développé. Une analyse plus fine des distorsions spatio-temporelles, comme la projection des cartes de phase spatiale sur la base des polynômes de Zernike permettra de les isoler et ainsi d'étudier leur impact individuel.

#### Résultats des mesures

A l'aide de la technique TERMITES, nous avons pu réaliser des mesures sur deux lasers différents : le laser UHI-100 du CEA Saclay ainsi que le laser de la salle AZZURA au Laboratoire d'Optique Appliqué.

Le laser de la salle AZZURA possède une puissance d'environ 30 GW : ce n'est donc pas un laser ultra-intense. Nous avons néanmoins pu y identifier des distorsions spatiotemporelles qui étaient inconnues de ses utilisateurs ce qui renforce notre conviction sur l'importance de la prise en compte de ces distorsions. Sur la figure 135 nous avons tracé une représentation de l'intensité dans le domaine  $(x, y, \omega)$  au foyer pour une mesure faite avant le compresseur (cadre a) et une mesure faite après le compresseur (cadre b). Les différences entre ces deux cadres nous indiquent que le compresseur a un impact sur l'intensité dans le domaine  $(x, y, \omega)$ . L'hypothèse privilégiée pour expliquer cette distorsion est un désalignement intentionnel d'un des réseaux du compresseur pour éliminer une reflexion parasite. Le développement d'un outil de caractérisation spatio-temporel monocoup en ligne pourrait permettre d'éviter ce genre d'écueil.

Le laser UHI-100 a une puissance de 100 TW, il entre donc dans la catégorie des lasers ultra-intenses. La difficulté principale de la mesure de ce laser réside dans son grand diamètre (80 mm). Ce système laser est utilisé pour des expériences dans deux salles distinctes dans lesquelles des mesures TERMITES ont pu être effectuées. L'analyse de ces résultats a révélé des différences notables entre les faisceaux des deux salles. Nous expliquons ces différences par le fait que chacune possède un compresseur dédié. Sur les résultats de la salle 1 (figure 136-a), on voit apparaitre une distorsion particulière du côté rouge du spectre qui ne se retrouve pas sur les mesures de la salle 2 (figure 136-b). Nous l'attribuons à un défaut de planéité d'une optique du compresseur. Le champ laser dans les deux salles présente des distorsion spatio-spectrales associées à un facteur de perte d'intensité d'environ 50% pour la salle 1 et 60% pour la salle 2. Ces résultats signifient que le laser UHI-100 n'atteindrait les performances que d'un laser entre 50 TW et 60 TW.

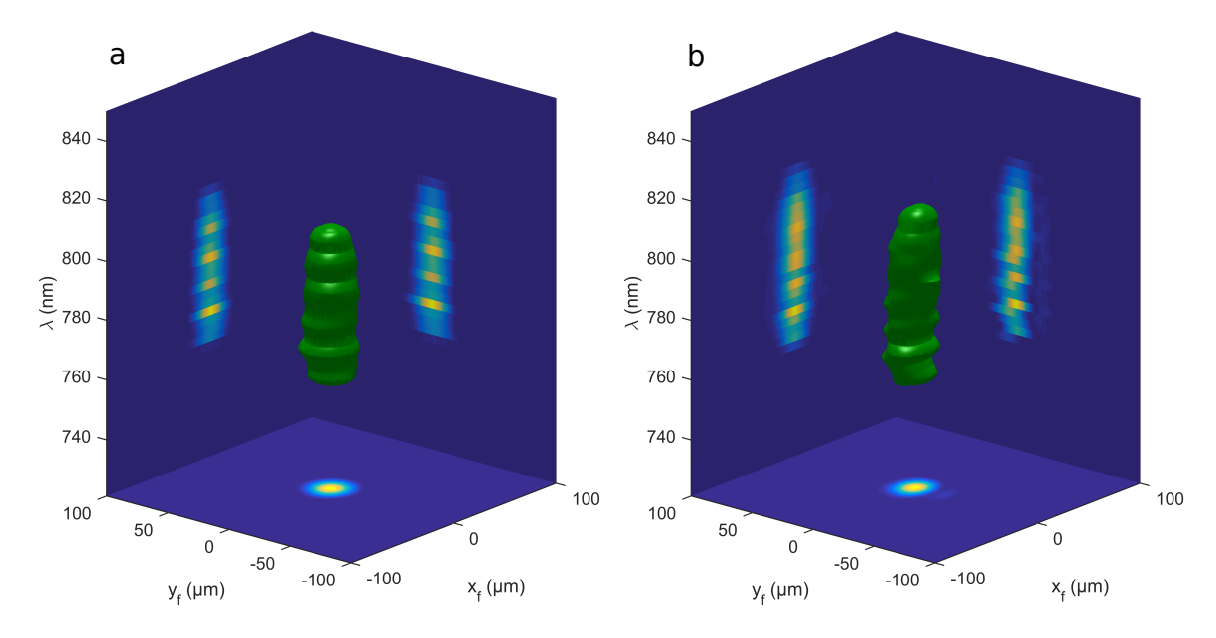

FIGURE 135 – Représentation de l'intensité du champ électrique dans le domaine  $(x, y, \omega)$ au foyer pour les deux mesures sur le laser de la salle azzura. Isosurface à 5% de l'intensité maximale et projections sur les plans  $(x_f, \omega), (y_f, \omega)$  et  $(x_f, y_f)$ . Cadre a : mesure avant compresseur . Cadre b : mesure après compresseur

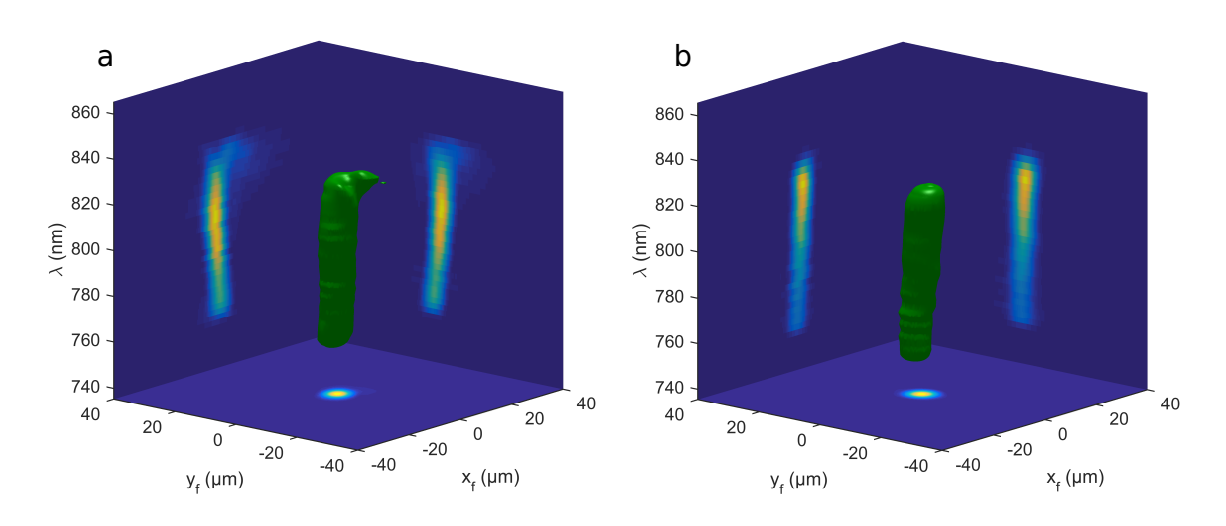

FIGURE 136 – Représentation de l'intensité du champ électrique dans le domaine  $(x, y, \omega)$ au foyer pour les deux mesures sur le laser UHI-100. Isosurface à 5% de l'intensité maximale et projections sur les plans  $(x_f, \omega)$ ,  $(y_f, \omega)$  et  $(x_f, y_f)$ . Cadre a : mesure en salle 1. Cadre b : mesure en salle 2

#### Perspectives

La transformation de TERMITES en un dispositif standard permettra d'accompagner la généralisation de la caractérisation spatio-temporelle des lasers ultra-intenses. Cette transformation nécessite des améliorations techniques. Pour pouvoir mesurer des lasers de dimensions différentes, on pourrait imaginer dimensionner TERMITES pour un petit diamètre (typiquement une quinzaine de millimètres) et ramener tous les faisceaux à mesurer à ce diamètre à l'aide d'un télescope. Ainsi on aurait juste à modifier le dimensionnement du télescope pour effectuer un mesure sur des faisceaux laser de diamètre différent. La durée de l'acquisition des données, qui est aujourd'hui d'environ 25 minutes pourrait être grandement diminuée. A chaque pas du scan, du temps est utilisé pour l'enregistrement de l'image acquise sur le disque dur. En dotant l'ordinateur d'acquisition d'une mémoire vive apte à contenir toute une mesure de 40 Go, on pourrait supprimer cette étape et ainsi gagner du temps d'acquisition. Le temps de traitement pourrait encore être optimisé grâce au calcul parallèle qui s'appliquerait bien aux différentes étapes. L'analyse et la représentation des données se fait aujourd'hui à l'aide de codes ad hoc développés pour les premières mesures. L'exploitation généralisée de TERMITES nécessite l'implémentation de diagnostiques standardisés sur les données reconstruites.

Le développement techniques apparentées à TERMITES pour répondre à des besoins spécifiques est aussi une perspective. Une version monocoup pourrait être utile aux laséristes ainsi qu'aux expérimentateurs. Ce choix se fait néanmoins au prix de la perte d'une dimension spatiale (cf figure 137).

Pour la caractérisation des laser de classe PW, la principale difficulté réside dans leur grand diamètre. Pour répondre à ce problème, on pourra disposer un télescope en amont du dispositif. Une alternative qui nous paraît prometteuse est la mise en place du schéma dit "TERMITES inversé" (figure 138). Dans cette configuration au lieu de faire diverger la référence, on fait converger le faisceau à mesurer. Cette technique nécessite une distance de mesure bien inférieure à TERMITES pour l'utilisation de la même portion du faisceau comme référence.

Un diagnostic spatio-temporel au foyer permettrait d'obtenir une reconstruction plus fidèle du champ utilisé lors des expériences. Nous travaillons aujourd'hui au développement d'une telle solution.

Des outils de correction des distorsions spatio-temporelles pourraient être développés pour optimiser les systèmes lasers actuels Ces dispositifs pourraient également être utilisés pour la mise en forme spatio-temporelle. Ceci permettrait de créer des faisceaux portant des CST comme par exemple les ressorts optiques.

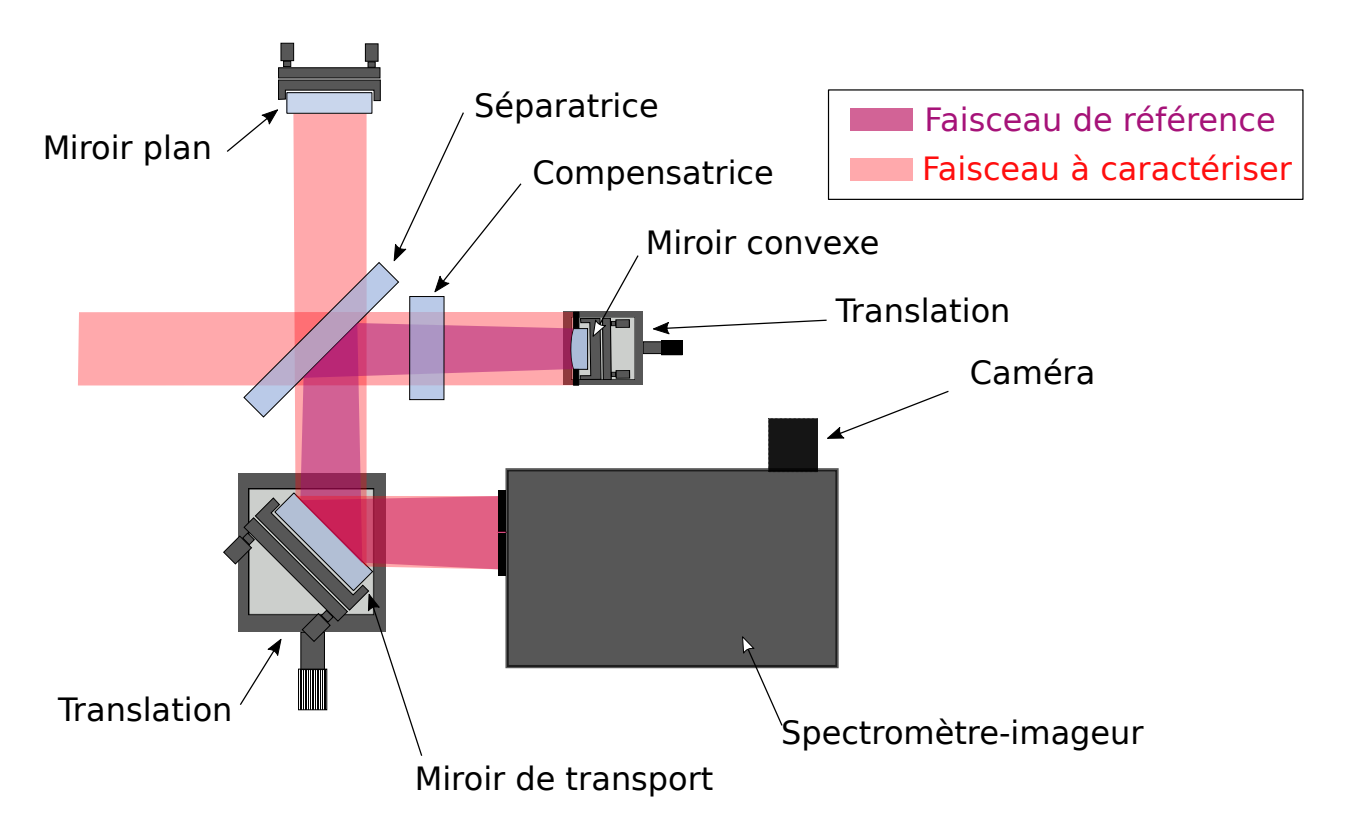

Figure 137 – Schéma TERMITES monocoup : L'interféromètre est le même que pour TERMITES, à l'exception du réglage du délai qui ne nécessite pas de platine piezoélectrique. Le spectromètre-imageur permet une mesure dans le domaine  $(x, \omega)$  de l'intensité du motif d'interférence.

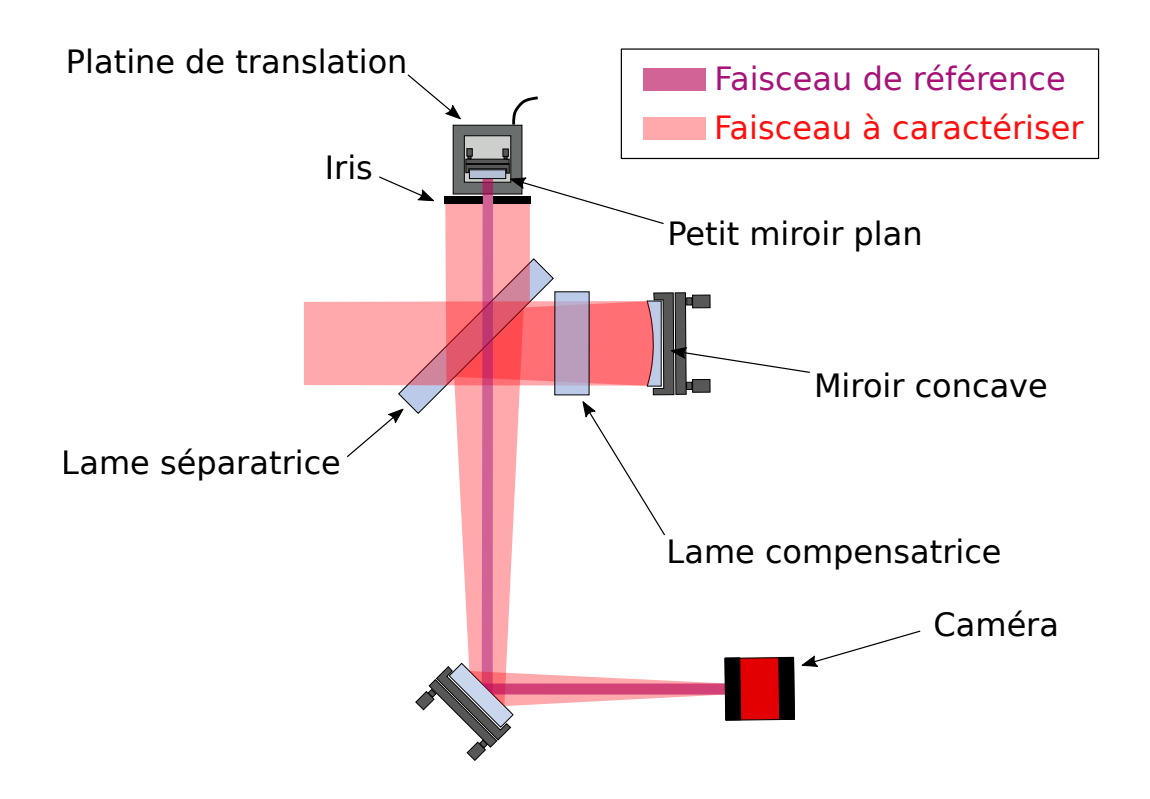

Figure 138 – Schéma de principe de TERMITES inversé. Dans le bras de référence, on utilise un iris et un petit miroir plan. Dans le bras du faisceau à mesurer, on utilise un grand miroir concave. Le délai entre les deux bras est balayé avec la platine de translation piézo-électrique. Dans le plan de mesure la caméra enregistre les interférences entre les deux faisceaux

# Bibliographie

- [1] P. Salières et M. Lewenstein. « Generation of ultrashort coherent XUV pulses by harmonic conversion of intense laser pulses in gases : towards attosecond pulses ». In : Measurement Science and Technology 12.11 (2001).
- [2] J. Faure et al. « A laser–plasma accelerator producing monoenergetic electron beams ». In : Nature 431.7008 (2004).
- [3] H. Schwoerer et al. « Laser-plasma acceleration of quasi-monoenergetic protons from microstructured targets ». In : Nature 439.7075 (2006).
- [4] T. Esirkepov et al. « Highly efficient relativistic-ion generation in the laser-piston regime ». In : Physical Review Letters 92.17 (2004).
- [5] S. V. Bulanov et V. S. Khoroshkov. « Feasibility of using laser ion accelerators in proton therapy ». In : Plasma Physics Reports 28.5 (2002).
- [6] V. Yanovsky et al. « Ultra-high intensity-300-TW laser at 0.1 Hz repetition rate. » In : Optics Express 16.3 (2008).
- [7] D. Strickland et G. Mourou. « Compression of amplified chirped optical pulses ». In : Optics Communications 55.6 (1985).
- [8] J. A. Wheeler et al. « Attosecond lighthouses from plasma mirrors ». In : Nature Photonics 6.12 (2012).
- [9] G. Zhu et al. « Simultaneous spatial and temporal focusing of femtosecond pulses ». In : Optics Express 13.6 (2005).
- [10] D. ORON, E. TAL et Y. SILBERBERG. « Scanningless depth-resolved microscopy ». In : Optics Express 13.5 (2005).
- [11] M. E. Durst, G. Zhu et C. Xu. « Simultaneous spatial and temporal focusing for axial scanning ». In : Optics Express 14.25 (2006).
- [12] E. Block et al. « Simultaneous spatial and temporal focusing for tissue ablation ». In : Biomedical Optics Express 4.6 (2013).
- [13] V. Gallet. « Dispositifs experimentaux pour la caracterisation spatio-temporelle de chaines laser femtosecondes haute-puissance ». Thèse de doct. Universite Paris-Sud, 2014.
- [14] P. Bowlan, P. Gabolde et R. Trebino. « Directly measuring the spatio-temporal electric field of focusing ultrashort pulses ». In : Optics Express 15.16 (2007).
- [15] P. Bowlan et al. « Measuring the spatiotemporal electric field of ultrashort pulses with high spatial and spectral resolution ». In : *JOSA B* 25.6 (2008).
- [16] P. Bowlan et al. « Measuring the spatiotemporal electric field of tightly focused ultrashort pulses with sub-micron spatial resolution ». In : Optics Express 16.18 (2008).
- [17] P. Bowlan et al. « Crossed-beam spectral interferometry : a simple, high-spectralresolution method for completely characterizing complex ultrashort pulses in real time ». In : Optics Express 14.24 (2006).
- [18] V. GALLET et al. « Dual spectral-band interferometry for spatio-temporal characterization of high-power femtosecond lasers ». In : Optics Letters 39.16 (2014).
- [19] A. Monmayrant, S. Weber et B. Chatel. « A newcomer's guide to ultrashort pulse shaping and characterization ». In : Journal of Physics B : Atomic, Molecular and Optical Physics 43.10 (2010).
- [20] R. Trebino. Frequency-Resolved Optical Gating : The Measurement of Ultrashort Laser Pulses. Springer US, 2000.
- [21] I. A. Walmsley et C. Dorrer. « Characterization of ultrashort electromagnetic pulses ». In : Advances in Optics and Photonics 1.2 (2009).
- [22] A. Lacourt Cl. Froehly. « Notions de réponse impulsionnelle et de fonction de tranfert temporelles des pupilles optiques, justificatios expérimentales et applications ». In : Nouvelle Revue d'Optique 4 (1973).
- [23] D. J. Kane et R. Trebino. « Characterization of arbitrary femtosecond pulses using frequency-resolved optical gating ». In : IEEE Journal of Quantum Electronics 29.2 (1993).
- [24] C. Iaconis et I. A. Walmsley. « Spectral phase interferometry for direct electricfield reconstruction of ultrashort optical pulses ». In : Optics Letters 23.10 (1998).
- [25] T. Oksenhendler et al. « Self-referenced spectral interferometry ». In : Applied Physics B 99.1 (2010).
- [26] T. OKSENHENDLER. « Self-referenced spectral interferometry theory ». In :  $arXiv$ preprint arXiv :1204.4949 (2012).
- [27] I. AMAT-ROLDAN et al. « Ultrashort pulse characterisation with SHG collinear-FROG ». In : Optics Express 12.6 (2004).
- [28] J. N. SWEETSER, D. N. FITTINGHOFF et R. TREBINO. « Transient-grating frequencyresolved optical gating ». In : Optics Letters 22.8 (1997).
- [29] M. BORN et E. WOLF. Principles of Optics. 7<sup>e</sup> éd. Cambridge University Press, 1999, p. 523–527.
- [30] B. C. PLATT et R. SHACK. « History and principles of Shack-Hartmann wavefront sensing ». In : Journal of Refractive Surgery 17.5 (2001).

#### BIBLIOGRAPHIE

- [31] W. J. Bates. « A wavefront shearing interferometer ». In : Proceedings of the Physical Society 59.6 (1947).
- [32] M. E. Riley et M. A. Gusinow. « Laser beam divergence utilizing a lateral shearing interferometer ». In : Applied Optics 16.10 (1977).
- [33] S. Akturk et al. « Spatio-temporal couplings in ultrashort laser pulses ». In : Journal of Optics 12.9 (2010).
- [34] C. Bourassin-Bouchet et al. « Duration of ultrashort pulses in the presence of spatio-temporal coupling ». In : Optics Express 19.18 (2011).
- [35] P. Gabolde et R. Trebino. « Single-shot measurement of the full spatio-temporal field of ultrashort pulses with multi-spectral digital holography ». In : Optics Express 14.23 (2006).
- [36] Z. Guang et al. « Complete characterization of a spatiotemporally complex pulse by an improved single-frame pulse-measurement technique ». In : JOSA B 31.11 (2014).
- [37] S. L. Cousin et al. « Three-dimensional spatiotemporal pulse characterization with an acousto-optic pulse shaper and a Hartmann–Shack wavefront sensor ». In : Optics Letters 37.15 (2012).
- [38] B. Alonso et al. « Spatiotemporal amplitude-and-phase reconstruction by Fouriertransform of interference spectra of high-complex-beams ». In : JOSA B 27.5 (2010).
- [39] B. Alonso et al. « Frequency resolved wavefront retrieval and dynamics of diffractive focused ultrashort pulses ». In : JOSA B 29.8 (2012).
- [40] F. Bragheri et al. « Complete retrieval of the field of ultrashort optical pulses using the angle-frequency spectrum ». In : Optics Letters 33.24 (2008).
- [41] F. Bonaretti et al. « Spatiotemporal Amplitude and Phase Retrieval of Bessel-X pulses using a Hartmann-Shack Sensor. » In : Optics Express 17.12 (2009).
- [42] E. RUBINO et al. « Spatiotemporal amplitude and phase retrieval of space-time coupled ultrashort pulses using the Shackled-FROG technique ». In : Optics Letters 34.24 (2009).
- [43] D. R. AUSTIN. « High-resolution Interferometric Diagnostics for Ultrashort Pulses ». Thèse de doct. Oxford University, 2010.
- [44] J. R. Fienup. « Phase retrieval algorithms : a comparison ». In : Applied Optics 21.15 (1982).
- [45] A. S. WYATT et al. « Sub-10 fs pulse characterization using spatially encoded arrangement for spectral phase interferometry for direct electric field reconstruction ». In : Optics Letters 31.12 (2006).
- [46] M. Lelek et al. « Two-dimensional spectral shearing interferometry resolved in time for ultrashort optical pulse characterization ». In : JOSA B 25.6 (2008).
- [47] R. N. SMARTT et W. H. STEEL. « Theory and Application of Point-Diffraction Interferometers ». In : Japanese Journal of Applied Physics 14.S1 (1975).
- [48] E. D. Becker et T. C. Farrar. « Fourier Transform Spectroscopy ». In : Science 178.4059 (1972).

Thèse G. Pariente. page 205
- [49] E. V. Loewenstein. « The History and Current Status of Fourier Transform Spectroscopy ». In : Applied Optics 5.5 (1966).
- [50] E. N. Lewis et al. « Fourier transform spectroscopic imaging using an infrared focalplane array detector ». In : Analytical chemistry 67.19 (1995).
- [51] C. M. Snively et al. « Fourier-transform infrared imaging using a rapid-scan spectrometer ». In : Optics Letters 24.24 (1999).
- [52] R. Bhargava. « Infrared spectroscopic imaging : the next generation ». In : Applied Spectroscopy 66.10 (2012).
- [53] M. Miranda et al. « Spatiotemporal characterization of ultrashort laser pulses using spatially resolved Fourier transform spectrometry ». In : Optics Letters 39.17 (2014).
- [54] K. J. Moh et al. « Generation of femtosecond optical vortices using a single refractive optical element ». In : Applied Physics Letters 88.9 (2006).
- [55] C. Dorrer et I. A. Walmsley. « Simple linear technique for the measurement of space–time coupling in ultrashort optical pulses ». In : Optics Letters 27.21 (2002).
- [56] C. Rouyer et al. « Delay interferometric single-shot measurement of a petawattclass laser longitudinal chromatism corrector ». In : Optics Express 15.5 (2007).
- [57] Physik intrumente. P-63x Positioning Systems Usuer Manual.
- [58] C. Dorrer et al. « Spectral resolution and sampling issues in Fourier-transform spectral interferometry ». In : JOSA B 17.10 (2000).
- [59] K. ITOH. « Analysis of the phase unwrapping algorithm ». In : *Applied Optics* 21.14 (1982).
- [60] Dennis GHIGLIA et Mark PRITT. Two-dimensional phase unwrapping theory, algorithms and applications. 1998.
- [61] N. Pandey, A. Ghosh et K. Khare. « Two-dimensional phase unwrapping using the transport of intensity equation ». In : Applied Optics 55.9 (2016).
- [62] H. Jacqmin et al. « Passive coherent combining of CEP-stable few-cycle pulses from a temporally divided hollow fiber compressor ». In : Optics Letters 40.5 (2015).
- [63] M. THEVENET et al. « Vacuum laser acceleration of relativistic electrons using plasma mirror injectors ». In : Nature Physics 12.4 (2016).
- [64] A. Leblanc et al. « Ptychographic measurements of ultrahigh-intensity laser-plasma interactions ». In : Nature Physics (2015).
- [65] S. Monchocé et al. « Optically Controlled Solid-Density Transient Plasma Gratings ». In : Physical Review Letters 112.14 (2014).
- [66] S. Kahaly et al. « Direct Observation of Density-Gradient Effects in Harmonic Generation from Plasma Mirrors ». In : Phys. Rev. Lett. 110.17 (2013).
- [67] A. Lévy et al. « Double plasma mirror for ultrahigh temporal contrast ultraintense laser pulses ». In : Optics Letters 32.3 (2007).
- [68] C. Thaury et al. « Plasma mirrors for ultrahigh-intensity optics ». In : Nature Physics 3.6 (2007).

## BIBLIOGRAPHIE

- [69] A. Chance et al. « Development of an Injector and a Magnetic Transfer Line in the Framework of Cilex ». In : 7th International Particle Accelerator Conference (IPAC'16), Busan, Korea. 2016.
- [70] G. Pariente et al. « Space-time characterization of ultra-intense femtosecond laser beams ». In : Nature Photonics 10.8 (2016).
- [71] S. Kahaly et al. « Investigation of amplitude spatio-temporal couplings at the focus of a 100 TW-25 fs laser ». In : Applied Physics Letters 104.5 (2014).
- [72] G. Pariente et F. Quéré. « Spatio-temporal light springs : extended encoding of orbital angular momentum in ultrashort pulses ». In : Optics Letters 40.9 (2015).
- [73] A. M. YAO et M. J. PADGETT. « Orbital angular momentum : origins, behavior and applications ». In : Adv. Opt. Photon. 3.2 (2011).
- [74] M. J. Padgett et L. Allen. « The Poynting vector in Laguerre-Gaussian laser modes ». In : Optics Communications 121.1 (1995).
- [75] M. V. BERRY. « Optical vortices evolving from helicoidal integer and fractional phase steps ». In : Journal of Optics A : Pure and Applied Optics 6.2 (2004).
- [76] K. SUEDA et al. « Laguerre-Gaussian beam generated with a multilevel spiral phase plate for high intensity laser pulses ». In : Optics Express 12.15 (2004).
- [77] M. Bock, J. Jahns et R. Grunwald. « Few-cycle high-contrast vortex pulses ». In : Optics Letters 37.18 (2012).
- [78] J. ATENCIA et al. « Holographic optical element to generate achromatic vortices ». In : Optics Express 21.18 (2013).
- [79] R. Grunwald, T. Elsaesser et M. Bock. « Spatio-temporal coherence mapping of few-cycle vortex pulses ». In : Scientific reports 4 (2014).
- [80] D. P. Ghai. « Generation of optical vortices with an adaptive helical mirror ». In : Applied optics 50.10 (2011).
- [81] C. Hernandez-Garcia et al. « Attosecond extreme ultraviolet vortices from highorder harmonic generation ». In : Physical review letters 111.8 (2013).
- [82] G. Gariepy et al. « Creating high-harmonic beams with controlled orbital angular momentum ». In : Physical Review Letters 113.15 (2014).
- [83] R. Geneaux et al. « Synthesis and characterization of attosecond light vortices in the extreme ultraviolet ». In : Nature Communications 7 (2016).
- [84] J. Vieira et J. T. Mendonça. « Nonlinear laser driven donut wakefields for positron and electron acceleration ». In : Physical Review Letters 112.21 (2014).

## BIBLIOGRAPHIE

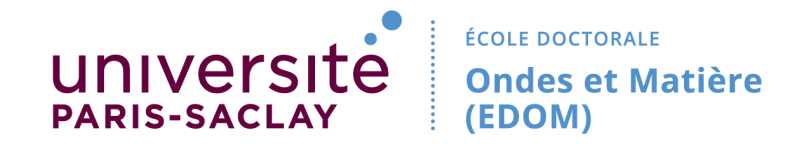

## Title : Spatio-temporal characterization of high power laser pulses

Keywords : Spatio-temporal characterization, ultra-fast optics, optics metrology, femtosecond laser, ultra-intense laser

Abstract : High power laser make it possible to reach very high intensities (up to  $10^{22}$ W.cm<sup>-2</sup>). In order to get to this level of intensity, a moderate quantity of energy (on the order of 1 Joule) is concentrated in a very short time (on the order of tens of femtoseconds) onto a small surface (on the order of  $1\mu m^2$ ). These beams are therefore ultra-short and focused with a high aperture optic. These features mean that their diameter prior to focus is large and their spectral width is large. As a result, these beams are subject to spatio-spectral distorsions (of spatio-temporal couplings). After focus, these distorsions induce a dramatic reduction of the peak intensity. This situation is all the more true when the laser is more intense and its diameter and spectral width are therefore larger. Despite their detrimental effects, spatio-temporal couplings can be of great interest when controlled. One can indeed introduce weak spatio-temporal couplings for experimental purposes.

In the 1990s and 2000s, a big effort was put in order to characterize and optimize the temporal profile of femtosecond lasers. Meanwhile, adaptative optics solutions were developed to control the spatial profil of ultra intense laser beams and provide the best achievable focal spot. By nature, this approach is blind to spatio-temporal couplings. Measuring these distorsion requires a spatio-temporal characterization.

Before the start of this Phd thesis, spatio-temporal characterization methods already existed, but none of these devices were ever adapted to the measurement of ultra-intense laser beams.

During this Phd thesis, we have developped a new spatio-temporal characterization technique which we called TERMITES. This technique is based on a self-referenced Fourier transform spectroscopy scheme. TERMITES made it possible to perform the first total spatio-temporal characterization of a 100 TW laser (UHI-100 at CEA Saclay, France). The detection of spatio-temporal distorsions confirmed the need for a generalization of spatio-temporal characterization of ultra-high power lasers.

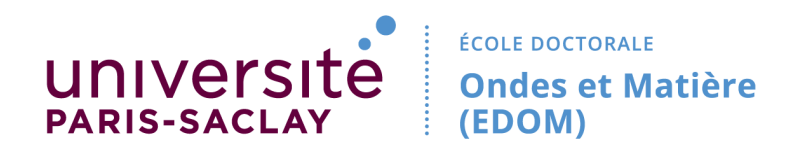

## Titre : Caractérisation spatio-temporelle d'impulsions laser de haute puissance

Keywords : Caractérisation spatio-temporelle, optique ultra-rapide, métrologie optique, laser femtoseconde, laser ultra-intense

Résumé : Les lasers de haute puissance permettent d'atteindre des intensités très importantes (jusqu'à 10<sup>22</sup>W.cm<sup>−2</sup>). Parvenir à ce niveau d'intensité nécessite de concentrer une quantité modérée d'énergie (de l'ordre du joule) dans un temps très court (de l'ordre de la dizaine de femtosecondes) sur une surface réduite (de l'ordre du  $\mu m^2$ ). Ces faisceaux sont donc ultra-courts et focalisés à l'aide d'une optique à grande ouverture. Ces caractéristiques signifient que leur diamètre avant focalisation est grand et leur largeur spectrale est importante. Pour cette raison, ces faisceaux sont à même de présenter des distorsions spatio-spectrales (ou couplages spatio-temporels). Après focalisation, ces distorsions ont pour effet une diminution drastique de l'intensité pic. Ceci est d'autant plus vrai que le système laser est puissant et donc que son diamètre et sa largeur spectrale sont grands. En dépit de cet effet néfaste, les couplages spatio-temporels présentent aussi un intérêt lorsqu'ils sont maitrisés. On peut en effet introduire des couplages spatio-temporels de faible amplitude à des fins expérimentales.

Dans les années 1990 et 2000, un effort important a été fourni pour permettre la caractérisation et l'optimisation du profil temporel des lasers femtoseconde. Dans le même temps, des solutions d'optique adaptative ont été développées pour contrôler le profil spatial des faisceaux ultra-intenses et obtenir la meilleure tache focale possible. Les systèmes laser de haute-puissance actuels sont maintenant caractérisés et optimisés indépendamment par ces deux types de diagnostics. Par essence, cette approche est aveugle aux couplages spatio-temporels. Seule une caractérisation spatio-temporelle permettrait de mesurer ces distorsions.

Il existait déjà des méthodes de caractérisation spatio-temporelle avant le début de cette thèse. Aucun de ces dispositifs n'avait cependant été adapté à la mesure de faisceaux ultra-intenses.

Lors de cette thèse, nous avons développé une nouvelle technique de caractérisation spatio-temporelle appelée TERMITES. Cette technique est basée sur un schéma de spectroscopie par transformée de Fourier auto-référencée. TERMITES nous a permis d'effectuer la première caractérisation spatio-temporelle totale d'un laser 100 TW (le laser UHI-100 du CEA Saclay). Les distorsions spatio-temporelles détectées à l'aide de ces mesures ont confirmé la nécessité d'une généralisation de la métrologie spatio-temporelle des lasers de haute puissance.

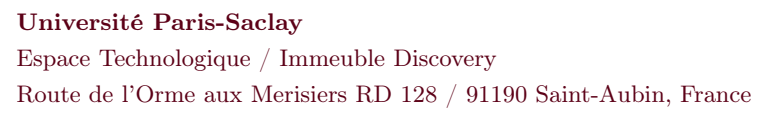

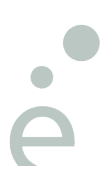